**CENTRO UNIVERSITARIO TECNOLÓGICO**

**CEUTEC**

**FACULTAD DE INGENIERÍA** 

#### **PROYECTO DE GRADUACIÓN**

#### **SISTEMA WEB DE PATROCINIOS POINT**

#### **SUSTENTADO POR:**

#### **IKEL JEROMY GUEVARA BARRIENTOS, 31511790**

# **PREVIA INVESTIDURA AL TITULO DE LICENCIATURA EN INGENIERÍA EN INFORMÁTICA**

**TEGUCIGALPA HONDURAS, C.A.** 

**JULIO, 2020** 

**CENTRO UNIVERSITARIO TECNOLÓGICO**

#### **CEUTEC**

**INGENIERÍA EN INFORMÁTICA** 

#### **AUTORIDADES UNIVERSITARIAS**

#### **RECTOR**

### **MARLON ANTONIO BREVÉ REYES**

### **SECRETARIO GENERAL**

### **ROGER MARTÍNEZ MIRALDA**

# **VICERRECTORA ACADÉMICA CEUTEC**

#### **DINA ELIZABETH VENTURA DÍAZ**

# **DIRECTORA ACADÉMICA CEUTEC**

#### **IRIS GABRIELA GONZALES ORTEGA**

TEGUCIGALPA, M.D.C **HONDURAS, C.A.** 

**JULIO, 2020**

## **SISTEMA DE PATROCINIOS POINT**

# **TRABAJO PRESENTADO EN EL CUMPLIMIENTO DE LOS REQUISITOS EXIGIDOS PARA OPTAR AL TÍTULO DE:**

**INGENIERÍA EN INFORMÁTICA** 

**ASESOR:**

# **LOURDES LORENA MENDOZA MEDINA**

# **TERNA EXAMINADORA: DAVID EDUARDO NAVAS FLORES**

# **VANIA ELIZABETH PERDOMO CHIRINOS**

**RENE VELASQUEZ ZUNIGA** 

**TEGUCIGALPA, M.D.C. HONDURAS, C.A.** 

**JULIO, 2020**

#### **HOJA DE FIRMAS**

Los abajo firmantes damos fe, en nuestra posición de miembro de Terna, Asesor y/o Jefe Académico y en el marco de nuestras responsabilidades adquiridas, que el presente documento cumple con los lineamientos exigidos por la Facultad de Ingeniería y Arquitectura y los requerimientos académicos que la Universidad dispone dentro de los procesos de graduación.

Ing. Lourdes Lorena Mendoza Medina

\_

Asesor CEUTEC

Ing. David Eduardo Navas Flores

Coordinador de Terna

\_

Ing. Vania Elizabeth Perdomo Chirinos Ing. Rene Velásquez Zuniga

Miembro de Terna Miembro de Terna

Ing. Bianca Tatiana Rosales Zuniga

\_

Jefe Académico de Ingeniería en Informática | CEUTEC

# **DEDICATORIA**

Dedico este trabajo primeramente a Dios, quien es dador de vida y me ha permitido llegar hasta aquí y luego a mi madre quien ha sido mi motivación, ayuda y compañera a lo largo de este proceso.

**Ikel Jeromy Guevara Barrientos**

# **AGRADECIMIENTOS**

Agradezco profundamente a mi familia que de innumerables formas me han ayudado en este proceso, a mi novia quien siempre me ha apoyado, ayudado y animado, a mis maestros por su pasión por la enseñanza y que sin su conocimiento esto no sería posible.

**Ikel Jeromy Guevara Barrientos**

#### **RESUMEN EJECUTIVO**

En este documento se da respuesta a las preguntas sobre cómo mejorar los procedimientos generales observados en la Fundación Cristiana Punto de Impacto, que abarcan la documentación, comunicación interna, capacidades requeridas de las personas y recursos necesarios en la administración de los patrocinios, analizados en el departamento de Relaciones Públicas y Patrocinios de la organización, esto para que la institución se fortalezca en estas áreas y logre una mayor solidez en el trabajo realizado. Mediante una investigación donde se exponen temas que abarcan el objetivo de ser de las organizaciones sin fines de lucro, sus formas de trabajo y objetivos dentro de América Latina, además de formas de recaudación de fondos y manejo de presupuestos. Se identificaron oportunidades de mejora en cuanto a la rendición de cuentas a los donantes y como fortalecer esta área para mejorar la confianza de ellos, también a cómo mejorar las líneas de comunicación interna dentro de la organización para el cumplimiento oportuno de los objetivos, además se identificaron elementos que hacen que los donantes se retiren de la organización perdiendo interés y que no permanezcan activos realizando sus donaciones, se presentan las opiniones de las personas responsables de la administración de la organización recabadas mediante una entrevista en la cual responden a como se realiza el trabajo actualmente y cuáles son los puntos de mejora que ellos consideran que necesitan mejorar, esto servirá como un punto de referencia entre su opinión contra los resultados obtenidos de la investigación, también se presenta en el trabajo realizado resultados y análisis con gráficos que determinan puntos de mejora o dan respuestas a proyectos que se están realizando en la organización para medir el nivel de aceptación o agrado de estos proyectos por pate de las personas beneficiadas y donantes.

Palabras clave: administración de patrocinios, líneas de comunicación interna, capacidad de las personas, rendición de cuentas, nivel de aceptación."

# <span id="page-7-0"></span>**TABLA DE CONTENIDO**

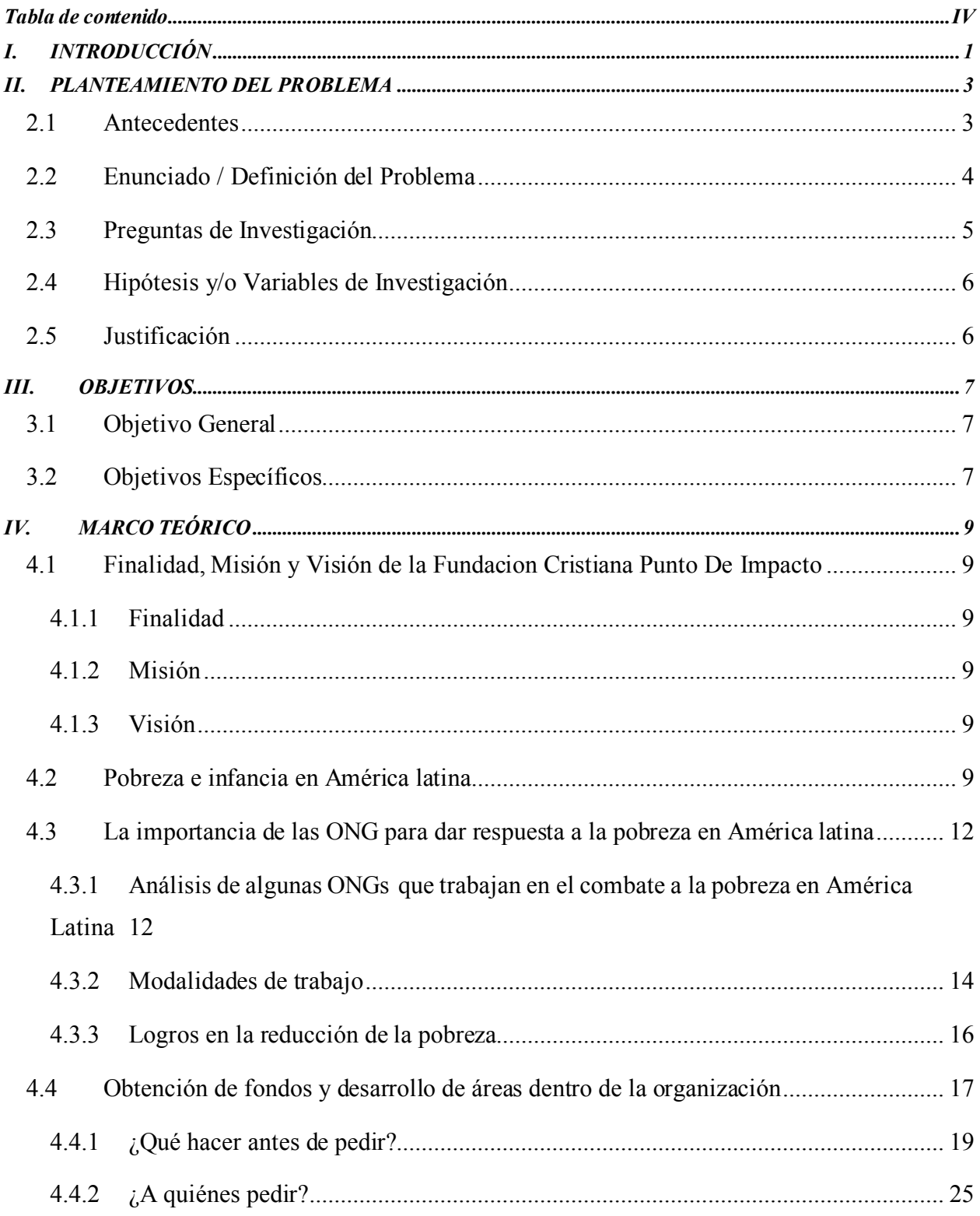

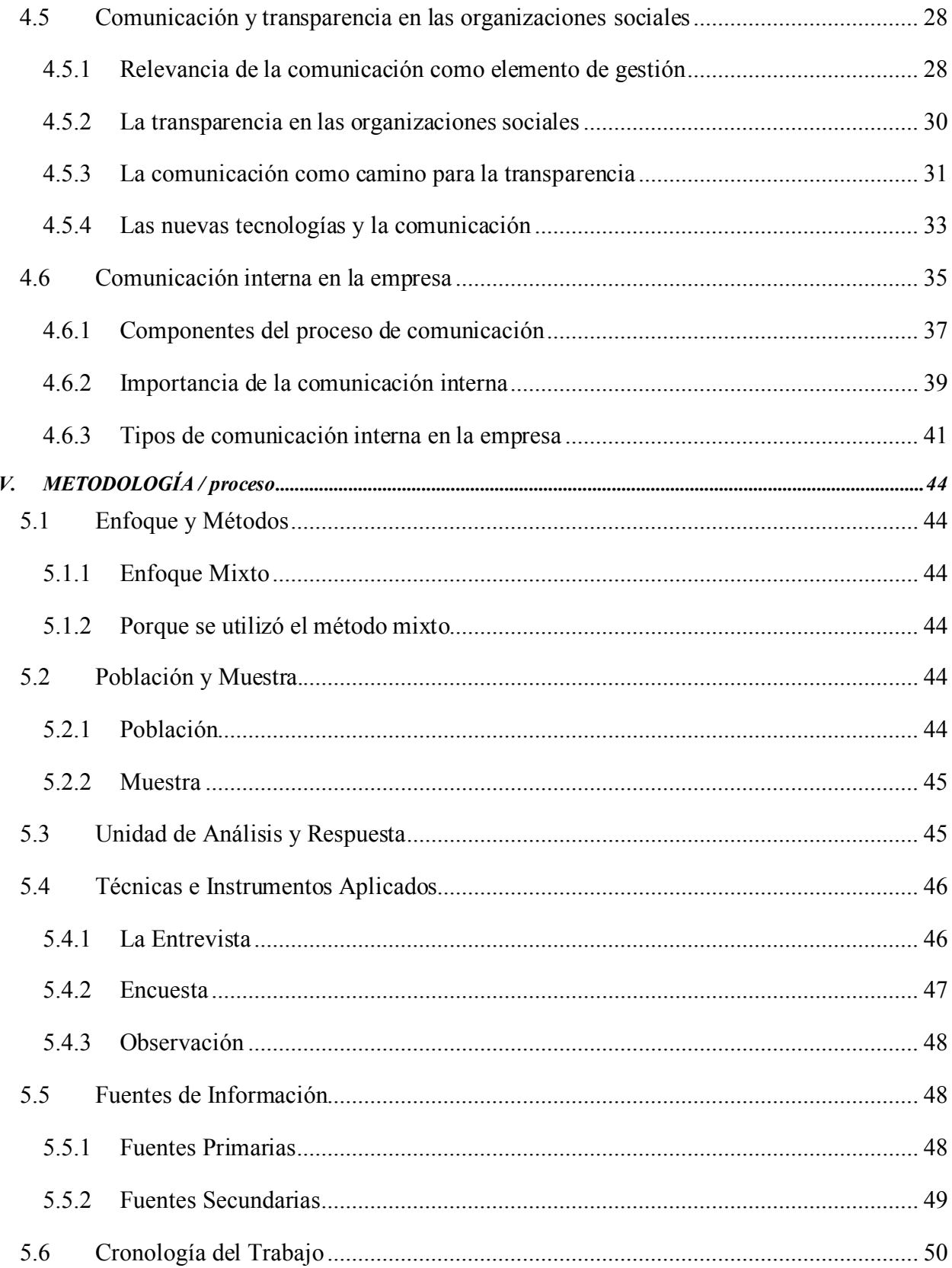

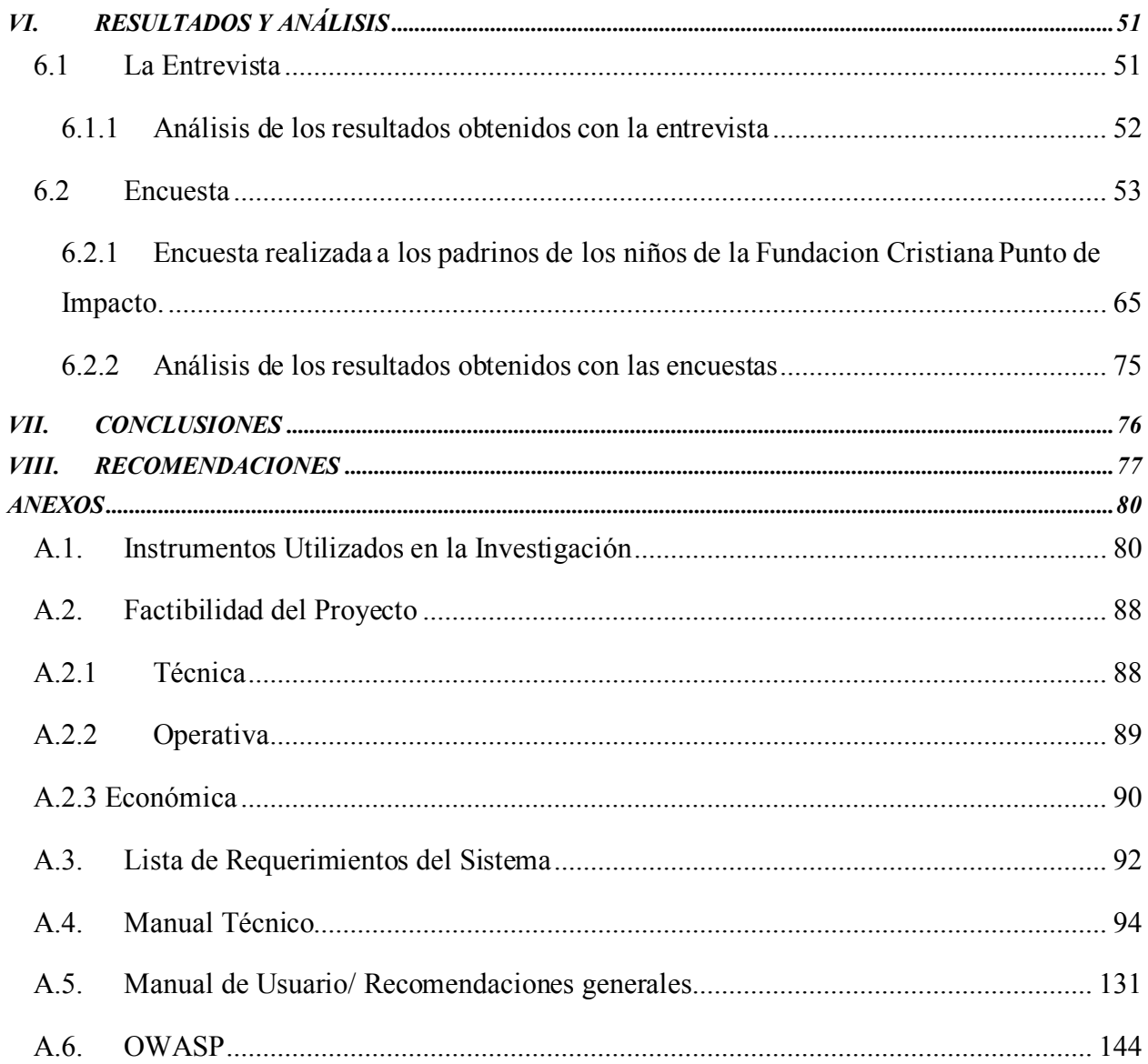

# ÍNDICE DE TABLAS

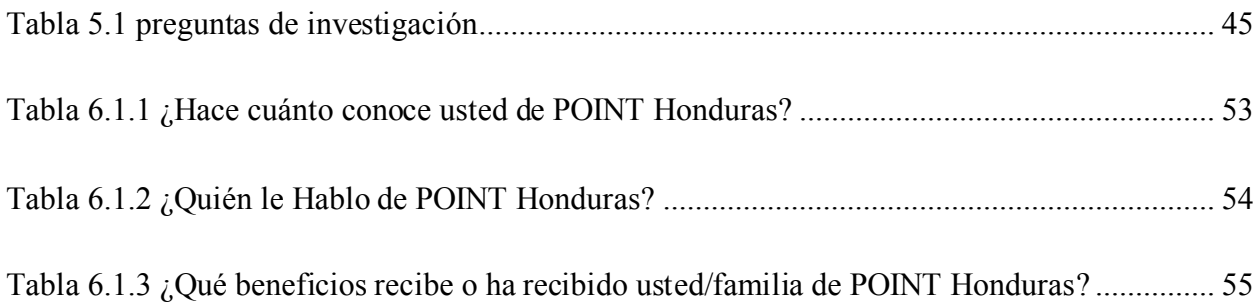

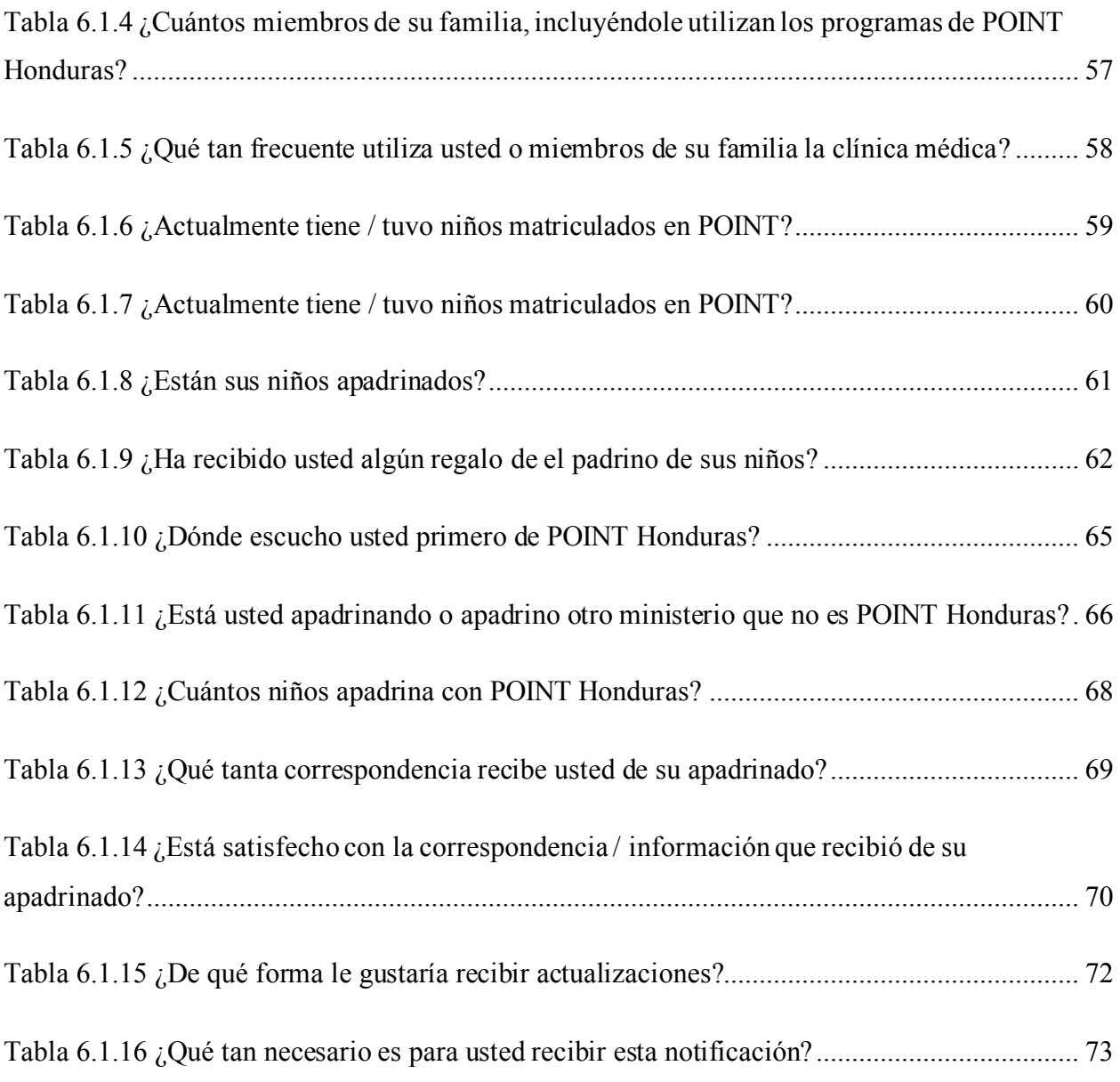

# **ÍNDICE DE FIGURAS**

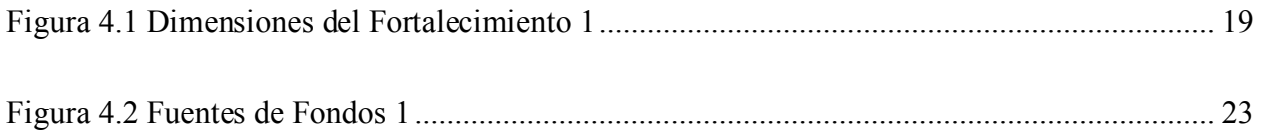

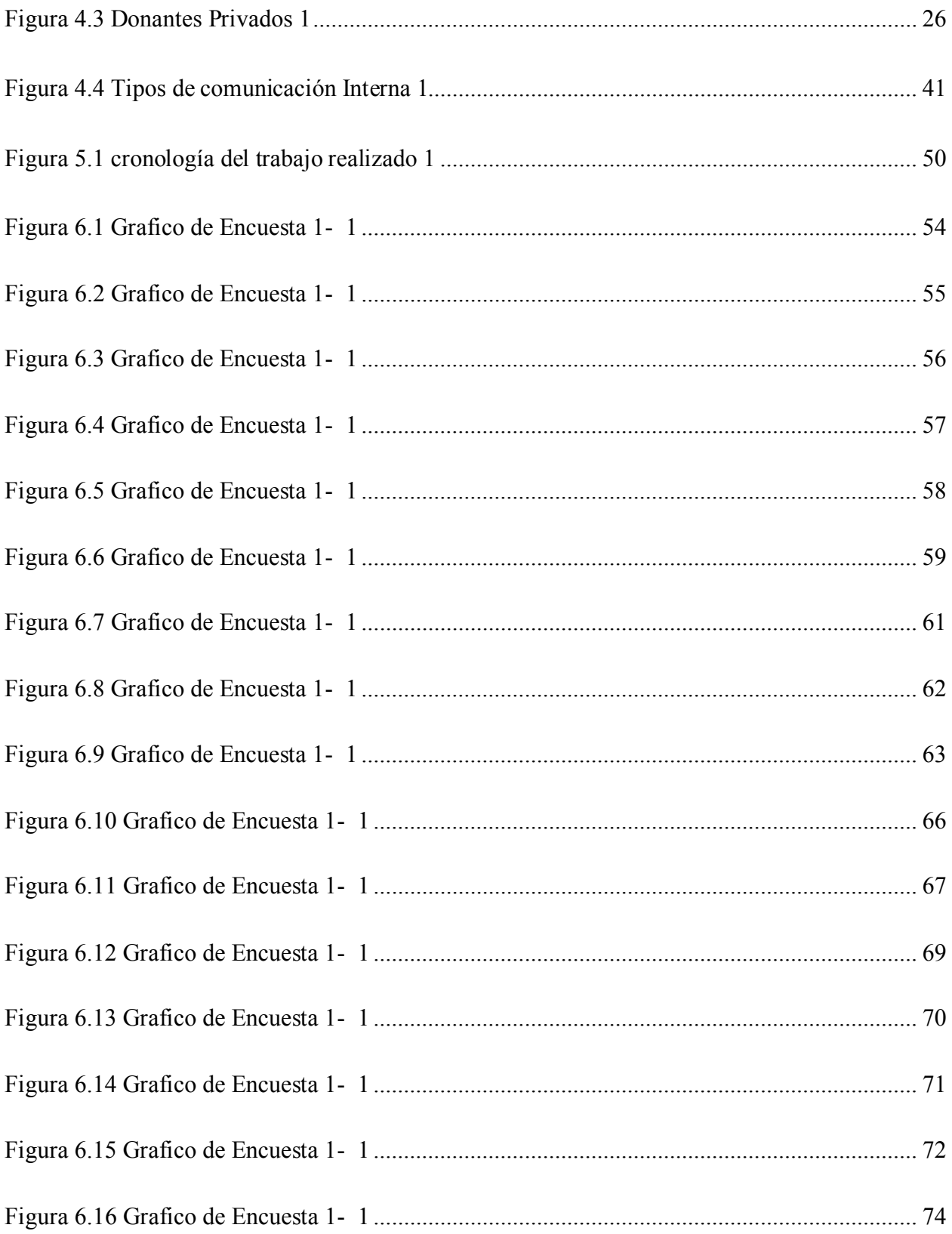

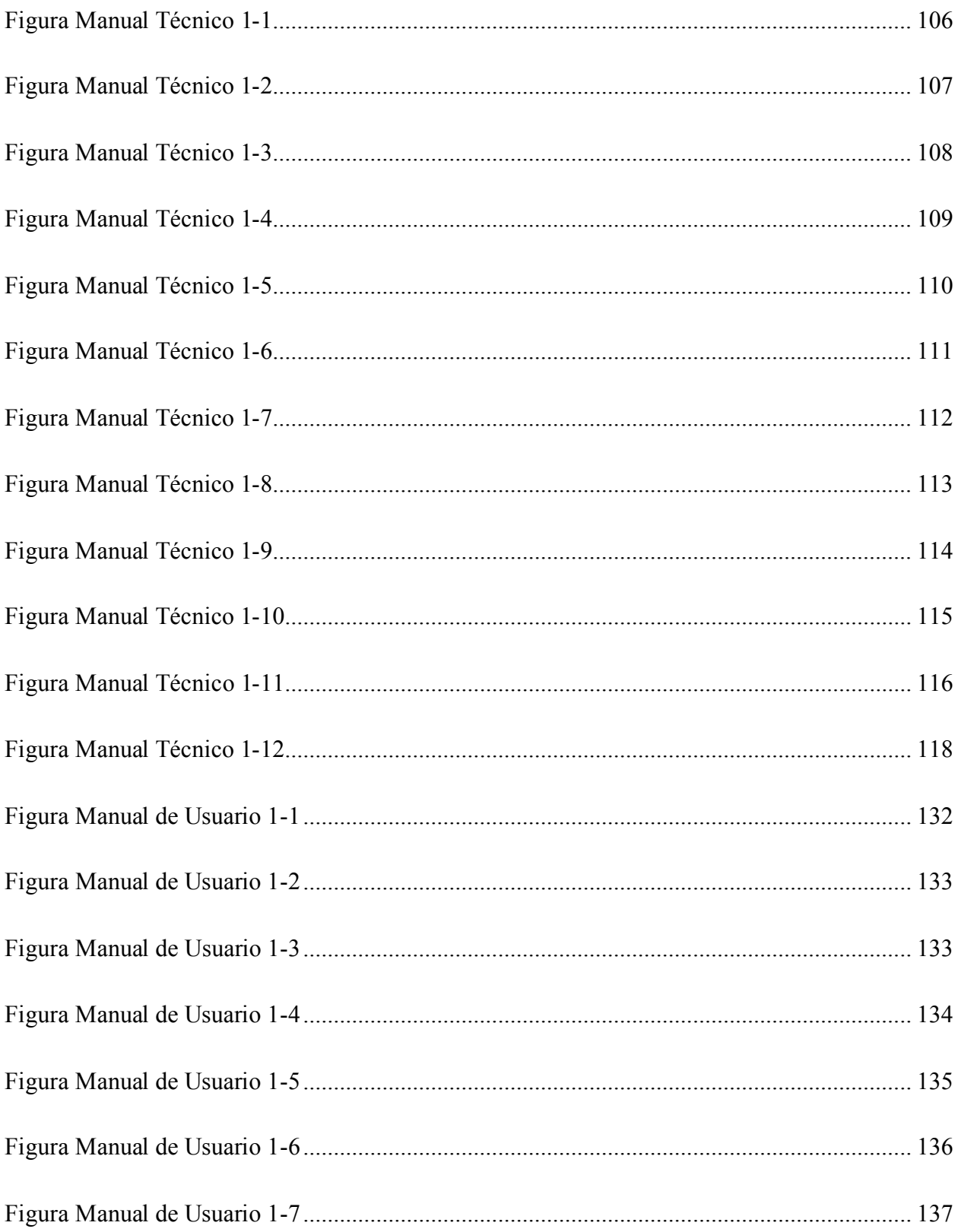

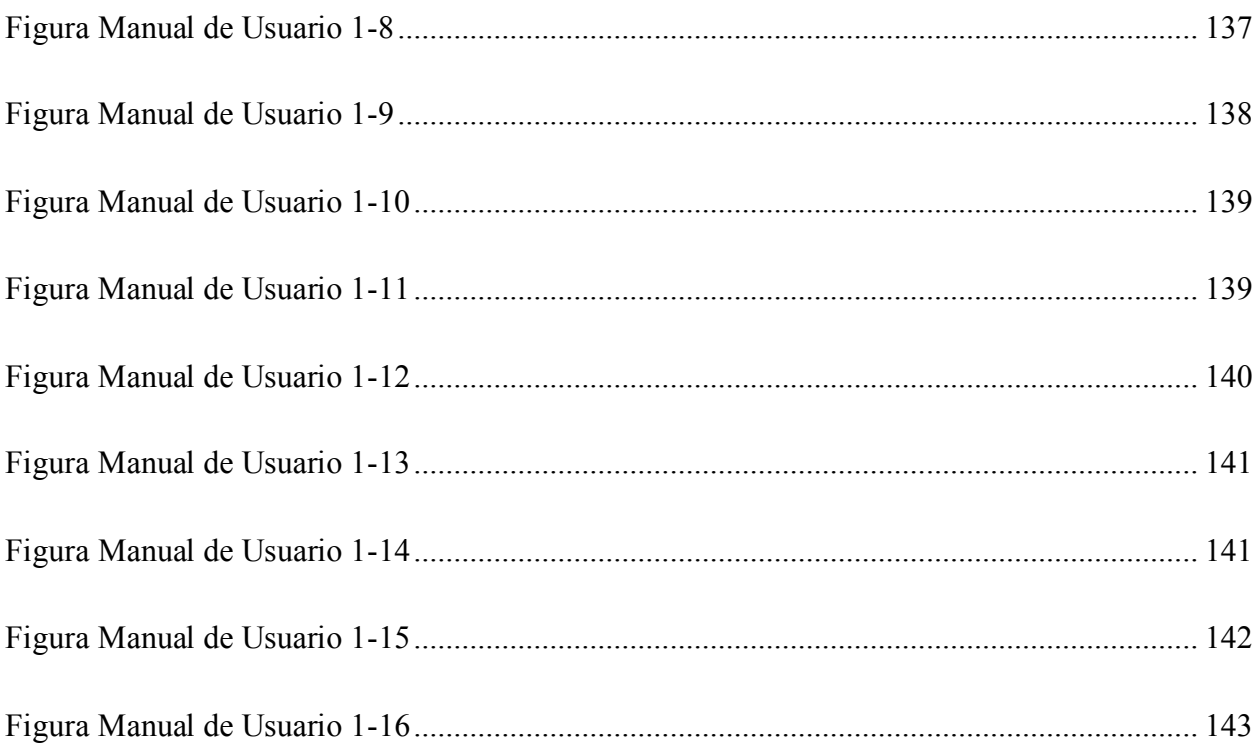

# **GLOSARIO**

#### D

Donante: Que ha donado o pagado algo. (Real Academia Española).

Diversidad social: Variabilidad genética en una población, comunidad o ecosistema. (Real Academia Española, 2019).

#### E

Estudio socioeconómico: Perteneciente o relativo a los factores sociales y económicos. (Real

Academia Española).

#### M

Misión: Obra benéfica y desinteresada que una persona o una colectividad se siente obligada a realizar. (Larousse Editorial, 2016).

#### O

Obra social: Centro o Institución con fines benéficos o culturales. (Real Academia Española, 2019).

#### P

Patrocinio: Protección, ayuda o amparo. (Larousse Editorial, 2016).

#### S

Seguimiento: Observación minuciosa del desarrollo de un proceso. (K Dictionaries Ltd., 2013).

#### V

Voluntario: Se refiere a la persona que realiza determinada actividad sin tener obligación de hacerla. (Larousse Editorial, 2016).

Voluntariado: En sociología, conjunto de personas que se ofrecen voluntarias para hacer una cosa. (Larousse Editorial, 2016).

# <span id="page-16-0"></span>**I. INTRODUCCIÓN**

En este informe se expresa, de una manera detallada, la investigación realizada para dar soporte a los procedimientos y proyectos desarrollados en la Fundación Cristiana Punto de Impacto acerca del tema de patrocinio de niños, abordando metodologías y procedimientos utilizados por las organizaciones internacionales en américa latina, con el fin de brindar puntos de mejora al trabajo que realiza la Fundación Cristiana Punto De Impacto.

En el marco teórico de este documento se encuentra la investigación realizada sobre los temas de interés que hablan sobre la pobreza e infancia en américa latina y como la pobreza extrema es el determinante social sobre la salud y la calidad de vida de las personas, además la importancia de las ONG para dar respuesta a la pobreza en américa latina se presenta un análisis de algunas ONG que trabajan en el combate a la pobreza en américa latina sus modalidades de trabajo y logros en la reducción de la pobreza, también se presenta la obtención de fondos y desarrollo de áreas dentro de la organización contestando preguntas de que hacer antes de pedir y a quienes pedir.

Siguiendo el marco teórico también se presenta en el informe el tema sobre la comunicación y transparencia en las organizaciones, teniendo en cuenta la relevancia de la comunicación como elemento de gestión y ayuda en la transparencia en las organizaciones sociales y como la comunicación es el camino para la transparencia además de la relación de las nuevas tecnologías y la comunicación, también se aborda el tema de la comunicación interna en la empresa, los componentes del proceso de comunicación, importancia de la comunicación interna y cuáles son los tipos de comunicación interna.

La realización de este informe es para ayudar a resolver la problemática con la que cuenta la Fundación Cristiana Punto De Impacto la cual es que al no depender de una sola fuente de ingresos se ve en la necesidad de conseguir fuentes de financiamiento para ejecutar sus programas y no solo esto, sino que como toda organización social existe la necesidad y el deseo de que la Fundación crezca.

La justificación de este informe es debido a que La Fundación Cristiana Punto De Impacto necesita de una investigación que le ayude a identificar medios de financiamiento y los procesos que deben de llevarse a cabo para conseguir dichos recursos y que esta información quede debidamente documenta para que los dirigentes de la organización puedan obtener una ayuda que los guie a implementar dichos medios de financiamiento y procesos.

#### <span id="page-18-0"></span>**II. PLANTEAMIENTO DEL PROBLEMA**

#### <span id="page-18-1"></span>**2.1 Antecedentes**

La Fundación Cristiana Punto de Impacto organización sin fines de lucro realiza proyectos sociales en pro de la población vulnerable hondureña. Fue fundada en el año 2006 por una pareja de Memphis, Tennessee, EE. UU. Sus nombres son David Scott Hamilton y Ruth Hundall Hamilton.

Ellos comenzaron trabajando en un solo proyecto en el Barrio Las Ayestas de Tegucigalpa con el fin de satisfacer las necesidades básicas de los niños más desposeídos de los barrios pobres, para esto iniciaron un proyecto de alimentación y escuela bíblica para niños. Pero dada la gran necesidad que veían fueron expandiendo el ministerio hasta llegar a lo que hoy es.

El apoyo que brindaron los fundadores a la organización fue por 13 años, retirando su apoyo a finales del año 2018, después de esto en el año 2019 se formó una junta en EE. UU. Para la recaudación de fondos mediante donaciones individuales. Estos donantes son captados por medio de eventos promocionales, iglesias, y amigos que dan testimonio de lo que en Honduras se hace, estos fondos son gestionados a través de una organización internacional llamada ORPHANOS, la cual es la que se encarga de enviar los fondos a Honduras.

En la actualidad la Fundación Cristiana Punto de Impacto cuenta con 4 centros de atención integral al niño en zonas urbano-marginal de Tegucigalpa donde se atienden a más 650 niños diariamente. En estos centros diariamente imparte reforzamiento escolar, educación bíblica y se da alimentación nutritiva para cada niño. Estos niños son seleccionados por las maestras de la Fundación y estas realizan estudios socioeconómicos para ver si cada niño cumple con los requisitos para que sea beneficiado por nuestros programas. Desde el 2009 se brinda hogar a niños que fueron rescatados de situación de riesgo y abandono en 2 casas hogar. También se cuenta con 3 clínicas médicas donde se atienden a los niños afiliados y sus familias sin costo alguno, pero está abierta para el resto de la comunidad a un bajo costo. En cada clínica se atienden a 30 pacientes diarios, haciendo un total de 90 pacientes.

Dentro de la organización se cuenta con un Departamento Directivo, el cual se encarga de gestionar los fondos necesarios para el desarrollo de los proyectos, un Departamento Contable, este se encarga del registro de los gastos y construcción de estados financieros, un Departamento de Relaciones Públicas y Patrocinios, el cual tiene como trabajo la interacción con los donantes para lograr la retención de estos. Estos departamentos en conjunto se encargan de gestionar todo el trabajo administrativo y contable realizado en los proyectos de la fundación.

Siendo una parte vital para motivar a los patrocinadores a seguir donando y lograr recaudar los fondos necesarios para la ejecución de los programas y proyectos, el Departamento de Relaciones Públicas y Patrocinios promueve la rendición de cuentas a los donantes por medio de métodos de interacción entre la población beneficiada y ellos, el Departamento de Contabilidad se encarga de la rendición de cuentas por medio de la generación de informes contables, el Departamento Directivo se encarga de gestionar los fondos, revisar el trabajo realizado y enviar la información a los donantes, para cumplir con los objetivos de la organización.

#### <span id="page-19-0"></span>**2.2 Enunciado / Definición del Problema**

A diario las organizaciones humanitarias globales están innovando sus métodos de comunicación y rendición de cuentas para hacer visible su labor y lograr retención de donantes para establecer una estabilidad financiera y promover un desarrollo completo de sus programas. En Honduras se estima que hay más de 16,000 fundaciones, asociaciones, y organizaciones no gubernamentales en operación. Un país con tan poco desarrollo socio económico y muchas carencias en todos los niveles se ve en la necesidad de depender de dichas organizaciones para dar respuesta a estas necesidades.

La labor de la Fundación Cristiana Punto De Impacto es visible en las comunidades donde se desarrolla debido a que las carencias son muchas y sus programas están dando respuesta inmediata a los crecientes problemas. La Fundación al no depender de una sola fuente de ingresos se ve en la necesidad de conseguir financiamiento de diferentes fuentes, lo cual es una fortaleza ya que hay mayor visibilidad entre los socios, pero también expone la realidad que al perder estos donantes los programas no se podrán ejecutar. Existe la necesidad y el deseo de que la Fundación crezca, pero para lograr eso necesitan no solamente tener nuevos donantes, sino que lograr la antigüedad en los donantes iniciales. El problema es que a pesar de estar consiguiendo nuevos donantes no hay una retención de donantes anteriores.

Además, para la ejecución de los proyectos se requiere que la comunicación interna y los procesos de la Fundación sean ejecutados de una forma óptima pero actualmente no se está dando de esta forma óptima entre todas las partes, sino que tanto la comunicación como el desarrollo de las operaciones están llegando a ser funcionales, pero presentan opciones de mejora al observar todo el proceso.

#### <span id="page-20-0"></span>**2.3 Preguntas de Investigación**

Pregunta de investigación general

¿Qué acciones, procedimientos o métodos pueden aplicarse para que el departamento de relaciones públicas y patrocinios pueda fortalecer los lazos con los donantes y así asegurar su permanencia con la fundación a lo largo del tiempo?

Preguntas de investigación especificas

- ❖ ¿Cuáles son los procedimientos que siguen las organizaciones sociales al trabajar con niños apadrinados?
- ❖ ¿Cuáles pueden ser los factores que impiden tener una comunicación efectiva entre los donantes y la organización?
- ❖ ¿Qué factores hacen que un donante se retire de una organización?
- ❖ ¿De dónde obtener recursos y que áreas fortalecer para poder acceder a apoyos financieros?
- ❖ ¿Cómo se puede lograr una comunicación interna efectiva dentro de la organización?
- ❖ ¿Qué factores sociales impulsan a organizaciones a ayudar a una población, especialmente en América latina?
- ❖ ¿Cuál es la magnitud en la contribución que se tiene en las comunidades beneficiadas?

### <span id="page-21-0"></span>**2.4 Hipótesis y/o Variables de Investigación**

La Fundación Cristiana Punto De Impacto identifica los problemas de comunicación tanto dentro de la organización, como con los donantes a través del análisis de las recomendaciones dadas, e implementa estas soluciones para asegurar la permanencia de los donantes a través del tiempo y que permitan que la fundación crezca y expanda su gama de programas y proyectos sociales. Además de esto la Fundación Cristiana Punto De Impacto implementa nuevos procesos descubiertos a través de la investigación y modifica los actuales para fortalecer la estructura de la captación de fondos, la de sus proyectos y programas esto con el desarrollo de una herramienta tecnológica que ayude en estas áreas y al conocer a mayor profundidad el trabajo realizado en otras organizaciones afines y determinar que se desarrollan de una mejor manera para lograr el cumplimiento de los objetivos.

#### <span id="page-21-1"></span>**2.5 Justificación**

La Fundación Cristiana Punto De Impacto es una organización sin fines de lucro que realiza en áreas seleccionadas de este país obras en pro de la niñez hondureña en situación de pobreza, debido a que sus fundadores se retiraron de esta obra benéfica, La Fundación debe agenciarse fondos para sostener los proyectos ya en ejecución y emprender nuevos.

En este momento, la Fundación está identificando medios para obtener ese financiamiento necesario y poder crecer, por ello, éste es el momento oportuno para realizar una investigación que determine, con exactitud, los procesos que se llevan a cabo con el fin de conseguir esos recursos necesarios, de esta manera, los dirigentes serán ayudados a mejorar esos procesos, a identificar algunas formas de obtener los recursos que se requieren de una manera eficiente y ágil por medio de recursos tecnológicos como ser un sistema web y a documentar las labores realizadas que son tan necesarias en las comunidades que son beneficiarios de esta ayuda sin riesgos de pérdidas de información por manejarse de forma física solamente.

#### <span id="page-22-0"></span>**III. OBJETIVOS**

#### <span id="page-22-1"></span>**3.1 Objetivo General**

#### Que hacer

Se deben conocer las diferentes organizaciones y formas de trabajo de estas en los países y comunidades pobres de América latina y con esto aprender y profundizar en las formas de trabajo y captación de fondos para proyectos sociales y patrocinios con donantes locales o internacionales con la ayuda de una herramienta tecnológica, también se debe conocer acerca de la comunicación interna dentro de las organizaciones y la rendición de cuentas que estas practican.

#### Mediante que

Esto se hará realidad mediante una investigación de diversas fuentes confiables donde se deben incluir temas de interés que den respuesta a lo que se necesita conocer de una manera amplia pero precisa, para obtener una visión amplia que ayudara al desarrollo de una herramienta tecnológica que supla las necesidades expuestas en la investigación.

#### Para que

Para que La Fundación Cristiana Punto De Impacto adopte medidas agiles y procedimientos automatizados adecuados que mejoren la confiabilidad, capacidad y estructura que ayuden al cumplimiento de los objetivos, la captación de fondos para la ejecución de sus proyectos y su crecimiento.

#### <span id="page-22-2"></span>**3.2 Objetivos Específicos**

- ❖ Conocer los procesos para mejorar la rendición de cuentas y la transparencia en la organización.
- ❖ Investigar acerca del trabajo de organizaciones internacionales dedicadas a ayuda social.
- ❖ Investigar los procesos de comunicación interna y externa que se realiza en la organización para lograr el cumplimiento de objetivos y desarrollar un módulo dentro de un sistema que ayude a que las actividades y fechas importantes dentro de la organización sean accesibles para todos.
- ❖ Identificar y desarrollar un método tecnológico web para realizar la recaudación de donaciones e incrementar el capital de la organización.
- ❖ Realizar recomendaciones relacionadas con la identificación de oportunidades de mejora a los procesos estudiados.
- ❖ Desarrollar módulos dentro de un sistema tecnológico que gestionen la información general de los proyectos y programas que ejecuta la fundación.

# <span id="page-24-0"></span>**IV.MARCO TEÓRICO**

#### <span id="page-24-1"></span>**4.1 Finalidad, Misión y Visión de la Fundación Cristiana Punto De Impacto**

#### <span id="page-24-2"></span>**4.1.1 Finalidad**

Tendrá como finalidad primordial la de brindar ayuda en diferentes áreas como la educación, salud, área espiritual, a las personas que lo necesiten ya sean estos adultos o infantes, apoyándolos en forma sistemática a desarrollar sus aptitudes en todo su potencial, para que si, de una forma integral, crecer como familia que es una de las instituciones muy importantes dentro de la sociedad.

#### <span id="page-24-3"></span>**4.1.2 Misión**

Esforzarse por compartir el Evangelio de Jesucristo en Honduras mientras se cuida a los más vulnerables y olvidados de la sociedad.

#### <span id="page-24-4"></span>**4.1.3 Visión**

Comprometidos a satisfacer de manera integral las necesidades de los niños que viven en áreas de riesgo de Honduras a través del Evangelio y ayudarles a alcanzar su máximo potencial para convertirse en individuos que tienen a Cristo como su centro y que sirven a los demás.

#### <span id="page-24-5"></span>**4.2 Pobreza e infancia en América latina**

Para iniciar con este marco teórico es esencial destacar como punto de partida la situación en la que se encuentra la niñez en la región de América latina de la cual Honduras forma parte y es el país donde reside la organización a la cual esta investigación apoyó.

Más de 70 millones de niños y niñas viven en situación de pobreza. Esto es más del 40% de la infancia latinoamericana, de la cual el 16.3% vive en extrema pobreza. La pobreza extrema es el determinante social que más influye sobre la salud y la calidad de vida de las personas a nivel global.

En esta ocasión, nos gustaría contribuir al debate y análisis con [una nueva publicación.](http://equidadparalainfancia.org/2016/05/lo-esencial-no-puede-ser-invisible-a-los-ojos-pobreza-e-infancia-en-america-latina/) El objetivo es tener un mayor conocimiento de la pobreza y las inequidades en la niñez, así como posibles modos y alternativas de su abordaje en el contexto de América Latina.(Minujin, 2017).

La publicación "Lo esencial no puede ser invisible a los ojos: Pobreza e infancia en América Latina" (en inglés, Tackling Child Poverty in Latin America: Rights and Social Protection in Unequal Societies) es producto del trabajo de investigadores de 14 países que hacen una evaluación crítica y comparativa del estado del conocimiento y las políticas públicas con impacto en la prevención y erradicación de la pobreza y la inequidad infantil.

En el desarrollo de la investigación se consideraron los siguientes puntos de referencia:

La infancia, adolescencia y la justicia social: las cuestiones de justicia tienen que ver con las dimensiones de la distribución (económica), del reconocimiento (cultural) y de la representación (política). Todas estas dimensiones de la justicia son relevantes en relación con la infancia y en particular con la infancia en situación de pobreza. La injusta distribución de recursos está claramente presente en las carencias materiales que sufre la infancia pobre. (Minujin, 2017).

La ciudadanía social y la infancia: la justicia social, y con ella la igualdad entre las y los ciudadanos, constituye un ideal político de las sociedades democráticas. Dicha igualdad no puede reducirse sólo a enunciados formales en Constituciones, normas jurídicas y documentos de política pública; por el contrario, debe materializarse en el nivel de bienestar y el ejercicio de libertades fundamentales de la población, particularmente de la población de niños y niñas, los más afectados por la pobreza.

La pobreza infantil y la desigualdad: la publicación interpela a los decisores y a la sociedad en general sobre la necesidad impostergable de poner la reducción de la pobreza infantil e inequidad como un punto central de sus agendas. Esto en base al uso de aproximaciones metodológicas adecuadas para la medición de la pobreza infantil, las claras evidencias del impacto de la pobreza en la infancia y las sugerencias de políticas presentadas.

Las políticas sociales: los niños y niñas de los sectores más excluidos crecen como "ciudadanos de segunda", sin derecho a tener derechos y con una conciencia clara del lugar de subordinación que ocupan en la sociedad. La territorialización de los procesos de segregación social exige considerar procesos relacionales y estructurales difíciles de transformar. Las propias modalidades institucionales de los sistemas de protección, de cuidado y de acceso a derechos de niños, niñas y adolescentes, pueden invisibilizar procesos arraigados de exclusión institucional.(Minujin, 2017).

El contexto latinoamericano: el tema de niñez, incluida la primera infancia, ha ganado posicionamiento en la agenda pública de los países, sin embargo, el mejoramiento de los indicadores no ha sido el suficiente como para la disminución de la injusticia y la desigualdad social en los niveles esperados.

En su conjunto, el presente material brinda una serie de experiencias que son el resultado de investigaciones realizadas en la Región que tienen como fin caracterizar a la infancia en condición de pobreza como un colectivo social con identidad propia y no subsumido o invisibilizado dentro de otras categorías o poblaciones. El debate metodológico tiende a reafirmar a la pobreza en la infancia como un constructo multidimensional que requiere de

formas de lecturas que permitan interpretar realidades complejas. Los contextos involucran a un sinnúmero de actores sociales entre los cuales las familias y las instituciones ocupan un rol destacado. Del mismo modo, la importancia de las políticas de cuidado asume espacio significativo atendiendo a su vinculación con las políticas de protección integral.

En definitiva, América Latina está realizando un tránsito pausado y sostenido hacia la consolidación de sus sistemas democráticos basados en el respeto a la cultura de derechos. En este contexto, los niños o niñas constituyen el punto de inflexión a partir de generar condiciones dignas de vida para toda la niñez de la región sin ningún tipo de exclusión ni discriminación.(Minujin, 2017).

# <span id="page-27-0"></span>**4.3 La importancia de las ONG para dar respuesta a la pobreza en América latina**

El análisis se basa en un conjunto de información primaria recolectada en el proyecto "El rol de las ONGs en la reducción de la Pobreza en América Latina: Mejores Prácticas de Impacto en Políticas Públicas", solicitado por el Programa de Gerencia de Transformaciones Sociales (MOST por sus siglas en inglés), del Sector de Ciencias Sociales y Humanas de la UNESCO.

# <span id="page-27-1"></span>**4.3.1 Análisis de algunas ONGs que trabajan en el combate a la pobreza en América Latina**

Durante varias décadas, el combate a la pobreza ha sido parte de las agendas de los gobiernos latinoamericanos y de diversas ONGs que trabajan en la región. Sin embargo, según el último Panorama Social de América Latina (2004) la pobreza y concentración del ingreso siguen siendo problemas críticos. Las cifras más recientes, correspondientes al año 2002, indican que 221 millones de personas vivían en condiciones de pobreza, de los cuáles 97 millones

correspondían a pobreza extrema o indigencia (44% y 19% de la población total,

respectivamente). Aunque durante la década de los 90 se produjeron avances importantes, el proceso de superación de la pobreza en la región se encuentra estancado desde 1997. Además, la alta concentración del ingreso sitúa a América Latina como la región más rezagada del mundo en materia distributiva. Para cumplir con la primera Meta de Desarrollo del Milenio (erradicar la pobreza extrema y el hambre), los países latinoamericanos tendrán que elevar sus ritmos de crecimiento económico durante el período 2004-2015. Según la CEPAL, esta meta es difícil de alcanzar, sobre todo por los países más pobres. Por ello, llamó a los gobiernos a mejorar la distribución del ingreso, lo cual potencia el efecto del crecimiento económico en la reducción de la pobreza. (Ferrer, 2005).

Como se sabe, el combate a la pobreza en América Latina no ha sido una tarea exclusiva del Estado. Diversas organizaciones filantrópicas realizaban labores de asistencia y beneficencia mucho antes del surgimiento de los sistemas de previsión y seguridad social, y un número importante de ellas continuó existiendo con posterioridad a su implementación. Ellas asumieron un papel protagónico durante las dictaduras militares en las décadas de los años 70 y 80. Las desde entonces denominadas ONGs reemplazaron la labor del Estado en materia social y canalizaron los recursos de la cooperación internacional, realizando significativos aportes en diversos planos. El retorno de la democracia significó un retiro del trabajo en varios ámbitos que fueron asumidos por el Estado, lo que se produjo paralelamente a la disminución de los recursos de la cooperación internacional, los que se canalizaron directamente a través del Estado. Un número importante de ONGs no sobrevivió a estos cambios. A principios del siglo XXI, las ONGs, o lo que algunos llaman "tercer sector3 ", ha vuelto a cobrar importancia debido, en gran

parte, a la disminución del rol del Estado y la externalización de sus servicios y programas, sustentado en la influencia del modelo neoliberal. Esto ha implicado la necesidad de una redefinición del papel de las ONGs y su aporte a la sociedad, en particular en su relación con el Estado. (Ferrer, 2005).

#### <span id="page-29-0"></span>**4.3.2 Modalidades de trabajo**

La mayoría de las ONGs analizadas en este documento señalan que sus acciones buscan generar autonomía en las personas y comunidades, con el objeto de convertirlos en agentes de su propio desarrollo. Sólo unas pocas ONGs son de corte más asistencial, preferentemente vinculadas a la Iglesia Católica. Tales entidades se orientan a satisfacer las necesidades básicas de los grupos más carenciados de la población, preferentemente aquellos en pobreza extrema o indigencia, y por lo general tienen una oferta de programas flexible, que se adecua a sus realidades inmediatas o demanda espontánea. Por contraste, las ONGs orientadas a la promoción o formación de competencias, capacidades o habilidades, tienden a trabajar con modelos de intervención estructurados o previamente definidos, gran parte de ellos diseñados sobre la base de la experiencia acumulada. (Ferrer, 2005).

Las acciones de promoción o formación de capacidades para la superación de la pobreza se dirigen a generar cambios en los planos individual, familiar y comunitario. Las acciones son diversas: promoción del desarrollo comunitario (fomento de la participación ciudadana, fortalecimiento de organizaciones y generación de redes); trabajo en comunidades con servicios de educación y salud; "Programas de Inversión en Desarrollo Social", mediante la gestión y

movilización de recursos para proyectos comunitarios; créditos habitacionales para autoconstrucción de viviendas y créditos microempresariales.

Las ONGs tienden a definir sus acciones como integrales y comunitarias. Sin embargo, se observa un énfasis en la atención de niños y jóvenes, incluyendo el fortalecimiento de sus vínculos e integración con la comunidad. Esto implica que gran parte de las acciones de estas ONGs tienen efectos inmediatos en las condiciones de vida de los niños y jóvenes que participan de sus programas, pero el impacto en la disminución de la pobreza se sitúa más bien en el largo plazo. Esta situación es reconocida explícitamente por algunas ONGs, las que señalan que la pobreza responde a factores estructurales y patrones culturales que contribuyen a su reproducción, por lo que es necesario trabajar en el desarrollo del potencial humano. En el mismo sentido, varias ONGs manifiestan que buscan reducir la tendencia de la población que vive en condiciones de pobreza a recibir subsidios o asistencia del Estado, mediante su incorporación activa a la solución de sus problemas.(Ferrer, 2005).

Respecto de la existencia de marcos conceptuales para definir sus programas, algunas ONGs reconocen explícitamente trabajar con un marco conceptual o, al menos, con ciertas conceptualizaciones sobre la pobreza. Otras ONGs enfatizan que, además de tener un marco conceptual, incorporan su propia experiencia para definir sus acciones. Por contraste, unas pocas ONGs, las de corte asistencial, señalan explícitamente que no trabajan con modelos preconcebidos o incluso con conceptualizaciones sobre la pobreza, pues esto implica tener acciones rígidas, cuando lo que se requiere es ser flexible. En otras palabras, tales ONGs señalan no utilizar un criterio particular para definir a una persona como pobre, pues esto podría resultar en negar la atención a una persona en real necesidad.(Ferrer, 2005).

#### <span id="page-31-0"></span>**4.3.3 Logros en la reducción de la pobreza**

Una de las interrogantes de mayor importancia al analizar el trabajo de las ONGs que trabajan en el combate a la pobreza, como también en otras áreas, es la referida al impacto de sus acciones o la magnitud de su contribución. Reconocer logros en la reducción de la pobreza implica contar con evaluaciones periódicas que den cuenta del impacto de las acciones. Tal vez por esto, pocas ONGs mencionan logros concretos en la reducción de la pobreza, aunque es posible distinguir tres grupos. Un primer grupo de ONGs da cuenta de la población que ha participado en sus programas y el número de proyectos desarrollados. Entre ellas, sólo dos ONGs entregan indicadores de impacto más precisos, como, por ejemplo, haber logrado una determinada disminución porcentual de la desnutrición de los niños en las comunidades en que ha trabajado. La referencia a las actividades como logros sugiere que las ONGs no desarrollan procesos sistemáticos de evaluación de sus actividades o programas. Es importante señalar, además, que ninguna de las ONGs analizadas señaló que la carencia de evaluaciones es un aspecto a mejorar, y que sólo una ONG afirmó que sus logros no se pueden medir. (Ferrer, 2005).

A diferencia de las ONGs que se refieren a sus actividades como logros, un segundo grupo de ONGs señala como logros las características genéricas de sus líneas de trabajo. Por ejemplo, la contribución que la educación puede hacer a la reducción de la pobreza, el proceso de autoconstrucción de vivienda como fortalecedor de la responsabilidad y capacidad individual y familiar; o la importancia de construir capital social. En este grupo se observa también la ausencia de evaluaciones sistemáticas. En el mismo sentido, un tercer grupo de ONGs identifica

como logros en la reducción de la pobreza los aprendizajes que la ONG ha tenido en materia de metodologías de trabajo y estrategias de intervención. (Ferrer, 2005).

La confusión de los logros en la reducción de la pobreza con las actividades desarrolladas, orientación temática o aprendizajes metodológicos de las ONGs no constituye en sí misma un problema. Es mayormente complicado que la mayoría de las ONGs analizadas no realicen evaluaciones sistemáticas de sus acciones y, sobre todo, que no hayan reconocido la necesidad de realizar dichas evaluaciones. Es evidente que la evaluación de impacto es un ejercicio complejo y, en algunos casos, imposible de realizar, más aún cuando se habla de reducción de la pobreza. Sin embargo, realizar un seguimiento de la trayectoria de las personas que participaron en los programas, o desarrollar evaluaciones participativas, constituyen procedimientos más simples, cuyos resultados permiten analizar los logros y definir el trabajo futuro. (Ferrer, 2005).

#### <span id="page-32-0"></span>**4.4 Obtención de fondos y desarrollo de áreas dentro de la organización**

La procuración y en especial la presentación de proyectos exitosos son en realidad una consecuencia de muchos otros aspectos relacionados con el desarrollo y fortalecimiento de una institución, estos hacen posible pasar del nivel de proyectos a convertirse y consolidarse en verdaderas organizaciones, sin importar su tamaño. Si bien no voy a abordar diversos aspectos de la institucionalización, pues estoy seguro de que otros colegas los habrán mencionado, si deseo ofrecer un vistazo de aquellos tópicos que desde mi perspectiva deben considerar la mayoría de las OSC para estar en condiciones de representar una alternativa viable para recibir recursos de instituciones donantes. (De la Vega, 2015).

Tanto las fundaciones empresariales, como familiares, comunitarias e internacionales, así como las instancias de gobierno, pueden ser potenciales donantes. Sorprenderá quizá a algunos, el conocer la gran disparidad que existe entre donantes privados y públicos, no sólo en los requerimientos y especificaciones, sino la enorme brecha existente entre los recursos otorgados a OSC por privados con respecto a los subsidios públicos, como veremos posteriormente. Tradicionalmente la presentación de propuestas por escrito apunta al tipo de instituciones mencionadas en el párrafo anterior, no así a donantes individuales. Cuando buscamos empatar nuestros proyectos con instituciones donantes, una de las preguntas más recurrentes con las que me he topado en diversos foros es: ¿De dónde obtener recursos? Pareciera que estamos en la búsqueda de una fuente mágica de recursos donde, simplemente, por el requisito de postular y presentar nuestra causa (que siempre es la más importante con respecto a otras, según diferentes miembros de la sociedad civil organizada), será suficiente para obtener recursos y sustentar nuestra OSC por un periodo que, por lo menos, nos deje respirar tranquilos. (De la Vega, 2015).

Sin embargo, en mi experiencia, esta forma de buscar o procurar recursos, deposita la responsabilidad en el donante, en su conocimiento de las causas y en convencerle que nuestro proyecto es la mejor opción para invertir sus recursos, por cierto, también escasos. Este enfoque, por tanto, quita el énfasis de una pregunta que es mucho más efectiva para poder contribuir a la sustentabilidad de nuestra organización: ¿Qué aspectos de nuestra OSC debemos desarrollar o fortalecer para poder acceder a apoyos financieros? Esta es la importancia del tema: invertir el enfoque tradicional de la falta de recursos y falencias en la presentación de proyectos, y por ende, falta de donantes institucionales para apostar entonces por nuestro desarrollo institucional como herramienta de procuración. Dicho proceso de fortalecimiento, como veremos a

continuación, toca diversos aspectos de involucramiento de la organización. Para poder llevar nuestras propuestas a buen puerto no basta aprender a escribir propuestas. Es necesario pensar en términos más estratégicos: considerar planear lo que se va a pedir y cómo se va a ejecutar; capacitar a aquellos que tendrán relación con los donantes e involucrar a aquellas personas que representen la organización, desde el consejo hasta el equipo directivo, en labores de relaciones públicas alineadas con los objetivos de la OSC. Así mismo, habrá que considerar estrategias para comunicar mejor nuestro proyecto y hacer todo lo anterior sin perder en cuenta los criterios de eficiencia en el uso de recursos. Eso nos lleva a la pregunta del siguiente apartado, mismo que considero una de las partes más importantes del proceso de presentación de propuestas: la preparación previa. (De la Vega, 2015).

#### <span id="page-34-0"></span>**4.4.1 ¿Qué hacer antes de pedir?**

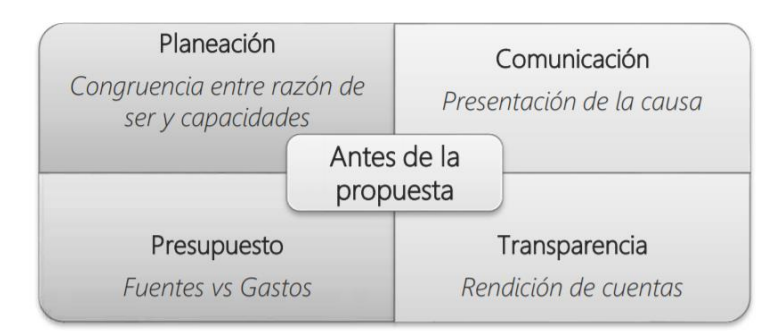

Dimensiones del fortalecimiento para una adecuada presentación de proyectos:

#### <span id="page-34-1"></span>*Figura 4.1 Dimensiones del Fortalecimiento 1*

Fuente: Yo, tu, él y nosotros procuramos fondos

#### 4.4.1.1 Planeación

Antes de presentar cualquier propuesta nuestro ejercicio inicia con dos preguntas

fundamentales: ¿Es este proyecto congruente con nuestra razón de ser? ¿Es esta propuesta

eficiente, eficaz y adecuada a la problemática que pretendemos resolver? La primera pregunta explora la congruencia entre lo que la OSC es y lo que hace. Busca la relación entre la causa a la que servimos y las estrategias identificadas para atender dicha causa. Aunque nuestro tema de atención puede ser común a muchas OSC de educación, derechos humanos o medio ambiente, por mencionar algunas, las estrategias varían. La congruencia surge en la medida que la organización presenta una propuesta acorde con respecto a sus valores, sus capacidades, su experiencia, sus conocimientos y su propia historia. Esto no implica que no exista innovación, por el contrario, la congruencia supone que la innovación surge de la experiencia institucional para poder hacer lo que se sabe de la mejor manera. De no haber concordancia se podría caer en el caso de distraer nuestros esfuerzos por obtener un financiamiento poco relacionado con nuestra misión, o en el peor de los casos, generar proyectos que operen en contra de la propia causa o población a atender. Es posible adaptar proyectos a los intereses e ideas de los donantes, pero en ningún caso es recomendable ir en contra de lo que la propia OSC es. (De la Vega, 2015).

Si la primera pregunta ha sido respondida, la segunda apunta a definir si la iniciativa, aún a pesar de ser congruente, está ciertamente alineada con criterios básicos de eficiencia: hacer al mejor costo-beneficio; de eficacia: ser un proyecto viable para llegar a los objetivos trazados; y adecuado: esto es, alineado con las estrategias de acción. Para poder planear un proyecto es preciso considerar las circunstancias futuras, prever aquellas variables que pueden afectar una propuesta y diseñarla conforme a esa previsión. A efecto de iniciar la formulación, es necesario realizar un ejercicio de identificación de aquellos aspectos internos que, hacen a la organización fuerte y aquellos en los que presenta debilidades significativas. Esto permitirá conocer de
antemano los aspectos a consolidar y aquellos a fortalecer, pero también, servirá para poder conocer cuáles son las capacidades reales para ejecutar un proyecto, lo que arrojará su nivel de adecuación. (De la Vega, 2015).

#### 4.4.1.2 Comunicación

Existen muchos textos que profundizan en la temática de la comunicación organizacional. La intención de estos breves párrafos es señalar algunos aspectos de importancia en la comunicación, en específico con los donantes. En primer lugar, señalar que la relación con aquellos está lejos de ser un trámite donde una organización presenta una propuesta para recibir donativos a cambio. Si se entiende así, no sólo se pierde la riqueza de la interacción, sino que se transita por una vía muy poco efectiva para poder lograr apoyo. El principio de la relación parte de comunicar soluciones y alternativas, no problemas. En un mundo donde abundan las historias de desgracias, injusticias y problemas, un donante se encuentra en la búsqueda de opciones para poder invertir en soluciones, esperanza y oportunidades. Es tarea de la OSC destacar cuál es el cambio que aporta su propuesta, cuál es su aportación social, qué es lo que siembra, qué es lo que va a detonar, en suma, ¿cuál es el costo beneficio de su propuesta? Si seguimos está línea de comunicación, además de la propuesta escrita, es muy enriquecedor el compartir el proyecto con el donante. Compartir implica hacerle partícipe, de forma que pueda conocer las diferentes dimensiones del proyecto, no sólo sus bondades, sino también aquellos riesgos que hay que enfrentar, las debilidades a fortalecer, etc. (De la Vega, 2015).

Los donantes pueden aportar mucho más que recursos financieros. Una buena comunicación puede traducirse en asesoría u opiniones de carácter técnico que pueden fortalecer los proyectos. También hay que considerar que los donantes cuentan con un amplio número de relaciones y que ellas mismas promuevan la articulación entre donatarios. El valor agregado es generar aprendizaje de tipo horizontal con otras organizaciones que permita difundir buenas prácticas, replicar acciones y proyectos que han demostrado un impacto de interés. En resumen, la comunicación con los donantes pasa por un discurso propositivo, por incluirles y permitirles también enriquecer el proyecto y a la organización misma, para finalmente entrar a formar parte de sus redes (formales o informales en caso de tenerlas). Todo esto, por supuesto, sin perder de vista la autonomía y respeto entre instituciones. (De la Vega, 2015).

4.4.1.3 Presupuesto

Pareciera que los gastos que se derivan de cualquier proyecto son tan diversos que es difícil poder clasificarlos, sin embargo, en nuestra experiencia existen tres rubros básicos que deben ser considerados al formular una propuesta.

❖ Gastos de operación (relacionados con el proyecto)

- Materiales
- Recursos Humanos
- Actividades
- ❖ Gastos de desarrollo institucional
	- Procuración de fondos
	- Comunicación
	- Capacitación
	- Sistematización
- ❖ Gastos de administración
	- Contabilidad, trámites, gastos financieros e impuestos
	- Renta y servicios públicos domiciliarios (luz, teléfono, agua, etc.)

Es importante destacar que no cualquier tipo de gasto puede ser cubierto con cualquier tipo de fuente, ya que en ocasiones existen restricciones tales como el "etiquetado" de recursos, es decir, cuando exclusivamente pueden ser destinados a determinado tipo de gasto. (De la Vega, 2015).

La siguiente figura muestra algunas fuentes de acuerdo con características generales.

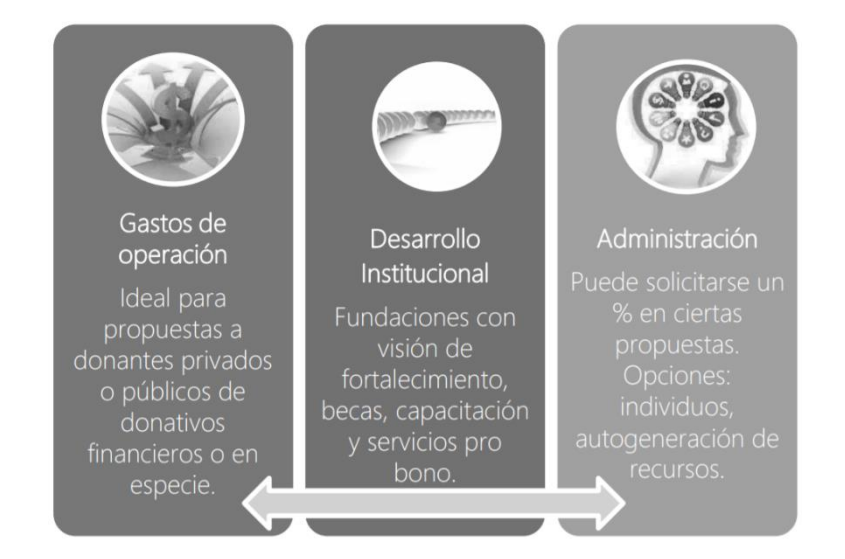

*Figura 4.2 Fuentes de Fondos 1* 

Fuente: Yo, tu, él y nosotros procuramos fondos.

#### 4.4.1.4 Transparencia

El proceso de donación no culmina con la recepción de un donativo ni con la ejecución del proyecto. Parte fundamental de la construcción de confianza y de una relación a largo plazo con una fundación es la rendición de cuentas. Este es un ejercicio en el cual informamos a todos los grupos de interés (no únicamente a los donantes) acerca de las acciones emprendidas, los

resultados alcanzados, gastos efectuados y cualquier otra información de interés. Se debe rendir cuentas con la misma relevancia al donante, a los beneficiarios o población objetivo, al equipo operativo, al consejo directivo, a redes y aliados e idealmente a la sociedad en general. Las instituciones que donan probablemente solicitarán un reporte de medio término y otro de cierre, es nuestra recomendación no limitar la información a estos requisitos. Por el contrario, aprovechar el aprendizaje que se genera en los mismos y difundir la información. Algunas alternativas, pueden ser:

- ❖ Incluir información relevante (resumida) en un informe anual, mismo que no necesariamente tiene que ser impreso, ya existen muy buenas opciones digitales.
- ❖ Difundir información en su página web.
- $\div$  Utilizar los reportes para extraer datos y posicionar a la OSC en las redes sociales.
- ❖ Realizar un agradecimiento público a la institución donante al cierre del proyecto.
- ❖ Medios formales e informales de comunicación con beneficiarios y comunidades.
- ❖ Incluir fotografías, reportes, infografías, notas, imágenes y demás herramientas en eventos diversos. (De la Vega, 2015).

Pamela Grow, consultora de OSC en los Estados Unidos, resume así los aspectos fundamentales en la procuración de fondos, los cuales considero que son relevantes para construir canales de comunicación con los donantes:

- ❖ Contar su historia y contarla apropiadamente.
- ❖ Agradecer a sus donantes apropiadamente -y pronto
- ❖ Entender qué es lo que motiva a sus donantes.

❖ Entender y aceptar que hay enfoques centrados en el punto de vista del donante. (De la Vega, 2015).

## **4.4.2 ¿A quiénes pedir?**

Los donantes no son homogéneos, varían de fundación en fundación, pero especialmente varían por el tipo de fuente. Para concluir este capítulo analizaremos algunas de las características de los fondos privados y de los fondos públicos.

#### Donantes privados

Los fondos privados provienen naturalmente de donantes privados exclusivamente, esto es, son recursos que no son parte del presupuesto público de ninguna entidad o no están a cargo de ninguna dependencia de gobierno, sea nacional o extranjera, federal, estatal o municipal. Siendo así, ¿quiénes son estos donantes privados? Pueden ser instituciones tales como, las fundaciones donantes; pueden ser personas, comúnmente conocidos como donantes individuales; pueden ser también fundaciones internacionales, pero en este texto nos enfocamos a los donantes privados institucionales, que de acuerdo a nuestra experiencia se dividen en tres tipos principales: (De la Vega, 2015).

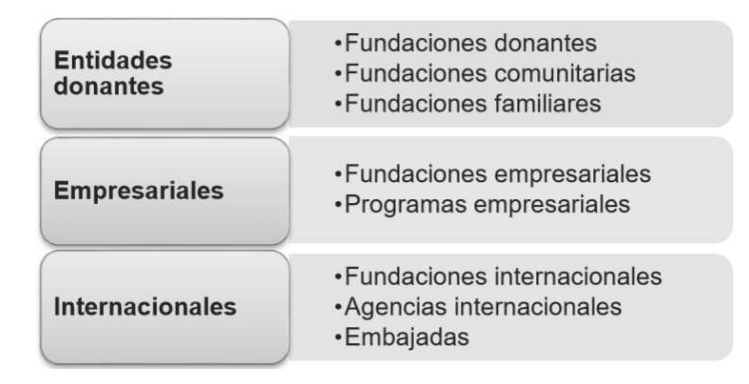

#### *Figura 4.3 Donantes Privados 1*

Fuente: Yo, tu, él y nosotros procuramos fondos.

Fundaciones donantes Las fundaciones donantes son todas aquellas instituciones que donan recursos, que no pertenecen a una empresa o a alguna familia y que generalmente se han constituido para donar como un objetivo fundamental.

Las Fundaciones comunitarias tienen una fuerte presencia local, lo que las convierte en aliados naturales para grupos de interés dentro de esas comunidades.

Fundaciones familiares Este tipo de fundaciones también son fundaciones donantes, la diferencia estriba en que son constituidas por una familia para preservar su patrimonio e invertirlo socialmente de una forma efectiva y sustentable. (De la Vega, 2015).

Fundaciones empresariales Las empresas son un caso aparte. Es cada vez más común que empresas enfocadas en desarrollar estrategias de responsabilidad social, consideren como una acción de mayor alcance y eficacia el establecer una fundación como institución autónoma de la empresa, pero con gran relación entre ambas. Pueden o no ser conformadas por empleados de

esta, pero sus consejos directivos y estrategias responden en muchas ocasiones a las prioridades y público objetivo de la empresa.

Programas empresariales La diferencia de los programas con las fundaciones radica en que éstos no están constituidos como una entidad legal aparte de la empresa, siendo parte integral de la misma. Frecuentemente están ligados a iniciativas de voluntariado y/o a estrategias de responsabilidad social empresarial (RSE). Pueden o no tener personal designado, o en algunos casos, depende de ejecutivos de relaciones públicas o de algún área de RSE. (De la Vega, 2015).

Fundaciones internacionales A nivel internacional existen diversos tipos de fundaciones que donan a OSC Las regiones a que pertenecen estos donantes, para nuestro caso, son prioritariamente norteamericanas y europeas. A pesar de que en diversos foros se ha comentado acerca de la disminución de ayuda internacional.

Agencias internacionales Las agencias internacionales que operan fondos públicos comúnmente entregan sus apoyos a gobiernos, los cuales pueden o no apoyarse para su ejecución en organizaciones civiles, pero salvo convocatorias específicas, las entidades públicas internacionales suelen trabajar con sus contrapartes nacionales. (De la Vega, 2015).

Embajadas A nivel local las embajadas y consulados pueden ser opciones. Y aunque sus recursos no son muy amplios, algunas de ellas, suelen tener programas de apoyo etiquetados a temas prioritarios para sus países de origen. Conviene contactar al personal de la embajada vía telefónica o por escrito para conocer apoyos, temáticas, tiempos y requisitos.

Fondos públicos Ya comentamos las desventajas de los fondos públicos, sin embargo, también existen buenas prácticas al respecto. Las pocas convocatorias que se emiten en relación a los recursos entregados, en ocasiones apoyan causas estratégicas tales como: derechos humanos, género o temas de investigación. Son recursos altamente etiquetados con restricciones en tiempo (suelen concluir con el año fiscal) y requisitos complejos. (De la Vega, 2015).

## **4.5 Comunicación y transparencia en las organizaciones sociales**

#### **4.5.1 Relevancia de la comunicación como elemento de gestión**

Sin duda, la comunicación importa y cada día crece su relevancia como elemento de gestión. La cuestión es que la comunicación no está todavía lo suficientemente implantada ni desarrollada en las organizaciones, al menos de una manera profesional.

Autores señalan la gran importancia que ha supuesto para una organización como Habitat for Humanity International (HHI) el haber sido la primera organización no lucrativa en determinar el valor de su propia marca tal y como hacen muchas empresas privadas. En el año 2002, la consultora Interbrand valoró esta organización en 1.800 millones de dólares. Esta valoración ha situado a HHI de Estados Unidos, incrementar sus fondos, donaciones y recaudación pasando de 26,2 millones de dólares procedentes de donaciones del mundo empresarial a 39 millones en el año 2003. No sólo ha supuesto un aumento en su recaudación de ingresos, sino también ha aumentado su reputación y ha despertado un alto interés en las organizaciones patrocinadoras por relacionarse con ella. (Herranz de la Casa & Cabezuelo Lorenzo, 2009).

La gestión de la comunicación como una estrategia dentro de las organizaciones sociales es un elemento cada día más necesario y relevante dentro del sector no lucrativo. De hecho, las

organizaciones sociales juegan un papel muy importante a la hora de comunicar valores y romper prejuicios, ya se trate de una asociación cultural, una ONG de cooperación o una organización ecologista, estas entidades existen fundamentalmente para impregnar la sociedad con sus ideas. El reto es hacerlo cada vez con mayor profesionalidad, creatividad y eficacia.

Otros autores revelan que el flujo comunicativo no circula suficientemente en las organizaciones no gubernamentales para el desarrollo (ONGD), ya que existe falta de planificación y coordinación en la comunicación interna y escasa comunicación con las contrapartes e inexistencia de relación con los movimientos sociales. El objetivo de la mayoría de las ONGD con un área de comunicación es conseguir financiación para potenciar su independencia, y no es comunicar e informar sobre las realidades. Por esta razón se potencian líneas publicitarias y de marketing por encima de otros ámbitos comunicativos e informativos. (Herranz de la Casa & Cabezuelo Lorenzo, 2009).

Por su parte, Hildegart González (2006:216-218) destaca que, en los últimos años, en el ámbito de la ONGD, se han incrementado los esfuerzos en materia de comunicación, especialmente en las organizaciones de tamaño grande o mediano, dotándose de departamentos específicos con profesionales y destinando recursos económicos. Sin embargo, la eficacia de las acciones de comunicación es todavía limitada debido a la ausencia de estrategias comunicativas claras que provoca mezcla de objetivos e incoherencia de mensajes. Al final, el resultado de no gestionar adecuadamente la comunicación provoca que la percepción de las organizaciones sociales fluctúe entre la alta credibilidad y confianza, y el desconocimiento debido a toda una serie de atributos estereotipados o sesgados y de hechos puntuales —corrupción, abusos, mala gestión— que no son mayores que en otras organizaciones empresariales —Enron, Shell,

Parmalat, etc. o instituciones políticas (Herranz, 2007). Estos datos ponen de manifiesto que, a pesar de que exista una percepción positiva del uso de los fondos, la información sobre la transparencia es baja y evidencia la falta de comunicación entre las organizaciones sociales y los ciudadanos. (Herranz de la Casa & Cabezuelo Lorenzo, 2009).

#### **4.5.2 La transparencia en las organizaciones sociales**

A la hora de hablar de transparencia, hay que considerar que la transparencia supone la rendición de cuentas de las organizaciones sociales a muy distintos niveles, más allá de la rendición económica. Tal y como señala Kearns (1996) el concepto de rendición de cuentas no sólo es una obligación de la ONL hacia las autoridades gubernamentales sino hacia todos los grupos de interés de la entidad: medios de comunicación, donantes, voluntarios, beneficiarios, y todo el público en general. En este sentido, Edwards y Hulme (1998:9) propugnan una múltiple rendición de cuentas en dos direcciones: hacia abajo que incluiría a los beneficiarios, los trabajadores y los voluntarios, y de una rendición de cuentas hacia arriba con los donantes, gobiernos locales, administradores.

Otro elemento que hay que señalar a la hora de rendir cuentas es establecer las áreas o temas sobre las que se aporta conocimiento y transparencia. Leat (1990:144) establece cuatro áreas de las que una organización debe rendir cuentas: el uso del dinero o rendición de cuentas fiscal, el seguimiento de los procedimientos adecuados conforme a su misión, la calidad del trabajo y la relevancia o propiedad de su trabajo. Blagescu, De las Casas y Lloyd (2005:23) especifican que la rendición de cuentas puede desglosarse en cuatro dimensiones para su desarrollo: la transparencia, la participación, la evaluación y los mecanismos de queja y acogida. (Herranz de

la Casa & Cabezuelo Lorenzo, 2009).

Las áreas donde puede analizarse la transparencia pueden ser las siguientes:

- ❖ Administración y finanzas que supone saber el dinero que las ONL manejan y el uso que hacen del mismo (control).
- ❖ Organización y dirección: saber si la organización trabaja con calidad, eficacia y eficiencia.
- ❖ Ética y responsabilidad social: saber si la labor realizada se ajusta a su misión y posibilita conocer el origen de la financiación (independencia).
- ❖ Comunicación: conocer la calidad y cantidad de la información, y la capacidad de respuesta y empatía de la ONL.
- ❖ Ideología: cuáles son los valores y creencias que profesa la ONL y que determinan su misión.
- ❖ Participación: permite conocer en qué grado están involucrados los distintos grupos de interés en el funcionamiento de la ONL. (Herranz de la Casa & Cabezuelo Lorenzo, 2009).

#### **4.5.3 La comunicación como camino para la transparencia**

 La transparencia debe ser un valor que la ONL debe tener incorporado en su misión, cultura y comportamiento –identidad–, y ha de desear compartir con todos sus públicos. Así mismo, en esta fórmula entendemos la comunicación en su doble sentido. Por una parte, como estrategia que planifica y orienta el proceso y las líneas de acción para el cumplimiento de los

objetivos; y, por otra parte, como conjunto de técnicas y herramientas que ponen en marcha las acciones previstas.

El objetivo de multiplicar sinérgicamente el valor transparencia por la comunicación como estrategia y herramienta posibilitadora dará como resultado:

En primer lugar, un conjunto de imágenes y percepciones que pueden aumentar la notoriedad de la ONL a corto plazo.

En segundo, un incremento de la con- fianza entendida como sentimiento perceptible emocional y racionalmente a medio plazo.

Y, en tercer lugar, si esta actitud se prolonga en el tiempo, la confianza entre los distintos públicos cristalizará en un reconocimiento que refuerza la reputación de la organización a largo plazo. (Herranz de la Casa & Cabezuelo Lorenzo, 2009).

En esta formulación la transparencia transciende lo puramente económico. Asimismo, la comunicación se entiende mucho más allá de un proceso informativo, donde el emisor controla el mensaje. La comunicación se entiende como una estrategia y un instrumento, y como un proceso global de relación y de conocimiento de los grupos de interés, donde la ONL se esfuerza por lograr la empatía y la participación de todos ellos.

Por todo ello, la gestión de la comunicación para la transparencia es una forma de en- tender la organización tanto en una dimensión interna como hacia el exterior.

las organizaciones no lucrativas tienen que empezar a perder el miedo a todo lo que suene a

empresa, ya que están en el camino de aumentar su profesionalización, no hay que olvidar que en muchos casos manejan importantes cantidades de dinero que deben ser gestionadas con eficiencia y eficacia. En este sentido, la gestión de la comunicación para la transparencia no es sólo una política estratégica instrumental sino también una característica esencial y un compromiso de la organización con su misión y sus valores. (Herranz de la Casa & Cabezuelo Lorenzo, 2009).

#### **4.5.4 Las nuevas tecnologías y la comunicación**

Básicamente, es la razón tecnológica la que ha convertido a los ciudadanos en verdaderos comunicadores y vigilantes de la transparencia de la que empresas y organizaciones.

El nacimiento de un nuevo sistema de comunicación electrónico –que integra texto, imágenes y sonido a la vez– caracterizado por su alcance global, su integración de todos los medios de comunicación y su interactividad potencial está cambiando nuestra cultura para siempre, Las redes de comunicación electrónica constituirán la columna vertebral de nuestras vidas‖. En este contexto, la implantación progresiva en la vida diaria de todos los ciudadanos de Internet y las nuevas tecnologías es un hecho. Aunque su penetración en general es lenta, se está convirtiendo en una forma de comunicación del futuro.

Internet ha introducido nuevos conceptos a la hora de comunicar:

❖ Del viejo concepto de la «audiencia» como ente abstracto y pasivo, se ha pasado al de «usuarios», con todas las implicaciones que tiene el término en el sentido de persona que utiliza un «servicio».

- $\div$  Del tradicional emisor unidireccional de la información se pasa a la interactividad, siendo emisor y receptor a la vez.
- $\triangle$  De la relación uno para muchos (televisión) se pasa a la relación todos para todos, es decir, el concepto de comunidad y red, donde todos los participantes intercambian información en tiempo real. (Herranz de la Casa & Cabezuelo Lorenzo, 2009).

Internet es una herramienta imprescindible dentro de las organizaciones, pero tampoco es el único instrumento de comunicación: la red no sustituye a los canales de comunicación tradicionales, sino que los complementa y potencia. Encontrar ese punto de equilibrio entre los canales tradicionales, por un lado, y la comunicación en la red por otro, es la clave de la comunicación futura.

En el campo de las organizaciones no lucrativas, por ejemplo, la Red tiene a favor que permite ahorrar costes a las ONL en la difusión de información y publicaciones, es más flexible porque puede actualizarse constantemente y es accesible desde cualquier parte del mundo. (Herranz de la Casa & Cabezuelo Lorenzo, 2009).

El rápido desarrollo de la tecnología móvil e inalámbrica, los mensajes SMS o los mensajes multimedia MMS –que dan origen a un nuevo sistema de red social de comunicación emocional, como señala Joyanes – se están convirtiendo en nuevos instrumentos de gran eficacia.

Otra nueva herramienta que incorpora Internet son los Weblogs o bitácoras. Este instrumento se ha convertido en espacio y fuente a tiempo real de información y opinión, como quedó demostrado durante los atentados en Londres en junio de 2005, donde los Weblogs de personas

que padecieron las explosiones, recogieron testimonios y fotografías de los hechos.

Todas estas circunstancias permiten afirmar que Internet y las nuevas tecnologías pueden convertirse en verdaderos instrumentos para lograr que el ciudadano tenga un nuevo espacio de participación.(Herranz de la Casa & Cabezuelo Lorenzo, 2009).

## **4.6 Comunicación interna en la empresa**

Un punto a tratar que posee mucha importancia dentro de esta investigación es la comunicación interna dentro de la empresa, la cual ayudara a la organización a implementar las medidas necesarias para mejorar la comunicación con el departamento de relaciones públicas y patrocinios. Aquí se tratará generalmente la comunicación interna, sus características e influencia interna en la organización. Pero, en alguna ocasión, se considerará aquella comunicación o información que la dirección de la compañía genera y hace llegar a los elementos externos (prensa, radio, etc.) para complementar la comunicación interna.

Se plantea que la comunicación es un factor de relación y de integración de los equipos humanos. Tiene lugar cuando se intercambia información entre varios individuos en una relación recíproca y significativa que, además de informar, tiene como objetivos persuadir, suscitar un cambio de representaciones, comportamientos, conductas específicas en la persona o grupo de personas hacia la que se dirige esta información. Comunicar implica informar, pero es necesario señalar que existen diferencias sustanciales entre los procesos de información y comunicación, aunque en la práctica suelen solaparse erróneamente. Informar es poner en relación a las personas con los acontecimientos. Contiene los datos y referencias concretas de la comunicación. Comunicar consiste en poner en relación a las personas entre sí en un proceso que conlleve influencia mutua entre todos los individuos que participan. (Rubio, 2016).

La comunicación, entendida como intercomunicación, como interrelación, como red de relaciones entre diferentes actores internos de la empresa ¡pueden ser personas, grupos, departamentos, etc. además de transmitir información, también implica verificar que esta ha sido bien recibida por los destinatarios. Hasta la llegada de los medios electrónicos, los actos de comunicación, por lo general, tenían lugar de forma verbal, gestual y escrita. Ahora el papel ha perdido su protagonismo como uno de los principales soportes de la comunicación interna, especialmente en las organizaciones. En los últimos años, las modalidades que emplean las personas y las organizaciones para comunicarse se han multiplicado y desarrollado. En nuestros días, las vías abiertas por la informática, la telemática, la comunicación por ondas, por satélites, entre otros medios, se han instalado con éxito en el ámbito empresarial. Las reuniones con el equipo, con el cliente, las intranets, los buzones de correo electrónico, Videoconferencias, presentaciones, se han posicionado como los medios más utilizados. Se ha desplazado, incluso, al teléfono. Desde esta perspectiva, el fenómeno comunicativo actual es un proceso en el que intervienen no solo aquellas personas o centros que emiten el mensaje, sino aquellos otros encargados de recibirlo. Por tanto, los efectos de la comunicación van más allá de la intencionalidad del emisor, pues el proceso como tal favorece el intercambio recíproco de ideas, conocimientos, motivaciones, así como la comprensión mutua de las expectativas de ambos actores. Las empresas tecnológicamente avanzadas apuestan por nuevos modelos. «La empresa 2.0 apuesta por la superación de la información unidireccional para atisbar la comunicación multidireccional: para ello la organización debe mutar su objetivo de facilitar información a

promocionar la interacción. Lo más importante es que la política establecida para la comunicación interna forme parte de la estrategia general de la empresa y sea, además, coherente con las demás políticas de gestión de personas. (Rubio, 2016).

### **4.6.1 Componentes del proceso de comunicación**

Todo proceso de comunicación se compone de elementos En el entorno empresarial el emisor, también conocido como fuente, es la persona o departamento que emite las informaciones o mensajes. Estos son recibidos por el receptor o destinatario. El emisor natural de la comunicación más relevante y estratégica dentro de la empresa es la alta dirección.

En el proceso de transmisión de la información se utiliza un lenguaje o código. Este consiste en el conjunto de símbolos específicos empleados para expresar el mensaje (palabras, gestos, conductas, posturas, tonos de voz), que no solo ayudan a reforzar el mensaje, sino que hasta pueden variar el significado de lo que se transmite. Los mensajes circulan a través de un canal o medio de transmisión, que en la mayoría de las empresas suelen ser los mismos independientemente del sector económico al que pertenezcan (entrevistas, reuniones, revistas, cartas, teléfono, formularios, etc., entre los métodos más tradicionales, y otros devenidos con los avances tecnológicos como los correos electrónicos, intranet, el portal del empleado en internet, las redes informáticas, las Videoconferencias que agilizan las comunicaciones, etc.). Generalmente, las grandes empresas disponen de un Departamento de Comunicación Interna para dinamizar esta función, pero el principal medio para la cohesión y la implicación en los proyectos empresariales corresponde a los líderes o directivos de la misma. Es decir, el canal prioritario debería ser la línea de directivos que con su preparación y formación trasladen al resto de la plantilla la implicación en las diferentes estrategias de la empresa. De lo que se desprende que un sistema de comunicación interna eficiente requiere de unos directivos con competencias específicas en este sentido. También, la dirección de la empresa dispone de otros tipos de canales más personales y menos técnicos que surgen mayor efecto según sea el contenido del mensaje. Así, por ejemplo, la utilización de los representantes sindicales que viene determinada por las exigencias legales o por acuerdos dentro de la empresa, la cadena de mando como elemento clave de la transmisión y seguimiento de las políticas establecidas y por, último, pero no menos importante, el contacto directo de la dirección con los empleados ya sea a través de reuniones, de presencia física en los centros de trabajo, etc. (Rubio, 2016).

Para completar el proceso de comunicación tal como se ha definido, una vez emitidos los mensajes correspondientes por los canales seleccionados, se hace necesaria la retroinformación, retroalimentación, que es la respuesta que envía el receptor al emisor después de haber recibido el mensaje. Puede ser un nuevo mensaje, un gesto o una acción que, para el caso de la comunicación empresarial, debe tener su consecuente análisis y valoración. Entre los métodos más empleados para facilitar la retroinformación se pueden citar: las encuestas de opinión, los buzones para ideas y sugerencias, así como las entrevistas periódicas con el jefe inmediato. No existirá comunicación completa si no se produce la retroinformación. Esta permite al emisor (empresa) determinar si su mensaje ha sido recibido y, sobre todo, comprendido por el receptor (empleado, grupo, etc.). Si no se produce esta retroinformación, la comunicación puede verse afectada en tanto que se añada, se pierda o se deforme la información transmitida. Se plantea que el resultado de la comunicación no es lo que dice el emisor, sino lo que entiende el receptor, y en esta comprensión puede incidir el último componente del proceso de la comunicación: el ruido,

que es cualquier elemento distorsionador de la comunicación. El ruido puede producirse en cualquier parte del proceso. Significa la cantidad de interferencia indeseable que tiende a deformar y alterar, de manera imprevisible, los mensajes transmitidos. En las empresas puede ser muy perjudicial, sobre todo si se produce en torno a temas específicos como sanciones, retribuciones, despidos o muchos otros que afecten directamente a los trabajadores. Las empresas, sean del tamaño que sean, han tomado consciencia de los problemas originados por una comunicación deficiente y, por tanto, de la importancia de comunicar bien sus objetivos. La comunicación pone en contacto diferentes componentes de la empresa directamente relacionados con su grado de competitividad, como es el clima interno, los estilos de liderazgo, el compromiso de los empleados, etc. (Rubio, 2016).

#### **4.6.2 Importancia de la comunicación interna**

Las organizaciones empresariales están conformadas fundamentalmente por medios materiales y humanos que se relacionan e integran constantemente a través de procesos comunicativos. Estos procesos facilitan la relación entre los miembros de la organización, la coordinación de todas las acciones hacia objetivos empresariales comunes, la transmisión de la cultura empresarial, la dirección o liderazgo de los equipos, etc. Es la comunicación, por tanto, una herramienta al servicio de la estrategia de la empresa que incide sobre la productividad y, en consecuencia, sobre la rentabilidad de la empresa. La comunicación en la empresa se expresa en la transmisión de toda la información que se necesita para la ejecución del proceso de toma de decisiones con la finalidad de influir sobre las personas que la conforman, para que sus objetivos y acciones estén en consonancia con las misiones de la organización a la que pertenecen. La comunicación de mensajes, medios, procesos y soportes empresariales en el contexto cultural de

la empresa forman parte de la comunicación interna de la misma. La comunicación interna en la empresa es uno de los pilares de la estrategia empresarial. Sin una buena política de comunicación interna adaptada a la cultura de la empresa y a su entorno, es muy difícil, por no decir imposible, que la empresa alcance sus objetivos. Algunos autores plantean que en el ámbito empresarial existen diferentes tipos de comunicación. Destacan, entre ellas, la comunicación integradora como la óptima, pues para ponerla en práctica se ha de diseñar un plan directivo, que exige voluntad y control. El propósito básico de la comunicación en las organizaciones es lograr una adecuada coordinación entre las diferentes unidades que la componen, así como la consecución correcta de todas las acciones a ejecutar en cada uno de los puestos de trabajo que estén conformados en la empresa. Se plantea que una comunicación efectiva:

- ❖ Mejora el clima laboral.
- ❖ Mejora el compromiso con la tarea.
- ❖ Mejora la calidad.
- ❖ Favorece el aprendizaje.
- ❖ Estimula el trabajo.
- ❖ Asegura la comprensión de prioridades y decisiones.
- ❖ Contribuye a difundir la imagen de empresa.
- ❖ Contribuye a conocer las necesidades internas y externas.

Una comunicación ineficiente en el entorno organizacional provoca errores, malentendidos, hace que los colaboradores realicen actividades sin saber por qué ni para qué las hacen, todo lo cual afecta a la motivación, al clima laboral, a la productividad de la empresa y por consecuencia a su rentabilidad. La comunicación en la organización debe fomentar la coordinación de las

actividades a realizar por los distintos departamentos, responder a problemas, influir en la toma de decisiones, etc. (Rubio, 2016).

### **4.6.3 Tipos de comunicación interna en la empresa**

En el entorno empresarial existen varios tipos de comunicación, en función del lugar que ocupe en el organigrama la persona o centro que emite el mensaje y hacia dónde 10 dirija. Entre los tipos de comunicación que pueden encontrarse en las organizaciones destacan fundamentalmente la comunicación ascendente, descendente, horizontal e informal.

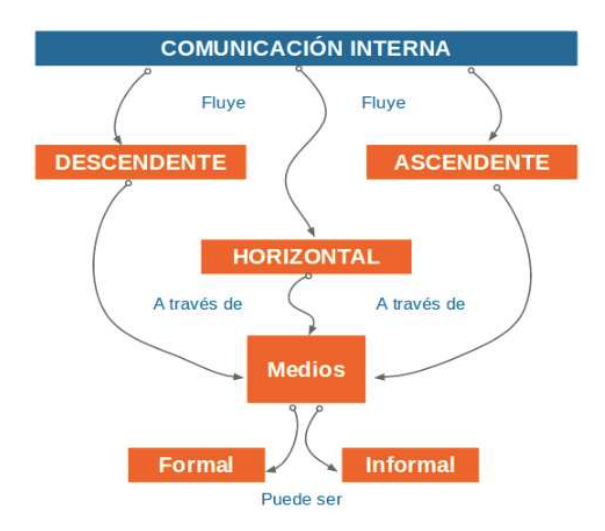

*Figura 4.4 Tipos de comunicación Interna 1* **Figura 1 Tipos de Comunicación Interna Comunicacion Interna 1**

Fuente: Dirección y gestión de personas en las organizaciones.

Los tres primeros se conocen como los sistemas de comunicación de tipo formal que emplea la organización, mientras que la comunicación informal está asociada a rumores que circulan en la organización por canales de igual forma informales. Esta última es variada e inconstante, tanto como las personas o grupos que la generan. Veamos a continuación los tipos de comunicación interna que pueden darse:

- ❖ La comunicación descendente: Es aquella que va desde el vértice estratégico hacia los trabajadores y grupos de interés. Se produce cuando los niveles o mandos superiores transmiten mensajes y comunicaciones a los integrantes de los diferentes niveles inferiores o, en su caso, cuando se generan informaciones para el exterior de la empresa. En este apartado trataremos la comunicación interna, sus características e influencia sobre la organización. Pero cuando se trata de comunicación descendente también se puede incluir aquel tipo de información que la dirección de la compañía genera y hace llegar al entorno de la empresa, sea por cuestión de imagen o para complementar la comunicación interna, dado que en ambos casos influirá sobre la percepción de los trabajadores. El principal objetivo de la comunicación interna descendente es el de la transmisión, a cada nivel especifico, de toda la información que se precise para dar a conocer el plan empresarial y propiciar su cumplimiento.(Rubio, 2016).
- ❖ La comunicación ascendente: La comunicación ascendente parte de los niveles básicos hacia los niveles superiores de la organización. Se establecen medios o canales para que la información requerida pueda llegar hasta los niveles de dirección. Las razones para que esta comunicación se ponga en funcionamiento son fundamentalmente dos: razones económicas y operativas para un mejor funcionamiento de la organización, y razones psicológicas que permitan conocer las motivaciones, aspiraciones e inquietudes de los empleados. Este tipo de comunicación pretende reflejar lo que piensan y opinan los colaboradores sobre su situación laboral u otros aspectos de interés, por lo que tenerla en cuenta resulta beneficioso para la empresa en tanto que permitirá contribuir a subsanar los desequilibrios internos de la misma y las desviaciones existentes respecto a los

objetivos trazados. Pero a pesar de que los colaboradores pueden emplear esta Vía para comunicarse y expresar lo que opinan acerca de su entorno de trabajo, la comunicación ascendente suele ser difícil de obtener y, en ocasiones, poco precisa e ineficaz. Los trabajadores no acostumbran a emplear esta vía formal para canalizar sus opiniones y, cuando lo hacen, suelen llegar al nivel superior distorsionadas o poco detalladas, pues suelen ser sesgadas en los niveles jerárquicos intermedios por los que transita la información antes de llegar a los directivos del más alto nivel. La comunicación ascendente puede presentarse en forma de problemas y sugerencias, también como informes del desempeño, como quejas y desavenencias, y, por último, como sugerencias de mejoras para la organización, el departamento o el puesto de trabajo. (Rubio, 2016).

# **V. METODOLOGÍA / PROCESO**

## **5.1 Enfoque y Métodos**

#### **5.1.1 Enfoque Mixto**

La meta de la investigación mixta no es reemplazar a la investigación cuantitativa ni a la investigación cualitativa, sino utilizar las fortalezas de ambos tipos de indagación, combinándolas y tratando de minimizar sus debilidades potenciales.(Hernández Sampieri, 2014)

### **5.1.2 Porque se utilizó el método mixto**

Se utilizo este método porque se deseaba entender el pensamiento y las experiencias de los donantes y la población atendida, así como presentar de una forma estructurada la información para que sea más entendible mediante gráficos o tablas, en concreto es una vinculación de datos cuantitativos y cualitativos en un mismo estudio para responder a un planteamiento del problema. También era integral conocer los procesos utilizados por los empleados de la fundación para rendición de cuentas. Todo esto se obtiene con mayor claridad mediante el método mixto porque utiliza la recolección y el análisis de datos, como también las herramientas necesarias para una mejor comprensión de la información al presentarla de una forma gráfica, en este caso de los grupos de interés para la investigación.

## **5.2 Población y Muestra.**

## **5.2.1 Población**

Es el conjunto de individuos que tienen ciertas características o propiedades que son las que se desea estudiar. Cuando se conoce el número de individuos que la componen, se habla de población finita y cuando no se conoce su número, se habla de población infinita. Esta diferenciación es importante cuando se estudia una parte y no toda la población, pues la fórmula para calcular el número de individuos de la muestra con la que se trabaja variara en función de estos dos tipos de población.(Gallego, 2006)

## 5.2.1.1 Definición de la Población

Se cuenta con tres tipos de población de la cual es necesario obtener información a través de las herramientas aplicadas, la primer población es la de empleados de la fundación que conocen acerca del tema de investigación, la segunda población es la de personas beneficiadas con los diferentes programas, y la tercer población es la de padrinos de niños de la fundación.

- ❖ Población de empleados: 3
- ❖ Población de personas beneficiadas: 110
- ❖ Población de padrinos: 80

## **5.2.2 Muestra**

La muestra que delimitamos de la población para obtener los resultados es la siguiente:

- ❖ Muestra de empleados: 3
- ❖ Muestra de personas beneficiadas: 30
- ❖ Muestra de padrinos: 25

## **5.3 Unidad de Análisis y Respuesta**

#### *Tabla 5.1 preguntas de investigación*

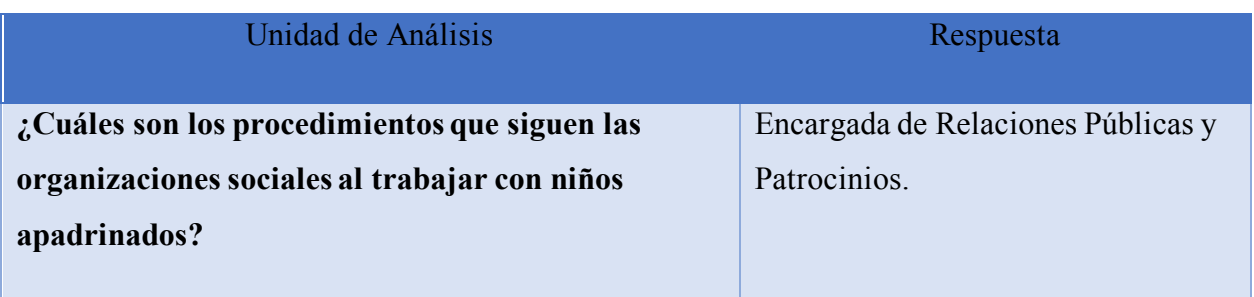

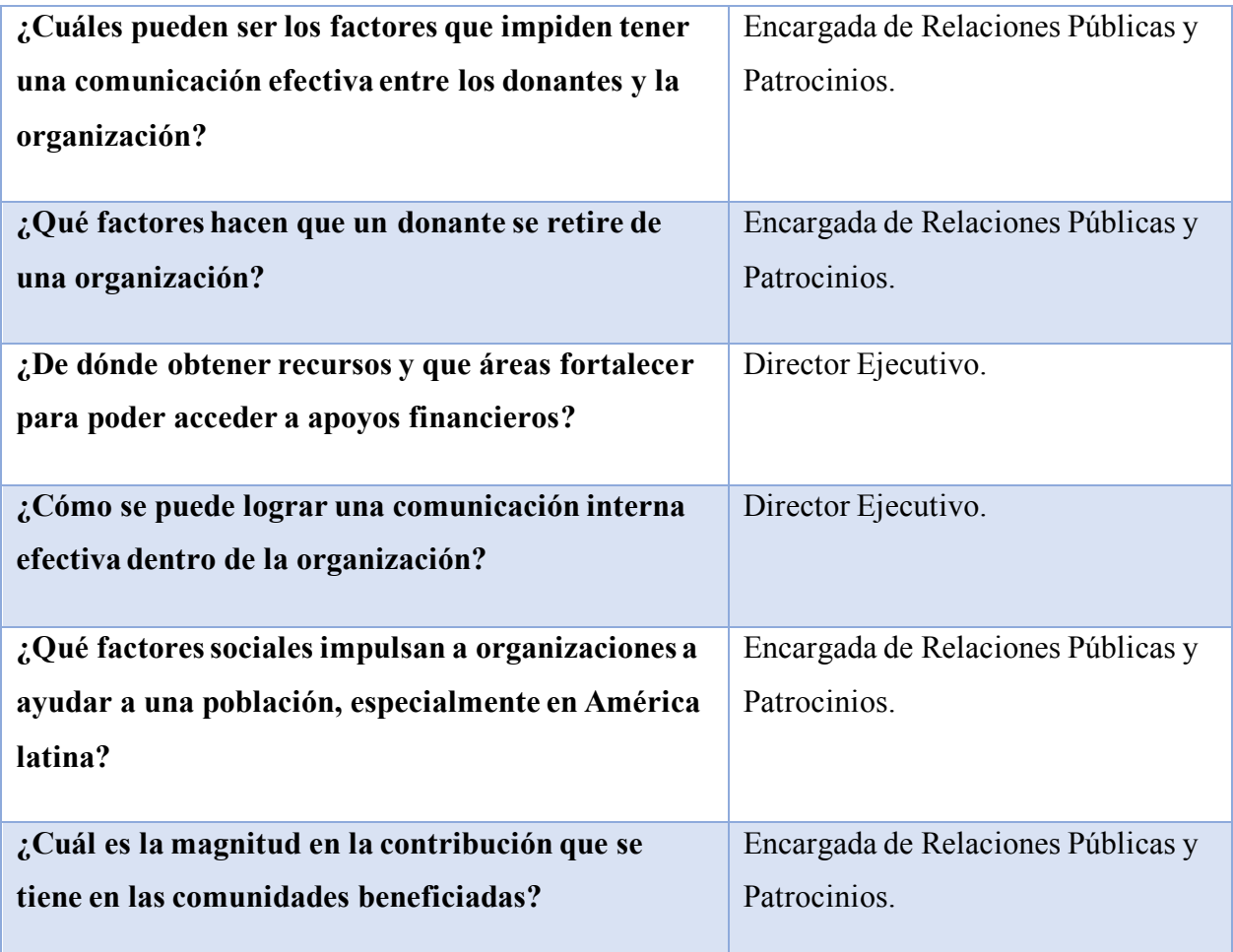

La tabla presenta las preguntas de la investigación realizada y el cargo del empleado de la organización que puede dar respuesta a esas preguntas.

# **5.4 Técnicas e Instrumentos Aplicados**

## **5.4.1 La Entrevista**

La entrevista cualitativa es más íntima, flexible y abierta que la cuantitativa (Savin-Baden

y Major, 2013; y King y Horrocks, 2010). Se define como una reunión para conversar e

intercambiar información entre una persona (el entrevistador) y otra (el entrevistado) u

otras (entrevistados). En la entrevista, a través de las preguntas y respuestas se logra una

comunicación y la construcción conjunta de significados respecto a un tema. (Hernández Sampieri, 2014)

En esta investigación se aplicó la entrevista como una técnica para hablar directamente con las personas encargadas dentro de la Fundación Cristiana Punto de Impacto en diferentes departamentos y con esto obtener una información pura, sin filtros, acerca de la organización, sus procesos y métodos aplicados, como también de sus necesidades e ideas.

#### **5.4.2 Encuesta**

Conjunto de preguntas respecto de una o más variables que se van a medir. En fenómenos sociales, tal vez el instrumento más utilizado para recolectar los datos es el cuestionario. Un cuestionario consiste en un conjunto de preguntas respecto de una o más variables a medir (Chasteauneuf, 2009). Debe ser congruente con el planteamiento del problema e hipótesis (Brace, 2013). Los cuestionarios se utilizan en encuestas de todo tipo (por ejemplo, para calificar el desempeño de un gobierno, conocer las necesidades de hábitat de futuros compradores de viviendas y evaluar la percepción ciudadana sobre ciertos problemas como la inseguridad). Pero también, se implementan en otros campos. Por ejemplo, un ingeniero en minas usó un cuestionario como herramienta para que expertos de diversas partes del mundo aportaran opiniones calificadas con el fin de resolver ciertas problemáticas de producción. (Hernández Sampieri, 2014)

La encuesta fue aplicada en esta investigación para poder abordar a la población beneficiada con los diferentes proyectos que se desarrollan en las comunidades y también para obtener información específica de los donantes.

## **5.4.3 Observación**

En la investigación cualitativa necesitamos estar entrenados para observar, que es diferente de ver (lo cual hacemos cotidianamente). Es una cuestión de grado. Y la "observación investigativa" no se limita al sentido de la vista, sino a todos los sentidos. No es mera contemplación ("sentarse a ver el mundo y tomar notas"); implica adentrarnos profundamente en situaciones sociales y mantener un papel activo, así como una reflexión permanente. Estar atento a los detalles, sucesos, eventos e interacciones.(Hernández Sampieri et al., 2014)

Durante la investigación realizada en la Fundación Cristiana Punto de Impacto se utilizó la observación como una técnica para medir el impacto positivo que generan los diferentes proyectos ejecutados en las comunidades y de que formas estos benefician a las personas, además del costo que estos proyectos generan diariamente.

## **5.5 Fuentes de Información**

## **5.5.1 Fuentes Primarias**

Las fuentes primarias son aquellas que ofrecen información sin elaboración previa, es decir, son datos sin interpretación y que se utilizan para generar nueva información o contrastar la que ya se conoce. Son los datos estadísticos.(Pera, 2019)

Las fuentes primarias utilizadas en esta investigación han sido: las encuestas realizadas a los donantes y beneficiados de la institución y las entrevistas y observación realizada en la institución a sus empleados. También algunas investigaciones realizadas por instituciones internacionales que reflejan datos estadísticos.

## **5.5.2 Fuentes Secundarias**

Las fuentes secundarias son aquellas que ofrecen información ya elaborada. Puede ser información cualitativa o cuantitativa. Son fuentes de información secundaria las estadísticas elaboradas, las publicaciones, los estudios, los libros, las revistas y cualquier información que ya haya sido procesada con una finalidad.(Pera, 2019)

Las fuentes secundarias utilizadas en esta investigación han sido: libros, investigaciones, artículos, publicaciones de instituciones internacionales, reportes académicos.

# **5.6 Cronología del Trabajo**

| Id Mo Nombre de tarea                                                                                                    |          | Duración Comienzo          | Fin                                    |  |  |                                                                                                    |  |
|----------------------------------------------------------------------------------------------------|----------|----------------------------|----------------------------------------|--|--|----------------------------------------------------------------------------------------------------|--|
| de<br>tare                                                                                                    |          |                            |                                        |  |  | febrero 2020   marzo 2020   abril 2020   mayo 2020   mayo 2020   junio 2020   febrero 2020   julio 2020   julio 2020   julio 2020   julio 2020   julio 2020   julio 2020   julio 2020   julio 2020   2010   2010   2010   20 |  |
| Lectura de manuales de Forma y Fondo                                                                                                    | 7.5 días | 25/1/20 17:00 3/2/20 23:00 |                                        |  |  |                                                                                                    |  |
| $2\sqrt{2}$<br>Redaccion de portadas, dedicatoria,<br>agradecimiento, resumen ejecutivo e<br><i>introduccion</i>                                                         | 7 días   |                            | 4/2/20 17:00 13/2/20 19:00             |  |  |                                                                                                    |  |
| 3 <sub>1</sub><br>Construccion de Glosario e Introduccion                                                                                                    | 2 días   |                            | 11/2/20 17:00 13/2/20 21:00            |  |  |                                                                                                    |  |
| $4 =$<br>Investigacion y redaccion del capitulo 2:<br>antecedentes, definicion del problema,<br>preguntas de investigacion, hipotesis y<br>justificacion.                | 14 días  |                            | 10/2/20 17:00 28/2/20 21:00            |  |  |                                                                                                    |  |
| $5 -$<br>Redaccion del capitulo 3: objetivo general y<br>objetivos especificos.                                                                                          | 3 días   |                            | 1/3/20 17:00 4/3/20 23:00              |  |  |                                                                                                    |  |
| Investigacion y redaccion del capitulo 4:<br>$6\frac{m}{2}$<br>marco teorico.                                                                                            | 25 días  |                            | 20/2/20 17:00 24/3/20 19:00            |  |  |                                                                                                    |  |
| Investigacion y redaccion del capitulo 5:<br>enfoque, metodos, poblacion, muestra,<br>unidades de analisis y respuesta, tecnicas e<br>instrumentos aplicados, fuentes de | 14 días  |                            | 6/3/20 17:00 24/3/20 21:00             |  |  |                                                                                                    |  |
| Factibilidad del proyecto<br>$8 =$                                                                                                    | 3 días   |                            | 22/3/20 19:00 26/3/20 19:00            |  |  |                                                                                                    |  |
| $9 -$<br>Coordinación de los requerimientos del sistem7 días                                                                                                    |          |                            | 27/3/20 17:00 5/4/20 19:00             |  |  |                                                                                                    |  |
| $10 - 1$<br>Coordinación de la creacion de las tablas de<br>la base de datos                                                                                             | 5 días   |                            | 6/4/20 21:00 13/4/20 19:00             |  |  |                                                                                                    |  |
| Investigacion de las herramientas a utilizar<br>$11 -$<br>para la creacion de la base de datos y<br>desarrollo del sistema                                               | 5 días   |                            | 14/4/20 21:00 21/4/20 19:00            |  |  |                                                                                                    |  |
| Creacion de la base de datos<br>$12 - 3$                                                                                                    | 7 días   |                            | 23/4/20 17:00 2/5/20 19:00             |  |  |                                                                                                    |  |
| Desarrollo del sistema web<br>$13$ <sub><math>\rightarrow</math></sub>                                                                                                   | 40 días  |                            | 8/5/20 17:00 30/6/20 19:00             |  |  |                                                                                                    |  |
| 14 Manual Tecnico                                                                                                    | 25 días  |                            | 4/5/20 17:00 6/6/20 19:00              |  |  |                                                                                                    |  |
| 15 S Manual de Usuario                                                                                                    |          |                            | 22.25 días 31/5/20 21:00 30/6/20 19:00 |  |  |                                                                                                    |  |

*Figura 5.1 cronología del trabajo realizado 1* 

Fuente: Elaboración Propia

# **VI. RESULTADOS Y ANÁLISIS**

## **6.1 La Entrevista**

Se realizaron 3 entrevistas una a cada uno de los empleados de la Fundación Cristiana Punto de Impacto, siendo 3 empleados los que conocen de los temas de investigación, las respuestas a las preguntas a continuación son un resumen de las respuestas de los entrevistados.

1. ¿De qué forma se obtienen los recursos para la ejecución de los proyectos desarrollados por la Fundación?

Los recursos son obtenidos mediante donaciones de personas particulares miembros de iglesias cristianas en estados unidos y también de actividades que se realizan en estados unidos con el fin de recaudar fondos.

2. ¿Cuáles son los métodos de rendición de cuentas que se realizan en la fundación?

En el área contable se rinden cuentas mediante informes financieros y contables enviados a los donantes, en el área de relaciones públicas y patrocinios se rinden cuentas mediante fotografías, historias, videos, artículos, publicaciones en redes sociales, informes a los donantes. Ante las instituciones gubernamentales en el país se presentan diversas declaraciones de impuestos y de rendición de cuentas.

3. ¿Cuáles son los procesos que se ejecutan en los diferentes departamentos de la Fundación en los cuales consideran que necesitan mejorar?

Siempre hay lugar para mejorar, en cuanto a los procesos que ejecutamos en las diferentes áreas de la fundación podríamos mencionar los procesos para la captación de donantes y por consecuente de fondos ya que estos procesos se ejecutan en los Estados Unidos y generalmente son administrados por voluntarios y por esto muchas veces no se toma con la seriedad necesaria, también se puede mencionar los procesos de comunicación entre todas las partes involucradas desde las fases iniciales hasta el cumplimiento de objetivos dentro de los proyectos que ejecutamos con esto se quiere decir que las personas encargadas de cada proyecto no mantienen

una comunicación eficaz con su personal a cargo y tampoco con la oficina administrativa esto conlleva a retrasos en los trabajos que se necesitan completar.

4. ¿Qué factores considera que podrían estar afectando el trabajo a desarrollar dentro del departamento de relaciones públicas y patrocinios?

La comunicación con los padrinos no suele ser directa con el departamento de Relaciones Públicas y Patrocinios, sino con personas que integran la junta directiva en Estados Unidos, además el proceso para comunicarse con los donantes es casi nulo al desconocerse quien esta donando, esta información no llega a Honduras.

5. ¿Cuáles son las vías de comunicación con los donantes?

Correo electrónico, cartas, redes sociales, videollamadas, mensajería.

## **6.1.1 Análisis de los resultados obtenidos con la entrevista**

El motivo de aplicar la técnica de la entrevista a los empleados de la Fundación Cristiana Punto De Impacto es la de obtener de ellos un punto de referencia que muestre a que nivel está trabajando la organización en cuanto a recaudación de fondos, el rendimiento de cuentas, las áreas en que ellos piensan que necesitan mejorar y la comunicación con donantes, de todo esto se puede decir que se obtuvieron respuestas en cada área.

El análisis de estas respuestas en cuanto a la recaudación de fondos, se puede decir que las donaciones están centralizadas en un grupo de personas vinculadas dentro de un círculo social. En cuanto a la rendición de cuentas estas se presentan de una forma periódica, abarcan varias áreas de la institución, pero se refleja que necesitan agilizarse. En cuanto a las áreas en que necesitan mejorar podemos condensar en que mucho del trabajo de relación con los donantes se ejecuta en Estados Unidos sin el esfuerzo necesario para progresar en captar nuevos donantes y tener una comunicación fluida con ellos.

# **6.2 Encuesta**

Se realizaron 110 encuestas a las personas beneficiadas con los distintos programas de la Fundación Cristiana Punto De Impacto, se tomaron para el estudio una muestra de 30 encuestas de distintos programas para obtener los resultados que a continuación se muestran.

1. ¿Hace cuánto conoce usted de POINT Honduras?

❖ El 50% de la población encuestada conoce de la Fundación Point de 10 a más años

❖ El 30% de la población beneficiada son familias que más de una generación de hijos han sido beneficiados directos de los programas

❖ El 20% son nuevos beneficiarios que tienen tres o menos años de conocer de POINT Honduras

*Tabla 6.1.1 ¿Hace cuánto conoce usted de POINT Honduras?* 

| No.            | Descripción                                                                   | <b>No. De Casos</b> | Porcentaje |
|----------------|-------------------------------------------------------------------------------|---------------------|------------|
| $\mathbf{1}$   | Hace 10 años o mas                                                            | 15                  | 50%        |
| $\overline{2}$ | Una generación de hijos han<br>sido beneficiados directos de<br>los programas | 9                   | 30%        |
| 3              | 3 o menos años                                                                | 6                   | 20%        |
|                | Total                                                                         | 30                  | 100%       |

Fuente: Elaboración Propia

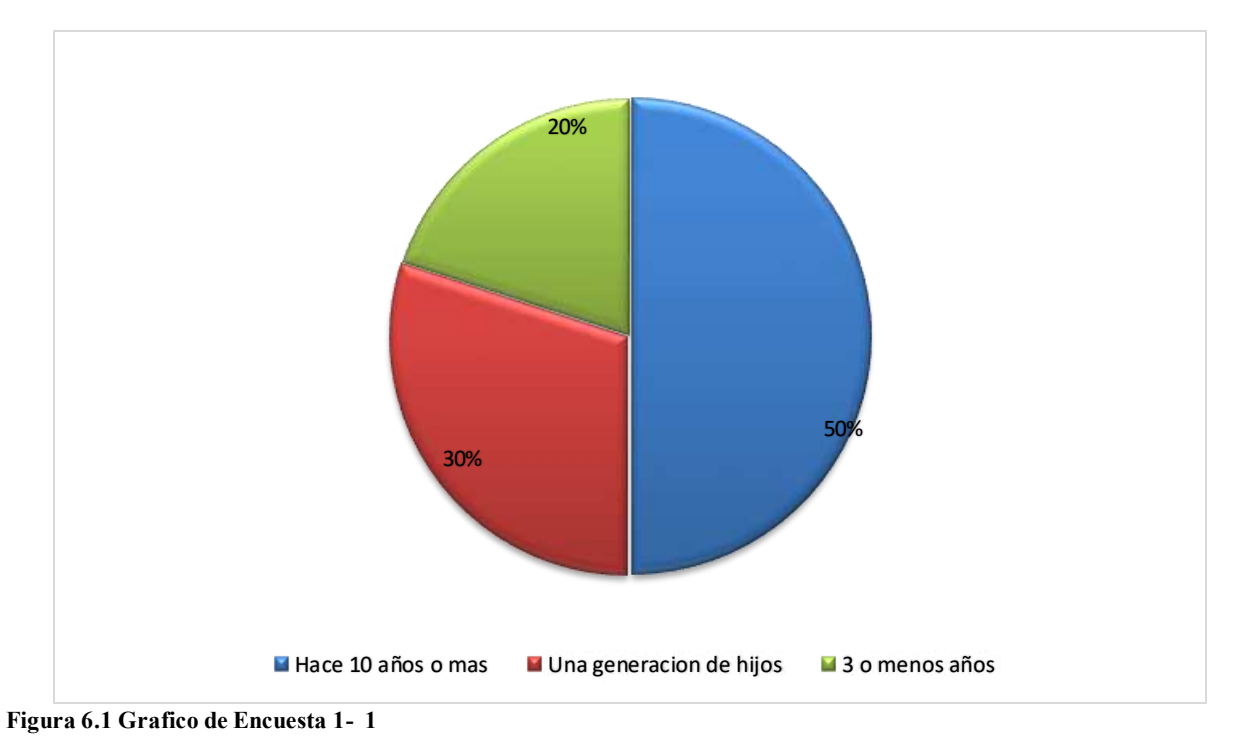

- 2. ¿Quién le hablo de POINT Honduras?
	- ❖ Por medio de miembros de la Iglesia de POINT en su comunidad,
	- ❖ Vecinos que tenían a sus niños en el proyecto POINT
	- ❖ Por visitas de empleados de POINT

*Tabla 6.2.2 ¿Quién le Hablo de POINT Honduras?* 

| No. | Descripción            | No. De<br><b>Casos</b> | Porcentaje |
|-----|------------------------|------------------------|------------|
|     | Miembros de la iglesia | 18                     | 60%        |
|     | Vecinos                | 8                      | 30%        |
|     | Visitas de empleados   |                        | 20%        |

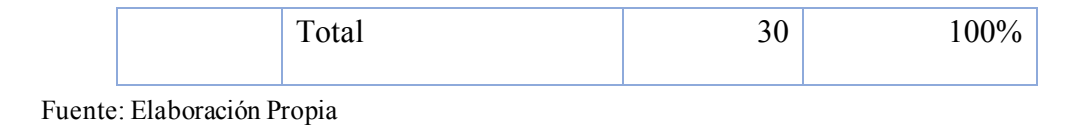

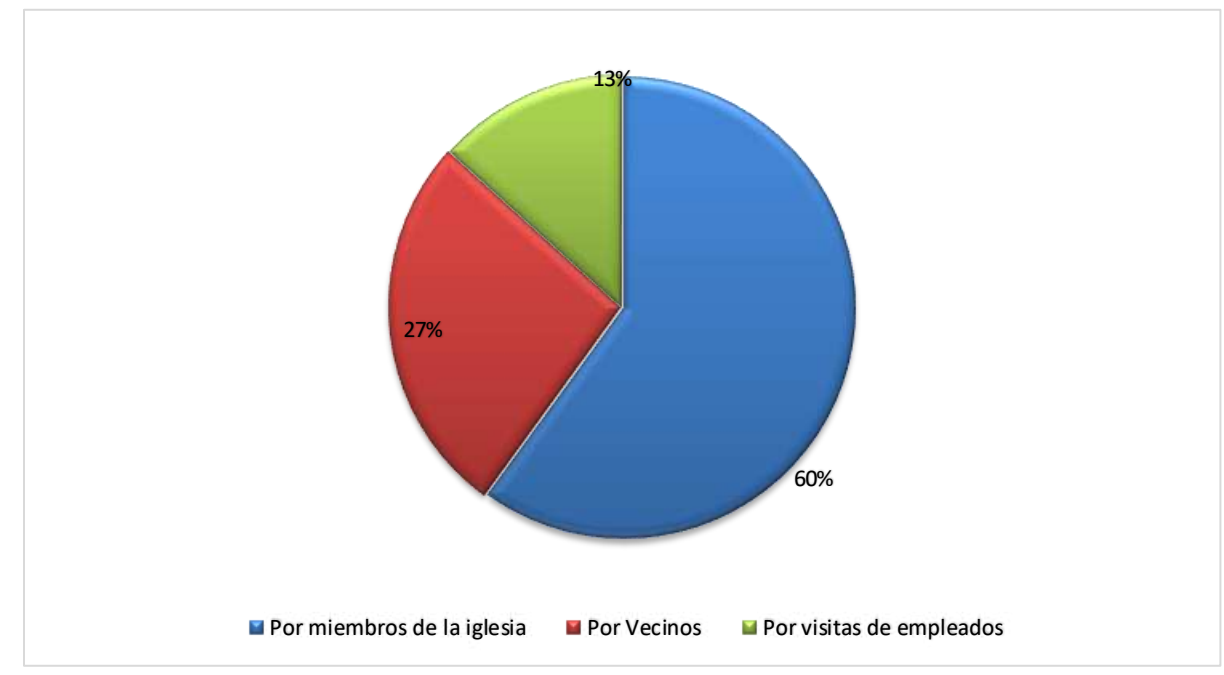

**Figura 6.2 Grafico de Encuesta 1- 2**

3. ¿Qué beneficios recibe o ha recibido usted/familia de POINT Honduras?

El beneficio brindado que está en primer lugar es la atención médica a través de 3 clínicas médicas, el Segundo lugar se encuentra el programa de alimentación y en tercer lugar se encuentre el programa de reforzamiento escolar, luego de estos están otros beneficios que se realizan no de forma continua en la fundación.

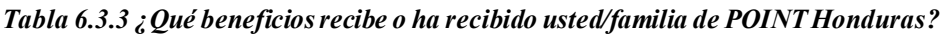

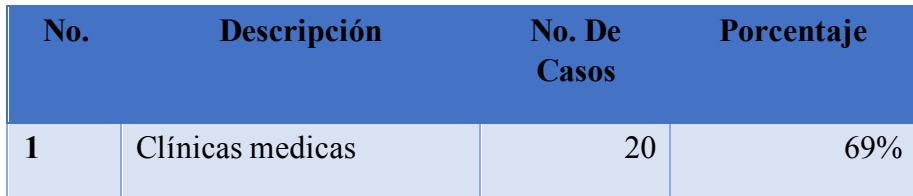

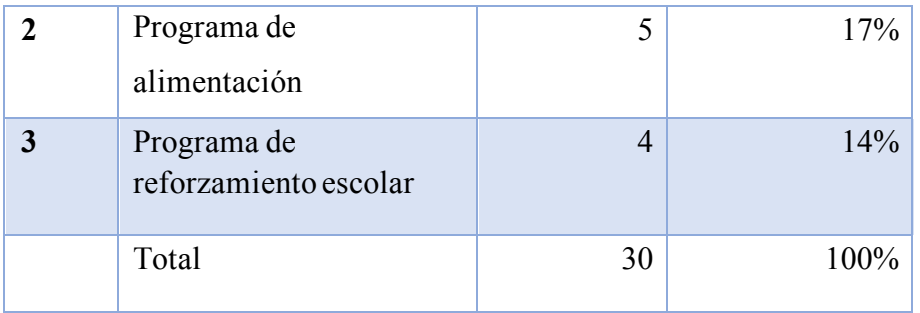

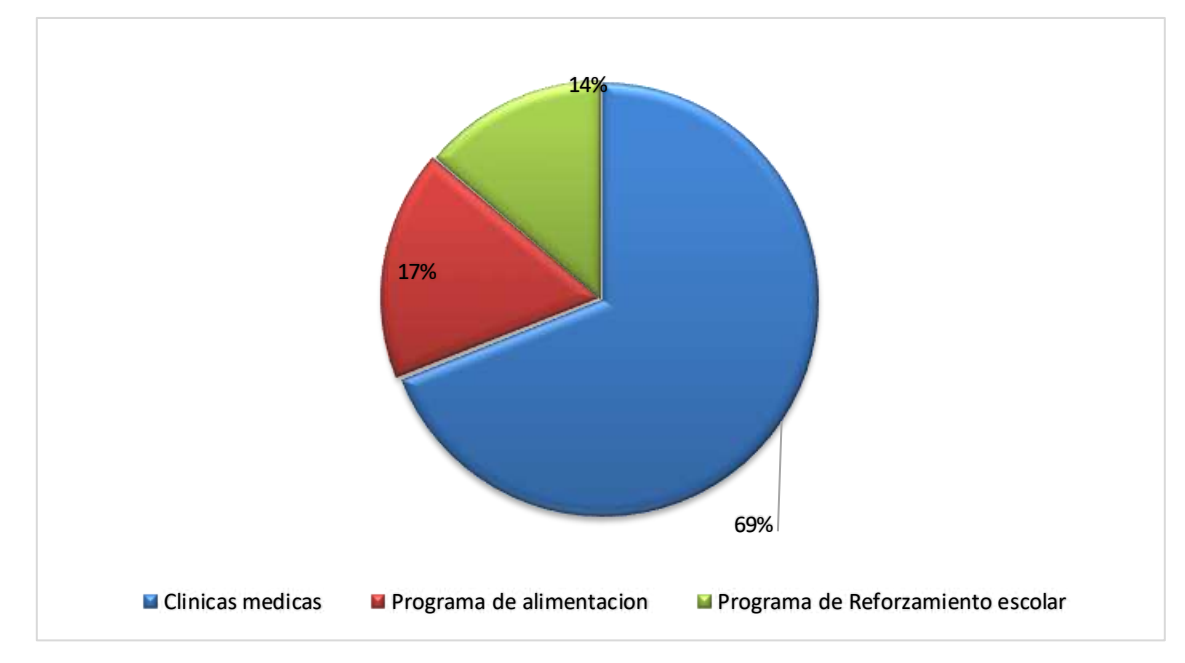

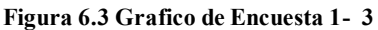

Fuente: Elaboración Propia

4. ¿Cuántos miembros de su familia, incluyéndole utilizan los programas de POINT Honduras? Se obtuvo que más del 37% de las personas superan las cuatro personas que se benefician con los diferentes programas de la fundación, en un 30% son cuatro personas las beneficiadas, en un 20% son tres personas beneficiadas, en un 10% dos personas beneficiadas, en un 3% solamente una persona beneficiada de una familia.
| No.                 | Descripción                            | No. De<br><b>Casos</b> | Porcentaje |
|---------------------|----------------------------------------|------------------------|------------|
| $\mathbf{1}$        | Superan las 4 personas<br>beneficiadas | 11                     | 37%        |
| $\mathbf{2}$        | 4 personas beneficiadas                | 9                      | 30%        |
| 3                   | 3 personas beneficiadas                | 6                      | 20%        |
| $\overline{\bf{4}}$ | 2 personas beneficiadas                | 3                      | 10%        |
| 5                   | 1 persona beneficiada                  | 1                      | 3%         |
|                     | Total                                  | 30                     | 100%       |

*Tabla 6.4.4 ¿Cuántos miembros de su familia, incluyéndole utilizan los programas de POINT Honduras?* 

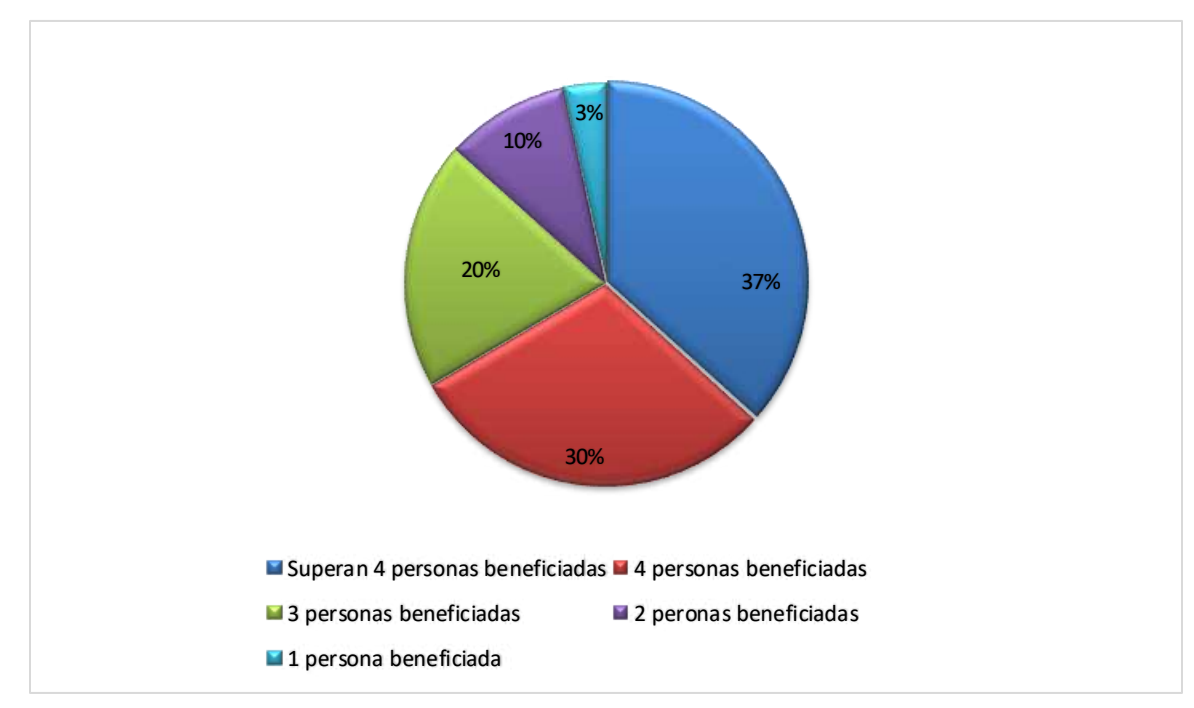

**Figura 6.4 Grafico de Encuesta 1- 4**

Fuente: Elaboración Propia

5. ¿Qué tan frecuente utiliza usted o miembros de su familia la clínica médica?

| No.            | Descripción              | No. De<br><b>Casos</b> | Porcentaje |
|----------------|--------------------------|------------------------|------------|
|                | Una vez al mes           | 12                     | 40%        |
| $\mathfrak{D}$ | Una vez cada seis meses  | 8                      | 27%        |
| 3              | Solo cuando es necesario | 10                     | 33%        |
|                | Total                    | 30                     | 100%       |

*Tabla 6.5.5 ¿Qué tan frecuente utiliza usted o miembros de su familia la clínica médica?* 

Fuente: Elaboración Propia

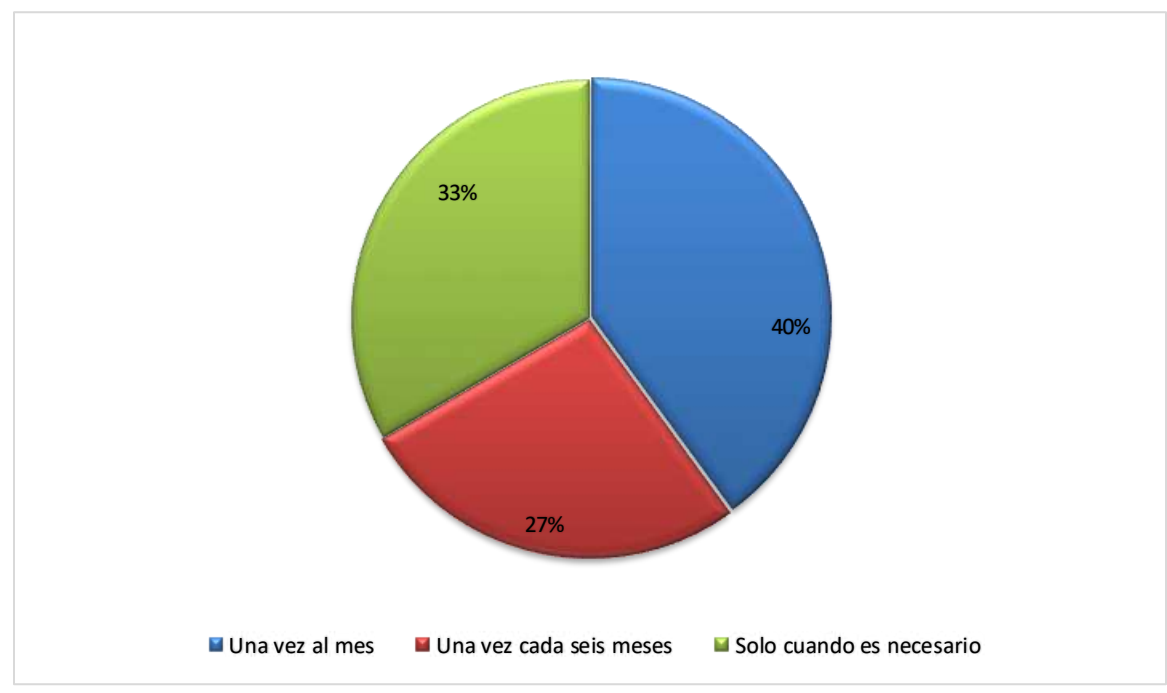

**Figura 6.5 Grafico de Encuesta 1- 5**

Fuente: Elaboración Propia

El grafico anterior demuestra en base a las respuestas obtenidas que 12 respuestas equivalentes al 40% del total de la muestra utilizan la clínica médica una vez al mes, seguido esta con 33% del

total de la muestra las personas que respondieron que utilizan la clínica médica solo cuando es necesario y finalmente con el 27% respondieron que utilizan la clínica médica una vez cada seis meses.

### 6. ¿Actualmente tiene / tuvo niños matriculados en POINT?

*Tabla 6.6.6 ¿Actualmente tiene / tuvo niños matriculados en POINT?* 

| No. | Descripción    | No. De<br><b>Casos</b> | Porcentaje |
|-----|----------------|------------------------|------------|
|     | Si             | 21                     | 70%        |
|     | N <sub>0</sub> | 9                      | 30%        |
|     | Total          | 30                     | 100%       |

### Fuente: Elaboración Propia

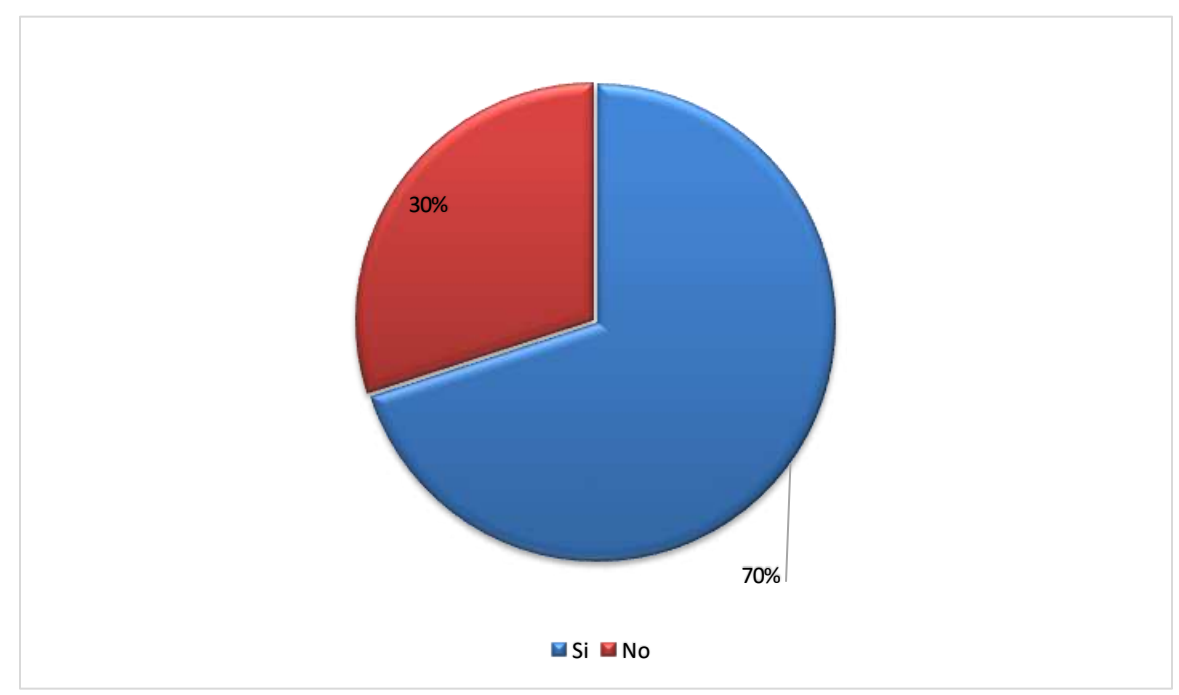

### **Figura 6.6 Grafico de Encuesta 1- 6**

Fuente: Elaboración Propia

El grafico anterior demuestra que el 70% de las personas tienen niños matriculados en la Fundación y el 30% de las personas no tienen niños matriculados en la Fundación.

7. Si su respuesta anterior fue "SI", por favor marque cuantos hijos afiliados al programa tiene / tuvo

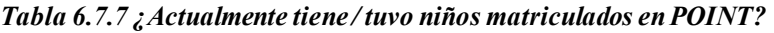

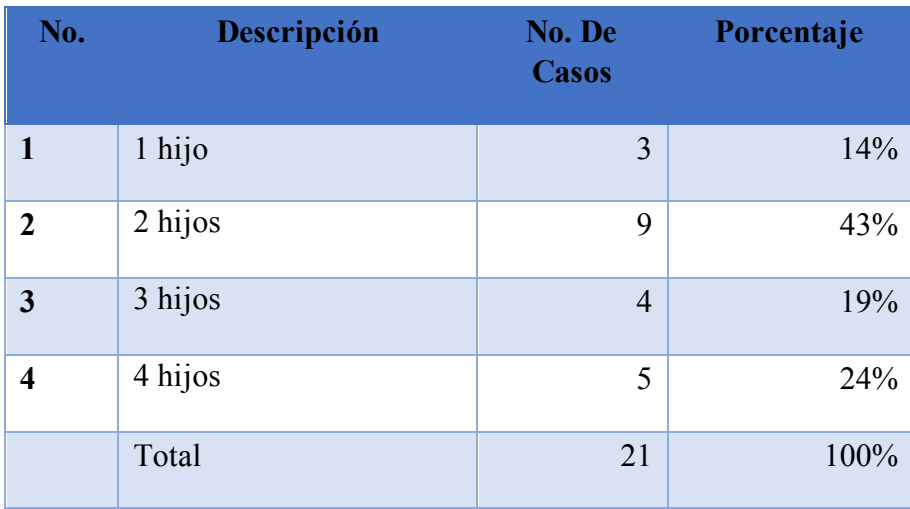

Fuente: Elaboración Propia

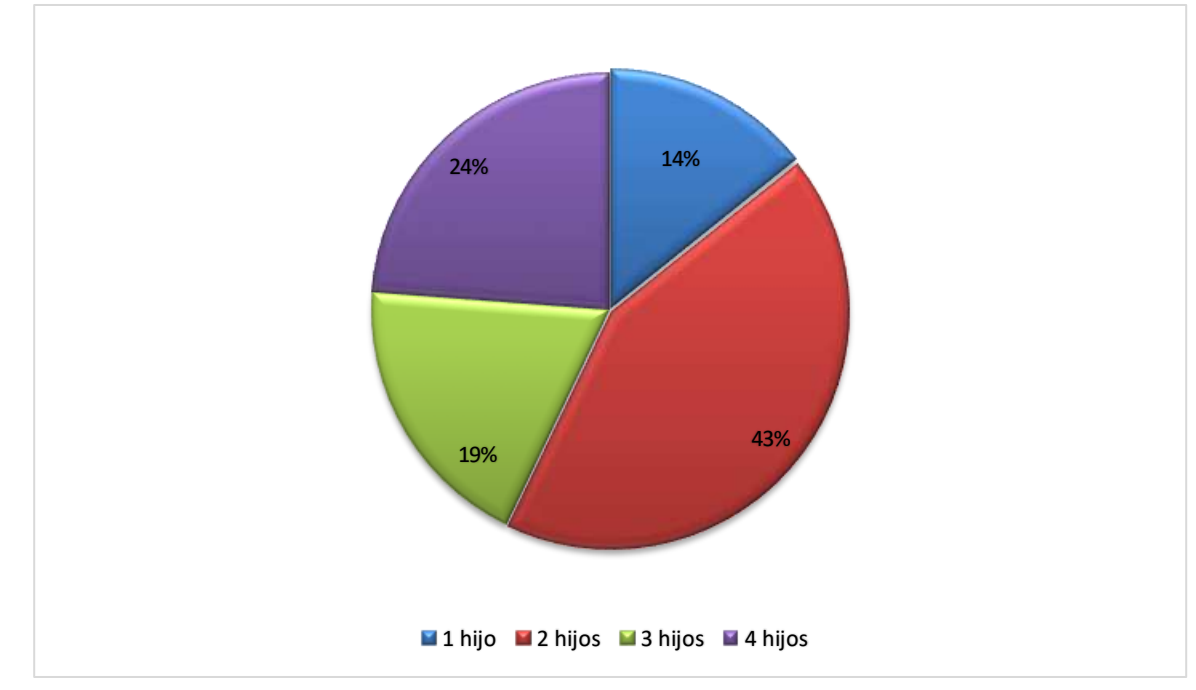

```
Figura 6.7 Grafico de Encuesta 1- 7
```
El grafico anterior demuestra que de las 21 personas que contestaron si en la pregunta 6, el 14% tiene o tuvo solamente un niño matriculado en el proyecto, el 43% tiene dos hijos matriculados, el 19% tiene 3 hijos matriculados y el 24% tiene 4 hijos matriculados.

8. ¿Están sus niños apadrinados?

*Tabla 6.8.8 ¿Están sus niños apadrinados?* 

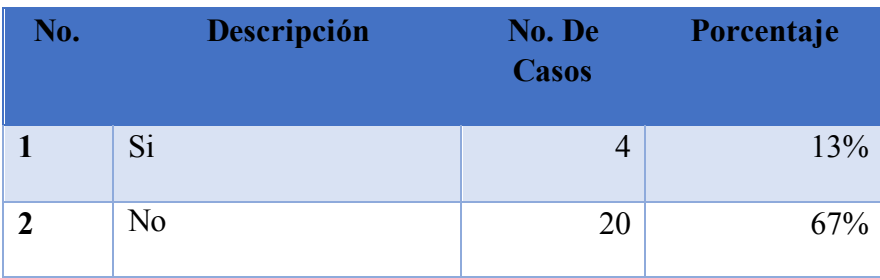

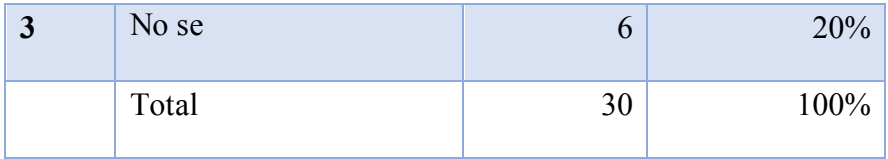

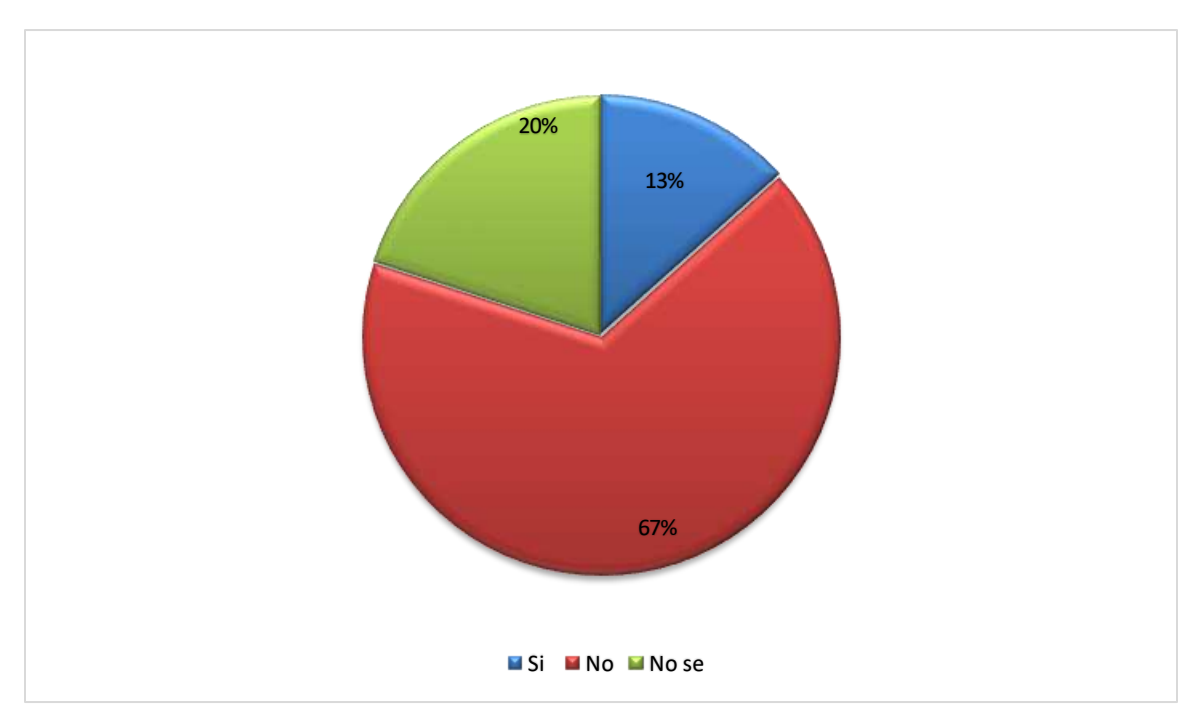

#### **Figura 6.8 Grafico de Encuesta 1- 8**

Fuente: Elaboración Propia

El grafico anterior refleja que el 13% de las personas contestaron que sus hijos si están apadrinados, el 67% de las personas contestaron que sus hijos no están apadrinados y el 20% contestaron que no saben si sus hijos están apadrinados.

9. ¿Ha recibido usted algún regalo de el padrino de sus niños?

*Tabla 6.9.9 ¿Ha recibido usted algún regalo de el padrino de sus niños?* 

| No. | <b>Descripción</b> | No. De       | Porcentaje |
|-----|--------------------|--------------|------------|
|     |                    | <b>Casos</b> |            |
|     |                    |              |            |

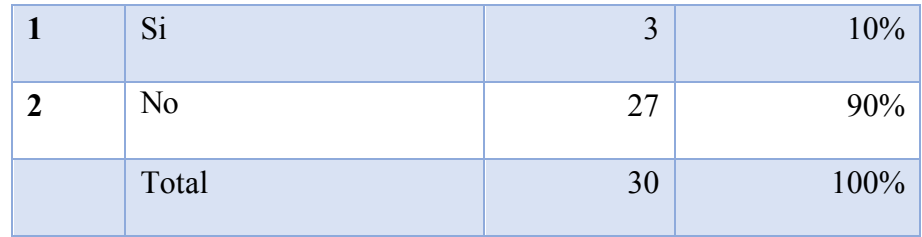

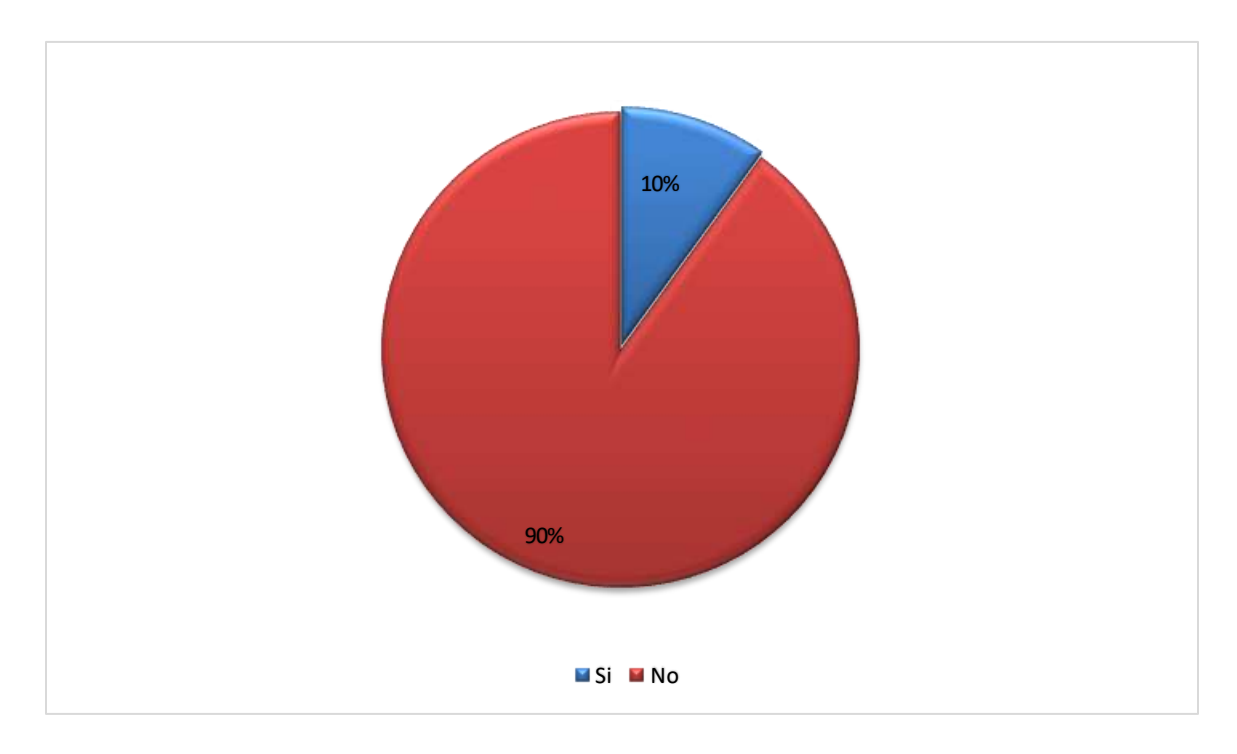

### **Figura 6.9 Grafico de Encuesta 1- 9**

Fuente: Elaboración Propia

Para el grafico anterior se seleccionaron 30 encuestas en las cuales se haya contestado que sus hijos si estaban apadrinados y de esta muestra solamente el 10% contesto que los niños apadrinados si han recibido regalos de sus padrinos y el 90% contestaron que no habían recibido regalos de sus padrinos.

Las preguntas restantes de la encuesta fueron realizadas para obtener una opinión de cada persona y no se pueden cuantificar en porcentajes debido a la variedad de opiniones.

### 10. ¿Qué regalo ha recibido?

Las respuestas más comunes acerca de lo que los niños habían recibido fueron cartas y fotografías de sus patrocinadores, seguido de ropa, artículos para el hogar, artículos de limpieza personal y/o juguetes. También en menor cantidad hubo niños que habían recibido donaciones de canastas de alimentos para ellos y su familia. Una más pequeña población menciono haber recibido camas, construcción y/o mejoras de casa. Esto nos da una pauta del nivel de interés personal que cada padrino desarrolla con su niño apadrinado.

11. ¿Qué tan satisfecho está usted / estuvo con los programas que POINT Honduras ofrece en su comunidad (clínica médica, reforzamiento escolar, programa de alimentación)?

La mayoría de población está muy satisfecha con los programas de la fundación, siendo el servicio más utilizado la atención de las clínicas médicas, ya que la cita es a un bajo costo y no hay costo extra para el tratamiento, además el staff trata con mucha calidad y calidez a sus pacientes. Podríamos decir que si midiéramos en una escala de satisfacción las personas estarían en un 9 o 10 siendo 10 lo más alto en todos los programas.

### 12. ¿Qué beneficios ha traído POINT Honduras a su comunidad?

De acuerdo con las respuestas obtenidas podemos decir que los beneficios han sido: fácil acceso a salud y a buen costo, los niños se mantienen fuera de las calles, los niños están siendo reforzados en las materias de matemáticas, español y ciencias naturales y aprenden más, los niños están recibiendo buena alimentación que no reciben en casa, el aprendizaje y temor de Dios por medio de la Iglesia y clases en los diferentes proyectos.

13. ¿Existen en su comunidad otros servicios similares a los de POINT Honduras y si los hay cuáles son?

De acuerdo con las respuestas de las personas encuestadas, obtuvimos que en las comunidades existen centros de salud, pero a costos muy elevados a los nuestros y donde no existen medicamentos que ofrecer a los pacientes, además existen iglesias, pero son a distancias más largas de la comunidad que las nuestras.

14. ¿Qué otros programas podría POINT Honduras desarrollar que beneficiarían a su comunidad?

Obtuvimos mediante las respuestas obtenidas que los programas que las personas desean además de los existentes son: clínicas odontológicas, mejoras de casa, programas de recreación, talleres de emprendedurismo, talleres vocacionales, y además continuar con los servicios que la fundación ya brinda para los niños que van al colegio.

# **6.2.1 Encuesta realizada a los padrinos de los niños de la Fundación Cristiana Punto de Impacto.**

Se realizaron 80 encuestas a los padrinos, de las cuales se tomó una muestra de 25 encuestas para su análisis y obtener las respuestas a continuación presentadas.

1. ¿Dónde escucho usted primero de POINT Honduras?

La mayoría de los participantes respondió que el lugar más común donde habían escuchado de POINT Honduras había sido en sus Iglesias para impulsar los viajes misioneros, o visitas del staff de POINT Honduras a su Iglesia a presentar los programas que tienen. Otro porcentaje de los participantes respondieron que habían escuchado por medio de miembros de su familia o amigos que habían viajado a Honduras y participado en los programas de POINT Honduras. La menor cantidad de personas dice haber escuchado de POINT Honduras en sus escuelas cuando en eventos se hablado de los programas que se desarrollan.

#### *Tabla 6.10.10 ¿Dónde escucho usted primero de POINT Honduras?*

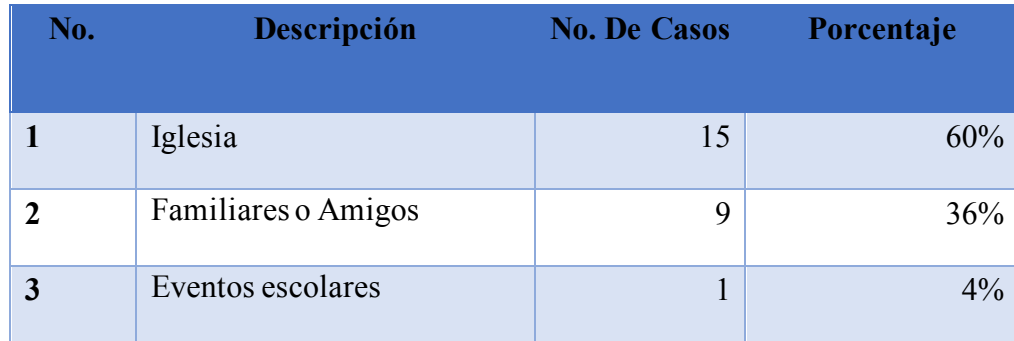

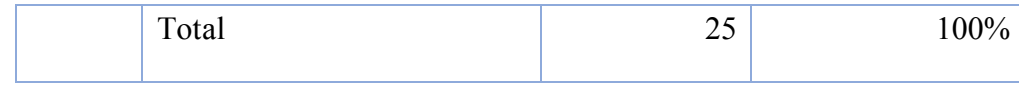

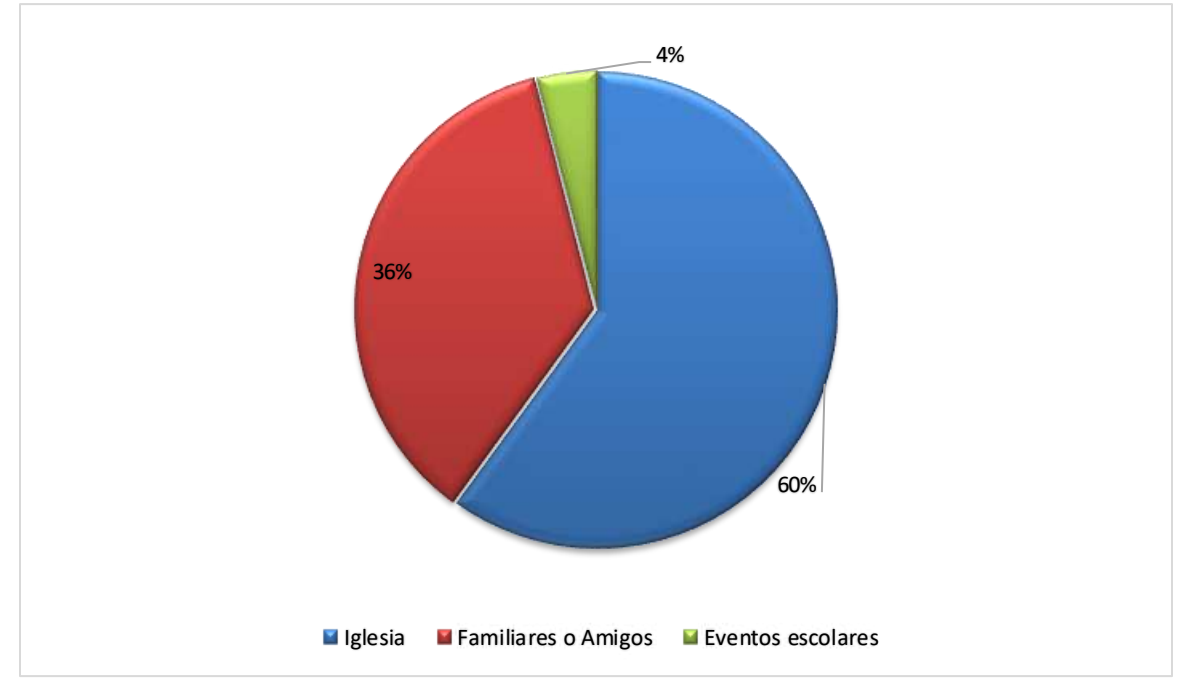

**Figura 6.10 Grafico de Encuesta 1- 10**

Fuente: Elaboración Propia

El grafico anterior detalla que la mayoría de los padrinos el 60% de la muestra escucharon de POINT en sus iglesias y esto es debido a que en las iglesias se muestran campañas para recaudar fondos, el 36% escucharon de sus familiares o amigos y solo el 4% en las escuelas de sus hijos.

2. ¿Está usted apadrinando o apadrino otro ministerio que no es POINT Honduras?

*Tabla 6.11.11 ¿Está usted apadrinando o apadrino otro ministerio que no es POINT Honduras?* 

| No. | Descripción | No. De<br><b>Casos</b> | Porcentaje |
|-----|-------------|------------------------|------------|
|     | Si          | 18                     | 60%        |

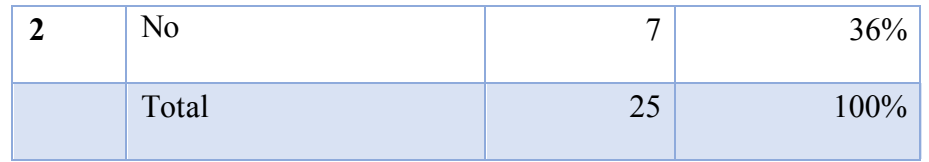

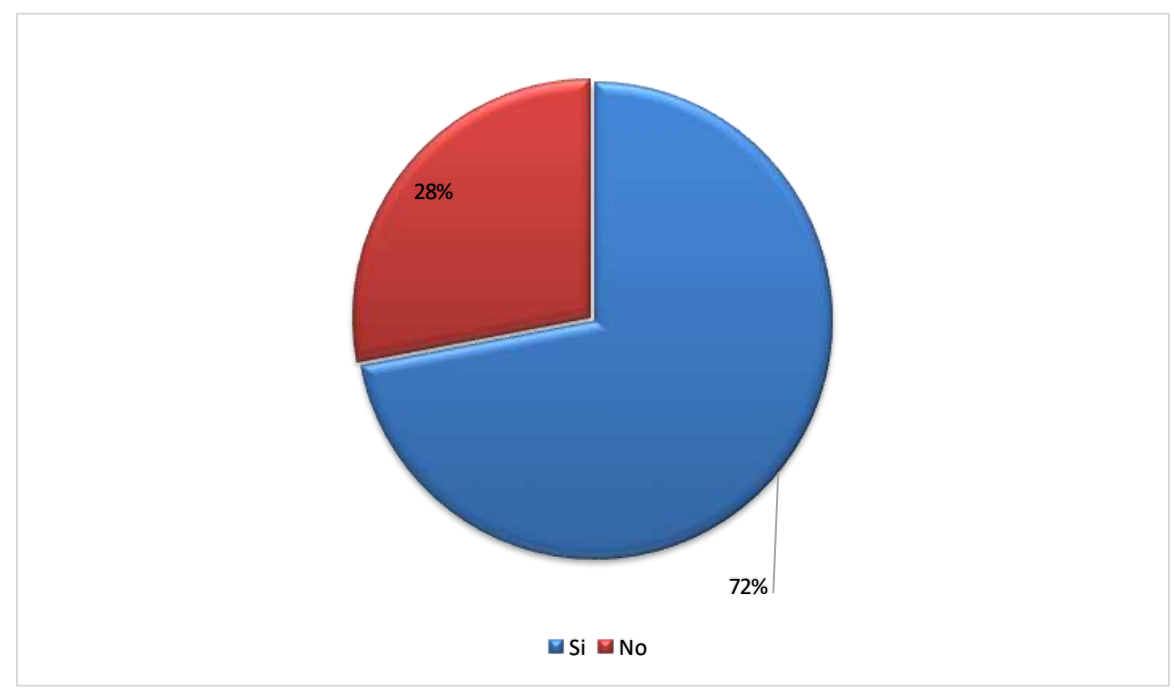

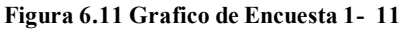

Fuente: Elaboración Propia

3. ¿Cómo contrasta su satisfacción con POINT Honduras y con el otro ministerio que está patrocinando o ha patrocinado?

Los participantes en su totalidad afirman estar muy satisfechos con POINT Honduras, la mayoria ha visto de primera mano los beneficios y la calidad de estos servicios. A pesar de que es una organizacion pequeña conocen que el impacto que ha estado teniendo en la poblacion beneficiada es grande.

### 4. ¿Porque decidió apadrinar con POINT Honduras?

Los mayoria de los participantes encuestados vinieron a Honduras en un viaje misionero y pudieron trabajar con POINT Honduras, durante ese tiempo conocieron a un niño en particular y por el cariño desarollado decidieron apadrinar. Una pequeña parte apadrina niños sin conocerlos fisicamente pero por la confianza que otros han sembrado en ellos acerca de POINT Honduras tomaron la decision de apadrinar a un niño.

### 5. ¿Cuántos niños apadrina con POINT Honduras?

| No. | Descripción  | No. De<br><b>Casos</b> | Porcentaje |
|-----|--------------|------------------------|------------|
|     | Uno          | 15                     | 60%        |
| 2   | Dos          | 6                      | 24%        |
| 3   | <b>Tres</b>  | 3                      | 12%        |
| 4   | Cuatro o mas | 1                      | 4%         |
|     | Total        | 25                     | 100%       |

*Tabla 6.12.12 ¿Cuántos niños apadrina con POINT Honduras?* 

Fuente: Elaboración Propia

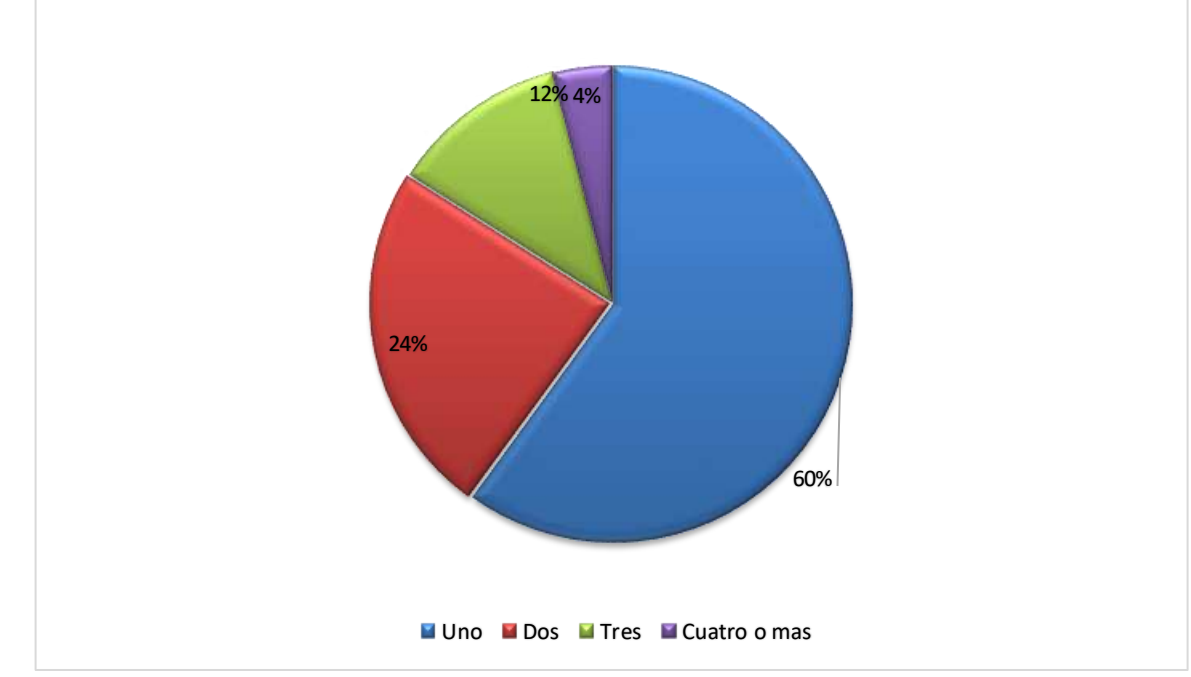

**Figura 6.12 Grafico de Encuesta 1- 12**

6. ¿Sabe que beneficios da POINT Honduras a su niño(a) apadrinado?

En su totalidad los participantes son capaces de reconocer todos los beneficios que POINT Honduras les da a los niños apadrinados y también saben que beneficios extras se dan a la comunidad.

7. ¿Qué tanta correspondencia recibe usted de su apadrinado?

*Tabla 6.13.13 ¿Qué tanta correspondencia recibe usted de su apadrinado?* 

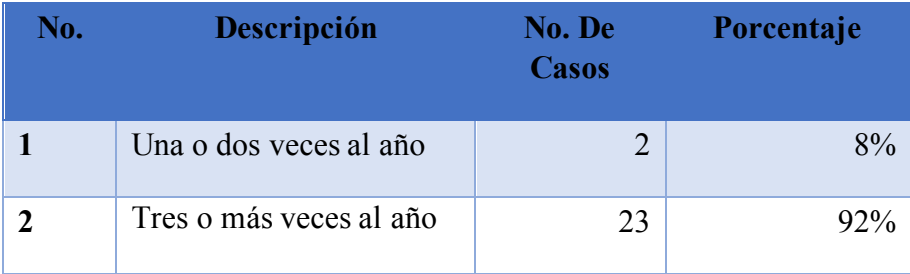

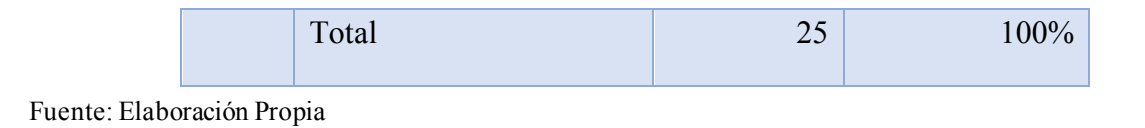

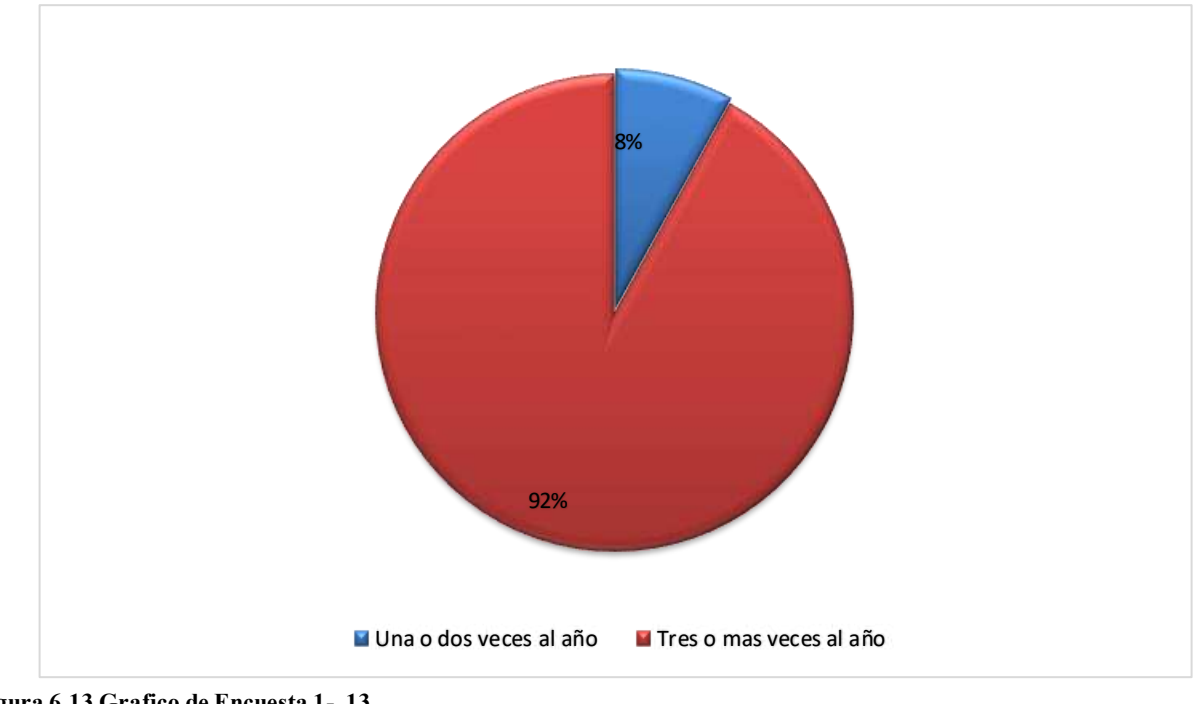

Fuente: Elaboración Propia **Figura 6.13 Grafico de Encuesta 1- 13**

8. ¿Está satisfecho con la correspondencia / información que recibió de su apadrinado?

*Tabla 6.14.14 ¿Está satisfecho con la correspondencia / información que recibió de su apadrinado?* 

| No. | <b>Descripción</b>  | No. De<br><b>Casos</b> | Porcentaje |
|-----|---------------------|------------------------|------------|
|     | No es satisfactoria |                        | $0\%$      |
|     | Si es satisfactoria |                        | 20%        |

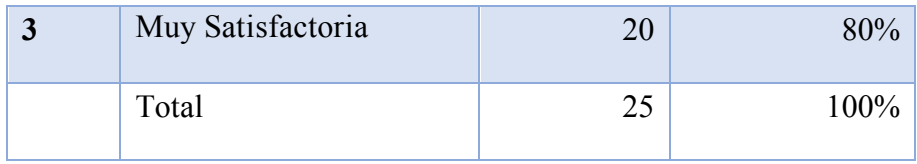

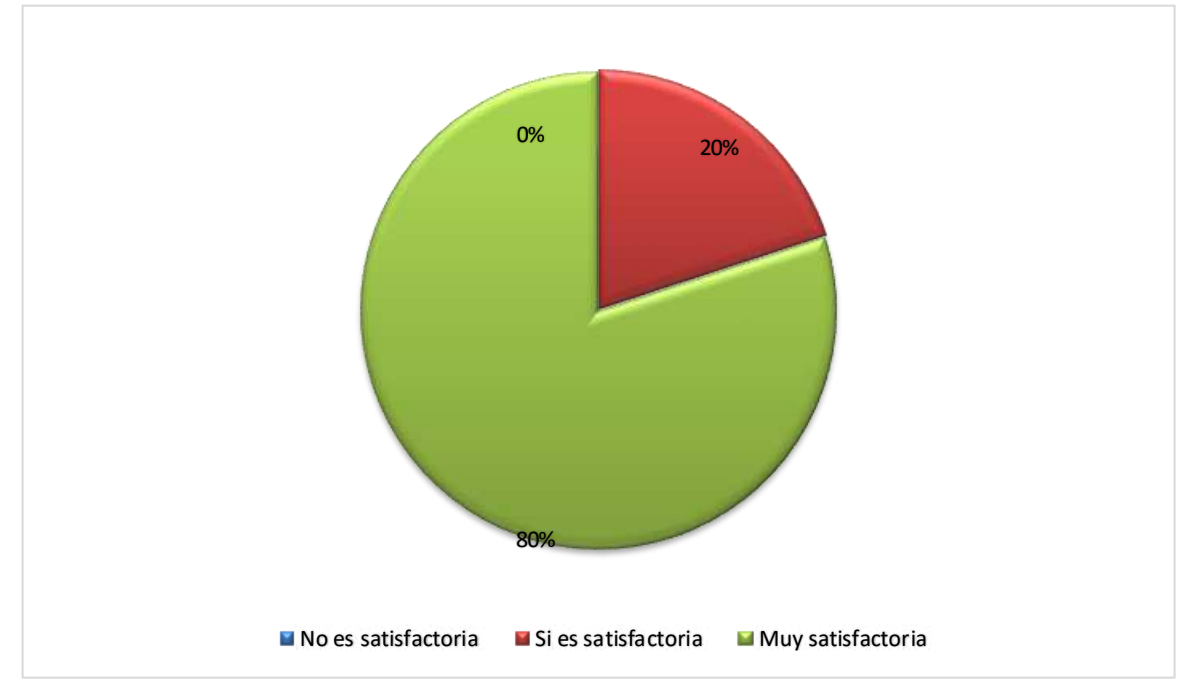

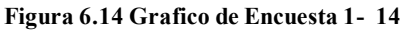

Fuente: Elaboración Propia

9. ¿Para usted que información le gustaría tener de su niño apadrinado y con cuanta frecuencia le gustaría tenerla?

La mayoría de los participantes consideraron importante tener anualmente una foto del niño para ver su crecimiento y comentario de las necesidades que puedan tener como familia. Una cantidad media de la población encuestada menciona que además de la foto anual consideran que anualmente es importante tener las tallas de ropa, calzado de sus niños y necesidades familiares para poder proveer un regalo que sea de utilidad para el apadrinado. Una cantidad menor considera que tener motivos de oración por la familia, actualizaciones de proyectos de la fundación, y presentación de necesidades es necesario por lo menos cada tres o seis meses.

10. ¿De qué forma le gustaría recibir actualizaciones?

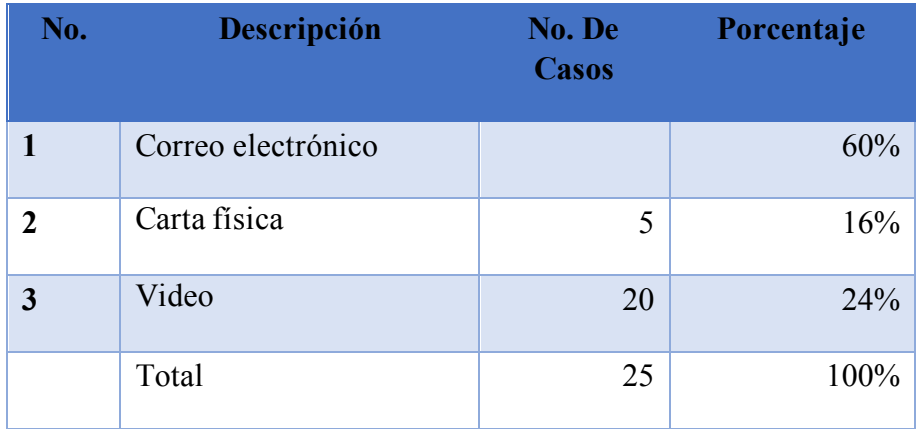

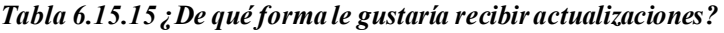

### Fuente: Elaboración Propia

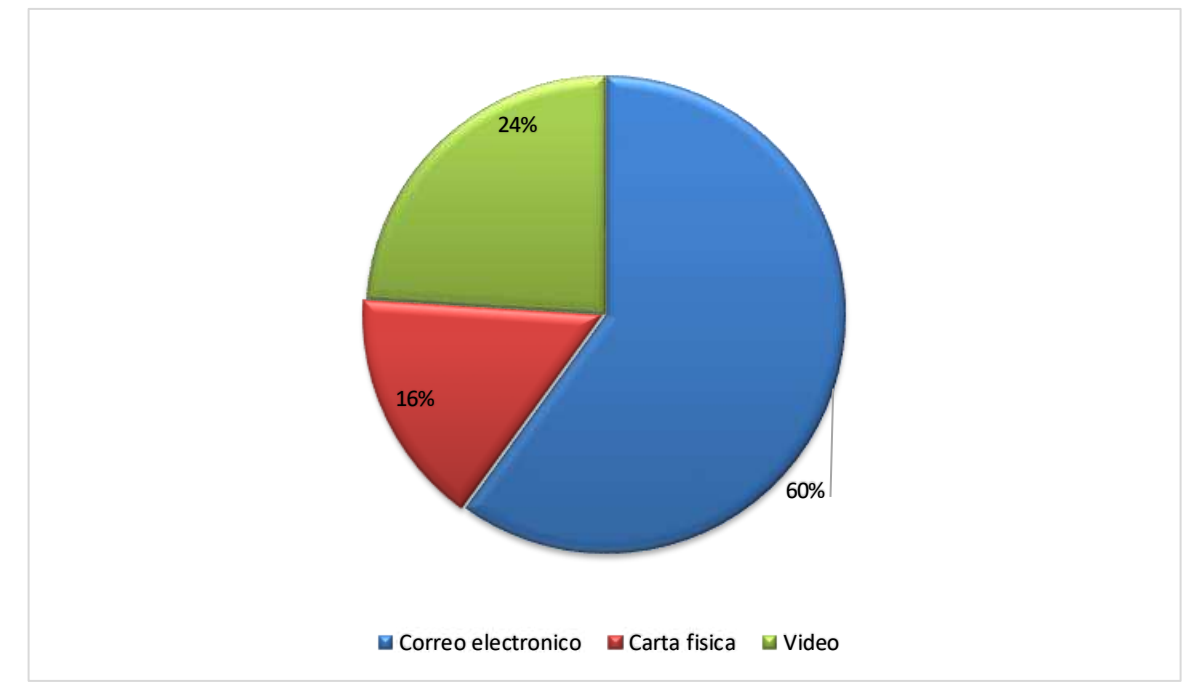

**Figura 6.15 Grafico de Encuesta 1- 15**

Fuente: Elaboración Propia

11. ¿Sabía que puede mandar cartas y otros regalos a su niño apadrinado, lo ha hecho?

La población total afirmo saber que puede enviar notas y regalos a sus niños apadrinados, pero solamente una minoría ha enviado cartas o regalos a sus niños apadrinados.

12. ¿Porque ha enviado o no regalos?

En su totalidad las personas que no han enviados a sido por falta de tiempo o temor que sus regalos no sean de utilidad para las personas. La mayor parte de las personas que han dado regalos consideran que este gesto es necesario para establecer lazos fuertes entre patrocinador y niño apadrinado, conocer un poco más a la familia, y proveer para algunas de sus necesidades.

13. ¿Como fue notificado usted que su regalo fue entregado?

Algunos padrinos describen que recibieron un correo electrónico con foto de POINT Honduras agradeciendo por el regalo, otros describen que recibieron un video del niño o de su familia agradeciendo por el regalo.

14. ¿Está satisfecho con la calidad y forma de notificación?

Todos los padrinos afirman estar satisfechos con la calidad y forma de la notificación. Una parte hace el comentario que para ellos es importante tener ambas formas (video y fotografía) ya que la fotografía la pueden imprimir y guardarla para sus memorias y que un video es algo emocionante porque pueden percibir el ánimo del niño al recibir su regalo y es como si ellos estuvieran con el niño.

15. ¿Qué tan necesario es para usted recibir esta notificación?

### *Tabla 6.16.16 ¿Qué tan necesario es para usted recibir esta notificación?*

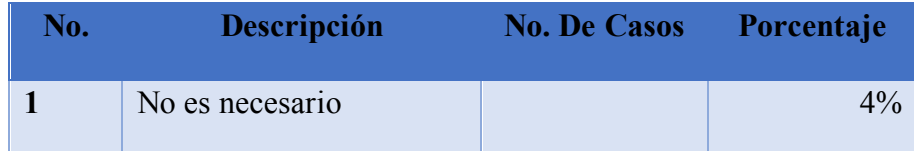

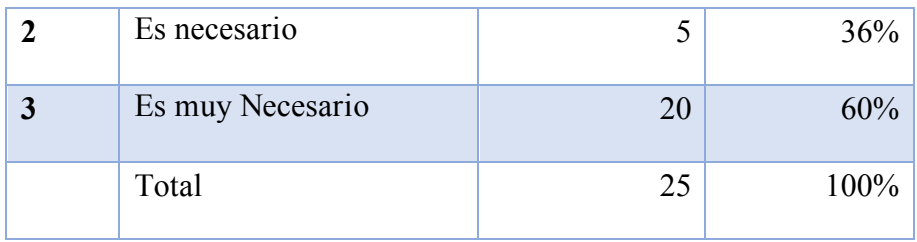

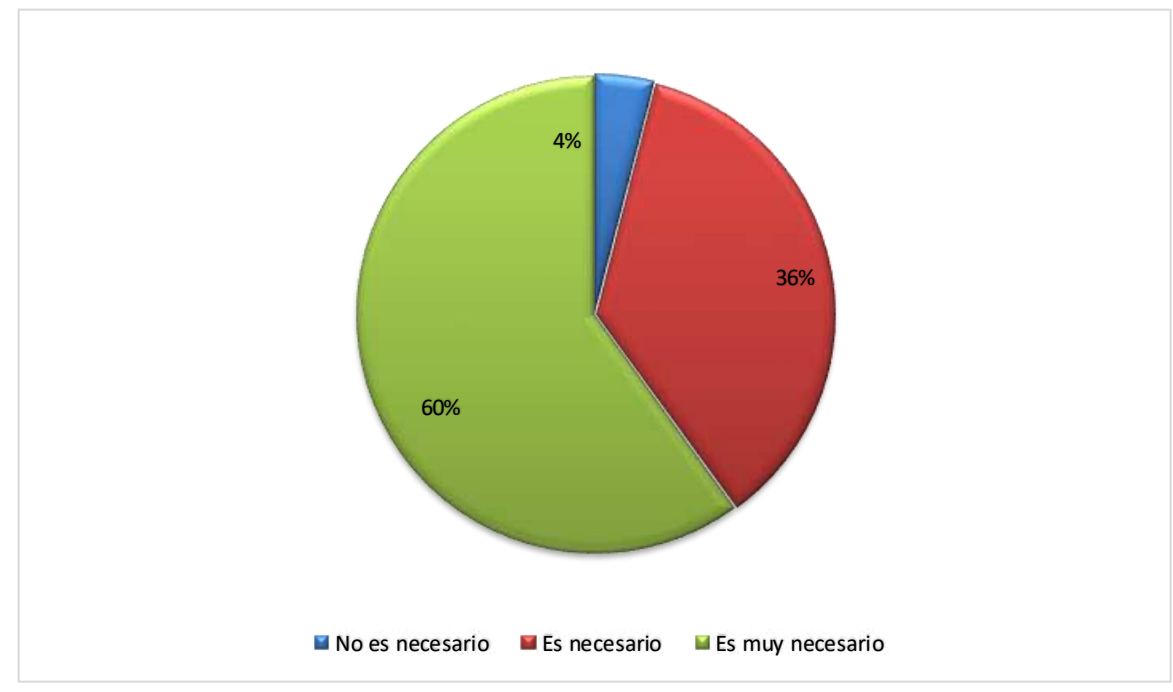

### **Figura 6.16 Grafico de Encuesta 1- 16**

Fuente: Elaboración Propia

16. ¿Qué tan probable es que recomiende el programa de apadrinamiento de niños POINT Honduras a sus amigos, familiares, iglesia y / o comunidad?

Todos los participantes comentan que han recomendado a POINT Honduras y que lo hacen cada vez que pueden, también una población hace mención que les gustaría tener fácil acceso a recursos que puedan compartir con otras personas o en otros lugares para hacer promoción.

### **6.2.2 Análisis de los resultados obtenidos con las encuestas**

Por medio de los instrumentos aplicados y del análisis de las respuestas obtenidas de las personas encuestadas se pudo identificar áreas de interés para la organización, además se pudo medir el grado de interés, necesidad y apoyo de los programas desarrollados por la fundación.

Dentro del análisis de los resultados se puede decir que en cuanto a los proyectos desarrollados en las comunidades por la fundación como ser las atenciones médicas a través de sus clínicas o la alimentación diaria dada a los niños, ayuda a la población beneficiada de forma vital ya que estos hacen uso o dependen de estos proyectos todos los días en la alimentación y cada vez que se enferman en la atención médica, dando un porcentaje de 100% de utilización cuando la necesidad se presenta.

Se logro identificar en los donantes que hay cierta inconformidad con la comunicación entre ellos y los niños que apadrinan debido a los medios de comunicación que se establecen y también se identificó que los recursos para promover y dar a conocer a la fundación son casi inexistentes y mayormente se realiza de forma verbal.

En relación con los apadrinamientos se analizó que en mayor parte estos se dan después que los padrinos en potencia vienen al país y conocen a un niño en particular, es muy bajo el porcentaje de personas que deciden apadrinar a un niño solo con la información que actualmente se presenta mediante los medios actuales.

### **VII. CONCLUSIONES**

- ❖ Al trabajar con niños la organización debe tener cuidados legales y logísticos, además debe contar con todos los requisitos de seguridad física y políticas para lograr proveer un bienestar integral a los niños en sus comunidades y dar mejor respuesta a las necesidades latentes e individuales de cada lugar, porque a través de la investigación se determinó que es de vital importancia la continuidad de la ejecución de los proyectos y la expansión de estos ya que no se está cubriendo a toda la población necesitada en las comunidades.
- ❖ Conforme a lo investigado y observado en la Fundación Cristiana Punto de Impacto a través del Departamento de Relaciones Públicas y Patrocinios, la comunicación y las relaciones con los donantes se establecen de una forma simple pero funcional, aunque también conforme a lo investigado se determina que con los métodos actuales no se está garantizando la permanencia de los donantes por lo tanto se necesitan implementar herramientas tecnológicas que ayuden a este fin.
- ❖ Se debe tener una rendición de cuentas extensa que cubra varias áreas dentro de la organización con el fin de promover un ambiente de transparencia que sea fundamental para compartir información sobre sus sistemas de seguimiento de proyectos, fuentes de financiación, mecanismos de control de fondos, etc., esto según lo investigado es vital para que la organización participe por fondos nacionales o internacionales ante entes gubernamentales o privados.
- ❖ Se debe tener una comunicación interna exitosa dentro de la organización debe de tomarse en cuenta todas las áreas de importancia que faciliten la rendición de cuentas y que distribuya el trabajo y centralice la información disminuyendo los tiempos de entrega y presentación de esta, mediante sistemas de información que gestionen la información de todos los programas que ejecute la fundación.

### **VIII. RECOMENDACIONES**

- ❖ Se recomienda a la Fundación Cristiana Punto de Impacto la implementación de un sistema de información web que ayude a la gestión de la información de los niños y padrinos de la organización con el fin de agilizar y mejorar el proceso de rendición de cuentas a los donantes, la comunicación y él envió de información a los padrinos y el control de la vigencia de los niños en los proyectos y de los padrinos en la organización.
- ❖ Se recomienda implementar controles administrativos que regulen el trabajo realizado en los proyectos sociales para mejorar la comunión y comunicación interna y que se mida el desempeño de los empleados de la Fundación.
- ❖ Se recomienda medir el impacto social que tienen los diferentes programas de la fundación en las familias beneficiadas de las zonas donde funcionan, registrar esto para ver como estas familias mejoran su nivel de vida y hasta qué punto necesitan de la ayuda de la fundación y así contar con una mayor certeza de que a las personas que se ayudan son las más necesitadas de las comunidades.
- ❖ Se recomienda a la fundación implementar nuevos métodos de recaudación de fondos a nivel nacional e internacional mediante actividades físicas, métodos electrónicos propios como una página web en la cual cualquiera pueda ingresar y donar.
- ❖ Se recomienda a la fundación realizar un calendario de trabajo general y proyectarlo al cumplimiento de los objetivos generales de la fundación, objetivos específicos, realización de actividades, etc. Determinando en él, las vías o métodos a implementar para cada fin este calendario que este como un módulo dentro del sistema web que se recomienda anteriormente.

# **BIBLIOGRAFÍA**

- K Dictionaries Ltd. (2013).
- Larousse Editorial. (2016). *Gran Diccionario de la Lengua Española.*

Real Academia Española. (2019). *Diccionario del Español Juridico.*

Real Academia Española. (s.f.). *Diccionario de la lengua española.*

- De la Vega, Mi. (2015). *YO, TU, EL Y NOSOTROS PROCURAMOS FONDOS, pero ¿como le hacemos?*
- Ferrer, M. (2005). *El rol de las ONGs en la reducción de la pobreza en América Latina*. 30.
- Gallego, C. F., Isern, M. T. I., & Segura, A. M. P. (2006). *Elaboración y presentación de un proyecto de investigación y una tesina*. Edicions Universitat Barcelona.
- Hernandez Sampieri, R., Fernandez Collado, C., & Baptista Lucio, M. del P. (2014). *Metodologia de la Investigación* (Sexta edición).
- Herranz de la Casa, J. M., & Cabezuelo Lorenzo, F. (2009). Comunicación y transparencia en las organizaciones sociales: Los blogs como generadores de transparencia en las organizaciones no gubernamentales (ONGs). *Revista ICONO14 Revista científica de Comunicación y Tecnologías emergentes*, *7*(2), 172-194. https://doi.org/10.7195/ri14.v7i2.322
- Minujin, P. A., Bagnoli, V., & Mercer, R. (2017). *POBREZA E INFANCIA EN AMÉRICA LATINA, LO ESENCIAL NO PUEDE SER INVISIBLE A LOS OJOS*. 3.
- Pera, A. N. (2019). *Aplicación de conceptos básicos de la teoría de género y del lenguaje no sexista. SSCE0212*. IC Editorial.

Rubio, T. (2016). *Dirección y gestión de personas en las organizaciones*.

https://elibro.net/es/ereader/unitechn/113888

# **ANEXOS**

# **A.1. Instrumentos Utilizados en la Investigación**

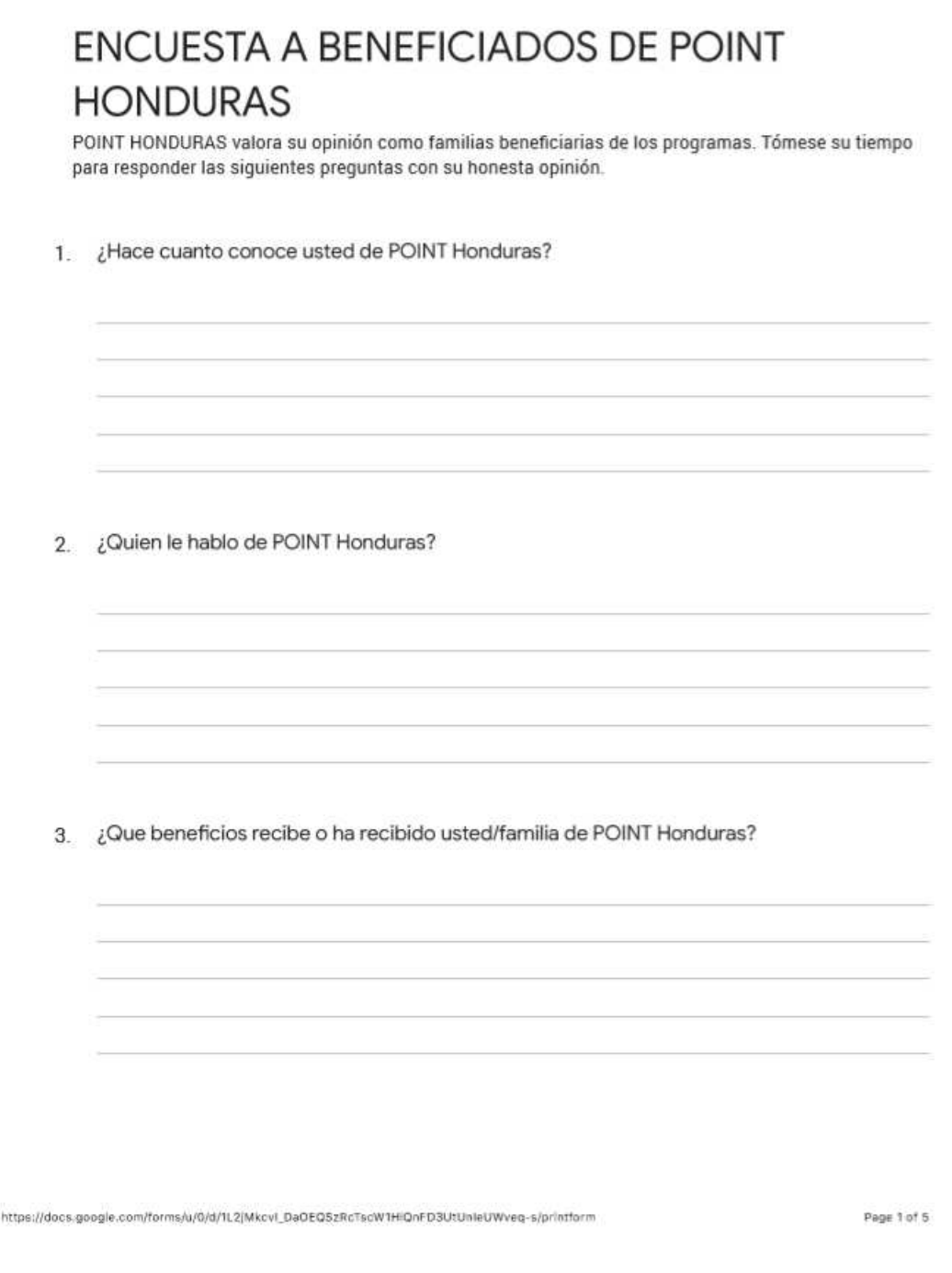

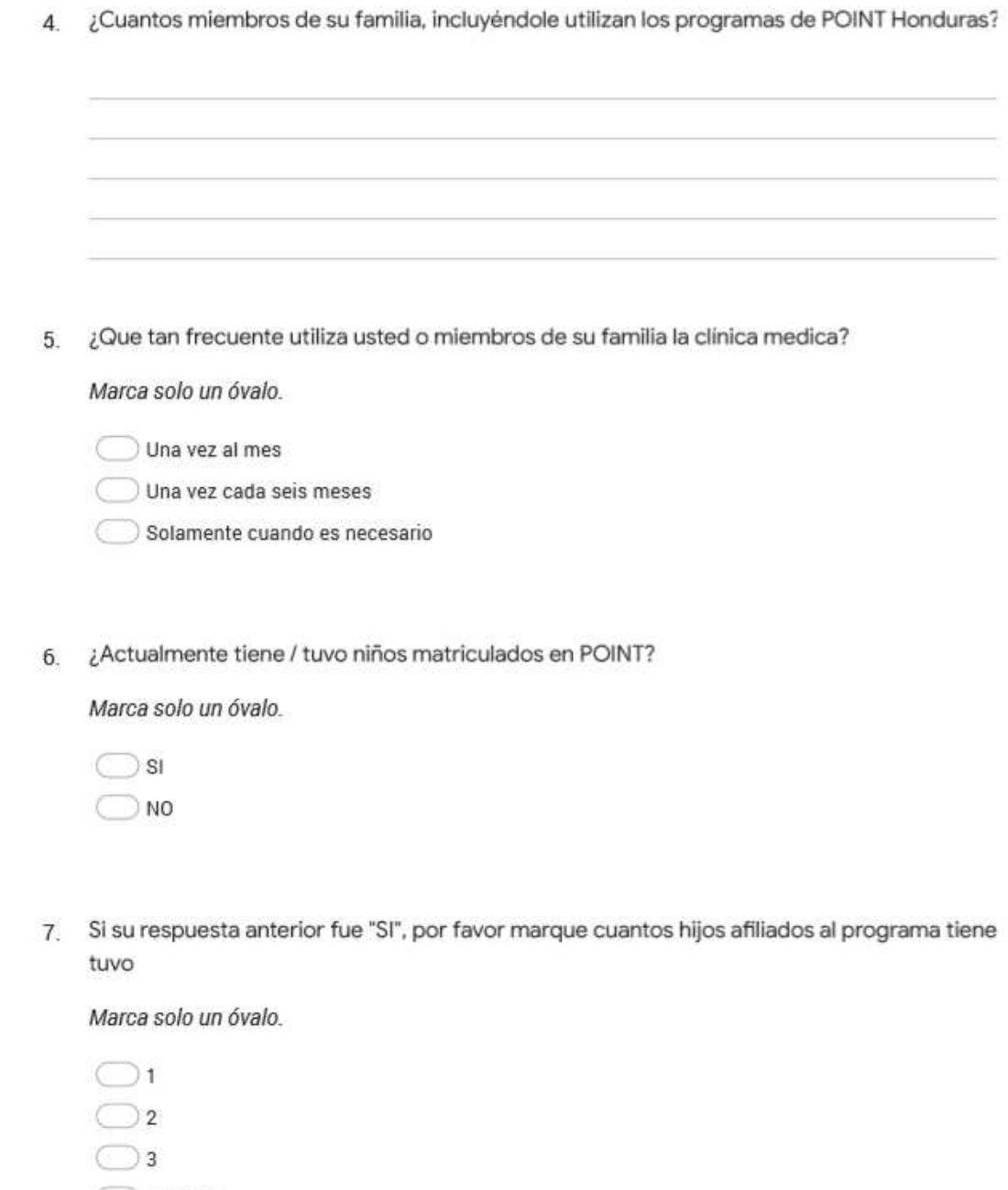

 $\bigcirc$  4 o mas

Page 2 of 5

8. ¿Estan sus niños apadrinados?

Marca solo un óvalo.

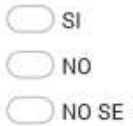

¿Ha recibido usted algún regalo de el padrino de sus niños?  $9.$ 

Marca solo un óvalo.

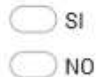

10. ¿Que regalo ha recibido?

11. ¿Que tan satisfecho esta usted / estuvo con

82

https://docs.google.com/forms/u/0/d/1L2/Mkcvl\_DaOEQ5zRcTscW1HiQnFD3UtUnieUWveq-s/printform

12. ¿Que beneficios ha traído POINT Honduras a su comunidad? 13. 13. ¿Existen en su comunidad otros servicios similares a los de POINT Honduras y si los ha cuales son? 14. ¿Que otros programas podría POINT Honduras desarrollar que beneficiarian a su comunidad?

Google no creó ni aprobó este contenido.

Google Formularios

# **ENCUESTA PARA PATROCINADORES**

POINT HONDURAS valora su opinión como patrocinador y nos encantaría conocer su opinión sobre ciertos aspectos. Tómese su tiempo para responder las siguientes preguntas con su honesta opinión. Esta encuesta no rastrea nombres, direcciones de correo electrónico ni ninguna otra información.

¿Cuando escucho usted primero de POINT Honduras?  $1$ .

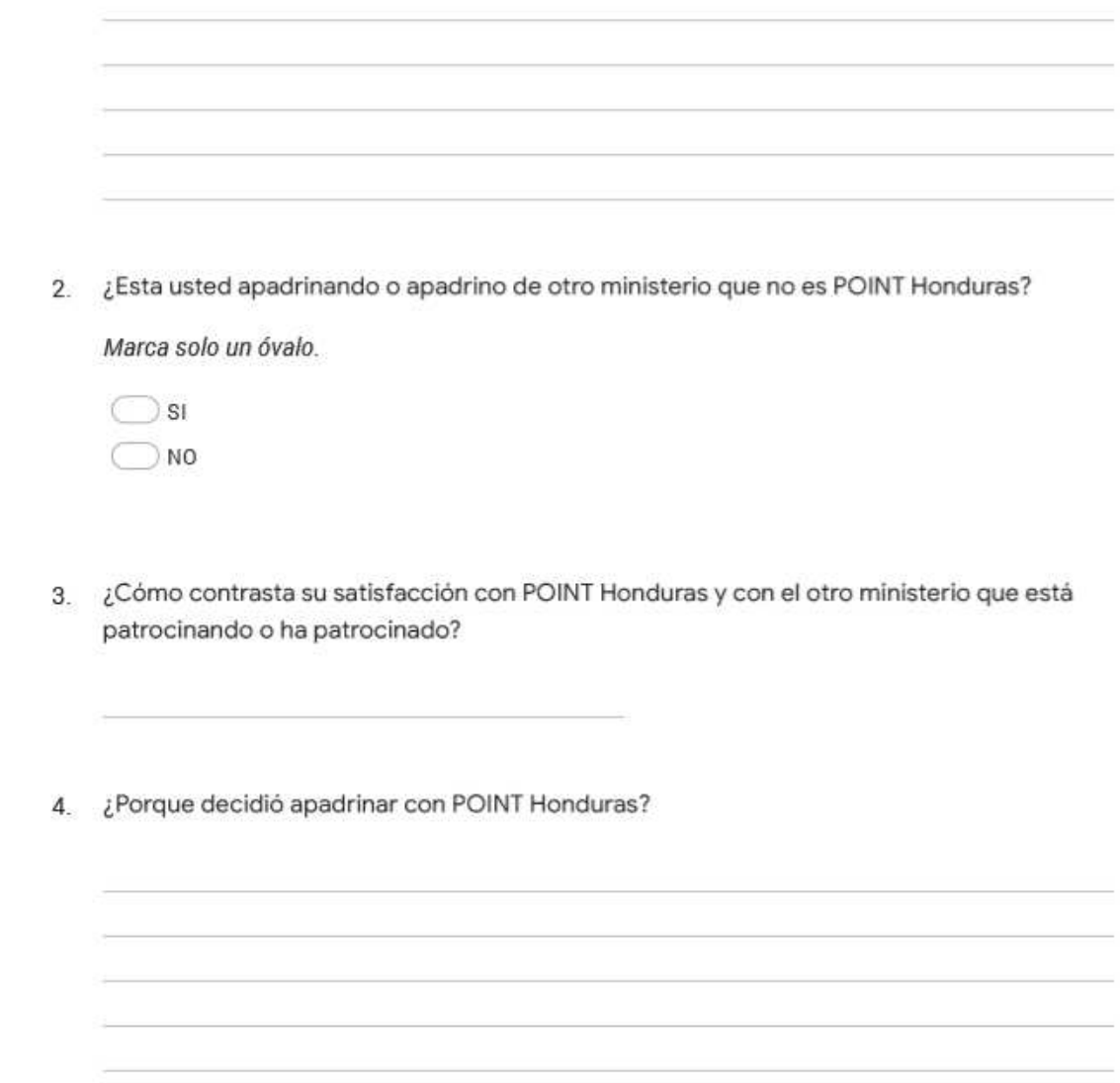

https://docs.google.com/forms/u/0/d/1uKBJYf6kPxDEKPnY7TvhlIN5Hde9TaO4NoR1tbyDgZ8/printform

Page 1 of 5

¿Cuantos niños apadrina con POINT Honduras? 5.

Marca solo un óvalo.

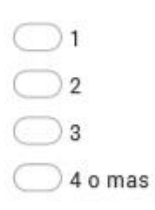

¿Sabe que beneficios da POINT Honduras a su niño(a) apadrinado? б.

#### COMUNICACIONES PADRINO-APADRINADO

7. ¿Que tanta correspondencia recibió usted de su apadrinado en el:

Selecciona todas las opciones que correspondan.

 $\Box$  1-2  $\Box$  3 or mas

8. ¿Está satisfecho con la correspondencia / información que recibió de su apadrinado?

Marca solo un óvalo.

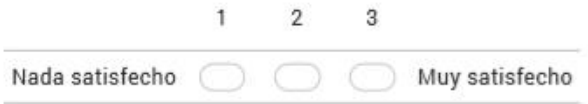

https://docs.google.com/forms/u/0/d/1uKBJYf6kPxDEKPnY7TvhlIN5Hde9TaO4NoR1tbyDgZ8/printform

Page 2 of 5

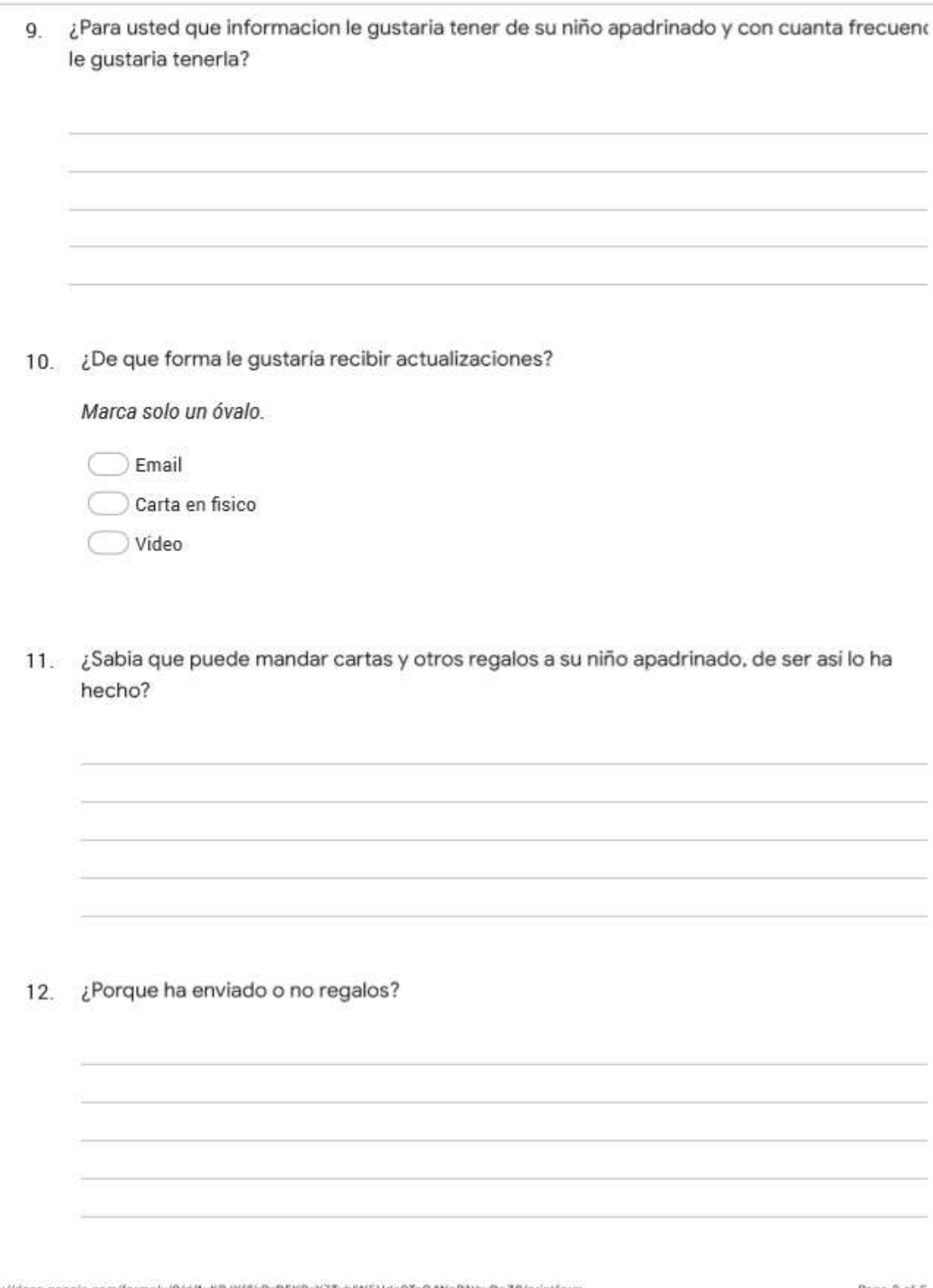

Page 3 of 5

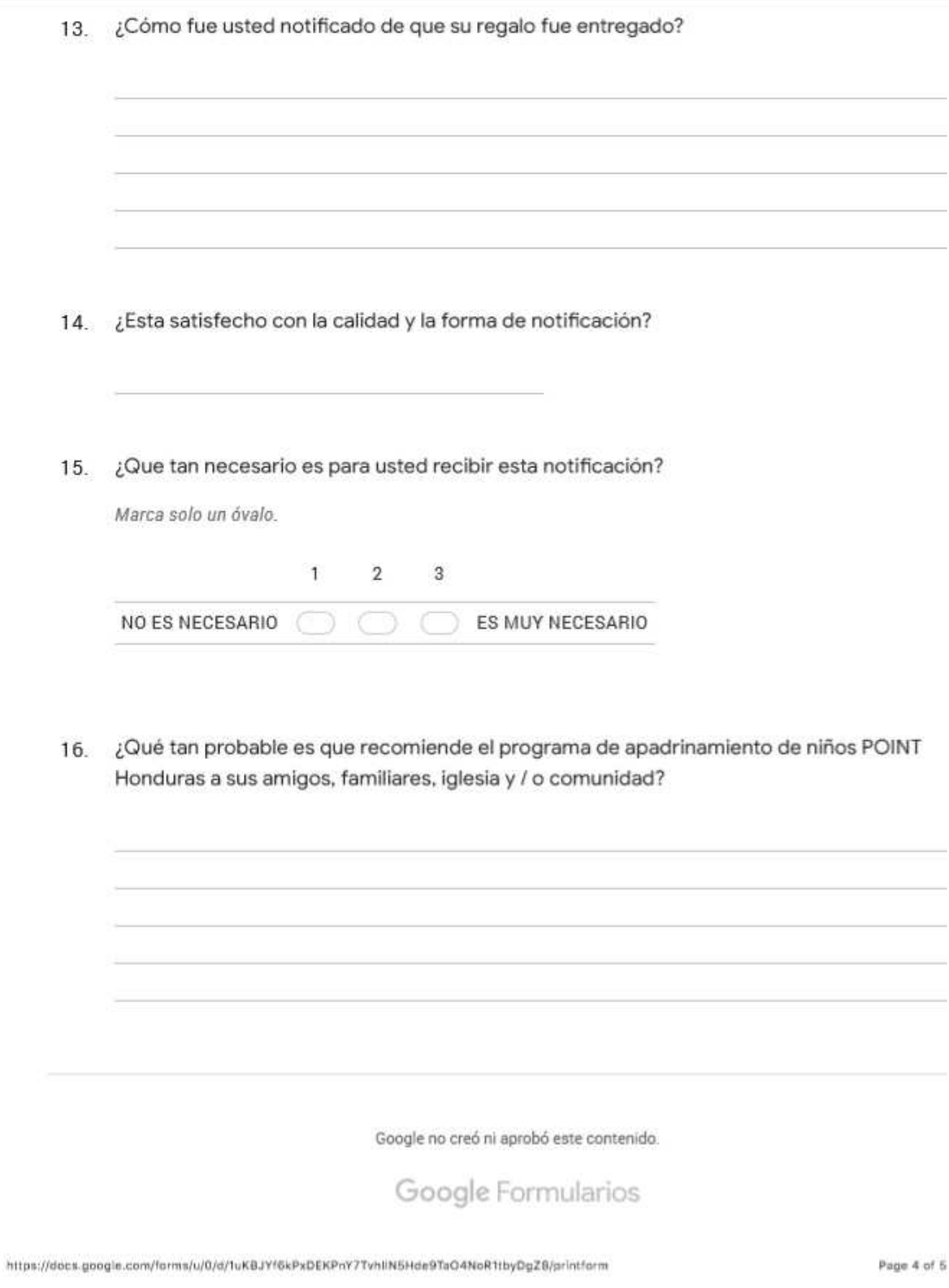

# **A.2. Factibilidad del Proyecto**

# **A.2.1 Técnica**

# *Hardware*

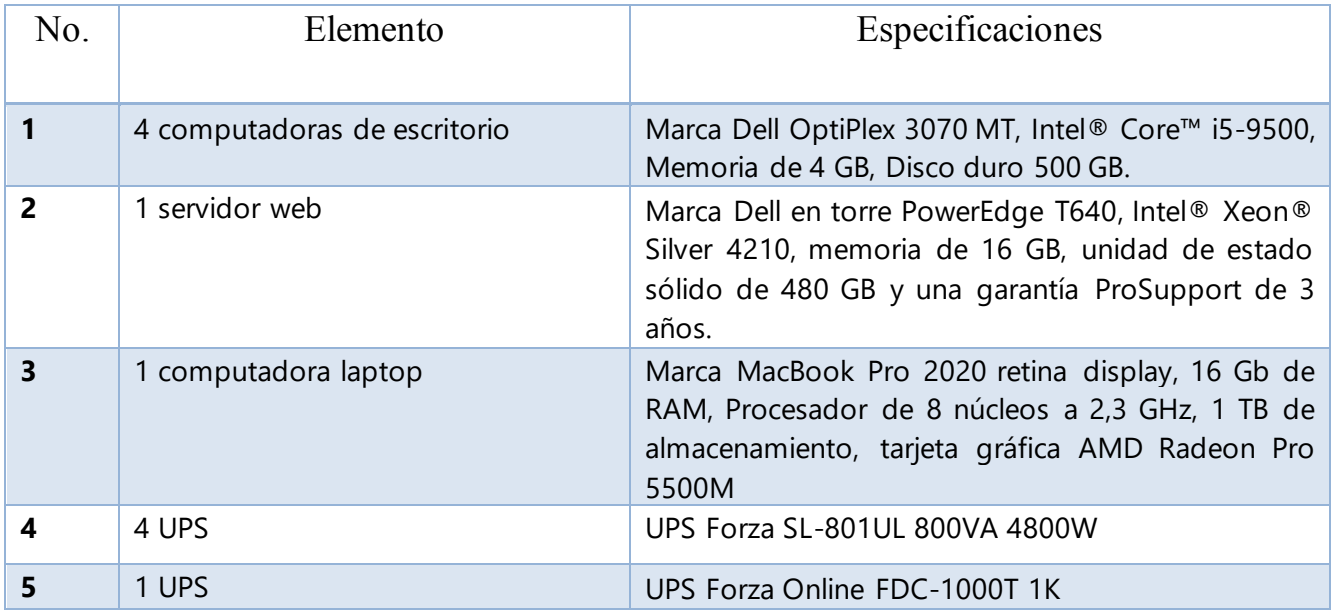

Fuente: Elaboración propia

### *Software*

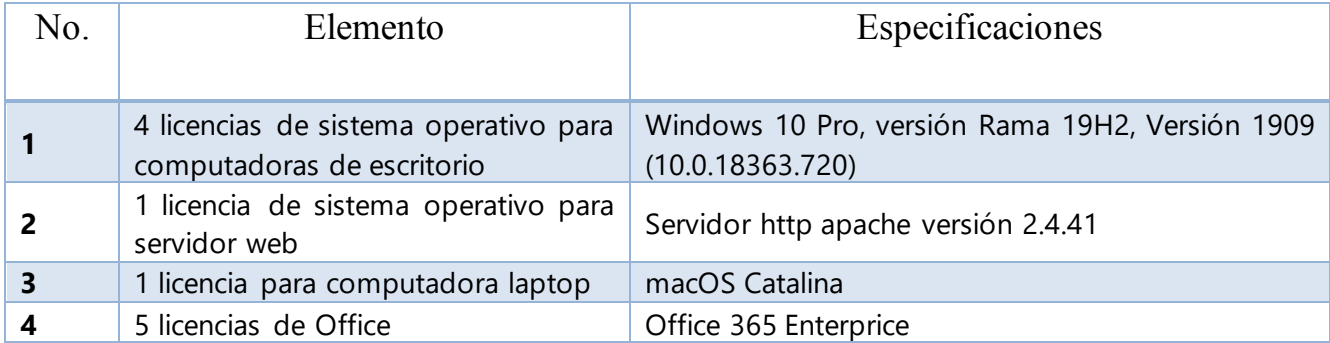

Fuente: Elaboración propia

### *Telecomunicaciones*

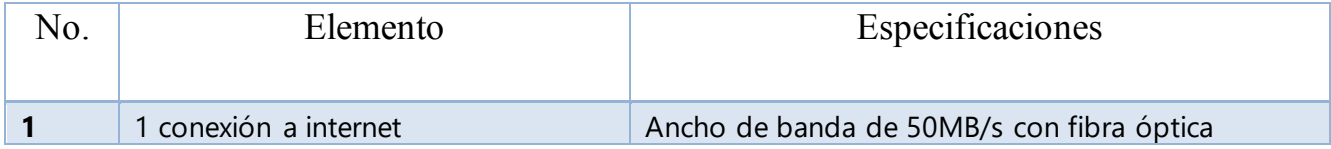

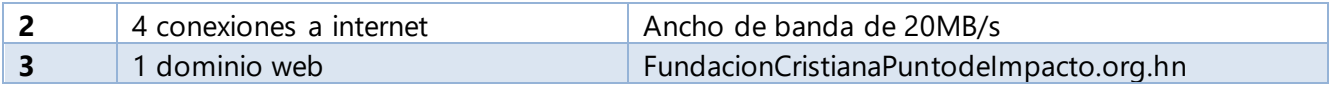

### *Recurso Humano*

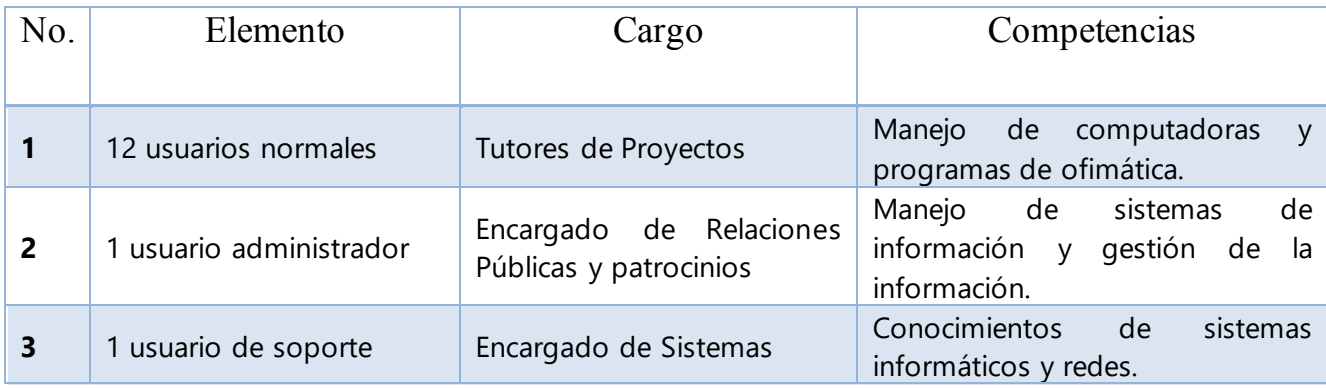

Fuente: Elaboración propia

# **A.2.2 Operativa**

A continuación, se especifica el tipo de usuarios que utilizara el sistema dentro de la Fundación Cristiana Punto de Impacto:

- ❖ 12 usuarios en el rango de edades de 25 a 45 años, 10 con educación media y 2 con educación superior, los cuales antes no han trabajo con un sistema informático.
- ❖ 1 usuario de 31 años, con educación superior, anteriormente si ha trabajado con sistemas informáticos.

Se espera que los usuarios con la implementación y capacitación de aproximadamente dos meses puedan entender y trabajar en el sistema como es debido, la información no cambiara en el trabajo realizado, solamente se automatizara y por consecuente se agilizara la administración de la información reduciendo el trabajo para los usuarios.

# **A.2.3 Económica**

# *Hardware*

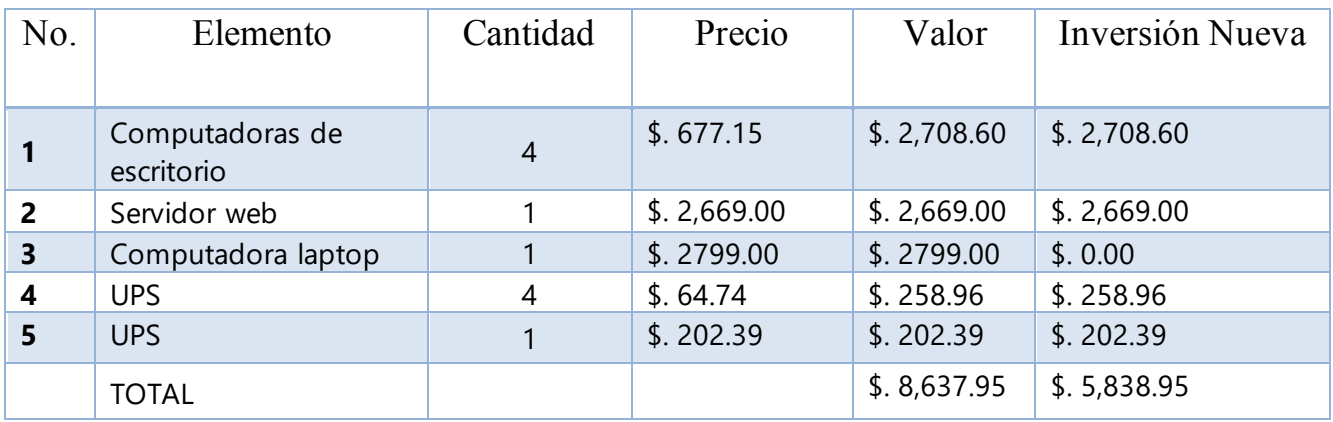

Fuente: Elaboración propia

# *Software*

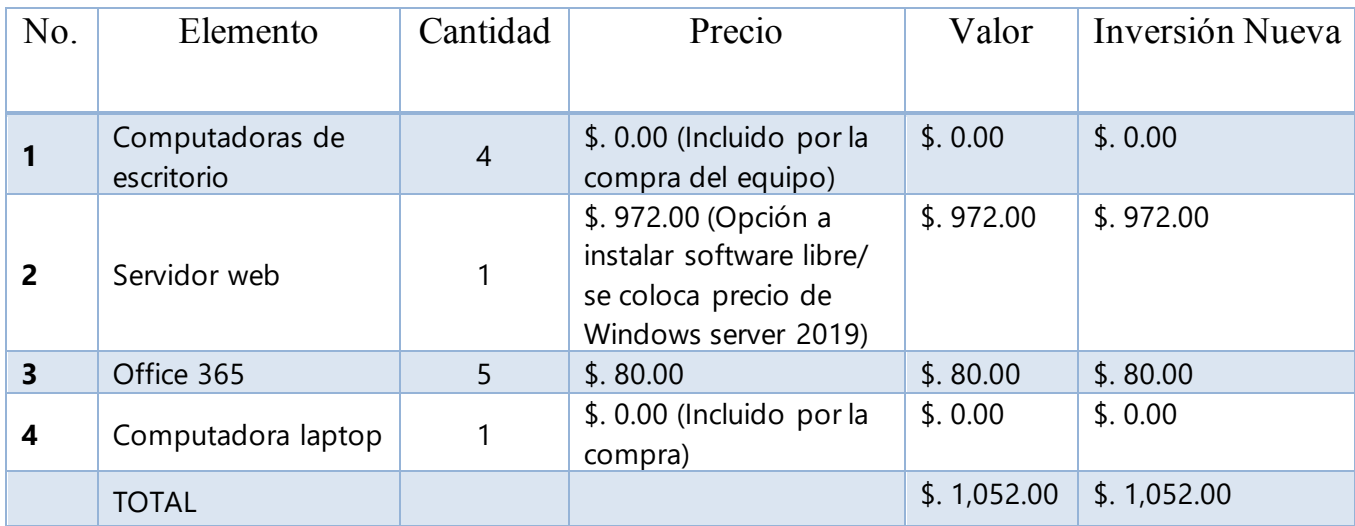

Fuente: Elaboración propia

# *Telecomunicaciones*

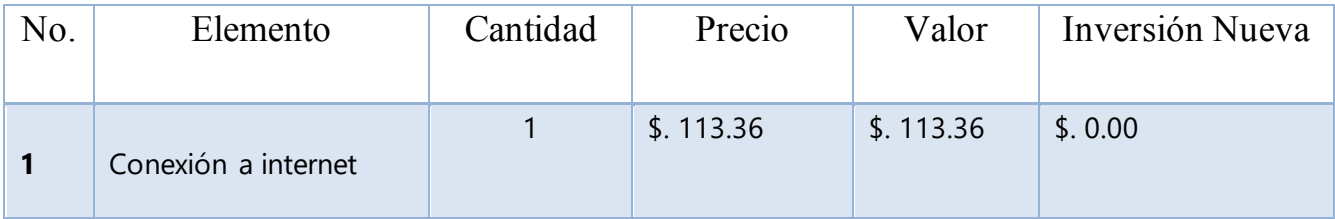

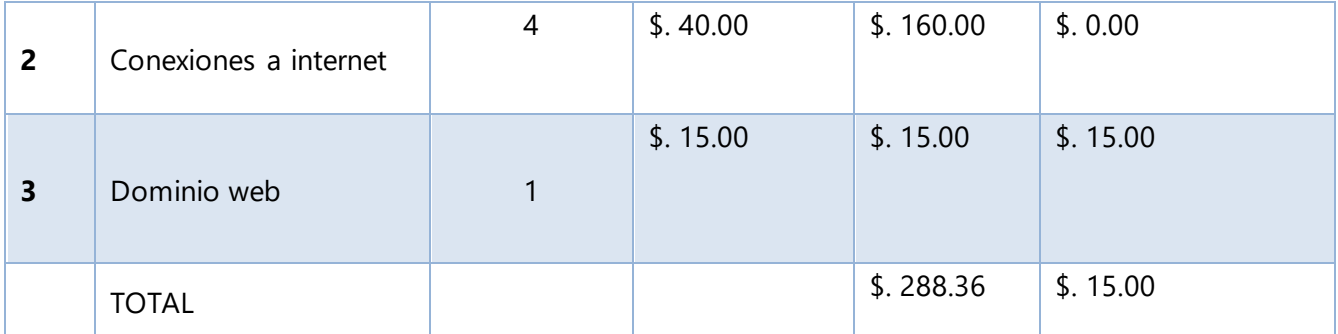

# *Recurso Humano*

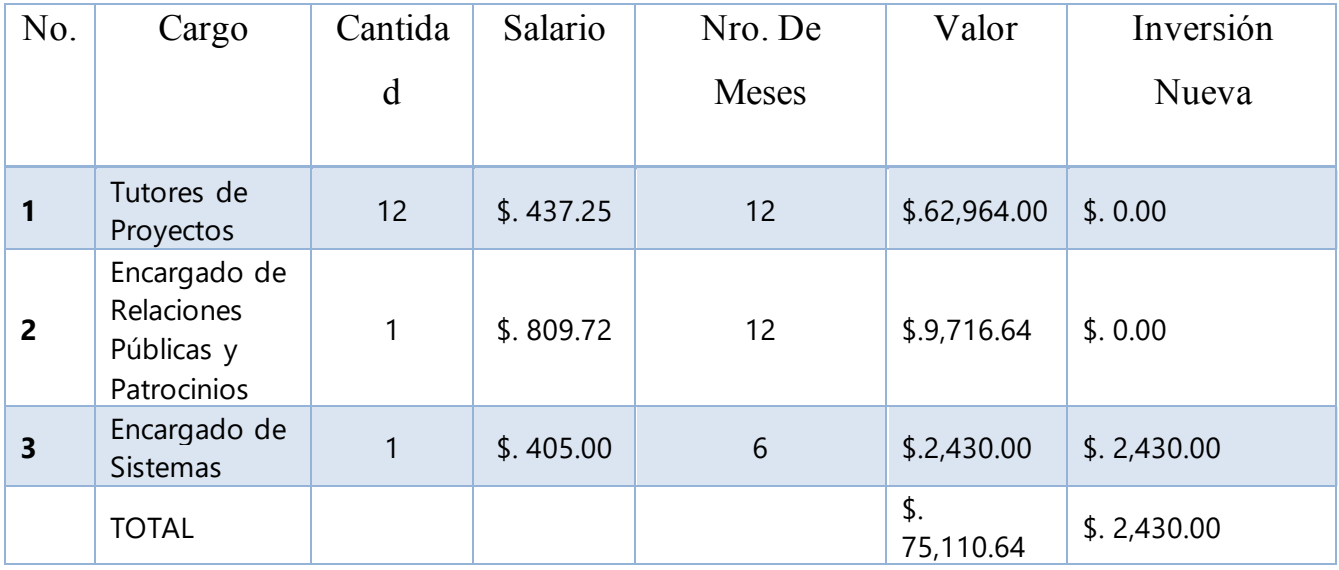

Fuente: Elaboración propia

# *Cuadro Resumen*

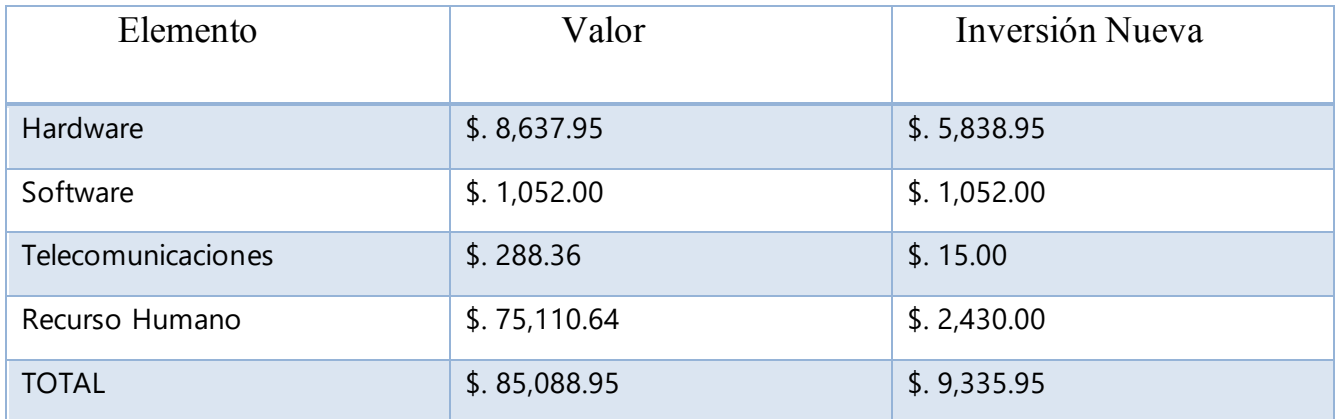

# **A.3. Lista de Requerimientos del Sistema**

# *Lista de Requerimientos del sistema*

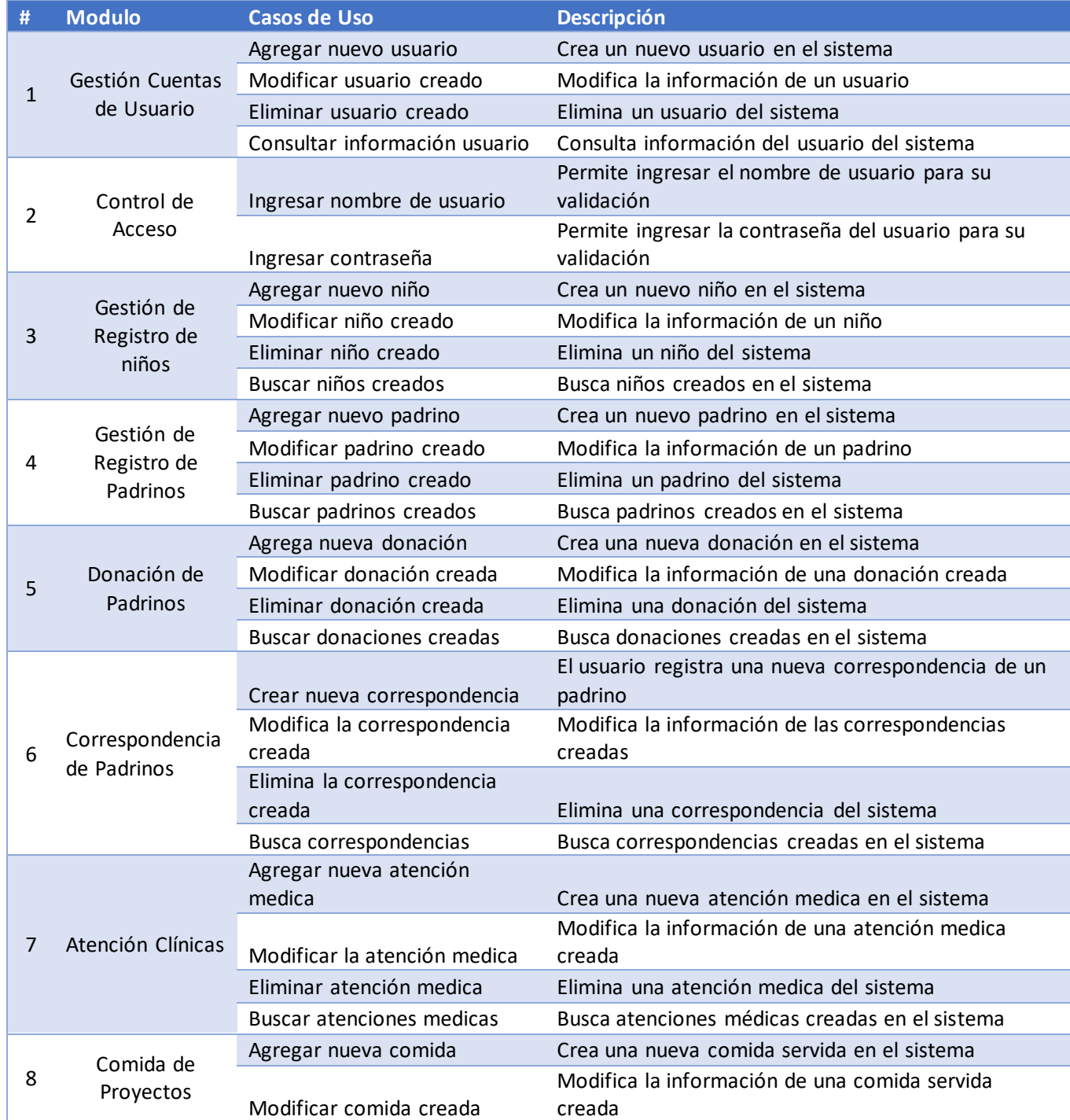
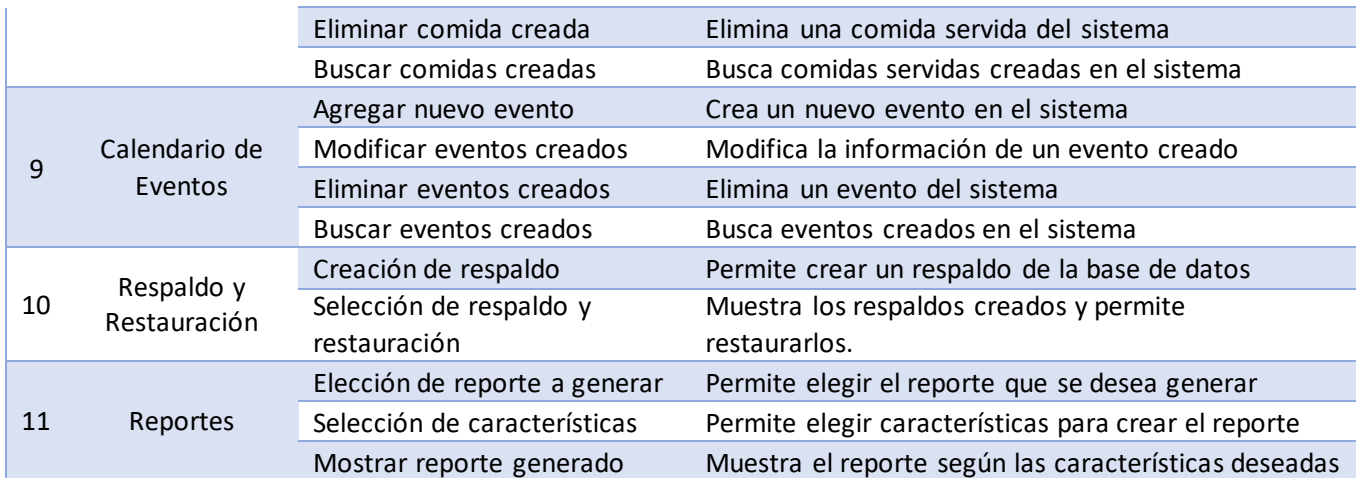

# <span id="page-109-0"></span>A.4. Manual Técnico

#### Manual Técnico para el Sistema

### Descripción y contenido del Manual Técnico

El Manual Técnico del Sistema debe estar estructurado e incluir contendidos conforme al estándar de manual técnico descrito en el presente documento:

#### Tabla de Contenido

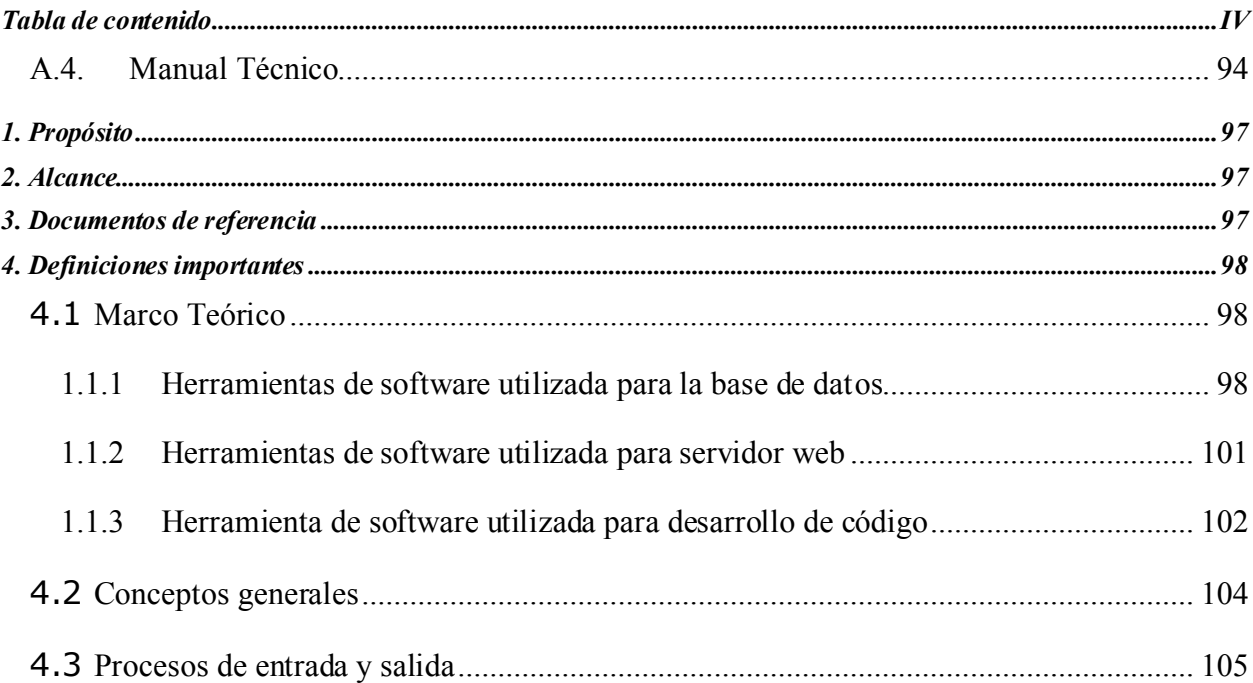

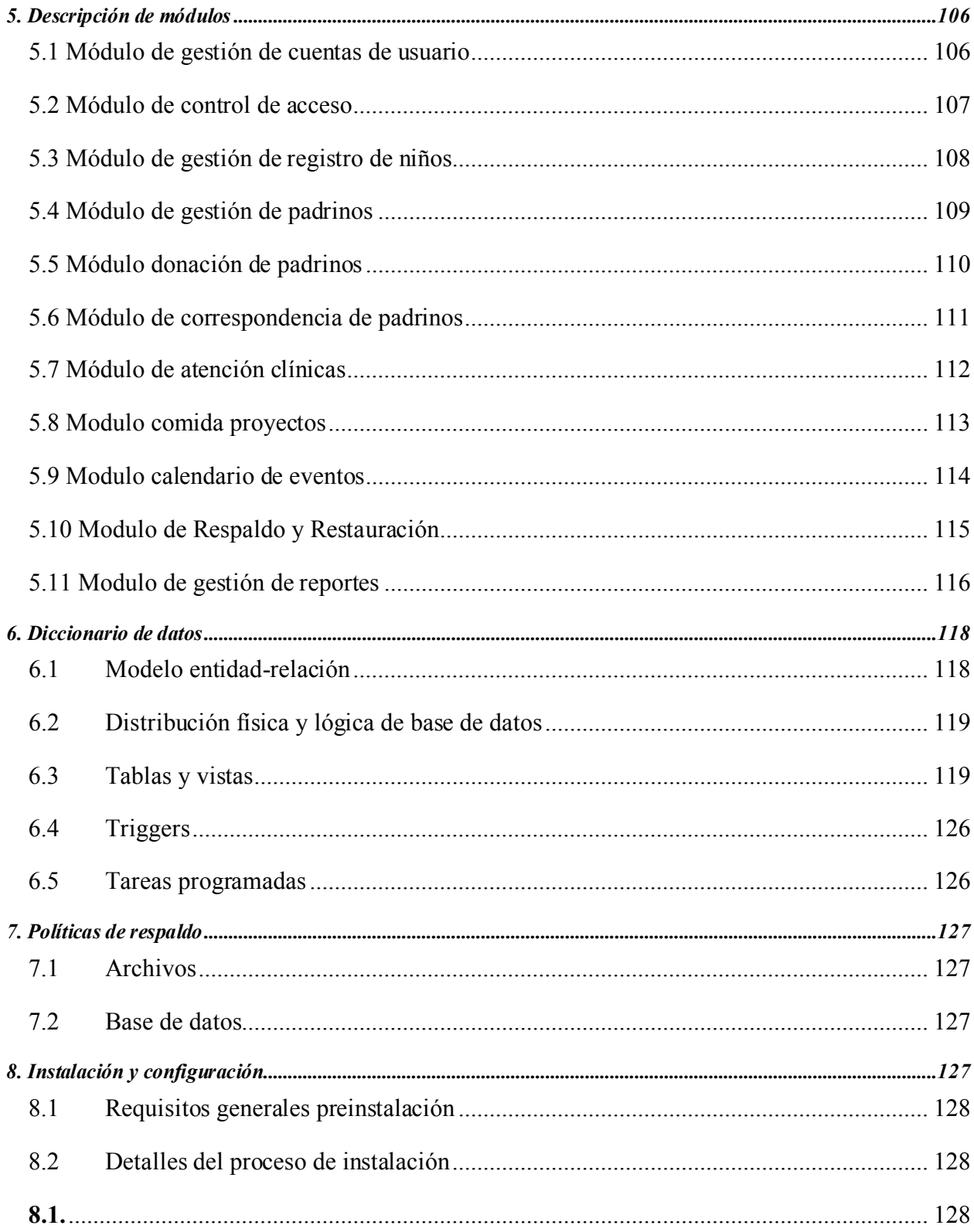

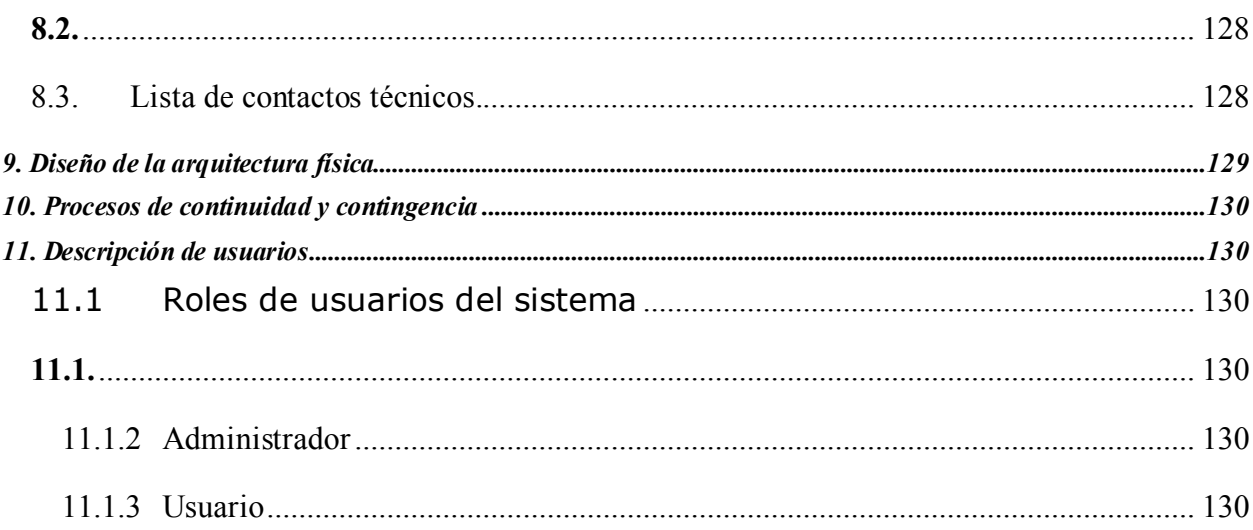

# <span id="page-112-0"></span>**1. PROPÓSITO**

El presente manual técnico tiene como propósito facilitar la comprensión del sistema web de patrocinios POINT de la Fundación Cristiana Punto De Impacto, en materia de su estructura general y aspectos técnicos de su desarrollo, como una guía al personal técnico capacitado para que este pueda comprender de mejor manera el sistema ya sea para futuros mantenimientos o modificaciones autorizadas por la Fundación.

## <span id="page-112-1"></span>**2. ALCANCE**

Este manual técnico se limita al personal técnico del área de TI de la Fundación Cristiana Punto De Impacto, en caso de no existir esta área, se dirige al personal directivo y administrativo para que designe a personas de entera confianza y capacitadas que acrediten debidamente conocimientos en las siguientes áreas:

Conocimiento en bases de datos MySQL.

Conocimientos en modelado UML.

Conocimiento de lenguajes de programación CSS, PHP, HTML.

Conocimiento en web services.

Conocimiento de Bootstrap 4 o superior.

## <span id="page-112-2"></span>**3. DOCUMENTOS DE REFERENCIA**

Se mencionan documentos de referencia que juntamente con el sistema web sirven para tener cuidado con el contenido que dicho sistema puede contener o mostrar a los usuarios y público en general:

Reglamento interno de la Fundación Cristiana Punto De Impacto.

Código de la niñez y adolescencia de Honduras.

## <span id="page-113-2"></span><span id="page-113-0"></span>**4. DEFINICIONES IMPORTANTES**

#### <span id="page-113-1"></span>**4.1 Marco Teórico**

Para el desarrollo del sistema web de patrocinios POINT se detallan las herramientas de software que se necesitaron y algunas de sus características más importantes, también se especifica el hardware necesario para que el sistema pueda ejecutarse.

#### **4.1.1 Herramientas de software utilizada para la base de datos**  4.1.1.1 PHPMyAdmin

PHPMyAdmin es una herramienta visual unificada para arquitectos de bases de datos, desarrolladores y DBA. PHPMyAdmin proporciona modelado de datos, desarrollo de SQL y herramientas de administración integrales para la configuración del servidor, la administración de usuarios, la copia de seguridad y mucho más. PHPMyAdmin está disponible en Windows, Linux y Mac OS X. A continuación, se muestran algunas de sus características.

#### 1. Diseño

PHPMyAdmin permite a un DBA, desarrollador o arquitecto de datos diseñar, modelar, generar y administrar visualmente bases de datos. Incluye todo lo que un modelador de datos necesita para crear modelos complejos de ER, ingeniería directa e inversa, y también ofrece características clave para realizar tareas difíciles de gestión de cambios y documentación que normalmente requieren mucho tiempo y esfuerzo.

#### 2. Desarrollar

PHPMyAdmin ofrece herramientas visuales para crear, ejecutar y optimizar consultas SQL. El Editor SQL proporciona resaltado de sintaxis de color, autocompletado, reutilización de fragmentos de SQL e historial de ejecución de SQL. El Panel de conexiones de base de datos permite a los desarrolladores administrar fácilmente conexiones de bases de datos estándar, incluido MySQL Fabric. El Explorador de objetos proporciona acceso instantáneo al esquema y los objetos de la base de datos.

#### 3. Editor Visual de SQL

El editor visual de SQL permite a los desarrolladores crear, editar y ejecutar consultas, crear y editar datos, y ver y exportar resultados. El resaltado de sintaxis de color, la ayuda sensible al contexto y las ayudas de autocompletar para escribir y depurar sentencias SQL. Y los planes EXPLAIN se pueden recopilar fácilmente para ayudar a optimizar las consultas. El Editor SQL proporciona:

- ❖ Editor de tablas: edite fácilmente los datos y confirme los cambios utilizando un formato de cuadrícula simple.
- ❖ Ventana de resultados: ejecute múltiples consultas simultáneamente y vea resultados de texto, imágenes y vistas espaciales, y consulte estadísticas de rendimiento en pestañas individuales.
- ❖ Panel de fragmentos de SQL: guarde y reutilice fácilmente selecciones comunes, código DML y DDL.
- ❖ Panel de historial: vea el historial completo de la sesión de consultas y declaraciones que muestran qué consultas se ejecutaron y cuándo. Recupere, revise, vuelva a ejecutar, agregue o modifique fácilmente las instrucciones SQL ejecutadas anteriormente.
- ❖ Panel de búsqueda de datos de tabla: encuentre datos en una base de datos completa probando la búsqueda de texto en cualquier cantidad de tablas y esquemas, mostrando filas que coincidan con un patrón dado.
- ❖ Exportar resultados: exporta datos de resultados a formatos comunes, incluidos CSV, HTML y XML.

#### 4. Gestión de objetos

El Navegador de objetos permite a los desarrolladores navegar fácilmente por esquemas y objetos de bases de datos. Los DBA pueden seleccionar visualmente tablas y campos para consultar, editar tablas, crear nuevas tablas y bases de datos y soltar tablas y bases de datos.

❖ Inspector de esquemas: aproveche un conjunto de cuadrículas detalladas en todos los objetos en sus esquemas de base de datos para ver, ordenar y analizar diversos detalles y estadísticas. Desde el inspector de Schema, los desarrolladores pueden invocar fácilmente operaciones de mantenimiento de tablas como ANALYZE y OPTIMIZE TABLE.

- ❖ Explorador de objetos: navegue, explore y realice acciones fácilmente en los objetos de la base de datos (tablas, vistas, disparadores, etc.)
- ❖ Editor de objetos: edite, cree o elimine fácilmente objetos de la base de datos (tablas, vistas, activadores, etc.)

#### 5. Administrar

PHPMyAdmin proporciona una consola visual para administrar fácilmente entornos MySQL y obtener una mejor visibilidad de las bases de datos. Los desarrolladores y los DBA pueden usar las herramientas visuales para configurar servidores, administrar usuarios, realizar copias de seguridad y recuperación, inspeccionar datos de auditoría y ver el estado de la base de datos.

❖ Recuperación de respaldo

Cree y administre fácilmente copias de seguridad en línea de MySQL utilizando la GUI de PHPMyAdmin para MySQL Backup. Fácil de configurar, ejecutar, programar y ver copias de seguridad mientras está en progreso, esta herramienta ayuda a implementar rápidamente las copias de seguridad adecuadas. Cuando llega el momento de restaurar, la GUI evalúa el historial (qué, cuándo y dónde) y realiza un DBA a través del proceso de recuperación.

❖ Administración de usuarios

Administrar usuarios, otorgar privilegios y ver información sobre privilegios nunca ha sido tan fácil. El uso de PHPMyAdmin DBA puede agregar visualmente usuarios, asignar contraseñas y configurar perfiles de usuario. Asignar y revocar privilegios globales y de base de datos es tan fácil como agregar y eliminar elementos de privilegio de una lista disponible.

#### ❖ Configuración del servidor

PHpMyAdmin permite a los DBA ver y editar fácilmente parámetros generales y avanzados para ajustar rápidamente los servidores MySQL.

#### ❖ Panel de Rendimiento Visual

PHPMyAdmin proporciona un conjunto de herramientas para mejorar el rendimiento de las aplicaciones MySQL. Los DBA pueden ver rápidamente los indicadores clave de rendimiento utilizando el Panel de rendimiento. Los informes de rendimiento proporcionan una fácil identificación y acceso a puntos de acceso de E / S, declaraciones SQL de alto costo y más. Además, con 1 clic, los desarrolladores pueden ver dónde optimizar su consulta con el Plan Visual Explain mejorado y fácil de usar.

❖ Migración de bases de datos

PHPMyAdmin ahora proporciona una solución completa y fácil de usar para migrar Microsoft SQL Server, Microsoft Access, Sybase ASE, PostreSQL y otras tablas, objetos y datos RDBMS a MySQL. Los desarrolladores y los DBA pueden convertir rápida y fácilmente las aplicaciones existentes para que se ejecuten en MySQL tanto en Windows como en otras plataformas. La migración también admite la migración de versiones anteriores de MySQL a las últimas versiones.

#### <span id="page-116-0"></span>**4.1.2 Herramientas de software utilizada para servidor web**

#### 4.1.1.2 XAMPP

XAMPP es un servidor independiente de plataforma[, software libre,](https://www.ecured.cu/Software_libre) que consiste principalmente en la base de datos [MySQL,](https://www.ecured.cu/MySQL) el [servidor Web Apache y](https://www.ecured.cu/Apache_Servidor_Web) los intérpretes para lenguajes de [script:](https://www.ecured.cu/JavaScript) [PHP](https://www.ecured.cu/PHP) y [Perl.](https://www.ecured.cu/Perl) El nombre proviene del acrónimo de X (para cualquiera de los diferentes sistemas operativos), Apache, MySQL, PHP, Perl. El programa está liberado bajo la licencia GNU y actúa como un servidor Web libre, fácil de usar y capaz de interpretar páginas dinámicas. Actualmente XAMPP está disponible para [Microsoft Windows,](https://www.ecured.cu/Microsoft_Windows) [GNU/Linux,](https://www.ecured.cu/GNU/Linux) [Solaris,](https://www.ecured.cu/Solaris) y [MacOS](https://www.ecured.cu/MACOSOFT)  [X.](https://www.ecured.cu/MACOSOFT)

#### ❖ Licencia

XAMPP es una compilación de software libre (similar a una distribución de Linux). Es gratuita y puede ser copiada libremente de acuerdo con la licencia GNU GPL. Únicamente la compilación de XAMPP está publicada bajo la licencia GPL. Cada uno de los componentes incluidos tiene su propia licencia y deberías consultarlas para conocer qué es posible y que no. En el caso de uso comercial deberás consultar las licencias individuales, en particular MySQL. Desde el punto de vista de XAMPP como compilación, el uso comercial es gratuito.

#### <span id="page-117-0"></span>**4.1.3 Herramienta de software utilizada para desarrollo de código**

#### 4.1.3.1 NetBeans

NetBeans IDE le permite desarrollar rápida y fácilmente aplicaciones de escritorio, móviles y web de Java, así como aplicaciones HTML5 con HTML, JavaScript y CSS. El IDE también proporciona un gran conjunto de herramientas para desarrolladores de PHP y C / C ++. Es gratuito y de código abierto y tiene una gran comunidad de usuarios y desarrolladores en todo el mundo.

### 1. Edición de código rápida e inteligente

Un IDE es mucho más que un editor de texto. El editor de NetBeans sangra las líneas, coincide con las palabras y los corchetes, y resalta el código fuente sintáctica y semánticamente. Le permite refactorizar fácilmente el código, con una gama de herramientas útiles y potentes, mientras que también proporciona plantillas de código, sugerencias de codificación y generadores de código.

El editor admite muchos lenguajes desde Java,  $C/C \leftrightarrow$ , XML y HTML, hasta PHP, Groovy,

Javadoc, JavaScript y JSP. Debido a que el editor es extensible, puede conectar el soporte para muchos otros idiomas.

#### 2. Gestión de proyectos fácil y eficiente

Mantener una visión clara de las aplicaciones grandes, con miles de carpetas y archivos, y millones de líneas de código, es una tarea desalentadora. NetBeans IDE proporciona diferentes vistas de sus datos, desde múltiples ventanas de proyectos hasta herramientas útiles para configurar sus aplicaciones y administrarlas de manera eficiente, lo que le permite profundizar en sus datos de manera rápida y fácil, al tiempo que le brinda herramientas de versiones a través de la integración de subversión, Mercurial y Git fuera de la caja.

Cuando los nuevos desarrolladores se unen a su proyecto, pueden entender la estructura de su aplicación porque su código está bien organizado.

3. Escribir código libre de errores

El costo del código con errores aumenta cuanto más tiempo permanezca sin reparar. NetBeans proporciona herramientas de análisis estático, especialmente integración con la herramienta FindBugs ampliamente utilizada, para identificar y solucionar problemas comunes en el código Java. Además, el depurador de NetBeans le permite colocar puntos de interrupción en su código fuente, agregar observadores de campo, recorrer su código, encontrar métodos, tomar instantáneas y monitorear la ejecución a medida que ocurre.

NetBeans Profiler proporciona asistencia experta para optimizar la velocidad de la aplicación y el uso de memoria, y facilita la creación de aplicaciones Java SE, JavaFX y Java EE confiables y escalables. NetBeans IDE incluye un depurador visual para aplicaciones Java SE, que le permite depurar interfaces de usuario sin tener que buscar el código fuente. Tome instantáneas de la GUI de sus aplicaciones y haga clic en los elementos de la interfaz de usuario para volver al código fuente relacionado.

#### <span id="page-119-0"></span>**4.2 Conceptos generales**

PHP: PHP (acrónimo recursivo de PHP: Hypertext Preprocessor) es un lenguaje de código abierto muy popular especialmente adecuado para el desarrollo web y que puede ser incrustado en HTML.

Web Service: Un web service es un conjunto de protocolos y estándares que sirven para intercambiar datos entre aplicaciones. Distintas aplicaciones de software desarrolladas en lenguajes de programación diferentes, y ejecutadas sobre cualquier plataforma, pueden utilizar los servicios web para intercambiar datos en [redes](https://culturacion.com/etiqueta/redes/) de ordenadores como [internet.](https://culturacion.com/etiqueta/internet/)

MySQL: MySQL es un [sistema de gestión de bases de datos](https://es.wikipedia.org/wiki/Sistema_de_gesti%C3%B3n_de_bases_de_datos) [relacional](https://es.wikipedia.org/wiki/Modelo_relacional) desarrollado bajo licencia dual: [Licencia pública general](https://es.wikipedia.org/wiki/Licencia_P%C3%BAblica_General)[/Licencia comercial](https://es.wikipedia.org/wiki/Software_propietario) por [Oracle Corporation](https://es.wikipedia.org/wiki/Oracle_Corporation) y está considerada como la base de datos de [código abierto](https://es.wikipedia.org/wiki/Open_source) más popular del mundo[,1](https://es.wikipedia.org/wiki/MySQL#cite_note-1)[2](https://es.wikipedia.org/wiki/MySQL#cite_note-2) y una de las más populares en general junto a [Oracle](https://es.wikipedia.org/wiki/Oracle_Database) y [Microsoft SQL Server,](https://es.wikipedia.org/wiki/Microsoft_SQL_Server) sobre todo para entornos de [desarrollo web.](https://es.wikipedia.org/wiki/Desarrollo_web)

Bootstrap: Bootstrap es una biblioteca multiplataforma o conjunto de herramientas de [código](https://es.wikipedia.org/wiki/C%C3%B3digo_abierto)  [abierto](https://es.wikipedia.org/wiki/C%C3%B3digo_abierto) para diseño de sitios y aplicaciones web. Contiene plantillas de diseño con tipografía, formularios, botones, cuadros, menús de navegación y otros elementos de diseño basado en [HTML](https://es.wikipedia.org/wiki/HTML) y [CSS,](https://es.wikipedia.org/wiki/Hojas_de_estilo_en_cascada) así como extensiones de [JavaScript](https://es.wikipedia.org/wiki/JavaScript) adicionales. A diferencia de muchos frameworks web, solo se ocupa del desarroll[o front-end.](https://en.wikipedia.org/wiki/Front-end_web_development)

CSS: CSS (siglas en inglés de Cascading Style Sheets), en español «Hojas de estilo en cascada», es un lenguaje de [diseño gráfico](https://es.wikipedia.org/wiki/Dise%C3%B1o_gr%C3%A1fico) para definir y crear la presentación de un documento estructurado escrito en un [lenguaje de marcado](https://es.wikipedia.org/wiki/Lenguaje_de_marcado)[.2](https://es.wikipedia.org/wiki/Hoja_de_estilos_en_cascada#cite_note-2) Es muy usado para establecer el diseño visual de los documentos web, e interfaces de usuario escritas en [HTML](https://es.wikipedia.org/wiki/HTML) o [XHTML.](https://es.wikipedia.org/wiki/XHTML)

HTML: HTML, siglas en inglés de HyperText Markup Language ('lenguaje de marcas de hipertexto'), hace referencia al [lenguaje de marcado](https://es.wikipedia.org/wiki/Lenguaje_de_marcado) para la elaboración de [páginas web.](https://es.wikipedia.org/wiki/P%C3%A1gina_web) Es un estándar que sirve de referencia del software que conecta con la elaboración de páginas web en sus diferentes versiones, define una estructura básica y un código (denominado código HTML) para la definición de contenido de una página web, como texto, imágenes, videos, juegos, entre otros.

Diagramas UML: es un tipo de diagrama de estructura estática que describe la estructura de un sistema mostrando las [clases](https://es.wikipedia.org/wiki/Clase_(inform%C3%A1tica)) del sistema, sus atributos, operaciones (o métodos), y las relaciones entre los objetos.

Casos de Uso: Un caso de uso es la descripción de una acción o actividad. Un diagrama de caso de uso es una descripción de las actividades que deberá realizar alguien o algo para llevar a cabo algún proceso. Los personajes o entidades que participarán en un diagrama de caso de uso se denominan actores.

Base de datos: Una base de datos es un conjunto de datos pertenecientes a un mismo contexto y almacenados sistemáticamente para su posterior uso.

#### <span id="page-120-0"></span>**4.3 Procesos de entrada y salida**

Dentro del sistema los dispositivos de entrada y salida son los normales de una aplicación web estándar, debido a que el sistema está orientado a la gestión de información de personas, como dispositivos de entrada de acuerdo con la configuración actual del sistema esta:

❖ Teclado

Como dispositivo de salida esta:

- ❖ Impresora
- ❖ Pantalla

# <span id="page-121-0"></span>**5. DESCRIPCIÓN DE MÓDULOS**

## <span id="page-121-1"></span>**5.1 Módulo de gestión de cuentas de usuario**

Este módulo se encarga de administrar las cuentas de los usuarios del sistema, el administrador del sistema se encarga de crear, modificar o eliminar las cuentas de los demás usuarios que tendrán acceso al mismo.

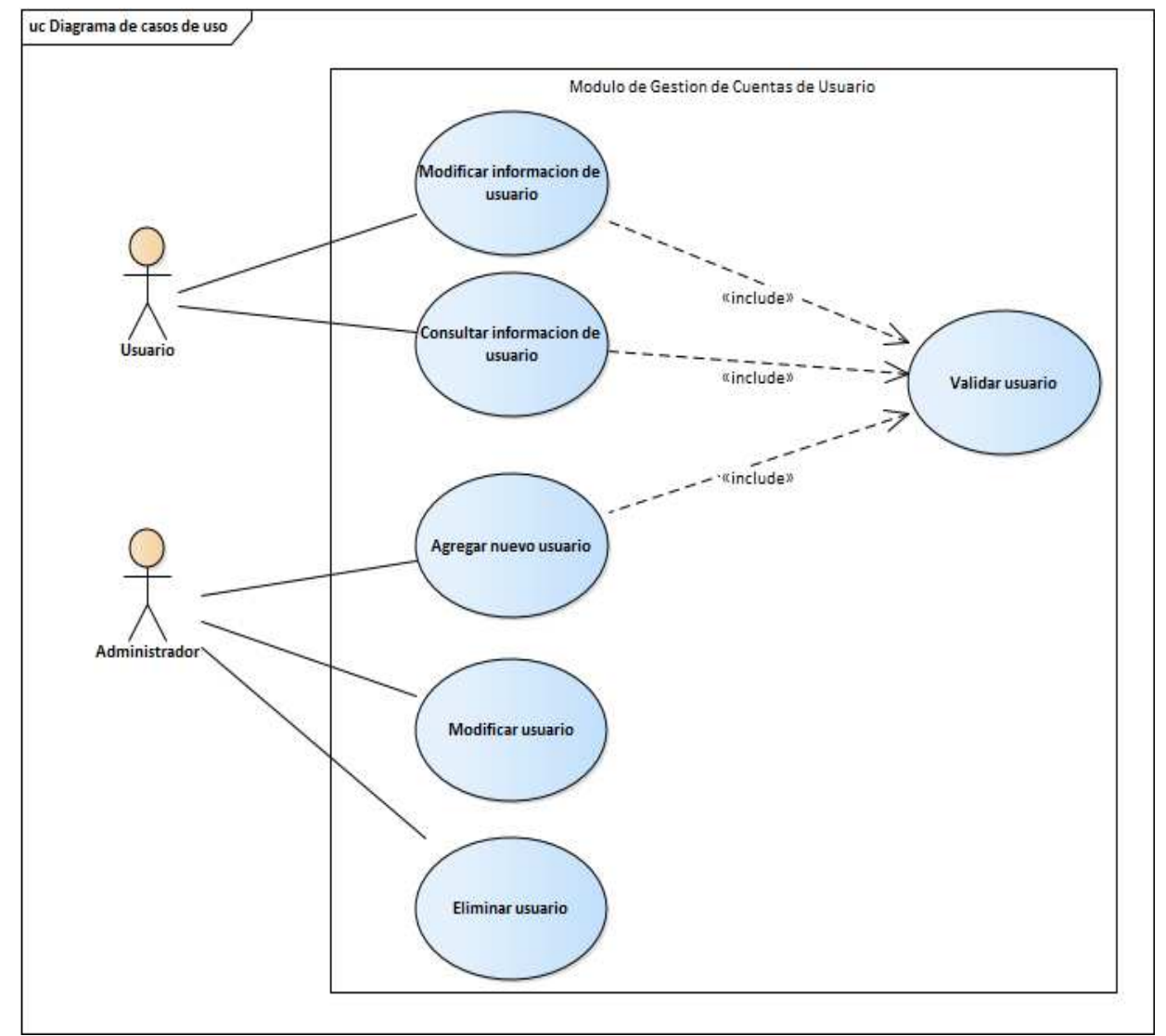

**Figura Manual Técnico 17-1**

# <span id="page-122-0"></span>**5.2 Módulo de control de acceso**

Este módulo es el encargado de gestionar los accesos de los distintos usuarios al sistema de acuerdo con su rol, cada uno ingresa su usuario y contraseña y el sistema se encarga de validar estos datos y darle acceso.

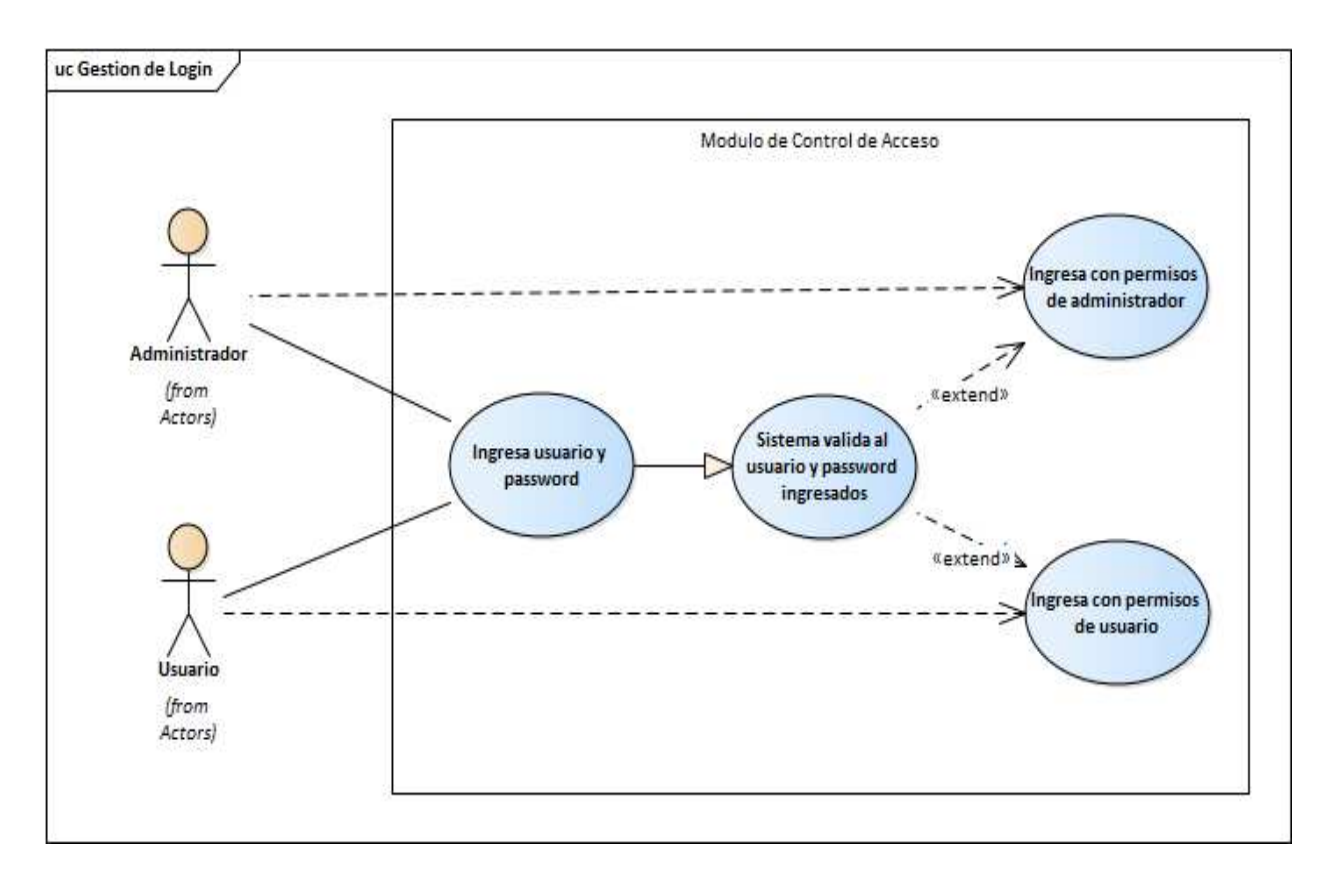

#### **Figura Manual Técnico 18-2**

## <span id="page-123-0"></span>**5.3 Módulo de gestión de registro de niños**

En este módulo se proporcionan los formularios que sirven para gestionar los registros de los niños, creándolos, modificándolos o eliminándolos, se gestiona toda la información general de cada niño que este matriculado, cada registro que se crea en este módulo se guarda en la base de datos para su posterior uso.

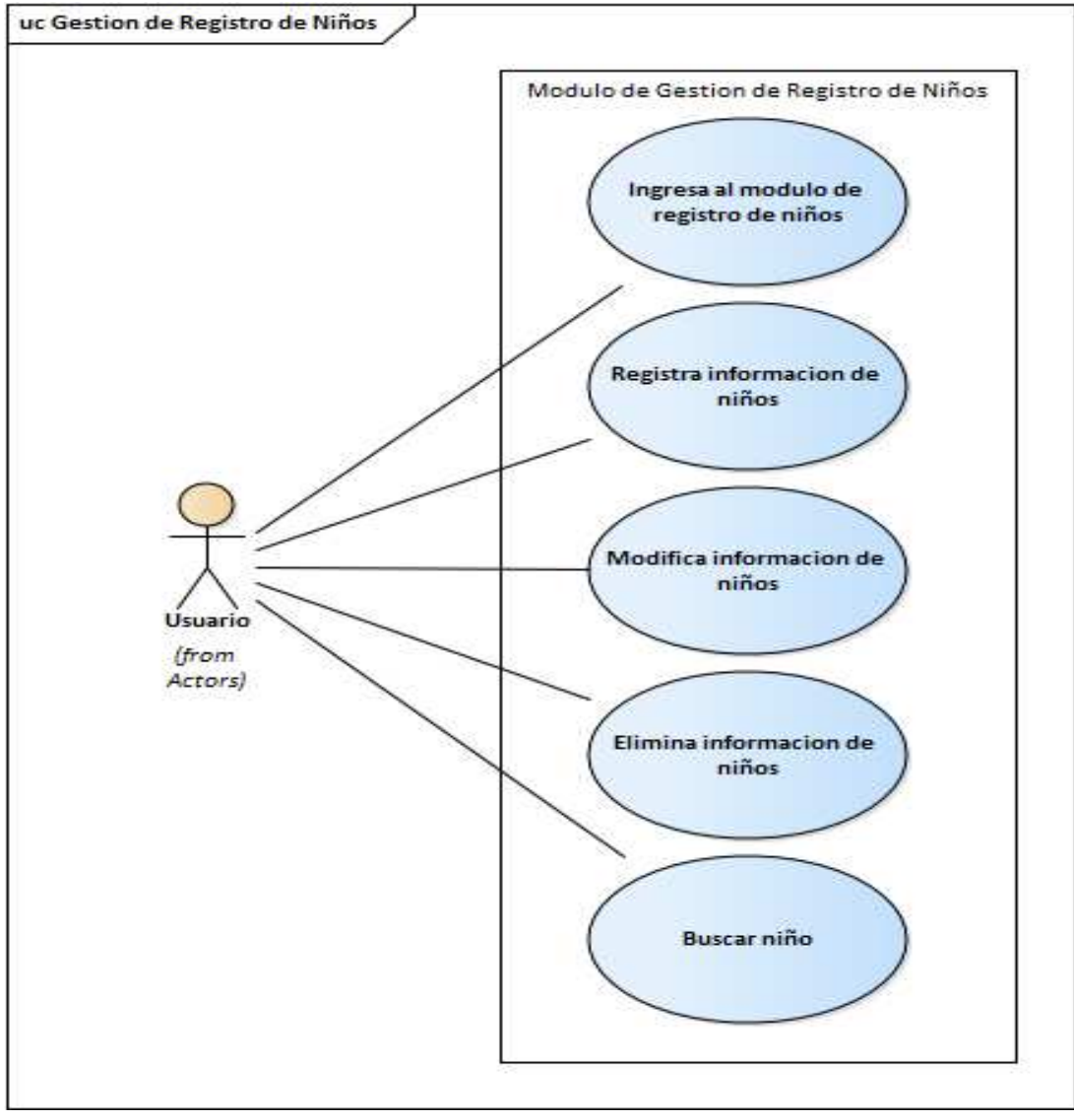

**Figura Manual Técnico 19-3**

## <span id="page-124-0"></span>**5.4 Módulo de gestión de padrinos**

En este módulo se proporcionan los formularios que sirven para gestionar los registros de los padrinos, creándolos, modificándolos o eliminándolos, se gestiona toda la información general de cada padrino que está apoyando a por lo menos un niño, cada registro que se crea en este módulo se guarda en la base de datos para su posterior uso.

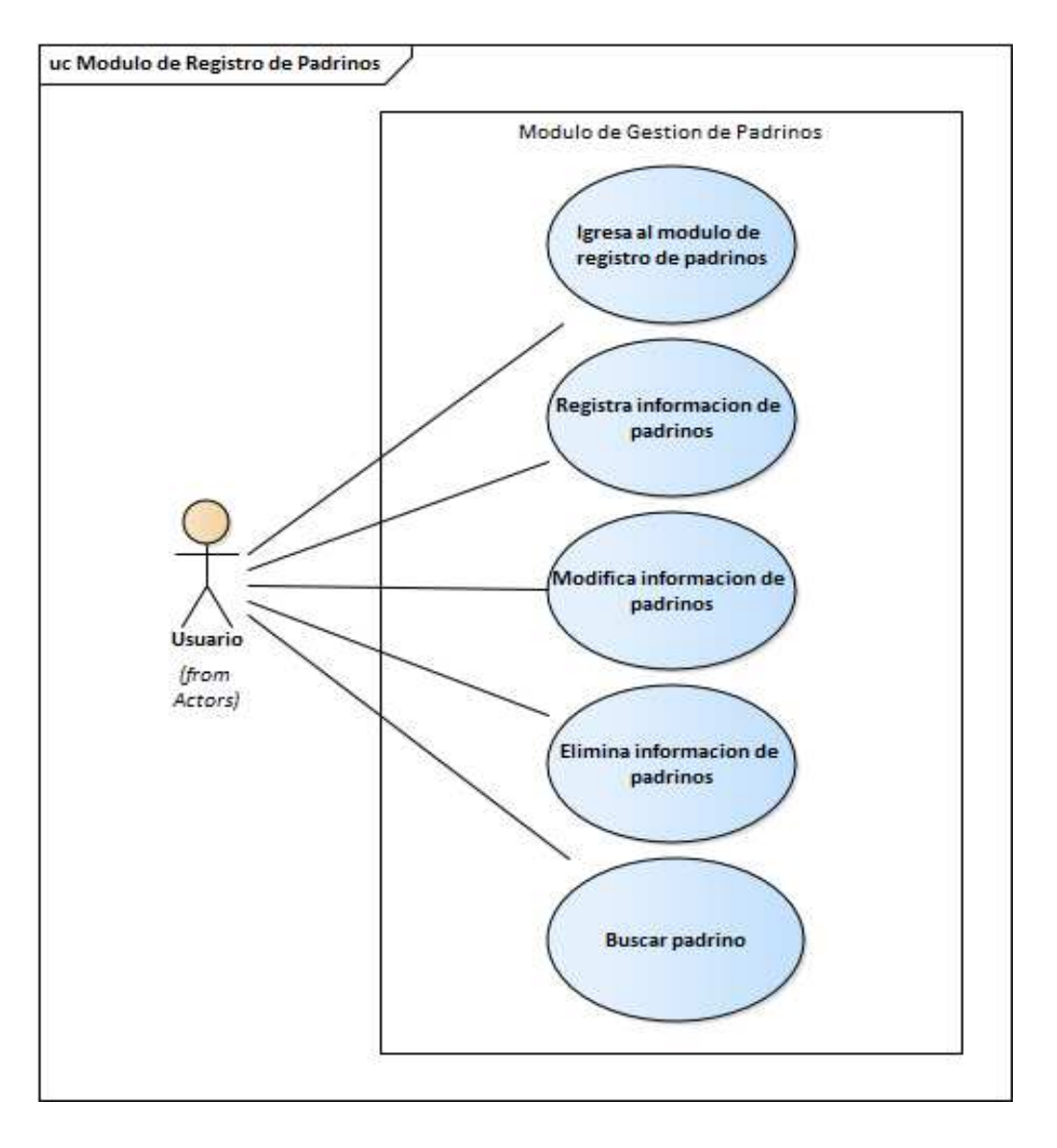

#### **Figura Manual Técnico 20-4**

## <span id="page-125-0"></span>**5.5 Módulo donación de padrinos**

En este módulo se registran las donaciones realizadas por los padrinos, esto para dar seguimiento a los padrinos que están activos donando y ayudando a los niños, el usuario puede crear nuevos registros, modificarlos o eliminarlos, cada registro se guarda en la base de datos para su posterior uso.

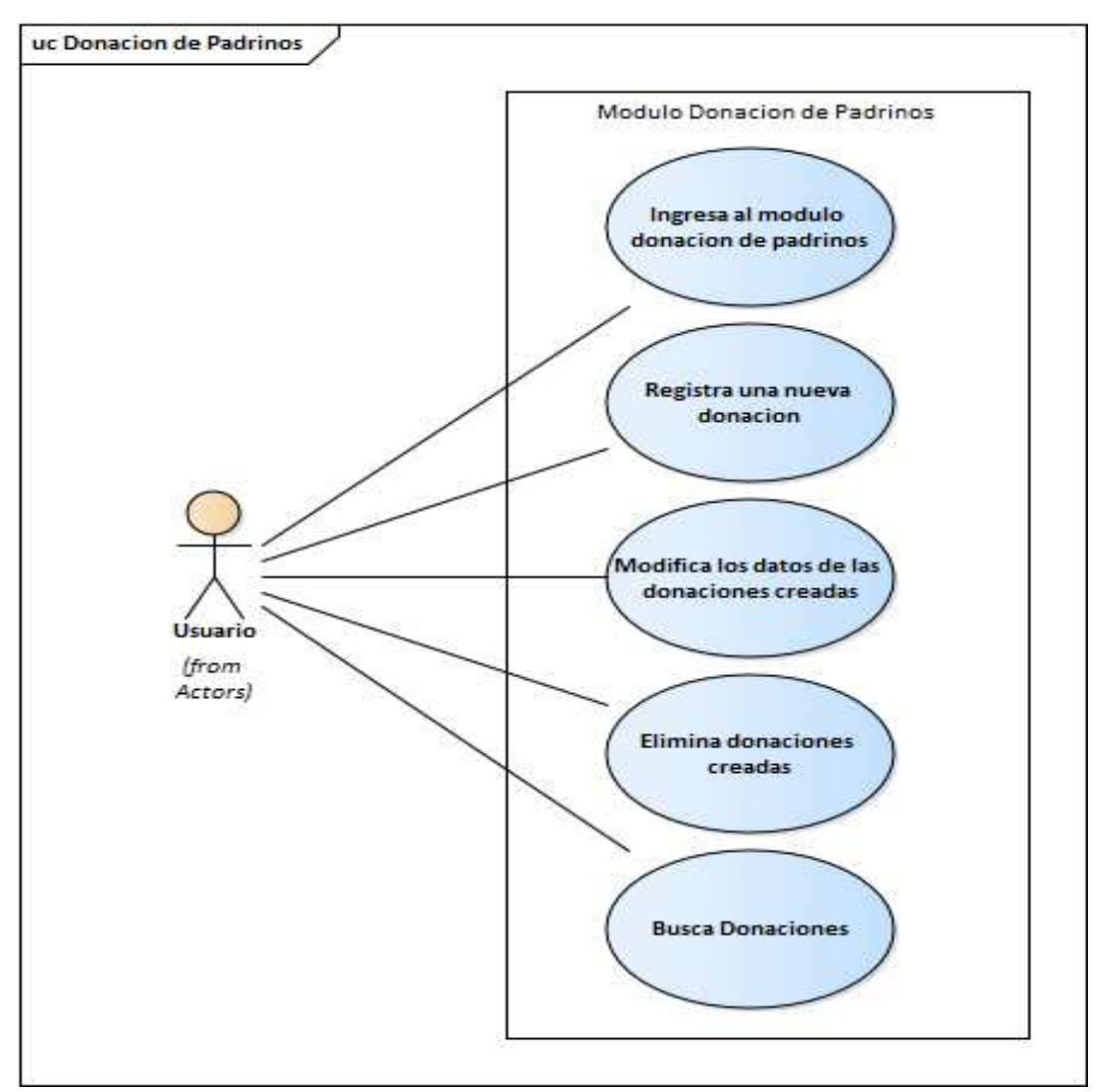

#### **Figura Manual Técnico 21-5**

# <span id="page-126-0"></span>**5.6 Módulo de correspondencia de padrinos**

El propósito de este módulo es gestionar la información de la correspondencia que los padrinos puedan generar siendo esta correspondencia de diferentes tipos y además se gestionaran las respuestas a esta correspondencia por parte de los niños que la reciben.

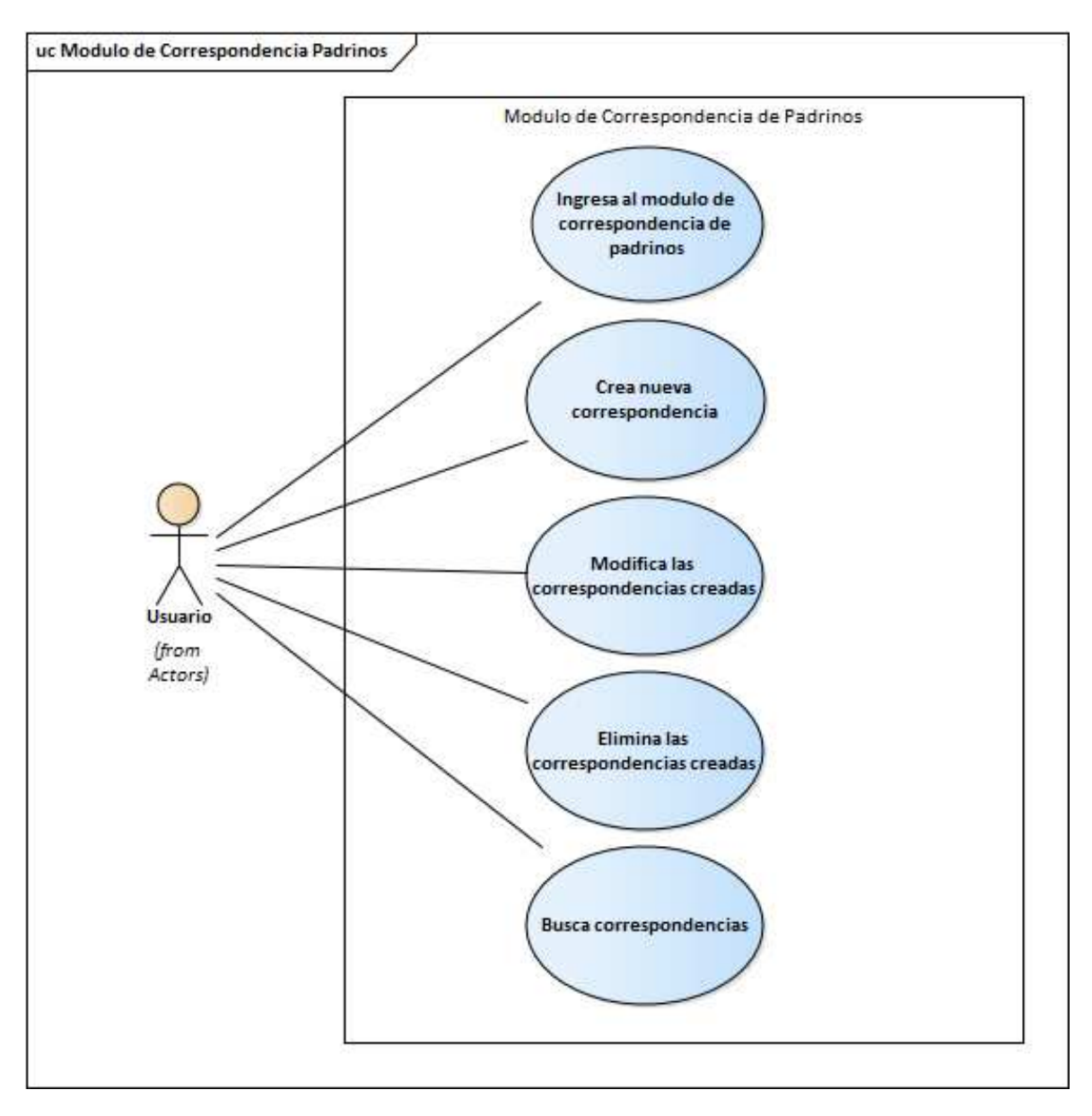

#### **Figura Manual Técnico 22-6**

# <span id="page-127-0"></span>**5.7 Módulo de atención clínicas**

En este módulo se registran las atenciones médicas que se realizan a los niños matriculados en la organización, el usuario puede crear nuevos registros, modificarlos, eliminarlos o buscarlos, estos registros se guardan en la base de datos para su posterior uso.

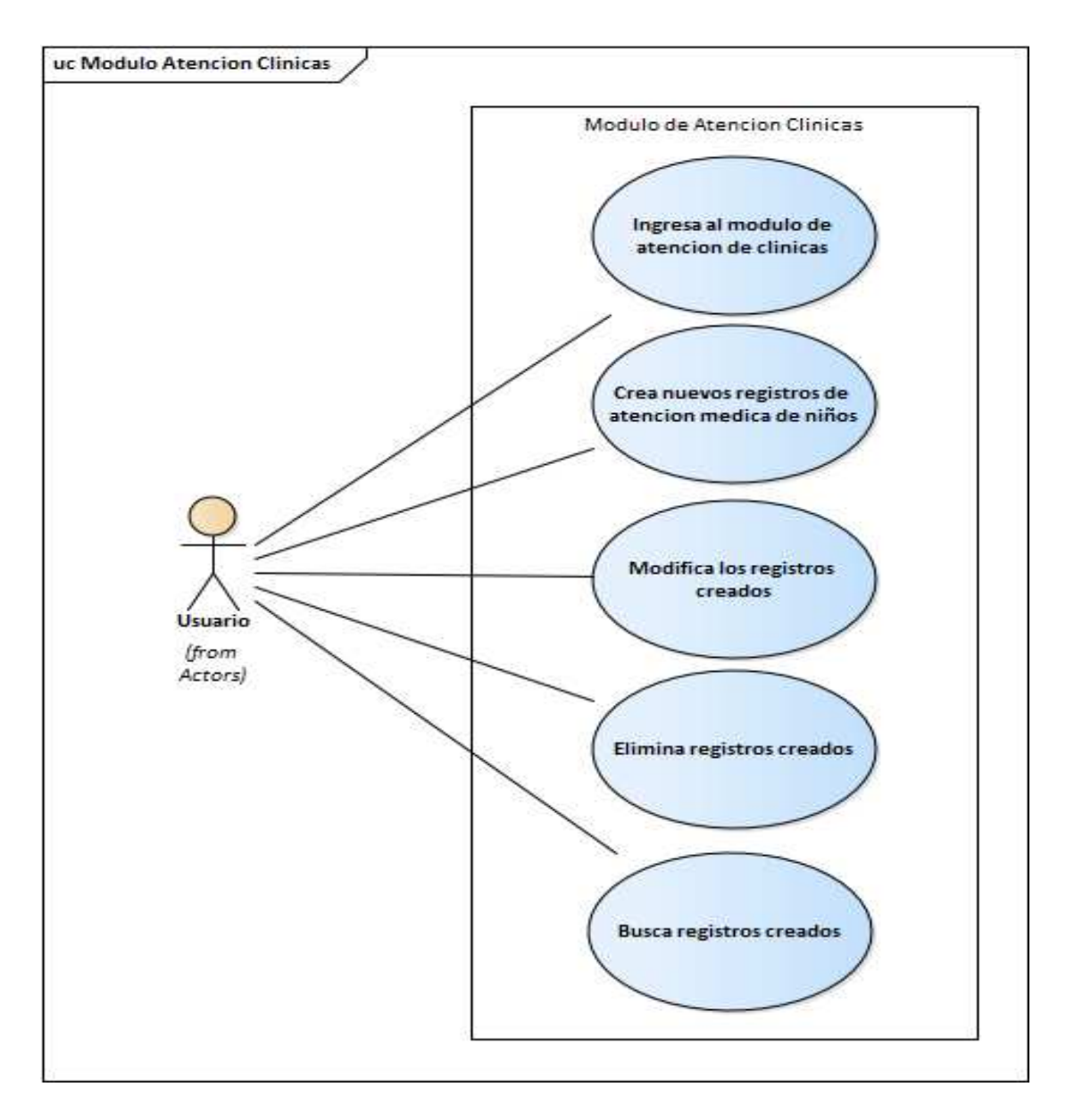

#### **Figura Manual Técnico 23-7**

## <span id="page-128-0"></span>**5.8 Modulo comida proyectos**

En este módulo se registran las comidas servidas a los niños matriculados en la organización, el usuario puede crear nuevos registros, modificarlos, eliminarlos o buscarlos, estos registros se guardan en la base de datos para su posterior uso.

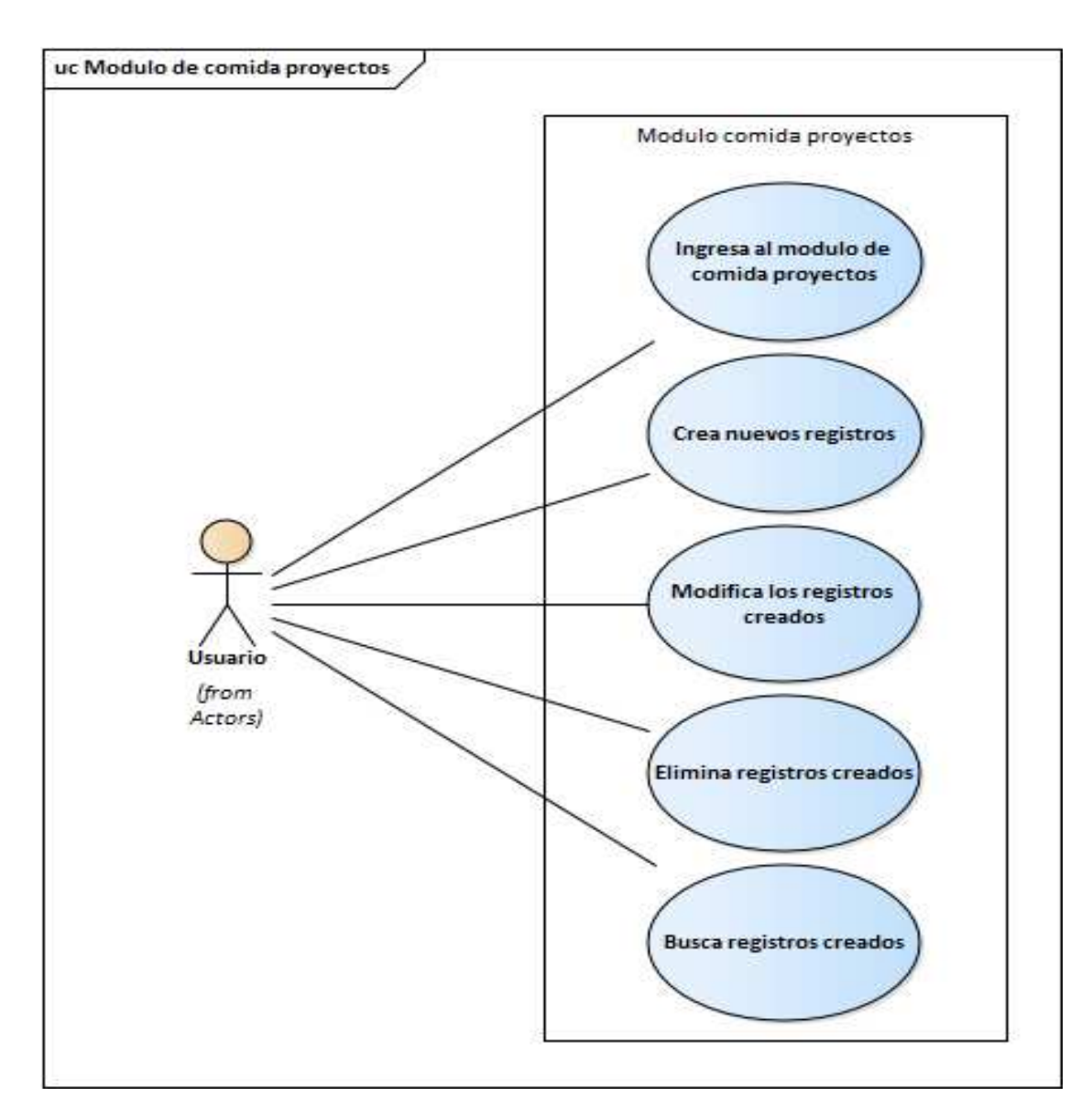

#### **Figura Manual Técnico 24-8**

# <span id="page-129-0"></span>**5.9 Modulo calendario de eventos**

En este módulo se gestionan los eventos en un calendario, el usuario puede agregar nuevos eventos, modificar los existentes, eliminarlos o buscarlos, estos eventos se guardan en la base de datos.

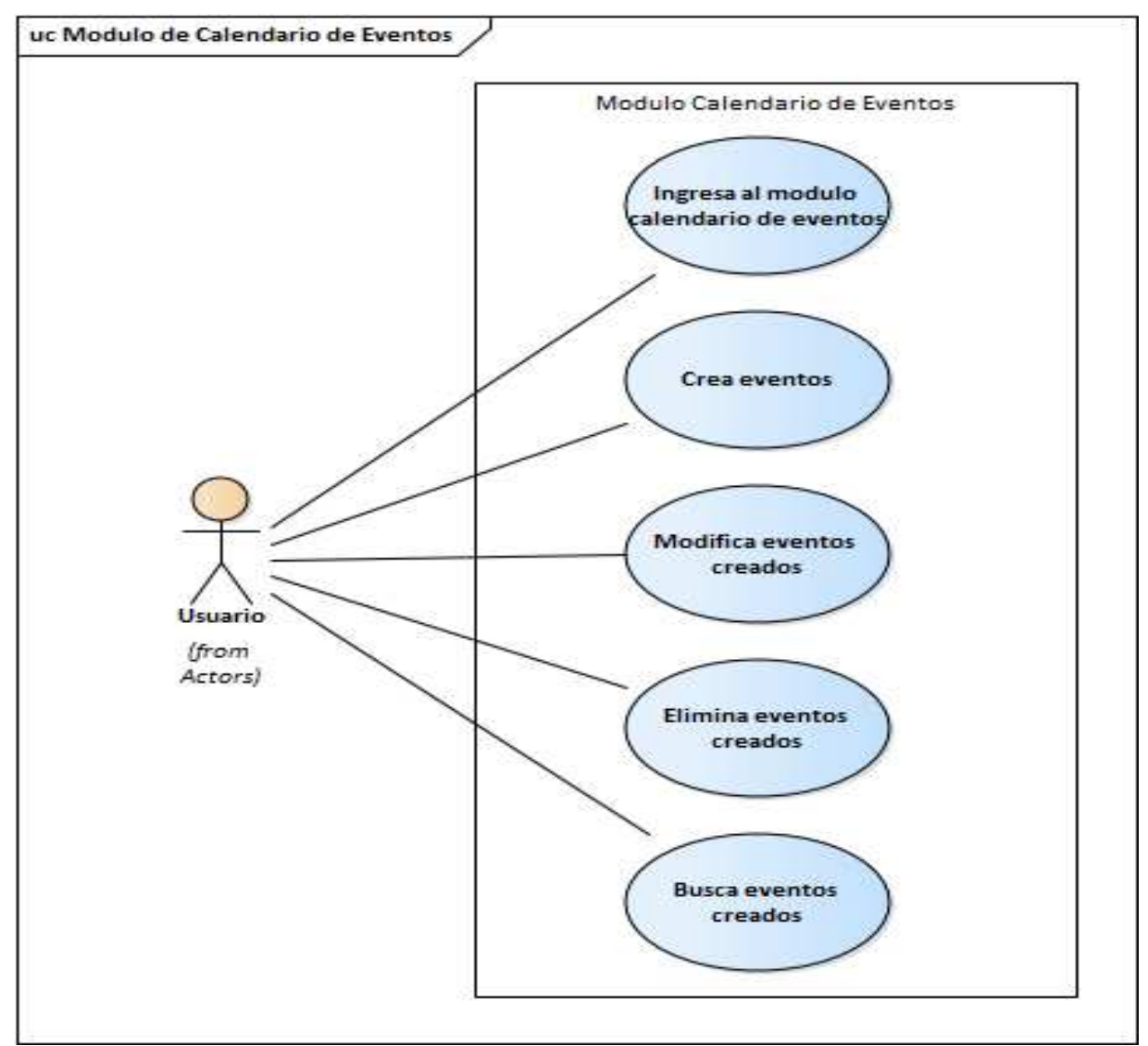

**Figura Manual Técnico 25-9**

## <span id="page-130-0"></span>**5.10 Modulo de Respaldo y Restauración**

En este módulo se guarda una copia de la base de datos con todas las actividades que los usuarios han realizado en el sistema, y posteriormente el administrador del sistema puede restaurar estas actividades mediante una búsqueda por fechas de los respaldos existentes.

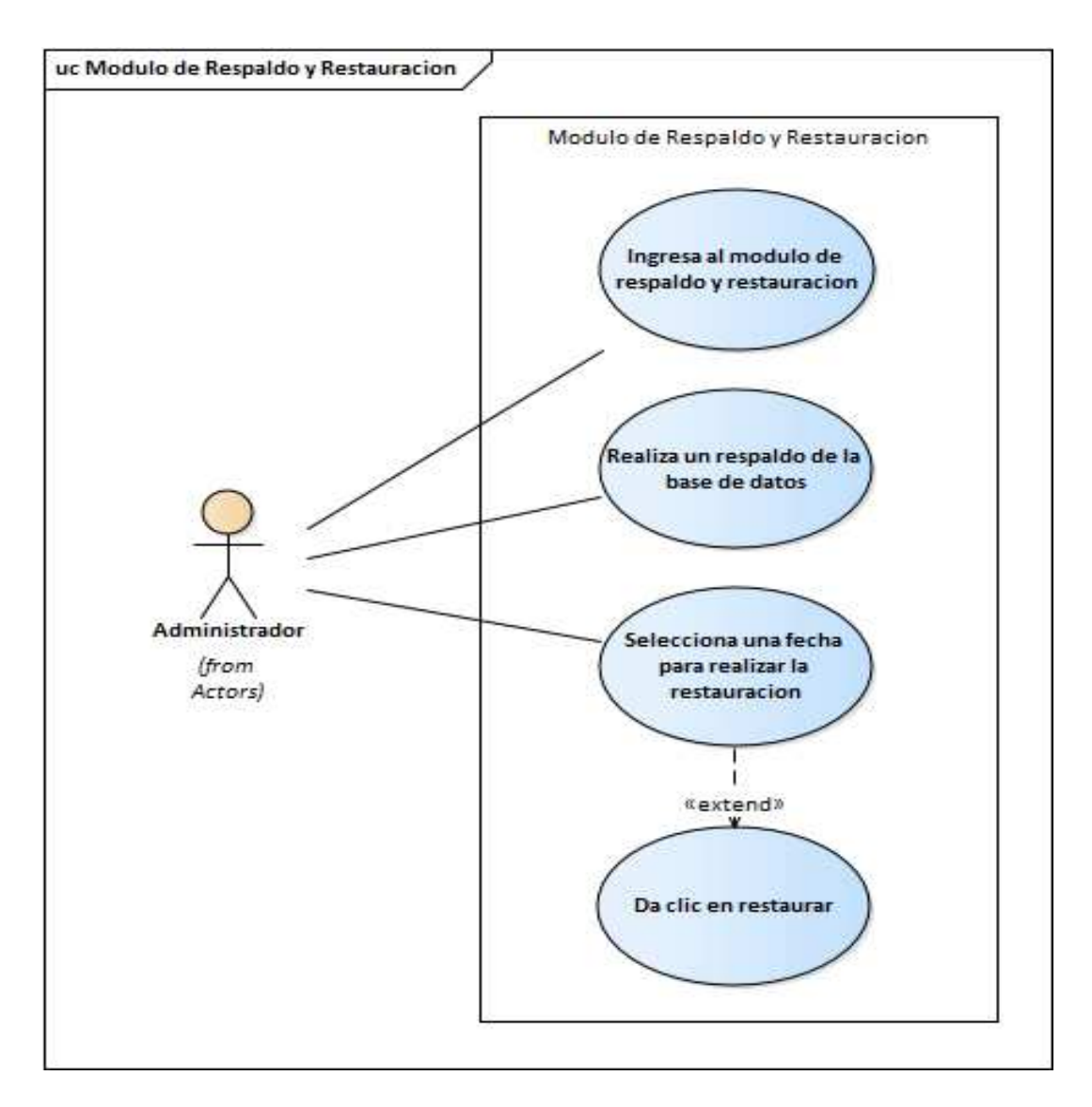

#### **Figura Manual Técnico 26-10**

# <span id="page-131-0"></span>**5.11 Modulo de gestión de reportes**

En este módulo se pueden generar los reportes de la información de los demás módulos, conforme a parámetros de generación como fechas, códigos, nombres, etc.

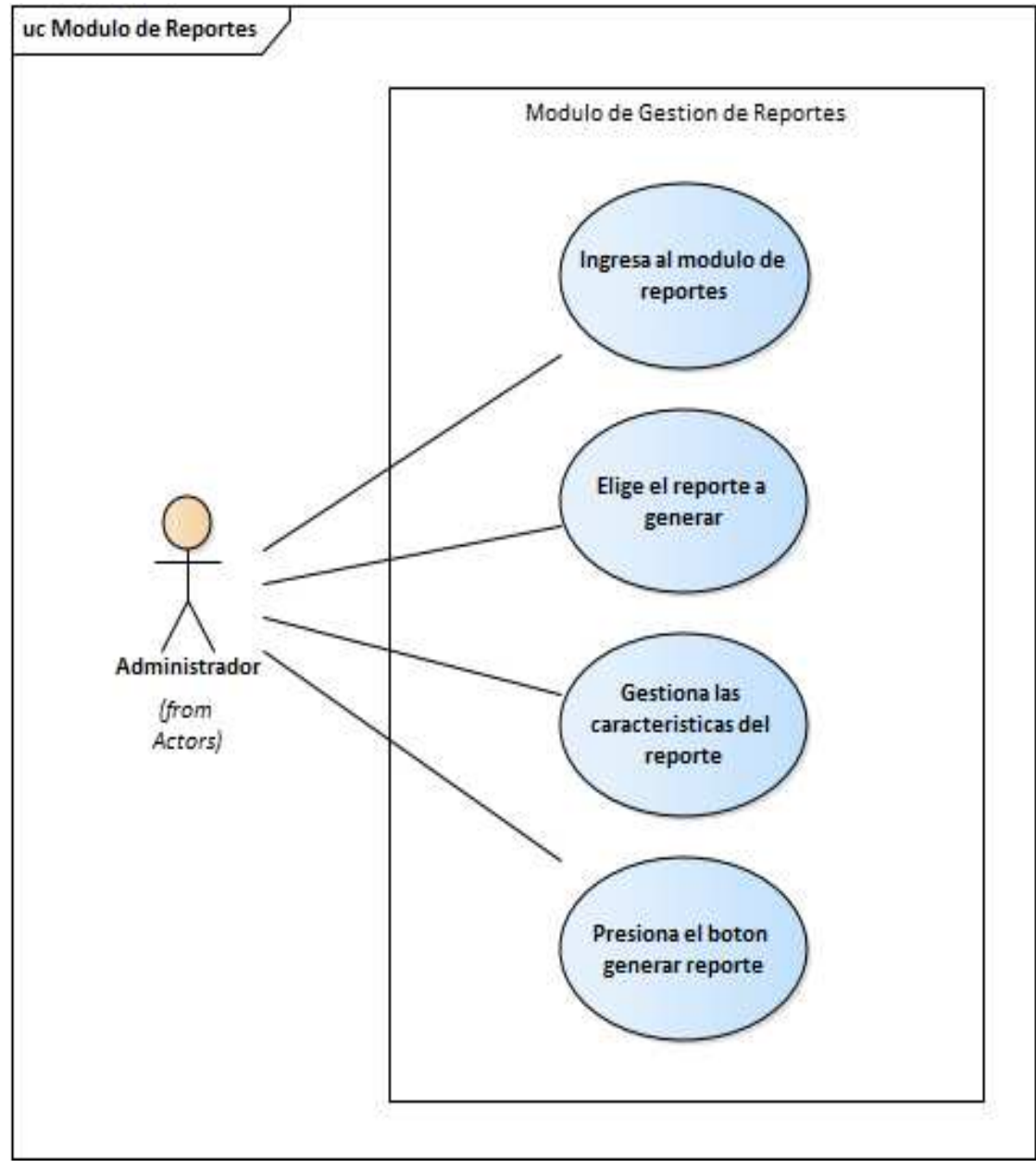

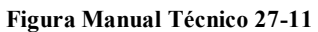

# **5.12 Modulo de bitácora**

En este módulo se guardan en la base de datos todas las actividades que los usuarios han realizado en el sistema, y posteriormente el administrador del sistema puede consultar mediante una búsqueda estas actividades.

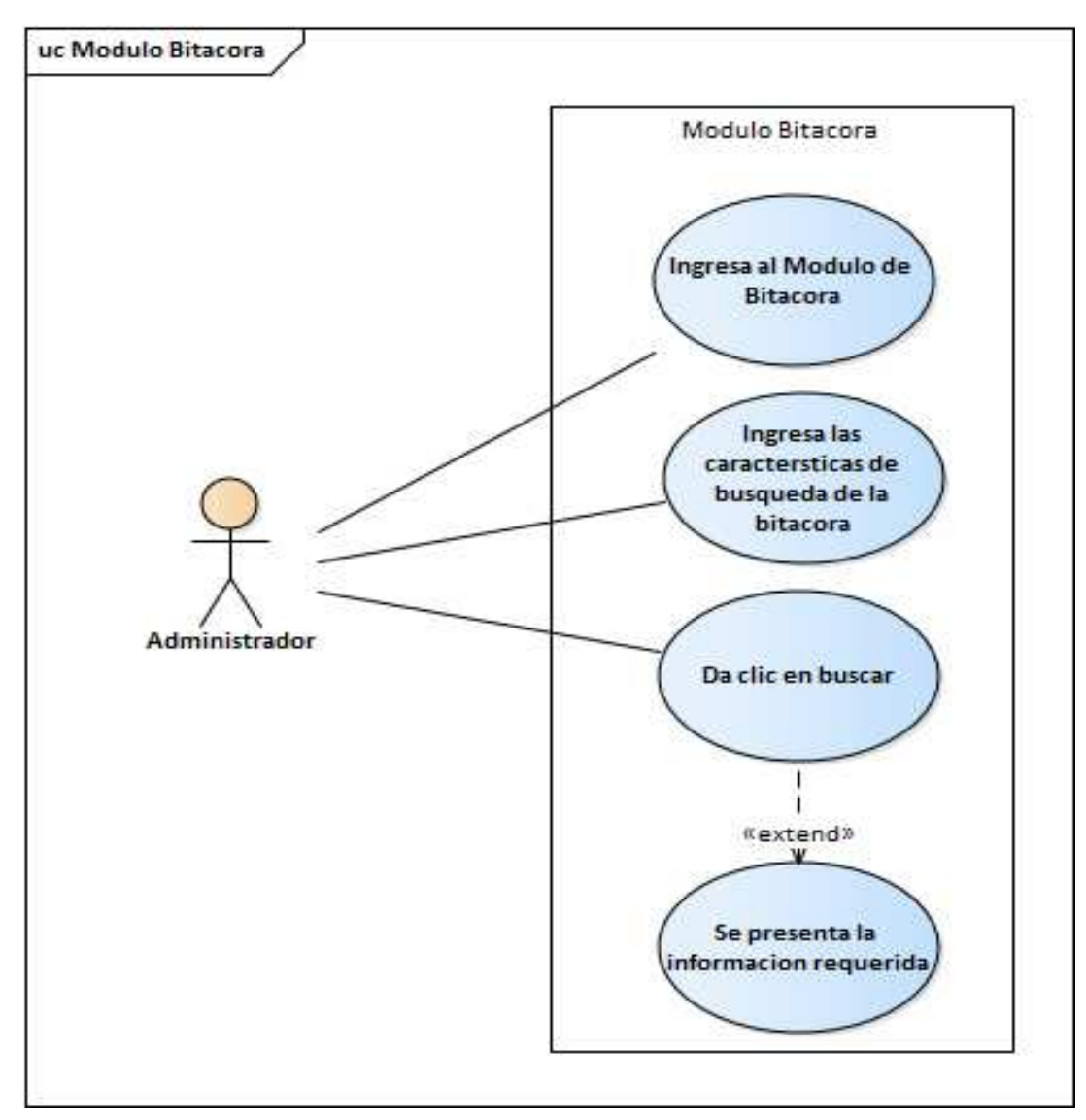

**Figura Manual Técnico 28-12**

## <span id="page-133-0"></span>**6. DICCIONARIO DE DATOS**

#### <span id="page-133-1"></span>**6.1 Modelo entidad-relación**

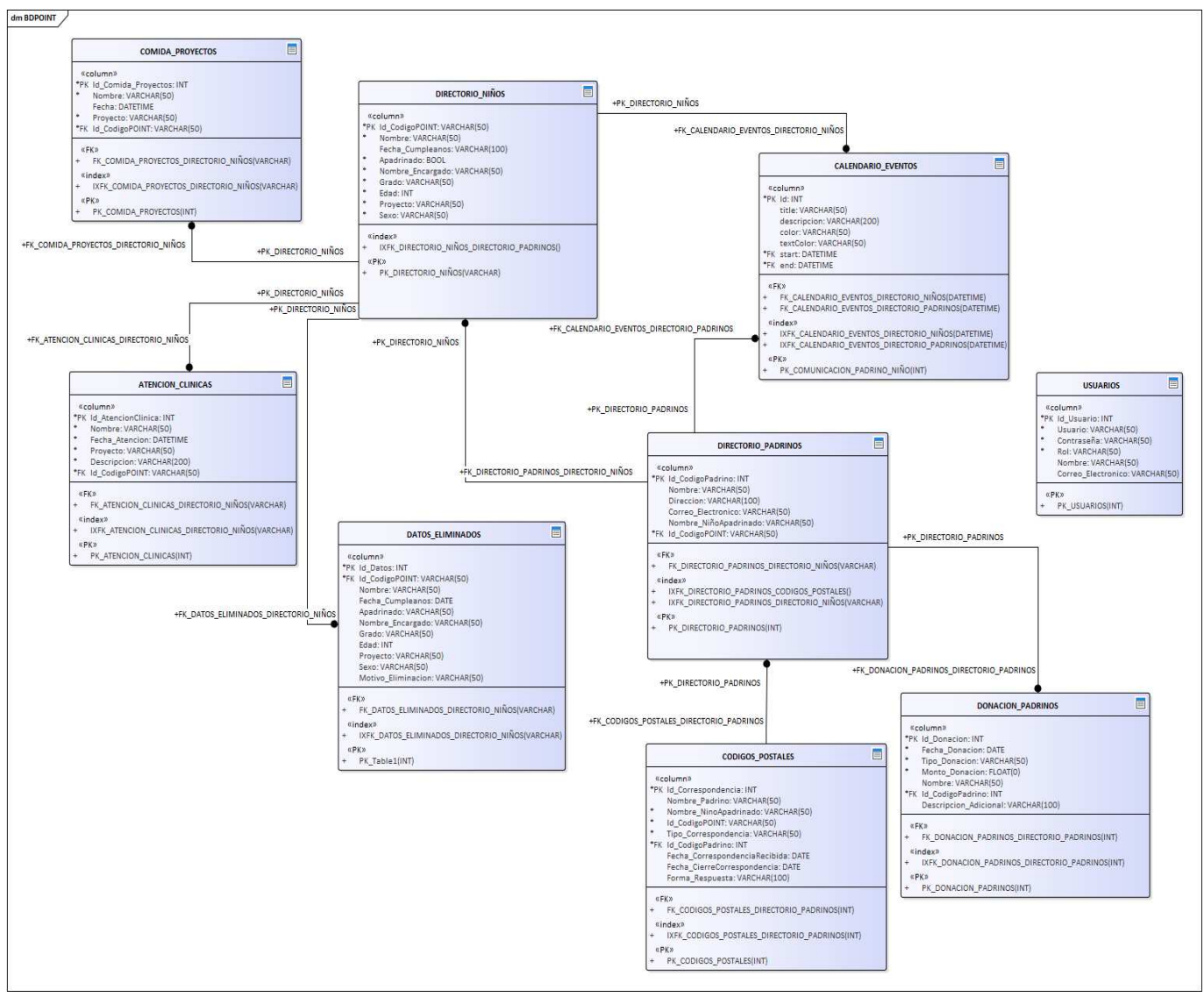

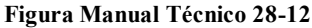

#### <span id="page-134-0"></span>**6.2 Distribución física y lógica de base de datos**

Las Carpetas de archivos que contienen la base de datos estarán dentro del directorio del proyecto, dentro de estas carpetas estará la dirección donde se generaran los archivos que el sistema cree de la bitácora y backup.

Estos archivos generados por el sistema son automáticos y el incremento en su tamaño al igual es automático, el espacio requerido de almacenamiento recomendado para almacenar estos archivos generados es de 240 Gb en un disco de estado sólido de preferencia que sea solamente para archivos del sistema.

La base de datos contiene links de fotografías las cuales están almacenadas en carpetas dentro del directorio del sistema, dentro de la distribución física y lógica de la base de datos estas carpetas están vinculadas al correcto funcionamiento de esta y por consecuente del sistema.

## <span id="page-134-1"></span>**6.3 Tablas y vistas**

Tabla Usuarios

#### *Tabla Usuarios*

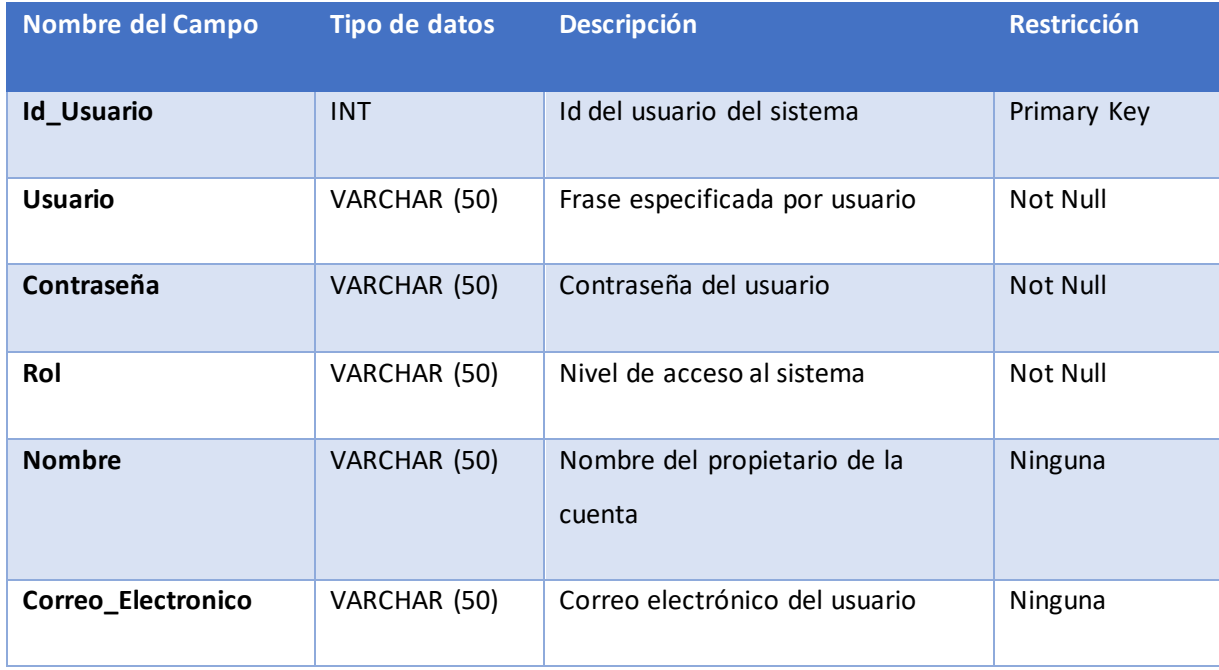

## Tabla Directorio de niños

### *Tabla Directorio de niños*

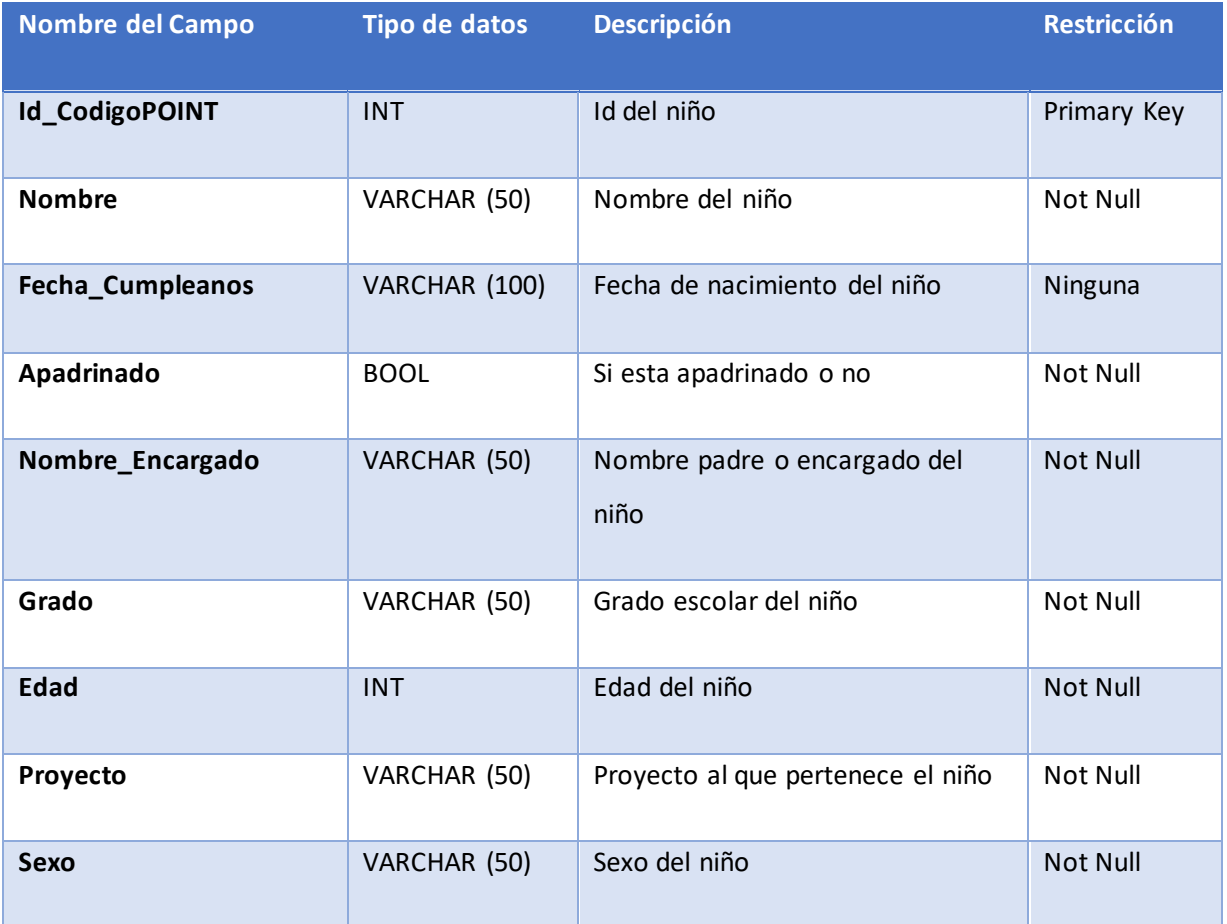

Fuente: Elaboración propia

## Tabla Directorio Padrinos

## *Tabla Directorio Padrinos*

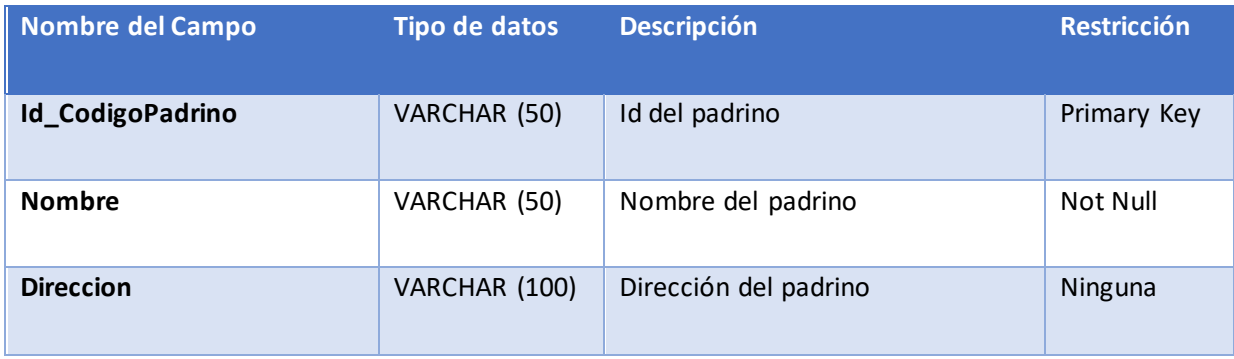

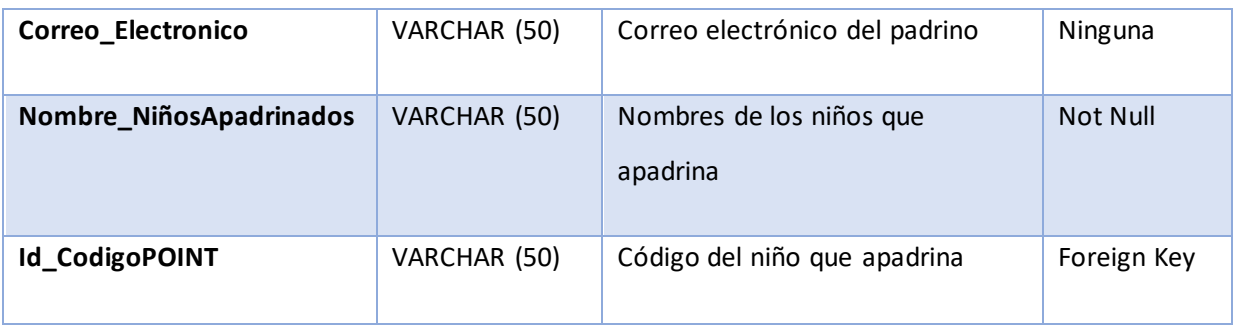

Tabla Códigos Postales

## *Tabla Códigos Postales*

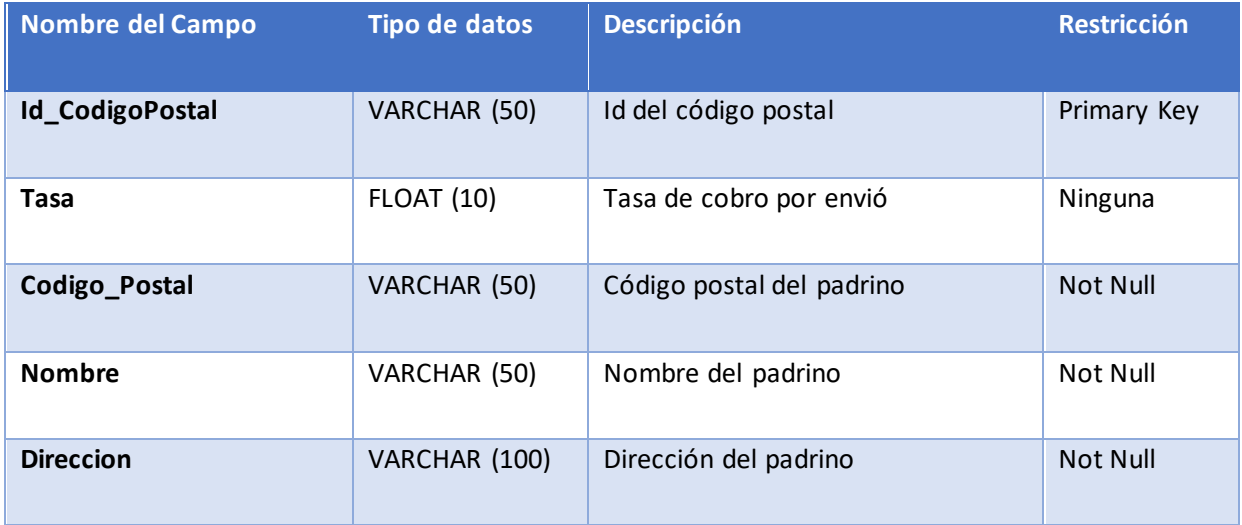

Fuente: Elaboración propia

## Tabla Comida Proyectos

## *Tabla Comida Proyectos*

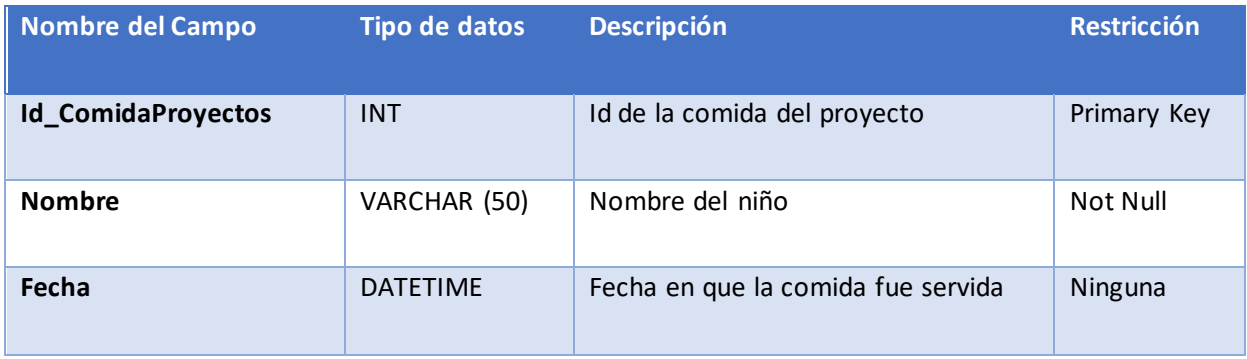

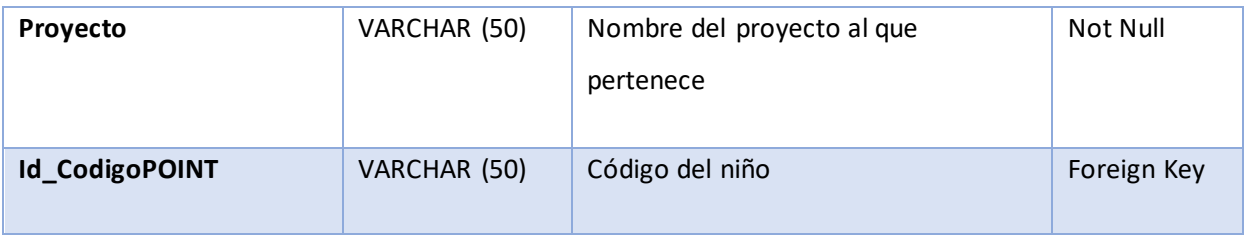

## Tabla Atención Clínicas

## *Tabla Atención Clínicas*

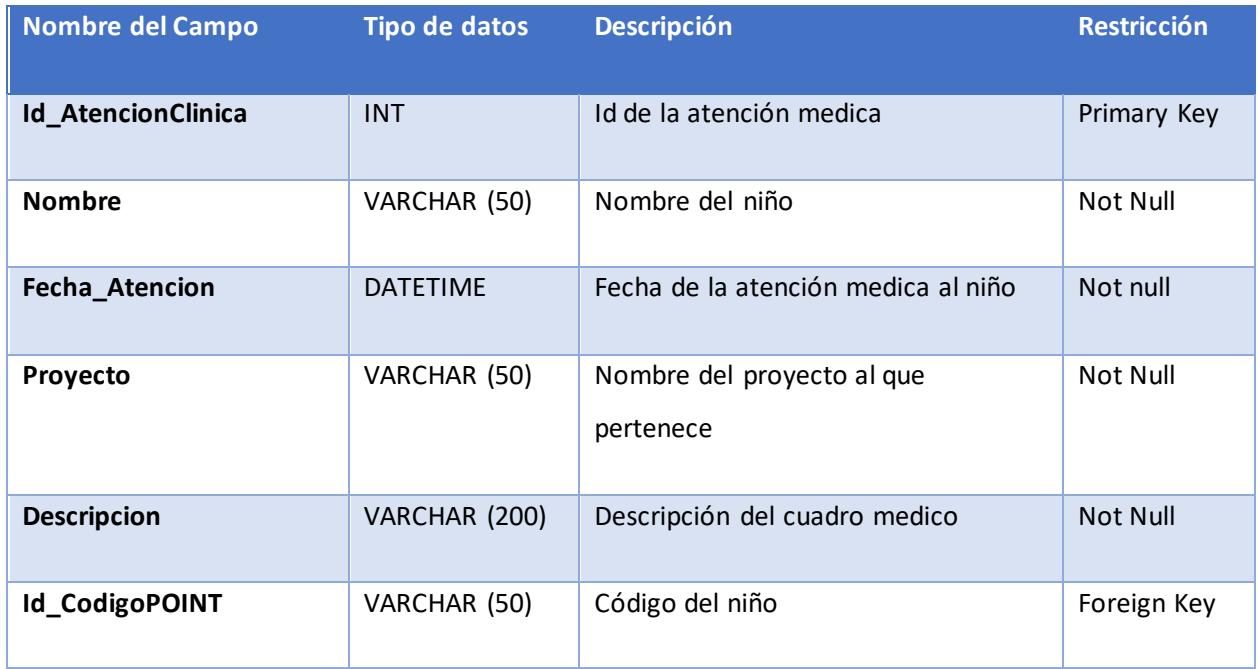

Fuente: Elaboración propia

### Tabla Calendario Eventos

## *Tabla Calendario Eventos*

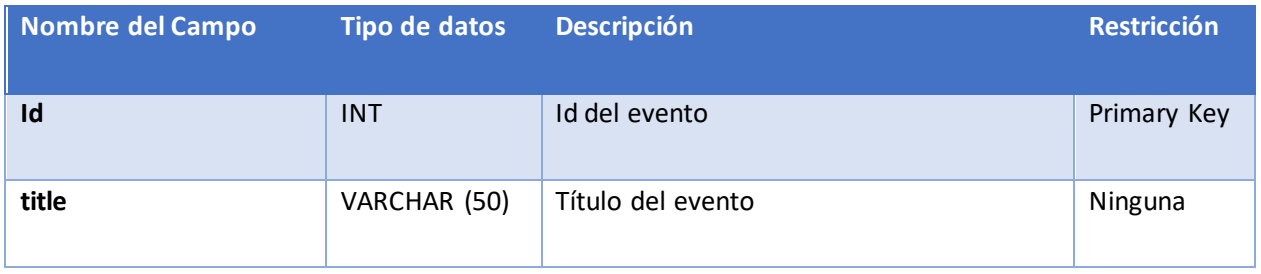

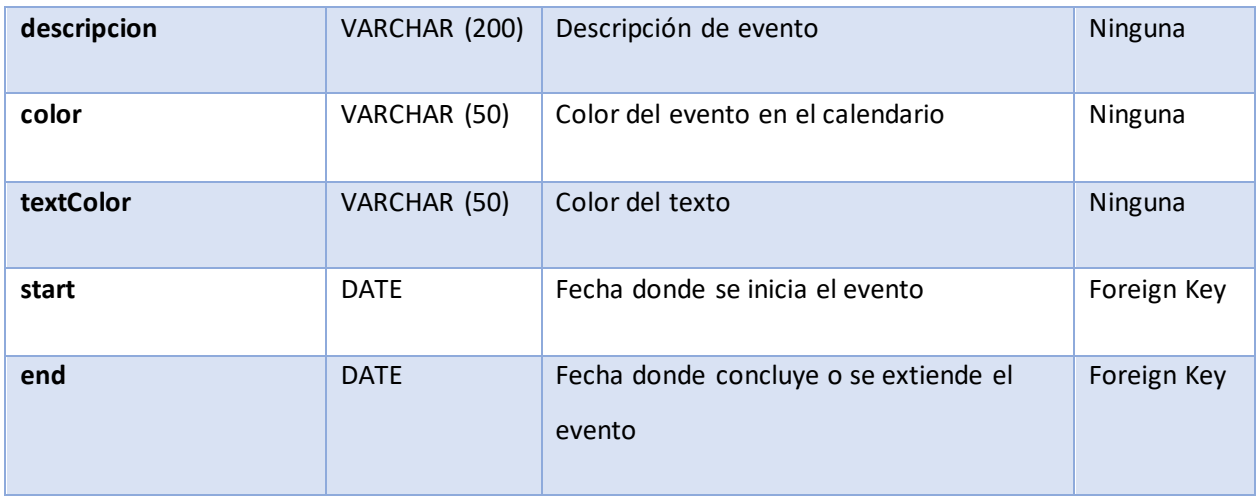

## Tabla Donación Padrinos

## *Tabla Donación Padrinos*

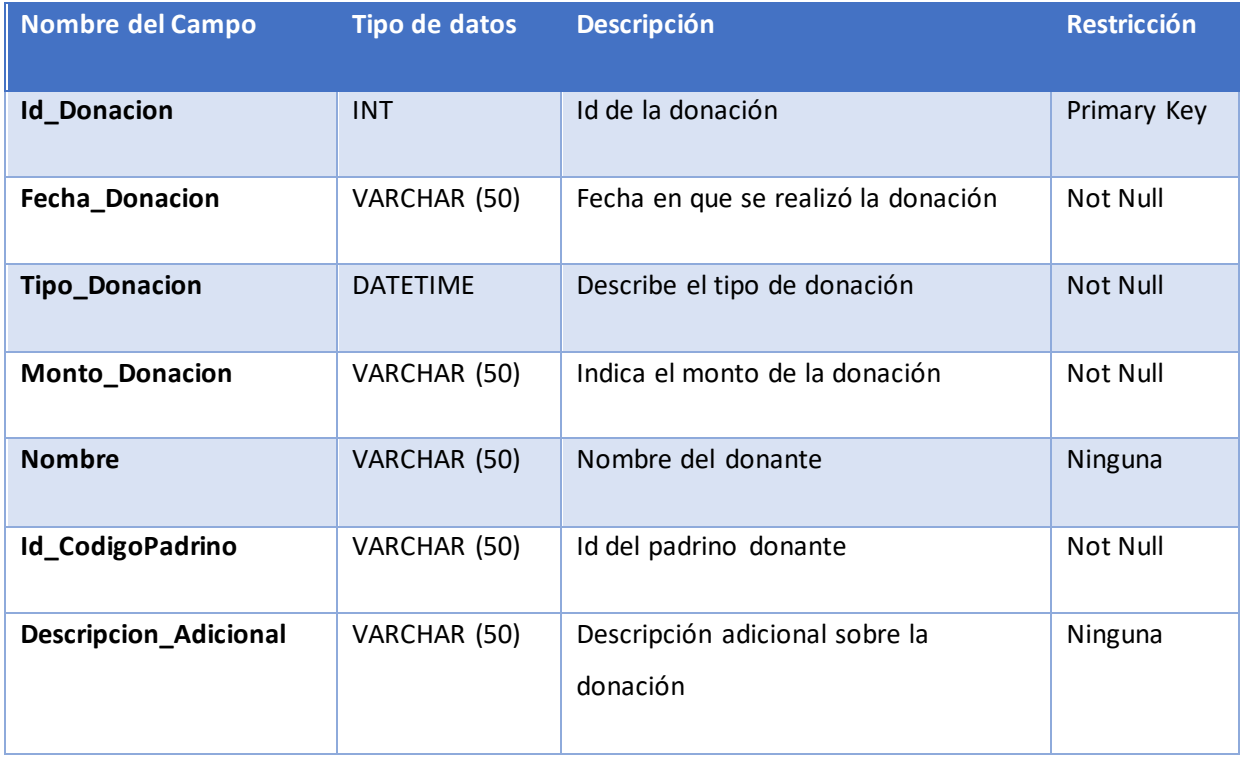

## Tabla Datos Eliminados

### *Tabla Datos Eliminados*

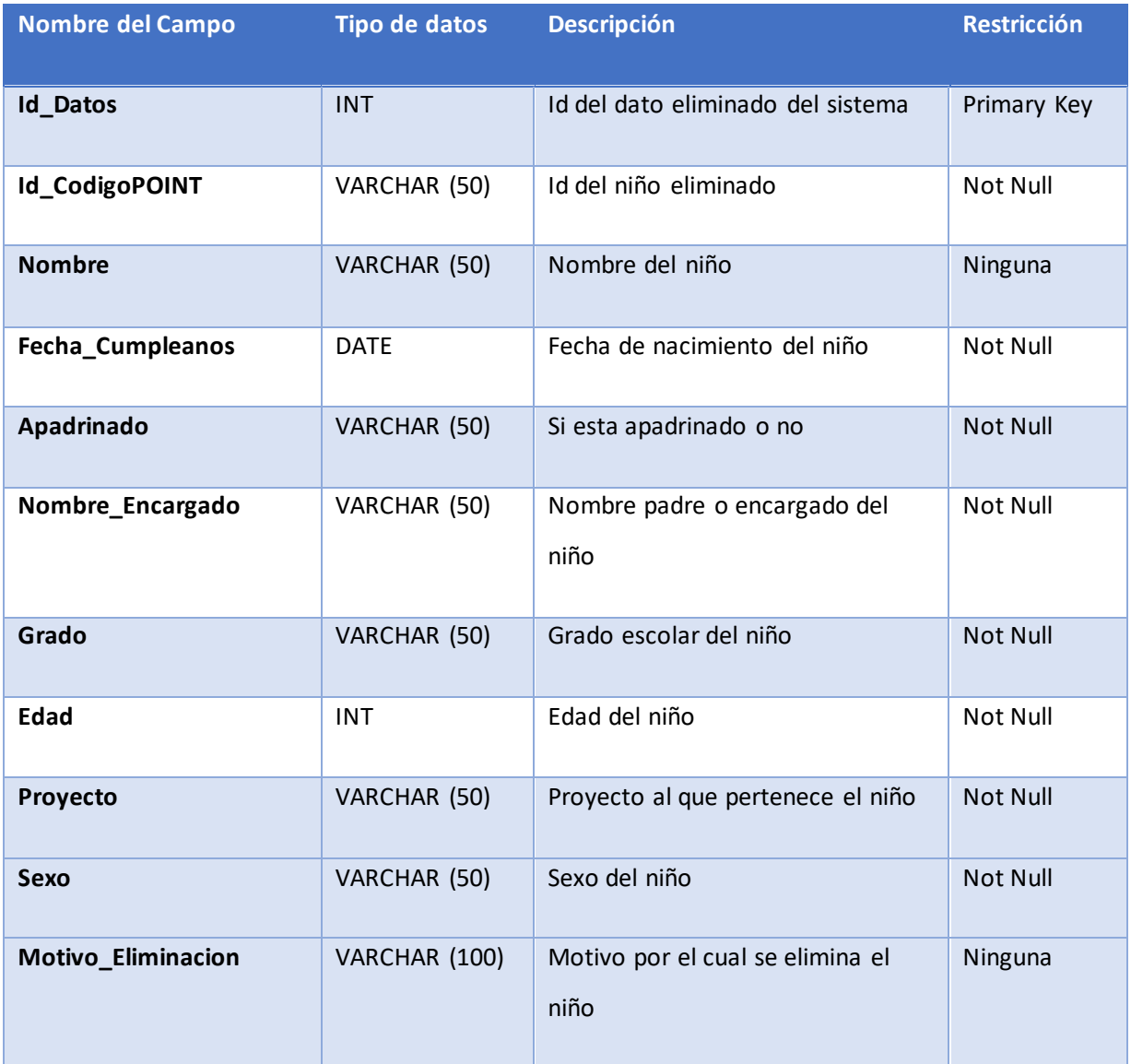

### Tabla Datos Eliminados

### *Tabla Datos Eliminados*

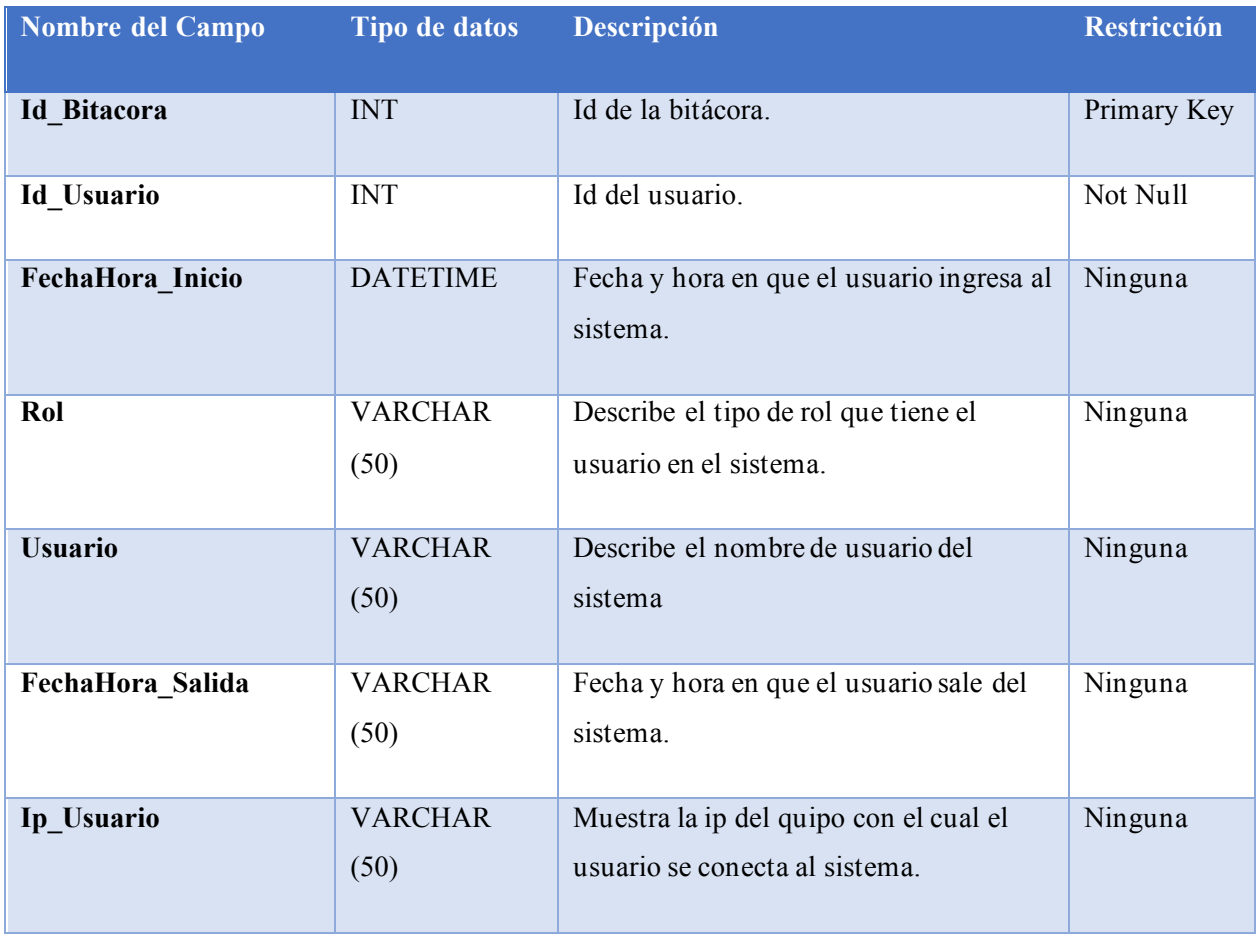

# <span id="page-141-0"></span>**6.4 Triggers**

*Triggers*

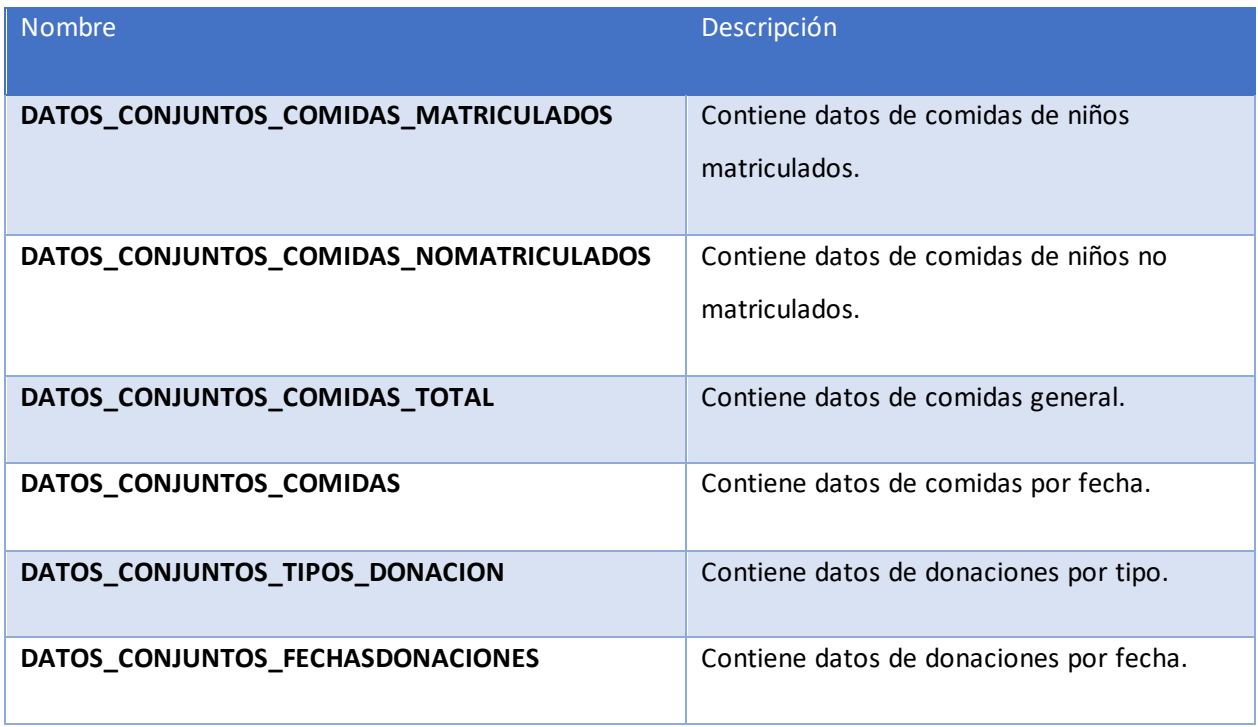

Fuente: Elaboración propia

# <span id="page-141-1"></span>**6.5 Tareas programadas**

## *Tareas programadas*

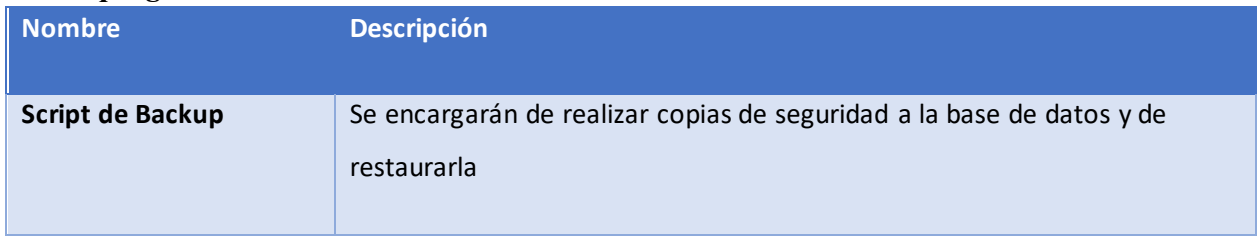

# <span id="page-142-0"></span>**7. POLÍTICAS DE RESPALDO**

#### <span id="page-142-1"></span>**7.1 Archivos**

Dentro de las políticas de respaldo está la de realizar copias de seguridad de la base de datos periódicamente, y que estos respaldos puedan ser útiles para realizar una restauración de la información.

Para esta política se generarán archivos dentro del directorio del sistema con extensión .sql los cuales son los archivos que el sistema generara con la información de respaldo de la base de datos, dentro de este archivo también ira información de la bitácora del sistema por ser esta ultima una tabla dentro de la base de datos.

#### <span id="page-142-2"></span>**7.2 Base de datos**

La base de datos a respaldar será la del sistema web de patrocinios POINT, la cual tiene el nombre de "BDPOINT" esta base de datos contiene toda la información que se gestiona en el sistema web.

La periodicidad con la cual deberá de realizarse la copia de seguridad será semanalmente a menos que el flujo de información sea amplio en un periodo de tiempo este se podrá realizar diariamente.

Deberá de considerarse las fechas de creación de los archivos de las copias de seguridad para determinar cuál es el último archivo creado y así poder realizar una restauración en caso de contingencias con los datos más actualizados posibles.

# <span id="page-142-3"></span>**8. INSTALACIÓN Y CONFIGURACIÓN**

A continuación, se establecen los requisitos y detalles para el proceso de instalación del sistema web de patrocinios POINT.

### <span id="page-143-2"></span><span id="page-143-0"></span>**8.1 Requisitos generales preinstalación**

Para el Servidor web si se utiliza un servidor físico y no se paga un alojamiento web para el

sistema los requisitos serían los siguientes:

- ❖ Sistema operativo Windows o Linux
- ❖ Conexión a internet
- ❖ Espacio de almacenamiento de un terabyte
- ❖ Memoria Ram de 16 Gb
- ❖ Servidor apache u otro configurado

Para los equipos clientes del sistema web:

- ❖ Sistema operativo instalado
- ❖ Navegador web
- ❖ Almacenamiento de 50 Gb
- ❖ Memoria Ram de 8 Gb

### <span id="page-143-1"></span>**8.2 Detalles del proceso de instalación**

Para la instalación del sistema solamente se tendrá que ejecutar un instalador el cual instalara en

el disco duro de la computadora cliente el directorio de archivos del sistema web y para que se

almacenen los archivos generados por el sistema.

### <span id="page-143-4"></span>**8.3 Lista de contactos técnicos.**

<span id="page-143-3"></span>En caso de presentar fallos en el sistema o equipo necesario para que el sistema funcione

correctamente, se puede informar a las siguientes personas.

*Listado de contactos técnicos*

| <b>Nombre</b> | Empresa/Unidad | <b>Módulo</b> | Teléfonos/Correo electrónico       |
|---------------|----------------|---------------|------------------------------------|
| completo      | Ejecutora      | que           |                                    |
|               |                | atiende       |                                    |
|               |                |               |                                    |
| José Iván     | Empresa        | Ninguno       | 3343-                              |
| Laínez Reyes  |                |               | $4125$ /ivan $@$ pointhonduras.org |
|               |                |               |                                    |
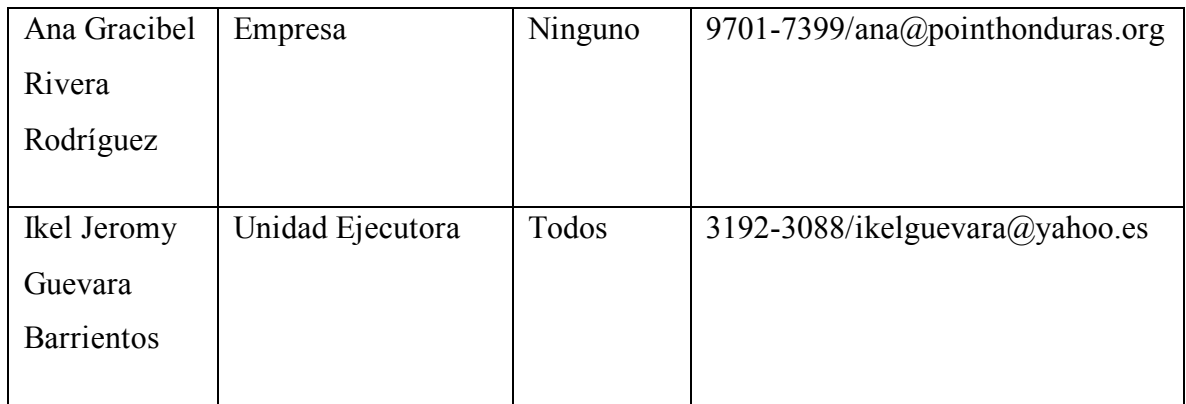

Fuente: elaboración propia

# **9. DISEÑO DE LA ARQUITECTURA FÍSICA**

Diseño de la arquitectura de red utilizada por el sistema web POINT

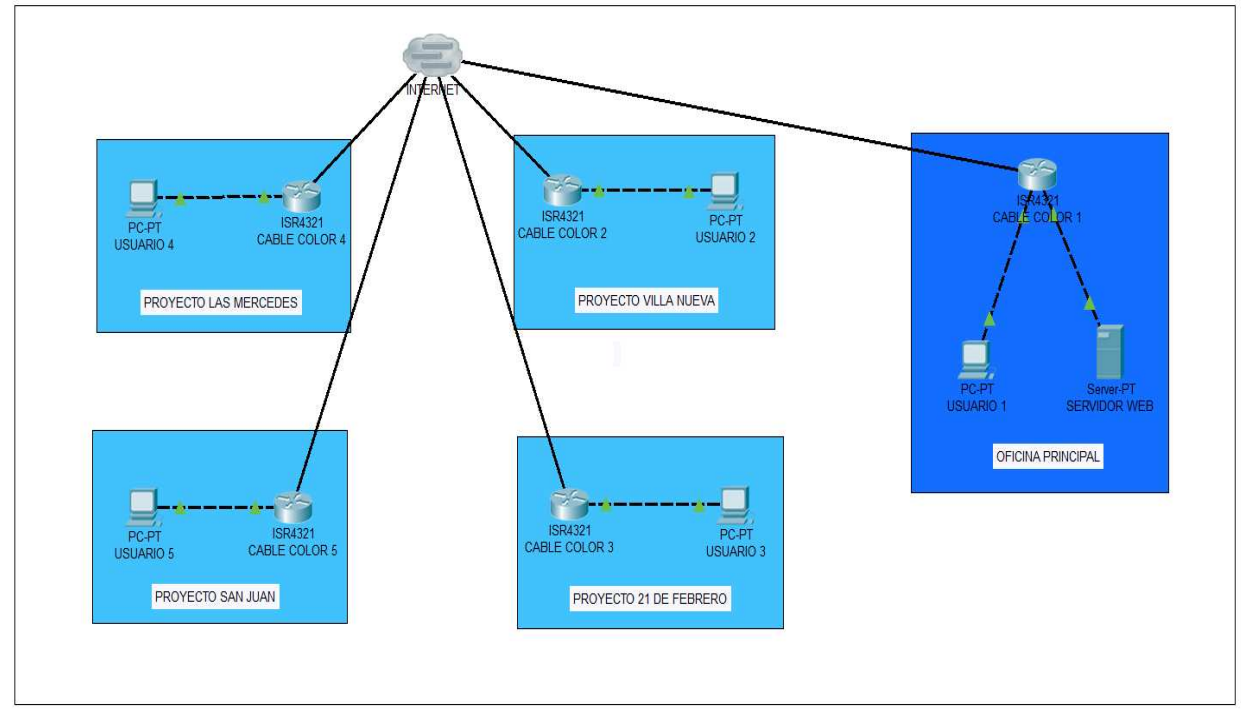

Fuente: elaboración propia

El Servidor web y el usuario uno, se alojarán en la oficina principal de la organización y los cuatro usuarios restantes, estarán cada uno en un proyecto específico siendo cuatro también los proyectos, su conexión a internet será mediante un proveedor de la organización que en este caso actualmente es cable color.

## **10. PROCESOS DE CONTINUIDAD Y CONTINGENCIA**

Para la continuidad del sistema se tomaran en cuenta estos factores que van desde protocolos de seguridad para el hardware y software considerando la contratación de servicios de mantenimiento 24/7 según sea la necesidad del sistema, también se toma en cuenta el suministro de energía eléctrica para el cual se pude implementar una planta eléctrica que cubra el suministro al servidor web, por último en cuanto a la continuidad por mano de obra calificada serán una guía los manuales técnicos y de usuario del sistema para el personal nuevo que llegue a la institución además de una capacitación.

Contra contingencias que puedan ocurrir y que interfieran en el desarrollo normal del sistema, se cuenta con protección contra la perdida de información, el sistema realiza backups que generan archivos que son guardados dentro del directorio de carpetas del sistema en el servidor, además de estos backups se deberán realizar copias externas de la información del servidor y almacenarlas en un lugar distinto protegido de la humedad en caso de alguna inundación o incendio que afecte al servidor.

## **11. DESCRIPCIÓN DE USUARIOS**

### **11.1 Roles de usuarios del sistema**

### **11.1.2 Administrador**

Este usuario es el que tiene mayores privilegios en el sistema, puede generar reportes, puede crear, modificar o eliminar usuarios del sistema, además puede realizar todas las tareas normales del sistema.

### **11.1.3 Usuario**

Este usuario es el que realiza las tareas normales del sistema, son los que registran, modifican o eliminan la información que se gestiona en los distintos formularios de los módulos del sistema.

# <span id="page-146-0"></span>A.5. Manual de Usuario/ Recomendaciones generales

# <span id="page-146-1"></span>Contenido

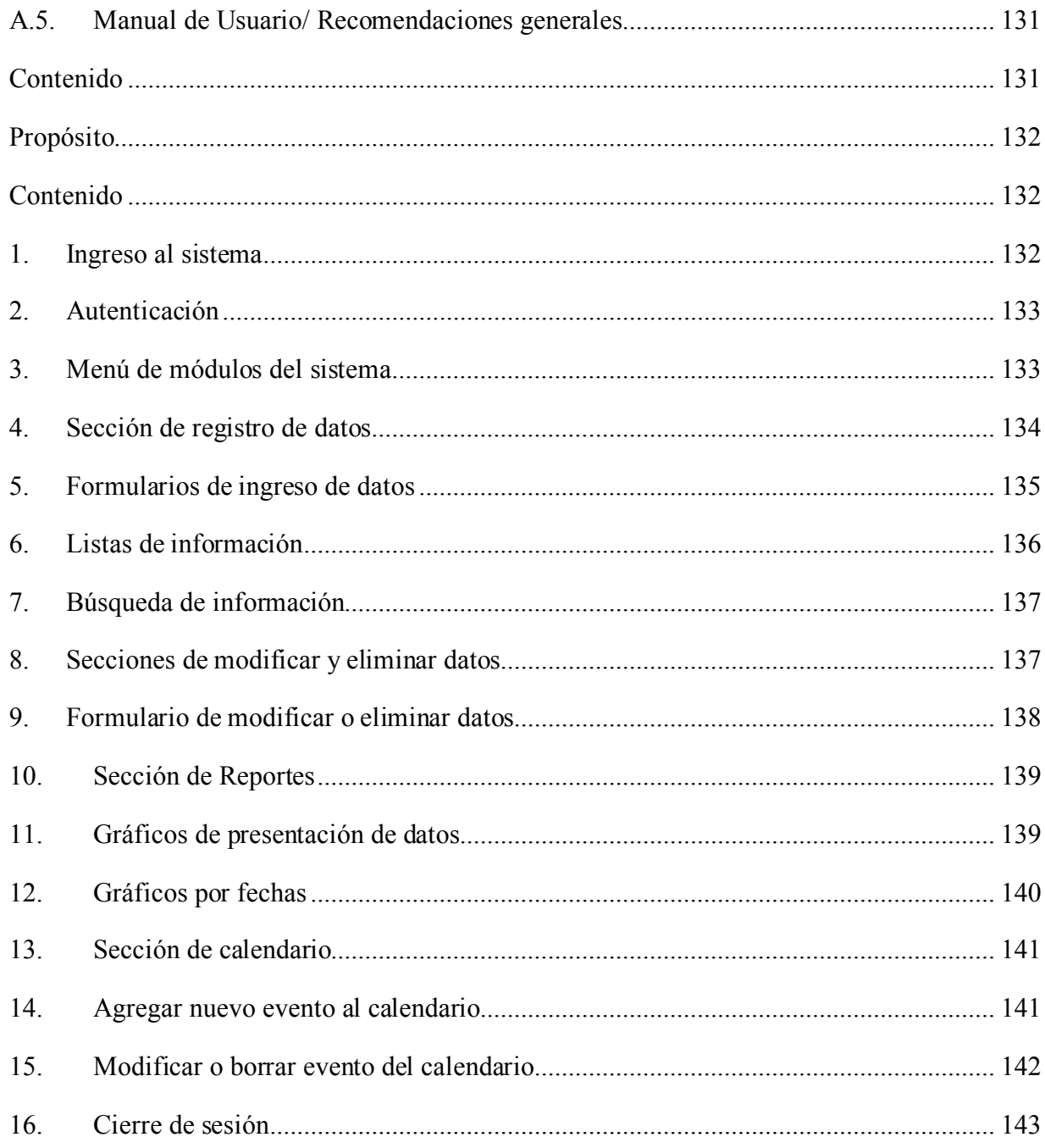

## <span id="page-147-0"></span>**Propósito**

El siguiente manual de usuario está diseñado para que cada persona que valla a utilizar el sistema web de patrocinios POINT pueda comprender cada una de sus funciones y características de una manera visual y fácil de comprender.

Se muestran imágenes con guías y descripciones para una mayor comprensión de la funcionalidad del objeto que se quiere explicar, en este manual se abarcan en su totalidad las funciones y capacidades del sistema.

# <span id="page-147-1"></span>**Contenido**

<span id="page-147-2"></span>1. Ingreso al sistema

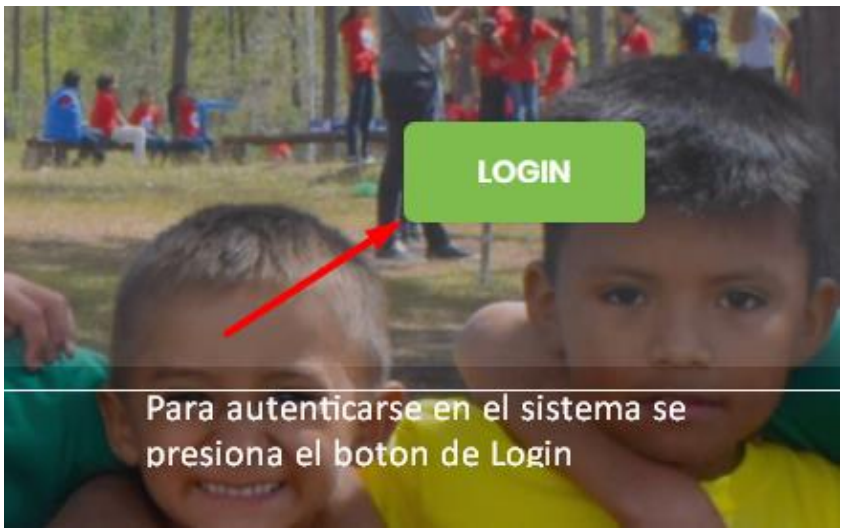

**Figura Manual de Usuario 29-1**

Fuente: elaboración propia

En la página principal de la página web vamos a localizar el botón de Login que sirve para que los usuarios puedan autenticarse en el sistema.

## <span id="page-148-0"></span>2. Autenticación

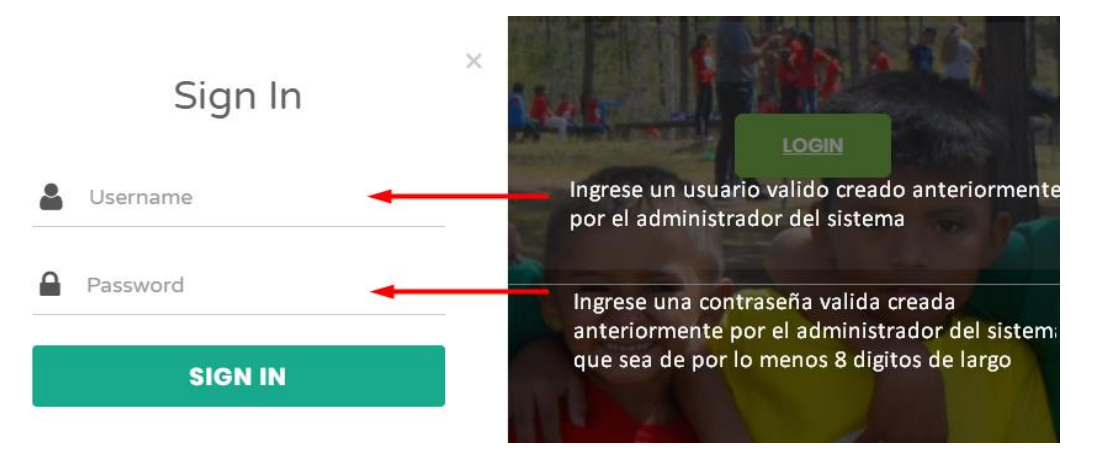

#### **Figura Manual de Usuario 30-2**

Fuente: elaboración propia

En la autenticación del sistema cada usuario tendrá por entendido que el administrador les proporcionará un usuario y contraseña para su debida autenticación por medio de correo electrónico o algún medio autorizado por la organización.

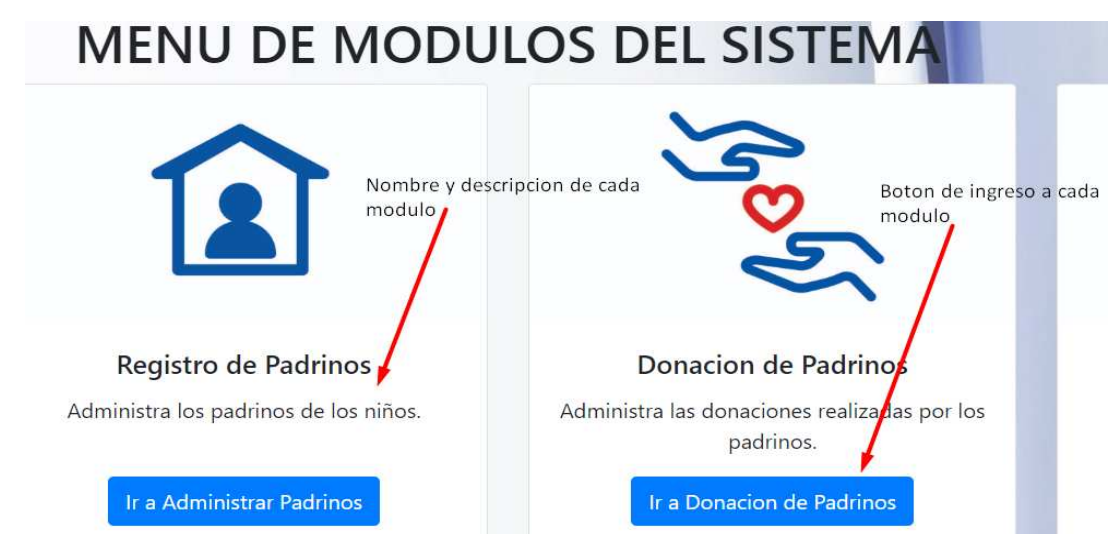

<span id="page-148-1"></span>3. Menú de módulos del sistema

**Figura Manual de Usuario 31-3**

Fuente: elaboración propia

En el menú de módulos del sistema el usuario tendrá a su disposición los diferentes módulos que estén habilitados para él conforme a su usuario, cada módulo tiene su nombre y descripción para una mayor comprensión, es en esta área donde se ingresa a la administración independiente de cada uno de los módulos presionando su respectivo botón de ingreso.

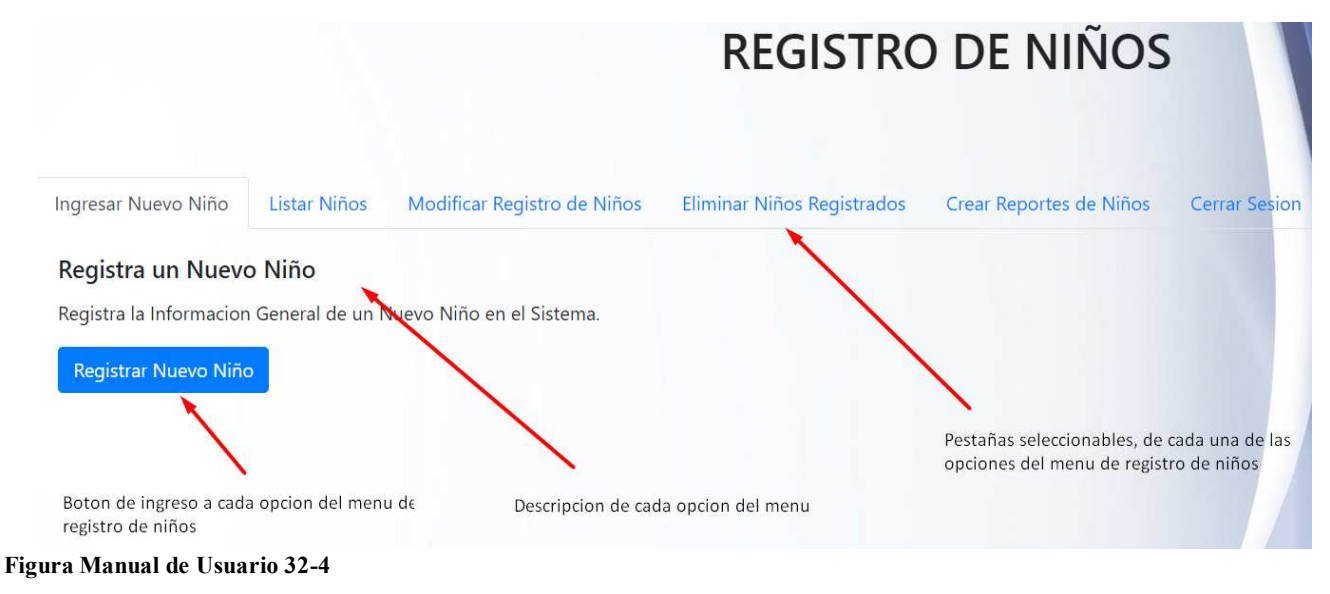

<span id="page-149-0"></span>4. Sección de registro de datos

Fuente: elaboración propia

Dentro de cada uno de los módulos de registros de datos se encuentra un menú como el de la figura 4 en este menú se encuentran pestañas seleccionables con los nombres de cada opción con su respectiva descripción y botones de ingreso.

## <span id="page-150-0"></span>5. Formularios de ingreso de datos

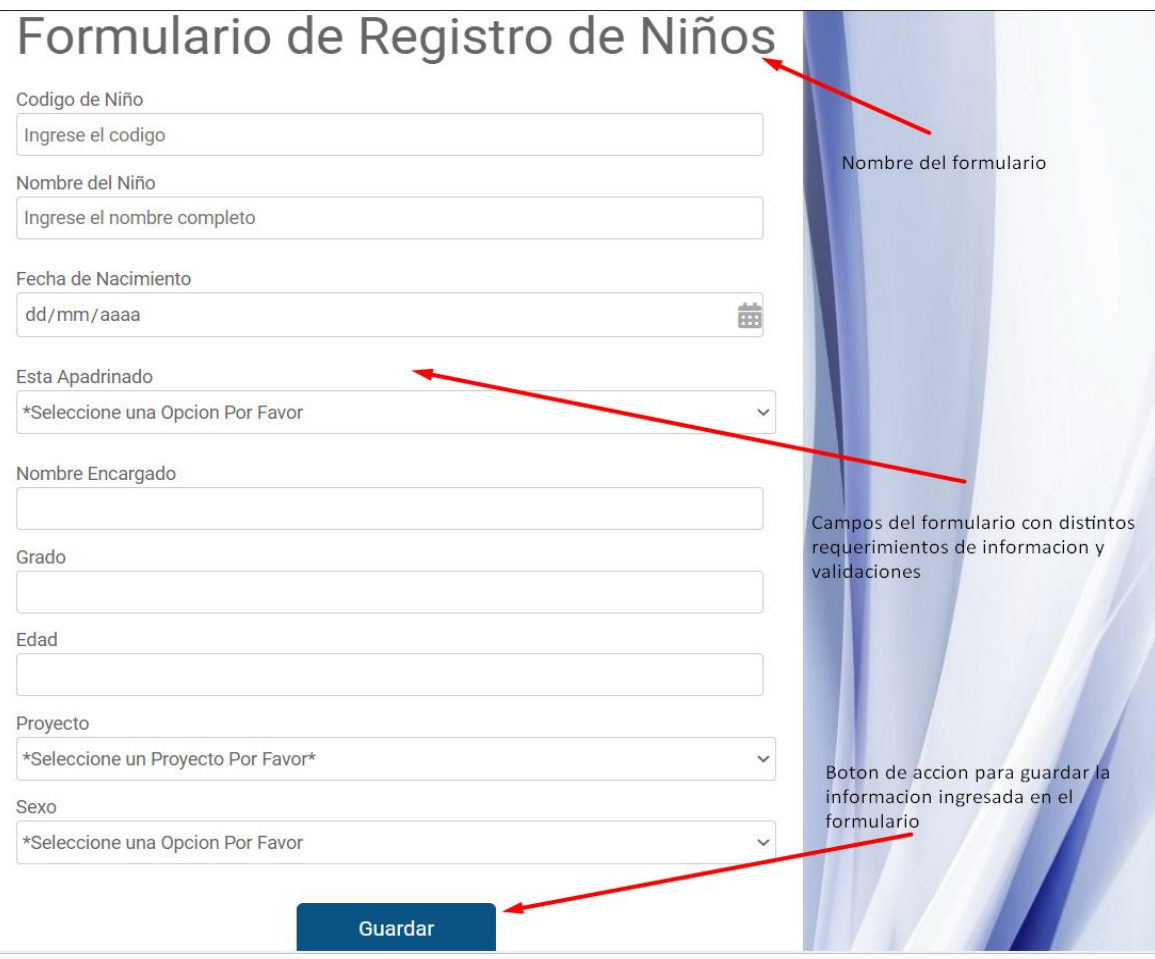

#### **Figura Manual de Usuario 33-5**

Fuente: elaboración propia

Existen varios formularios de ingresos de datos en el sistema pero su metodología es la misma, en la parte superior del formulario está el nombre del formulario en el que se encuentra para que no haya ningún tipo de confusión, luego están los campos del formulario en los cuales debe de ingresar la información correcta requerida en cada uno de ellos, por ultimo al completar todos los campos del formulario se encuentra un botón para poder guardar en la base de datos la información ingresada en el formulario.

#### <span id="page-151-0"></span>6. Listas de información

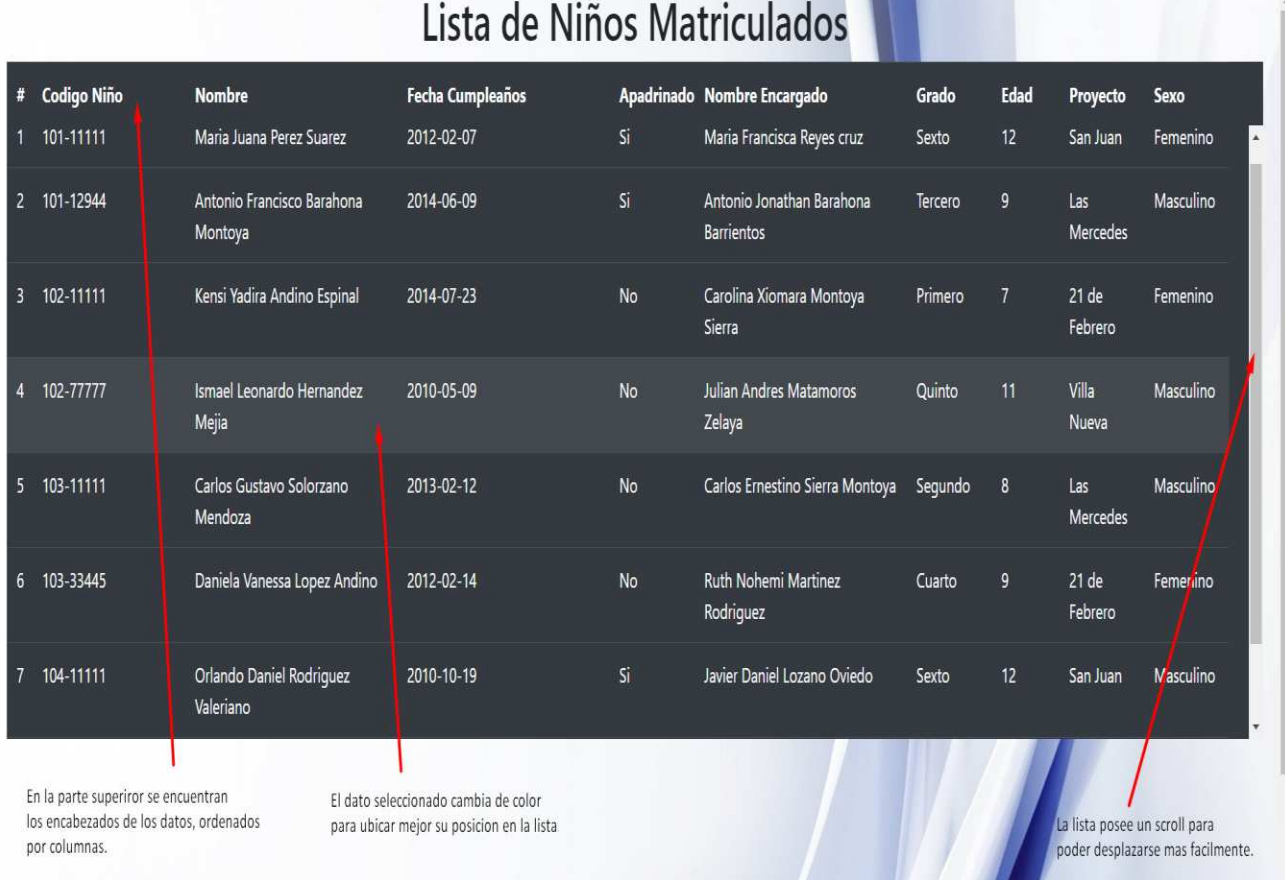

#### **Figura Manual de Usuario 34-6**

Fuente: elaboración propia

En los módulos que se administran datos se encuentran las listas de información donde se listan de forma general los datos almacenados referentes al módulo donde se encuentre el usuario, en estas listas se presentan los datos ordenados en columnas con sus respectivos encabezados para una mayor comprensión.

## <span id="page-152-0"></span>7. Búsqueda de información

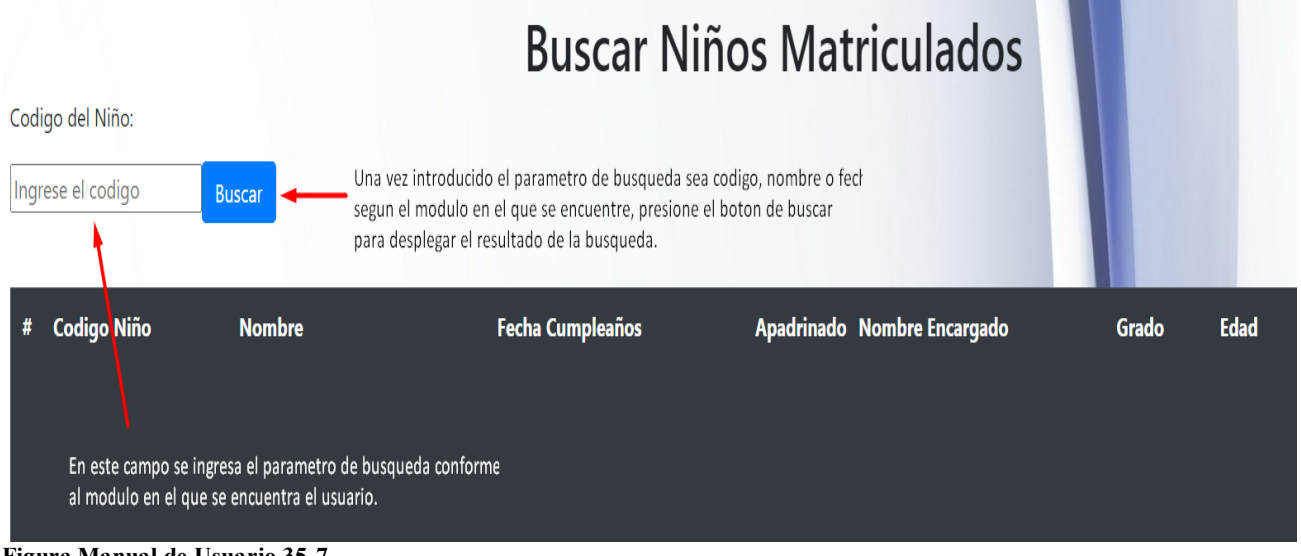

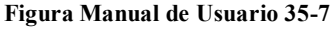

Fuente: elaboración propia

En los módulos que gestionan datos se encuentra la búsqueda de información, conforme al módulo en que se encuentre el parámetro de búsqueda puede ser por código, nombres o fecha.

#### <span id="page-152-1"></span>8. Secciones de modificar y eliminar datos

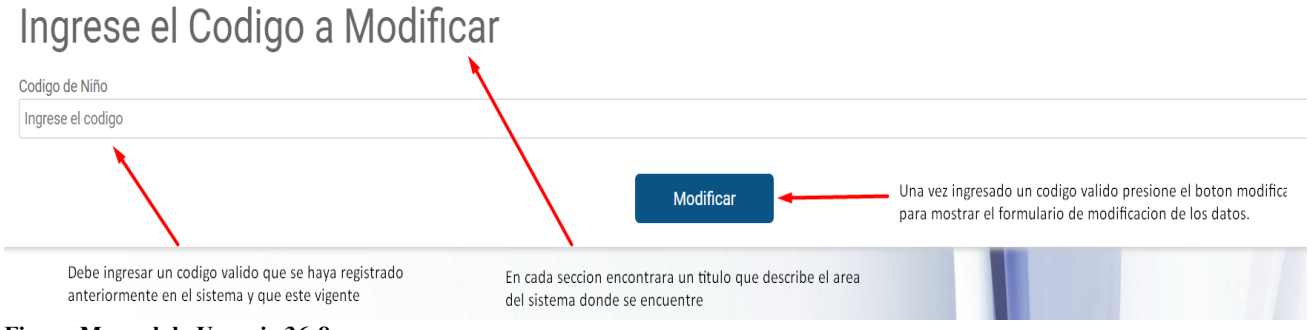

**Figura Manual de Usuario 36-8**

En la sección de modificar o en la sección de Eliminar datos de los diferentes módulos del sistema los usuarios verán esta interfaz, en la cual tendrán que ingresar el código o id que desean modificar o eliminar, si no se ingresa un código o id el sistema no permitirá realizar la

Fuente: elaboración propia

modificación o eliminación de datos al igual que si el código o id ingresado es erróneo o no está en el sistema.

#### <span id="page-153-0"></span>9. Formulario de modificar o eliminar datos

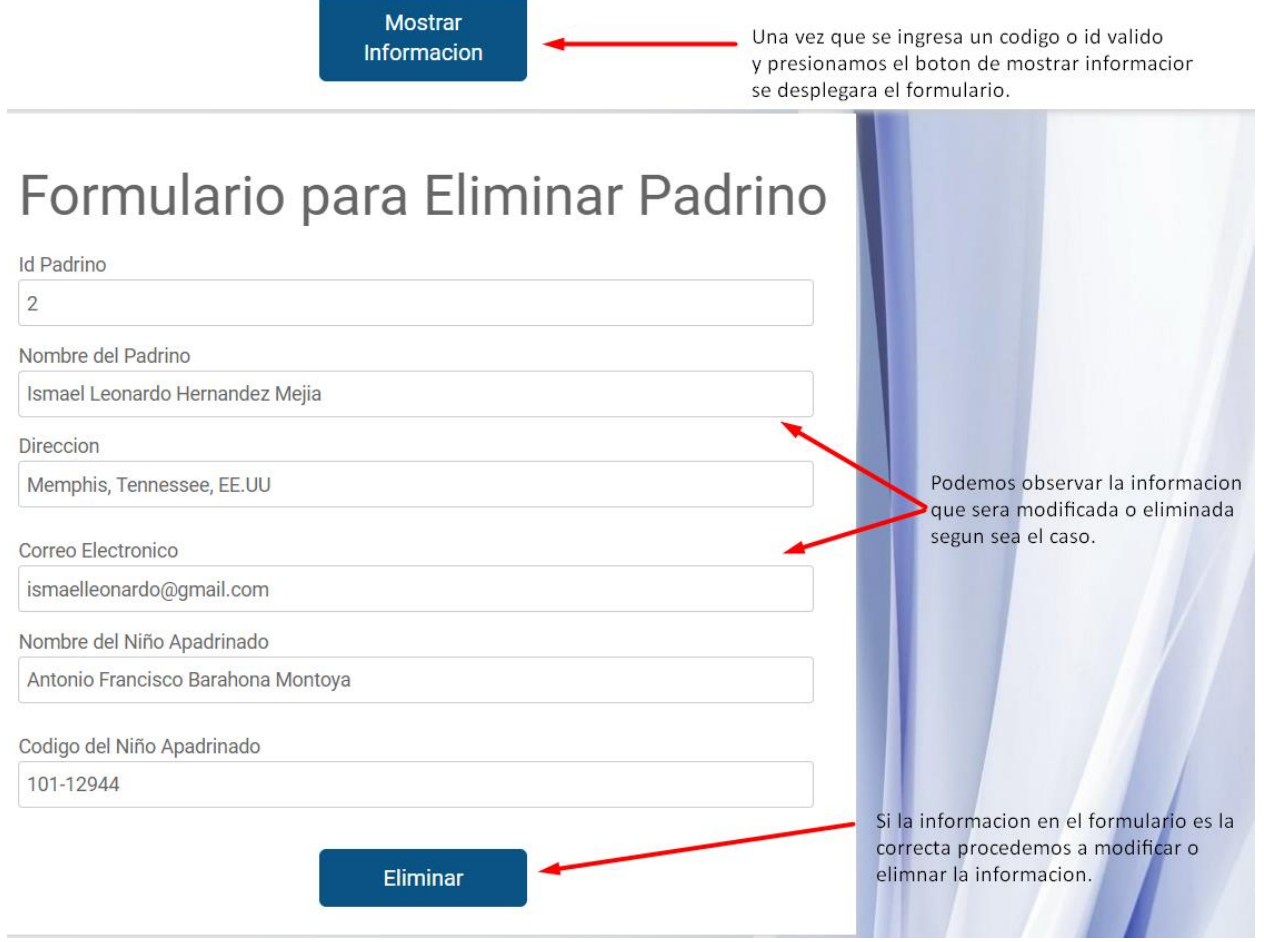

#### **Figura Manual de Usuario 37-9**

Fuente: elaboración propia

Al modificar los datos del sistema tiene que asegurarse que cada campo del formulario contenga información y que la información sea la correcta, sino el sistema validara los datos y podría generar un mensaje informativo si alguno de los datos no es el correcto y no le permitirá modificar la información, o eliminarla si se borran los campos que el sistema le muestra.

### <span id="page-154-0"></span>10. Sección de Reportes

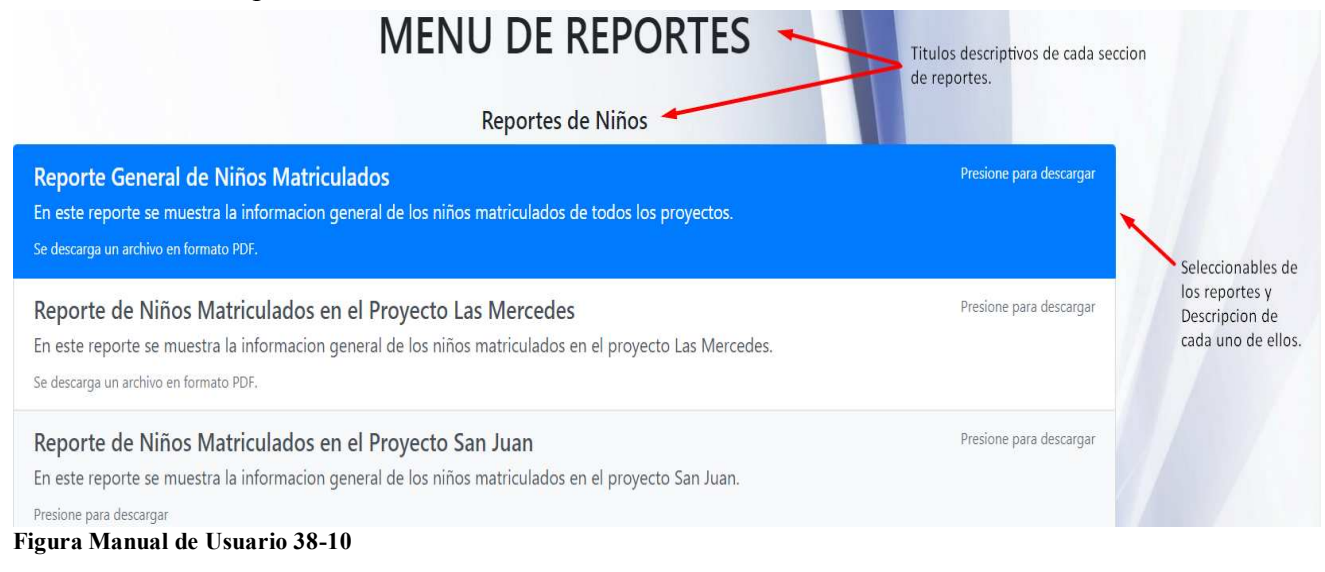

Fuente: elaboración propia

Cada uno de los módulos que administran datos tiene una sección de reportes, en la cual puede generar en formato PDF un reporte con las opciones que el sistema le muestra, dichos reportes se descargaran a la carpeta de descargas de su computadora con el nombre que tiene en el sistema.

#### <span id="page-154-1"></span>11. Gráficos de presentación de datos

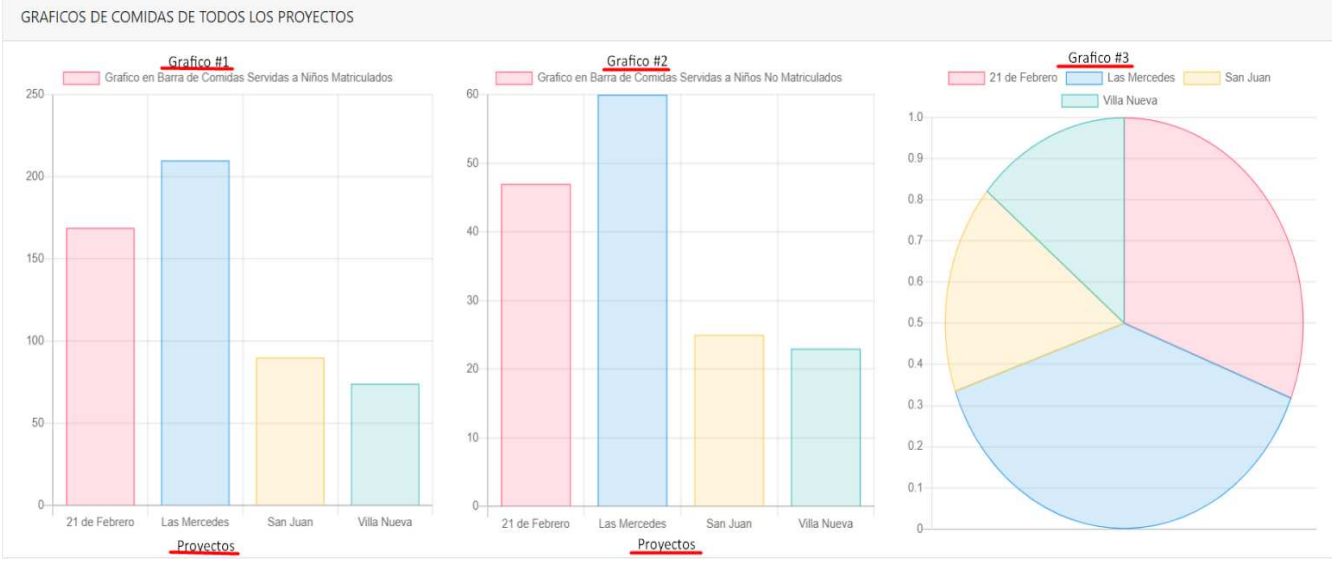

**Figura Manual de Usuario 39-11**

Fuente: elaboración propia

En la sección de gráficos del módulo de comida de proyectos nos encontramos con 3 gráficos, el numero 1 es el que presenta la información de la comida servida a los niños matriculados de los proyectos, grafico numero 2 presenta la comida servida a los niños no matriculados en los proyectos y el grafico numero 3 presenta el total de los dos gráficos anteriores.

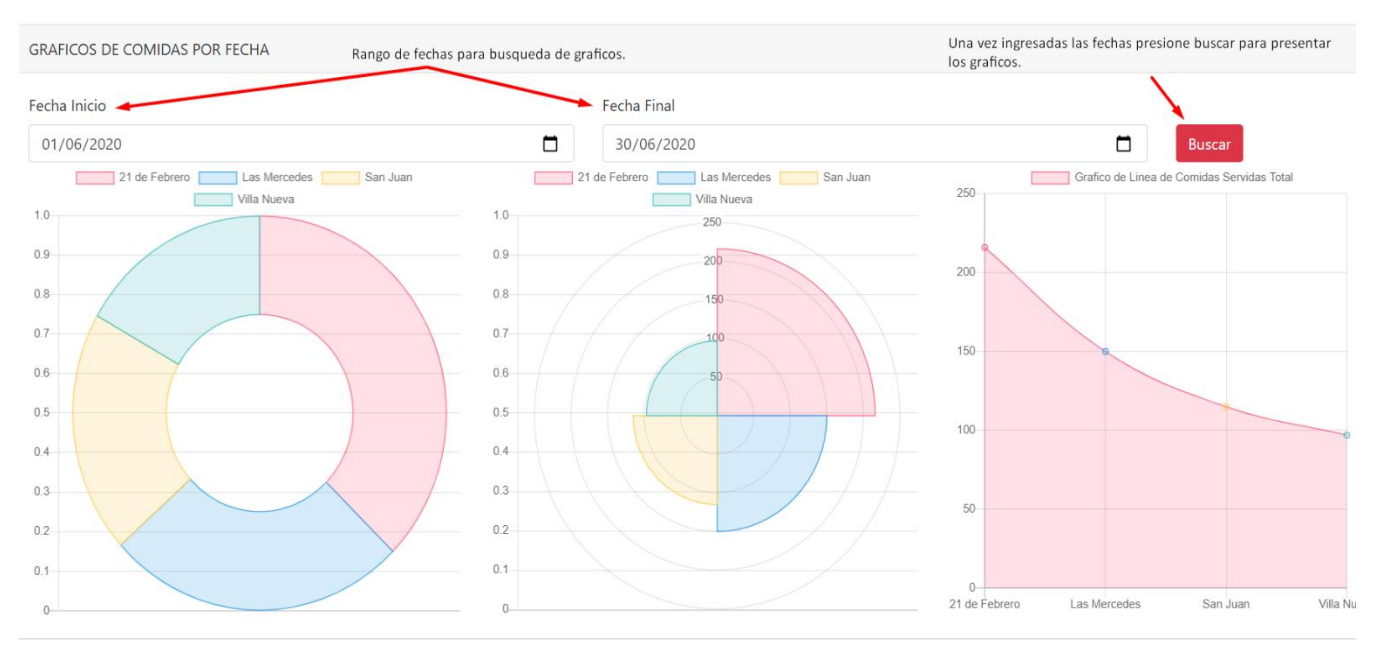

#### <span id="page-155-0"></span>12. Gráficos por fechas

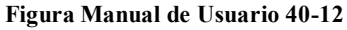

Fuente: elaboración propia

En esta sección debe seleccionar una fecha de inicio y una fecha final, puede seleccionar solamente un día colocando la misma fecha en ambos parámetros de fecha, y así sucesivamente, quedando libre los días, semanas, meses o años que desee presentar.

### <span id="page-156-0"></span>13. Sección de calendario

| Boton para colocarse<br>en la fecha actual.                            | Hoy<br>≺        | ↗              | julio 2020 | Mes            | Semana | Día<br>Semana  | Día            |                                                |
|------------------------------------------------------------------------|-----------------|----------------|------------|----------------|--------|----------------|----------------|------------------------------------------------|
|                                                                        | lun.            | mar.           | mié.       | jue.           | vie.   | sáb.           | dom.           |                                                |
| Botones de desplazamiento<br>entre meses.                              | 29              | 30             |            | $\overline{2}$ | 3      | $\overline{4}$ |                | Vistas del calendario<br>en mes, semana o dia. |
|                                                                        | $6\overline{6}$ | $\overline{7}$ | 8          | 9              | 10     | 11             | 12             |                                                |
| Calendario de fechas en -<br>las cuales pueden crearse<br>los eventos. | 13              | 14             | 15         | 16             | 17     | 18             | 19             |                                                |
|                                                                        | 20              | 21             | 22         | 23             | 24     | 25             | 26             |                                                |
|                                                                        | 27              | 28             | 29         | 30             | 31     |                |                |                                                |
|                                                                        | 3               |                |            | 6              |        | 8              | $\overline{9}$ |                                                |

**Figura Manual de Usuario 41-13**

Fuente: elaboración propia

En la sección de calendario de eventos del sistema se presenta esta interfaz amigable al usuario en la cual se pueden agregar, modificar o eliminar eventos en las fechas deseadas, además se presentan botones para desplazarse por los meses o poder cambiar las vistas.

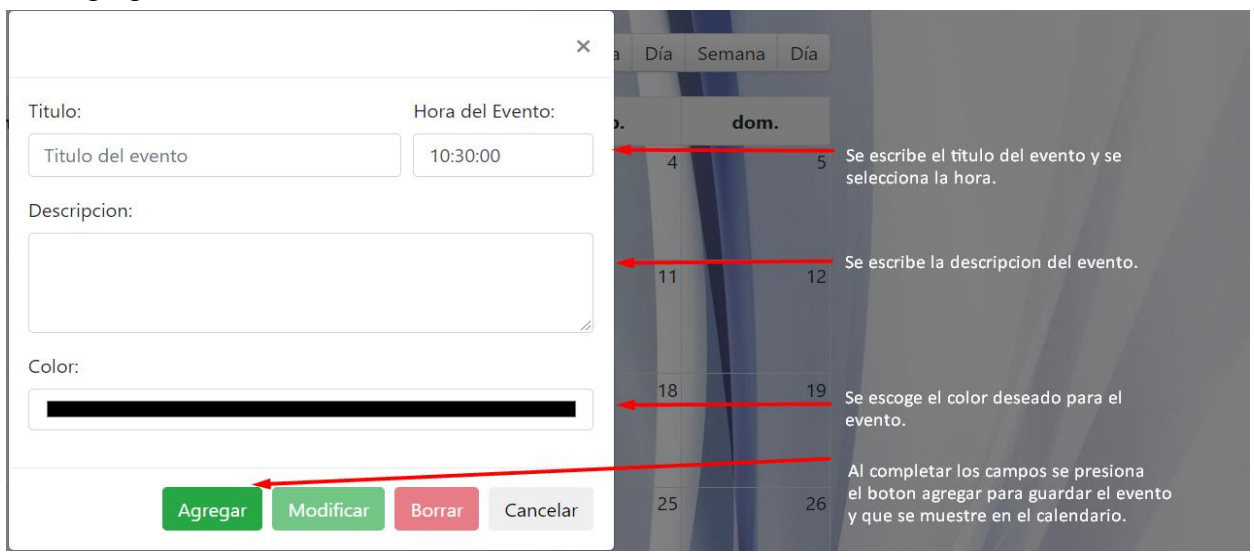

<span id="page-156-1"></span>14. Agregar nuevo evento al calendario

**Figura Manual de Usuario 42-14**

Fuente: elaboración propia

Para agregar un nuevo evento al calendario solamente se tiene que dar clic en la fecha que desee agregar el evento y se desplegara este cuadro donde tiene se escribe el título del evento se elige una hora para el evento y se escribe también la descripción del evento, además se puede elegir un color para que el evento se resalte en el calendario con el color elegido, para que el evento se muestre en el calendario presionamos por último el botón agregar.

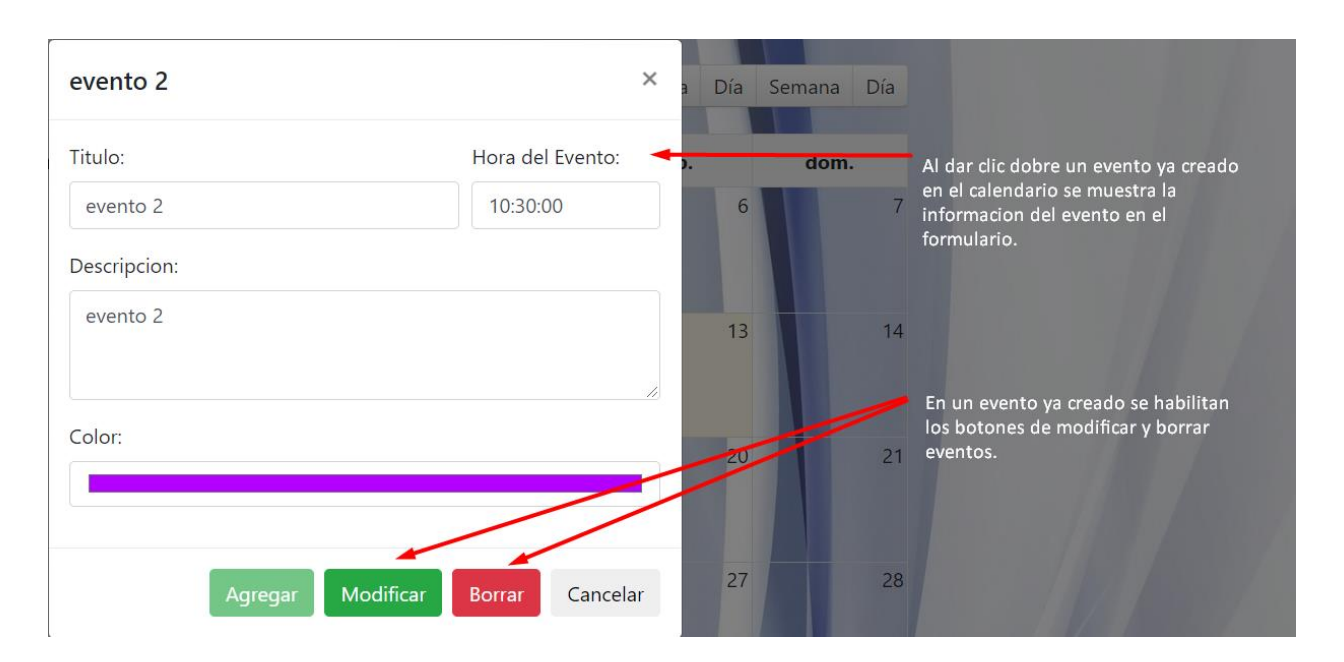

#### <span id="page-157-0"></span>15. Modificar o borrar evento del calendario

#### **Figura Manual de Usuario 43-15**

Fuente: elaboración propia

Una vez que existen eventos en el calendario estos pueden modificarse o borrarse dando clic sobre ellos en el calendario y se desplegara el formulario del evento y en este se habilitaran los botones de modificar y borrar eventos del calendario.

### <span id="page-158-0"></span>16. Cierre de sesión

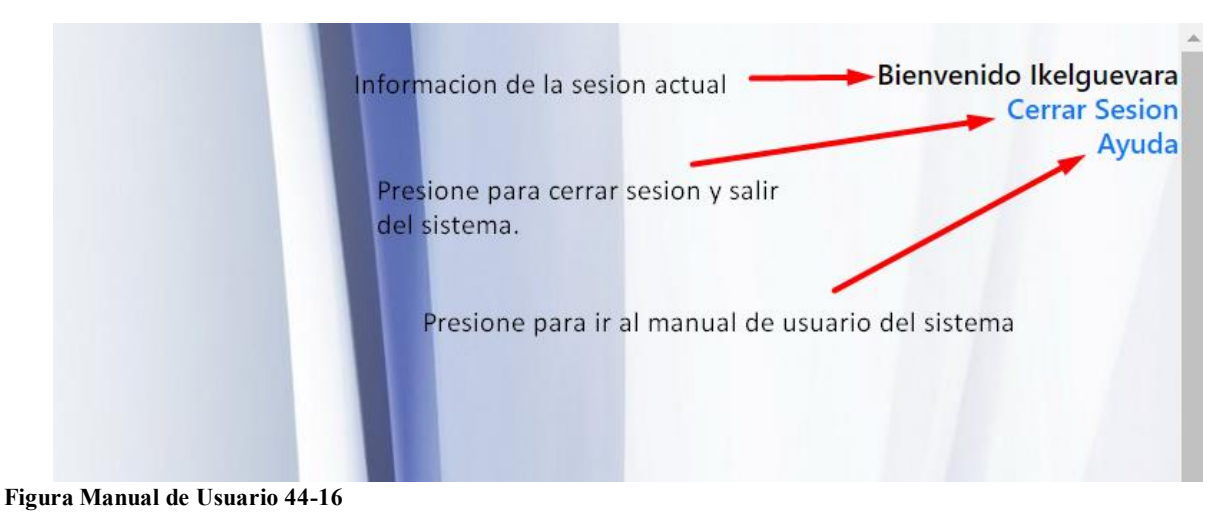

Fuente: elaboración propia

Para salir del sistema en la esquina superior derecha de la pantalla de módulos se encuentra la sección de sesión y ayuda donde presenta el nombre del usuario que está activo, los enlaces para cerrar sesión y ayuda que abre el manual de usuario del sistema, debe de cerrar sesión cada vez que salga del sistema para evitar ataques de seguridad.

# A.6. **OWASP**

# **ZAP SCANNING REPORT**

## **Summary of Alerts**

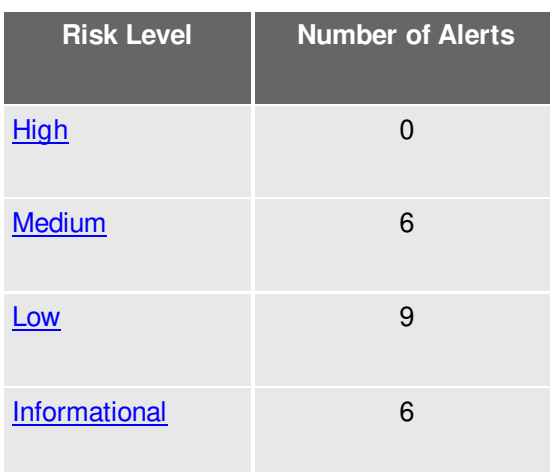

## **Alert Detail**

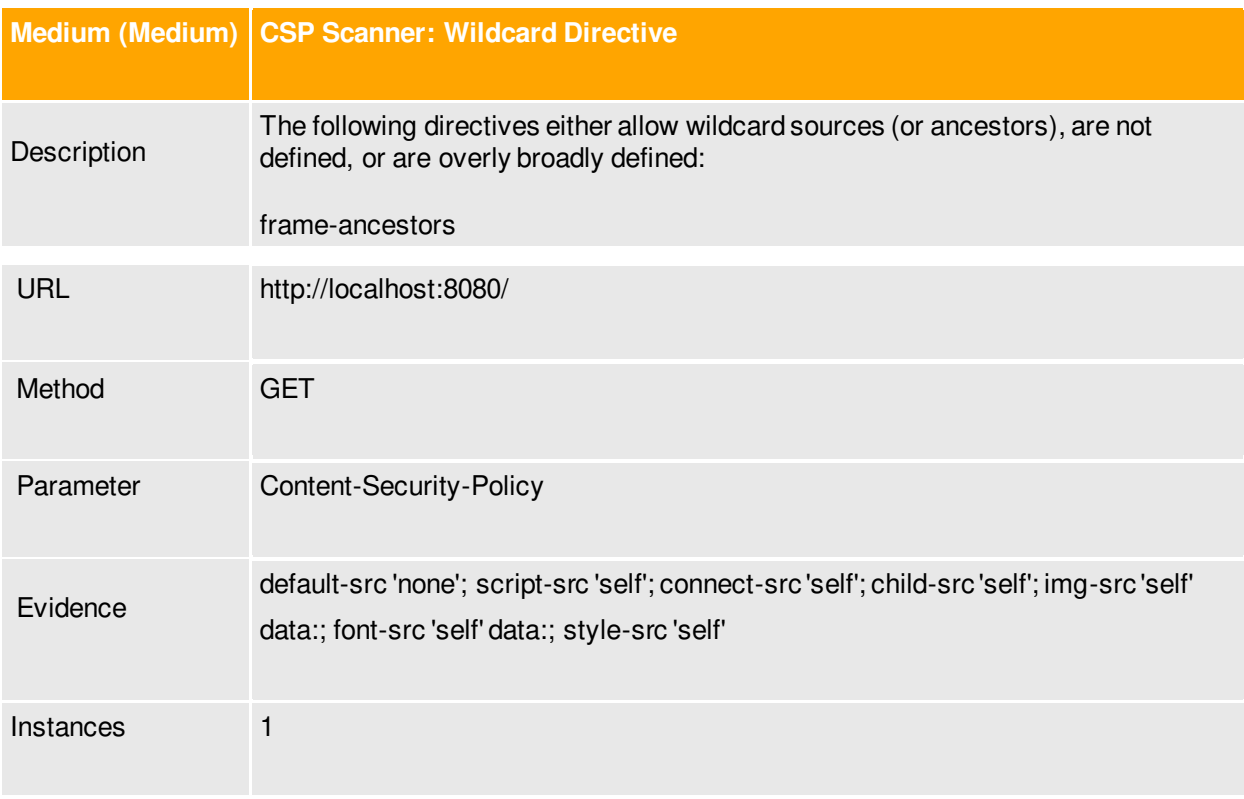

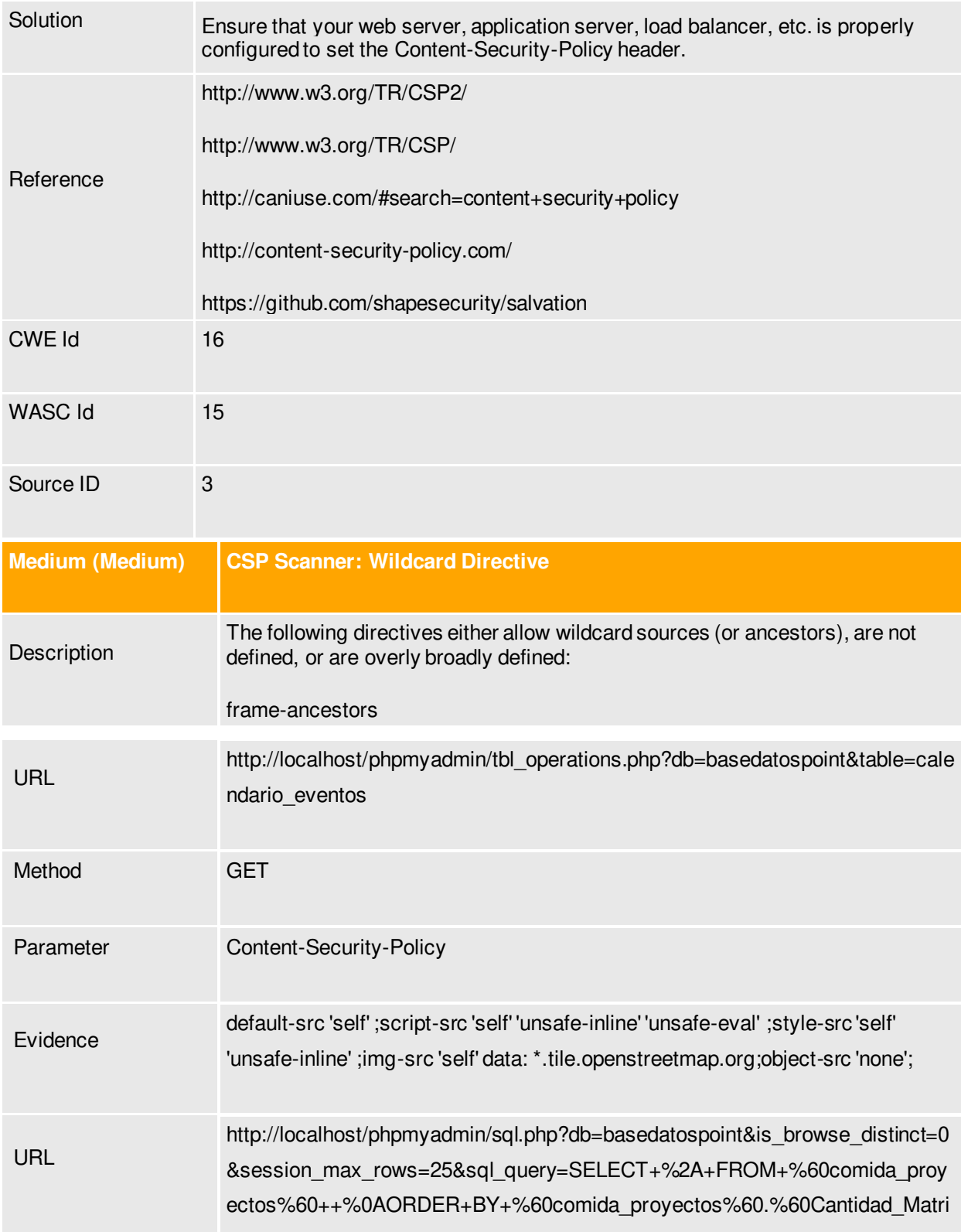

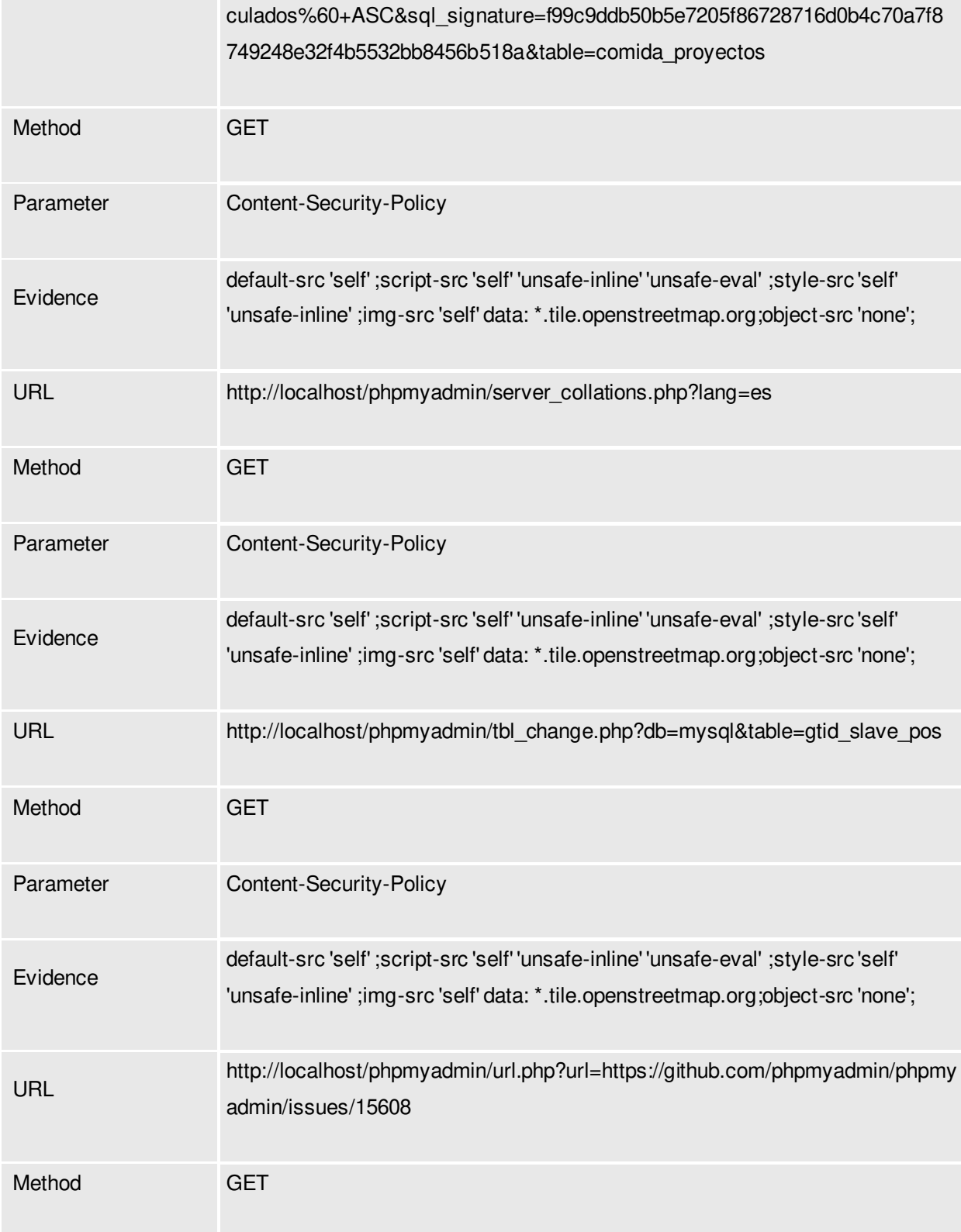

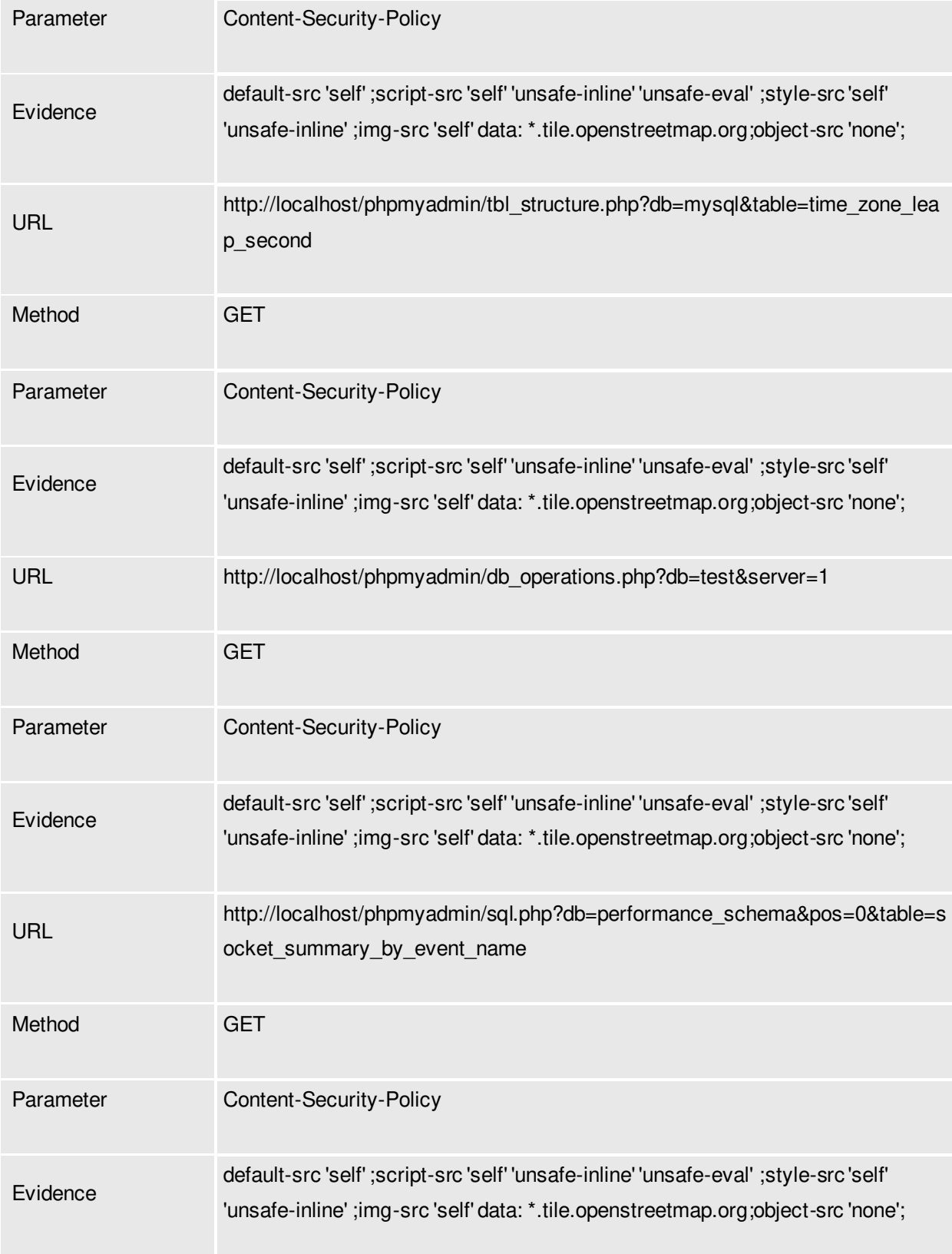

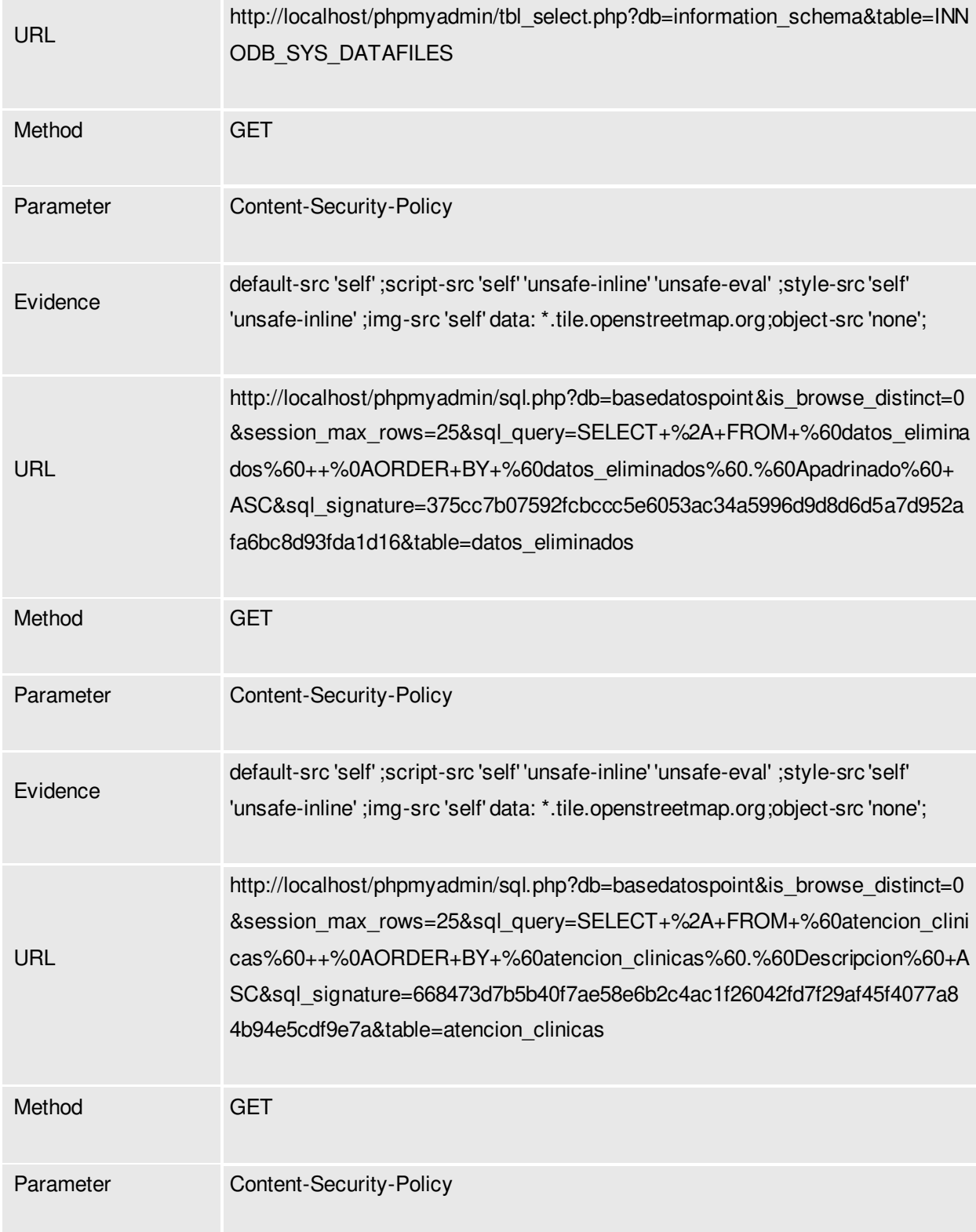

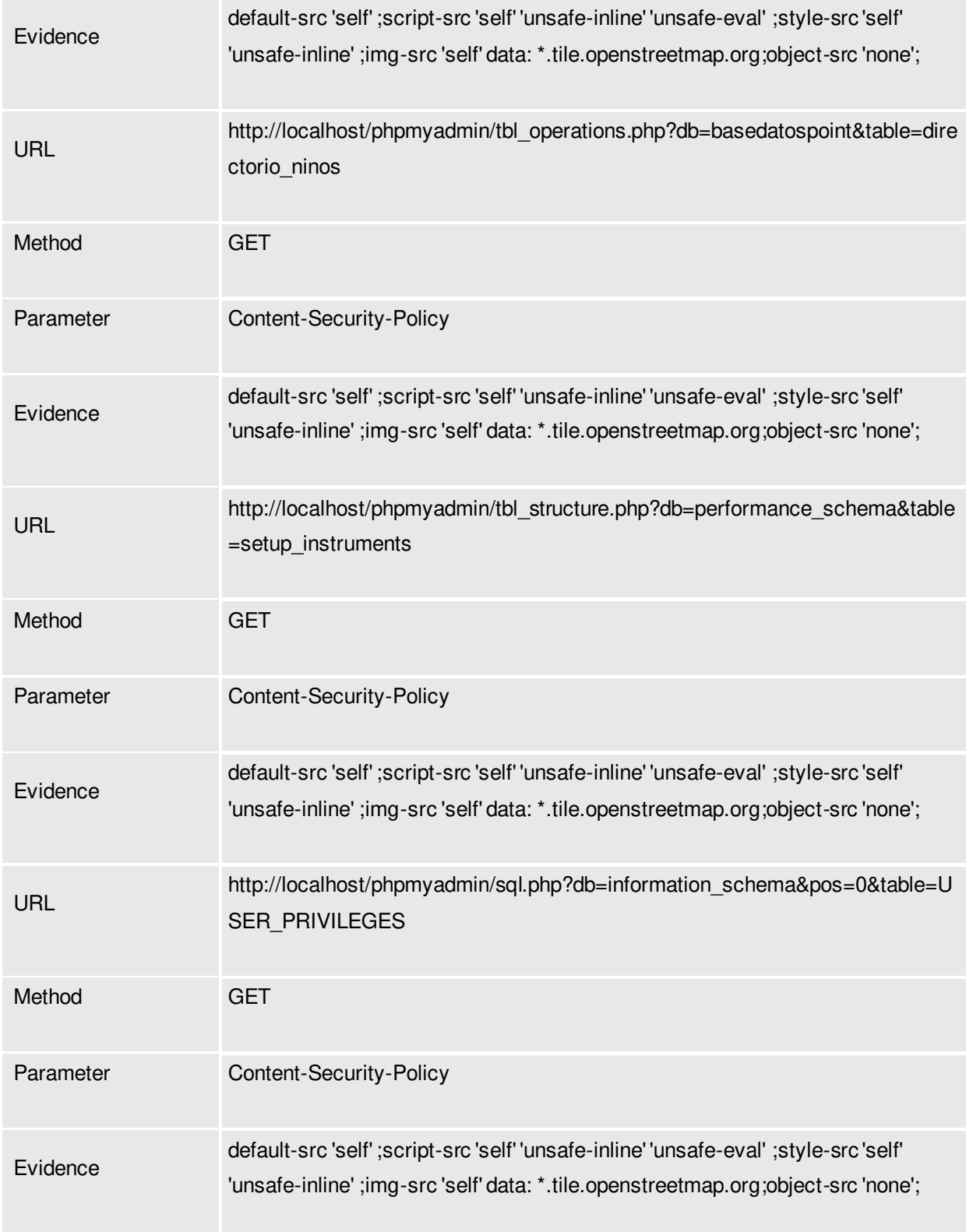

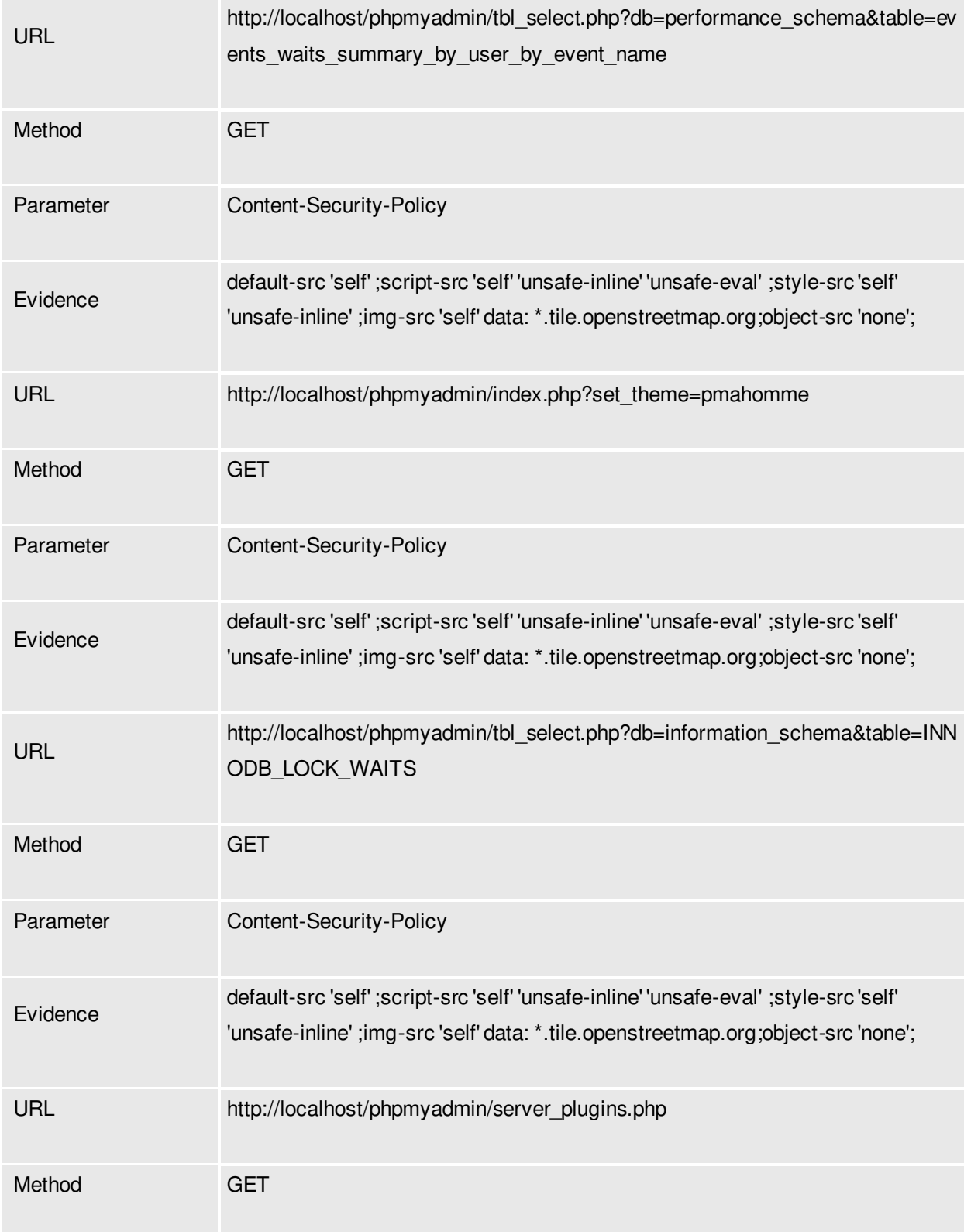

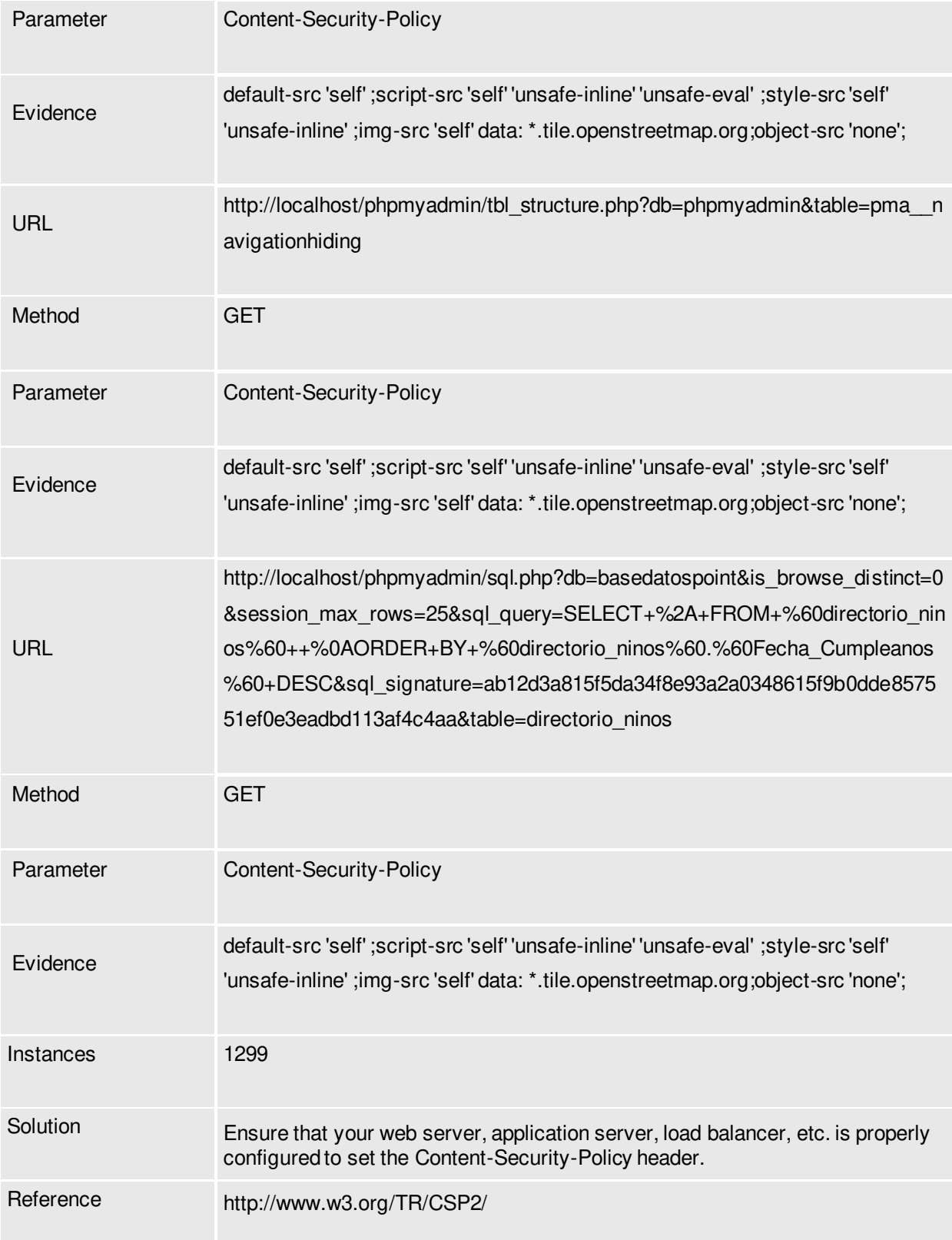

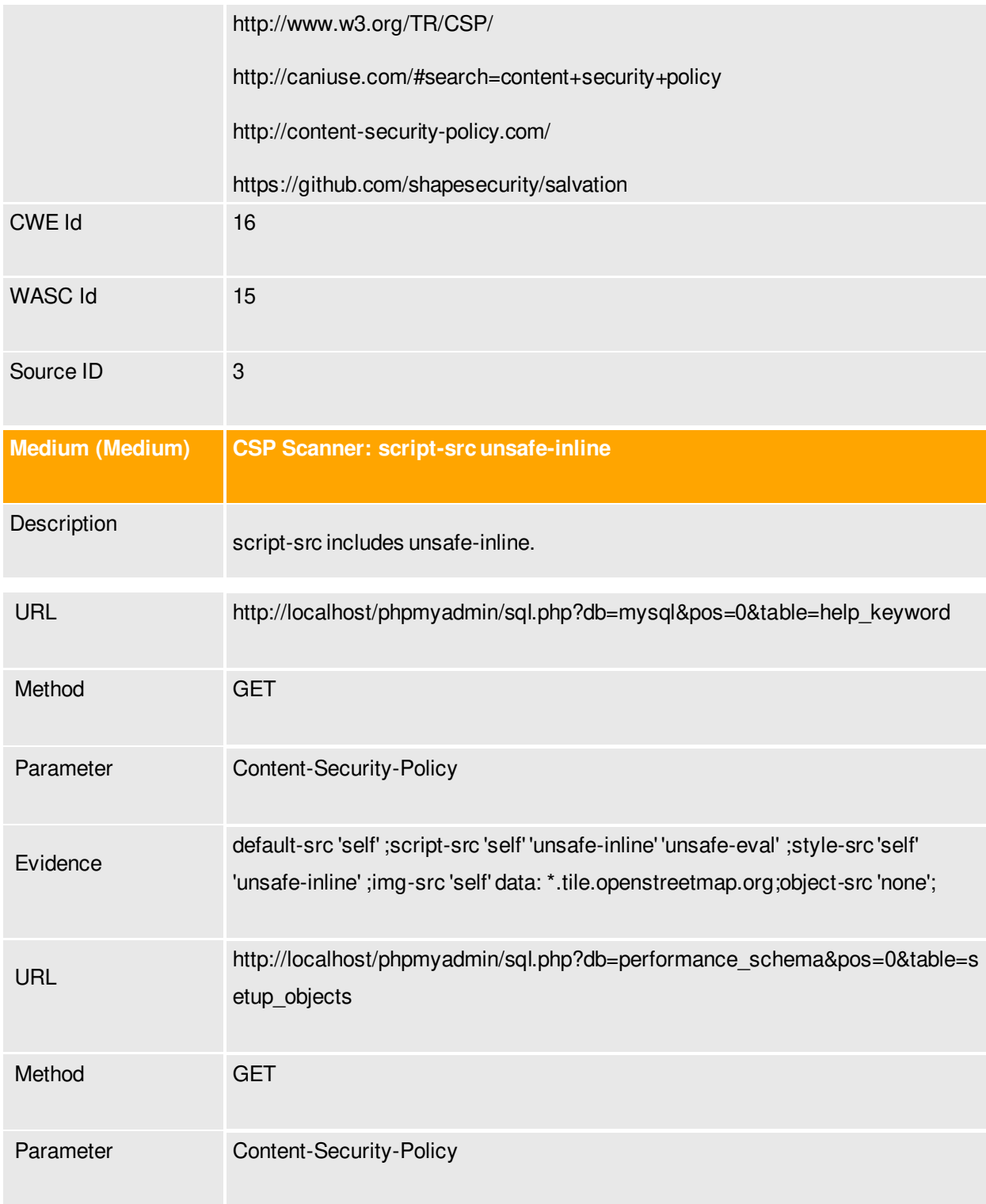

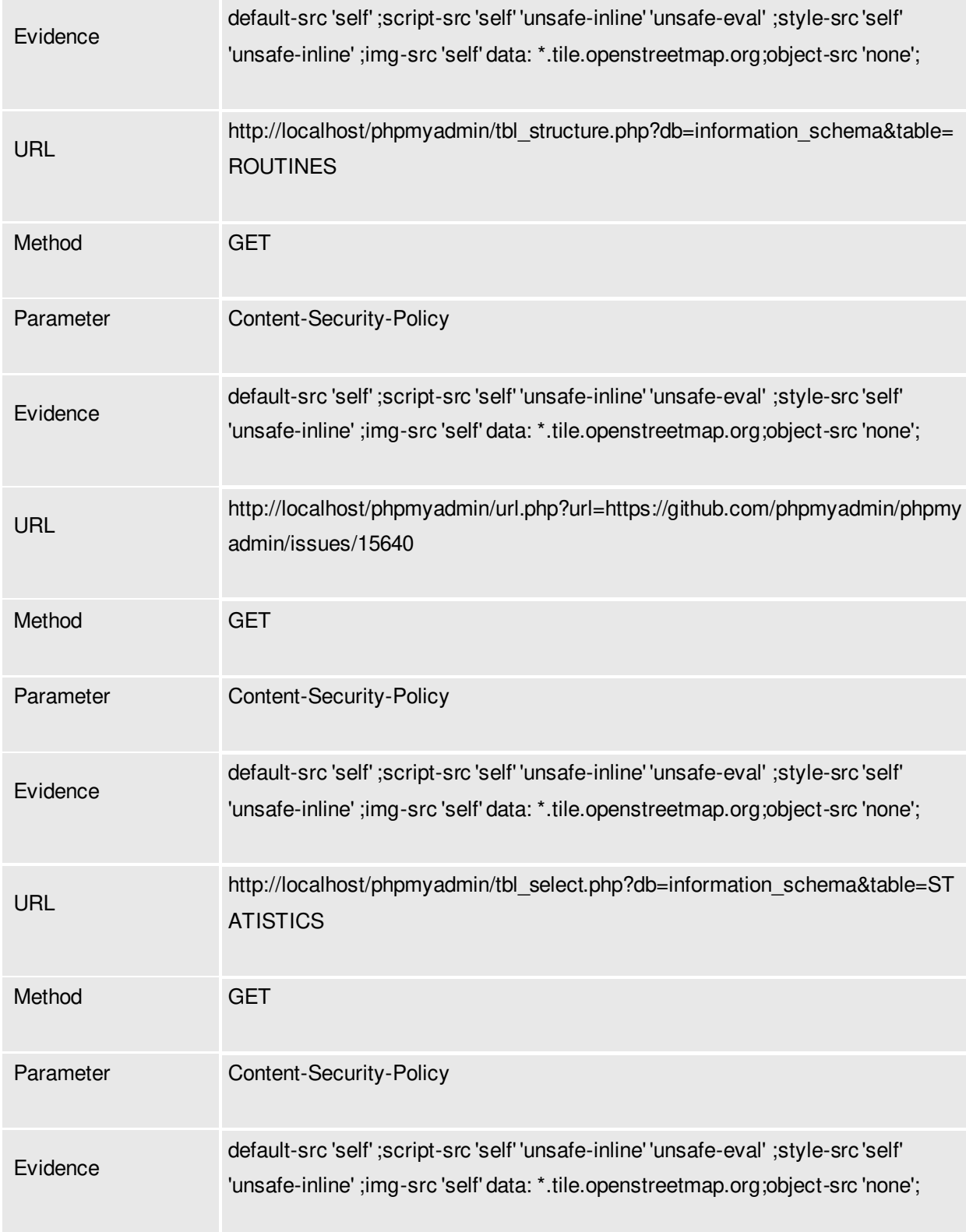

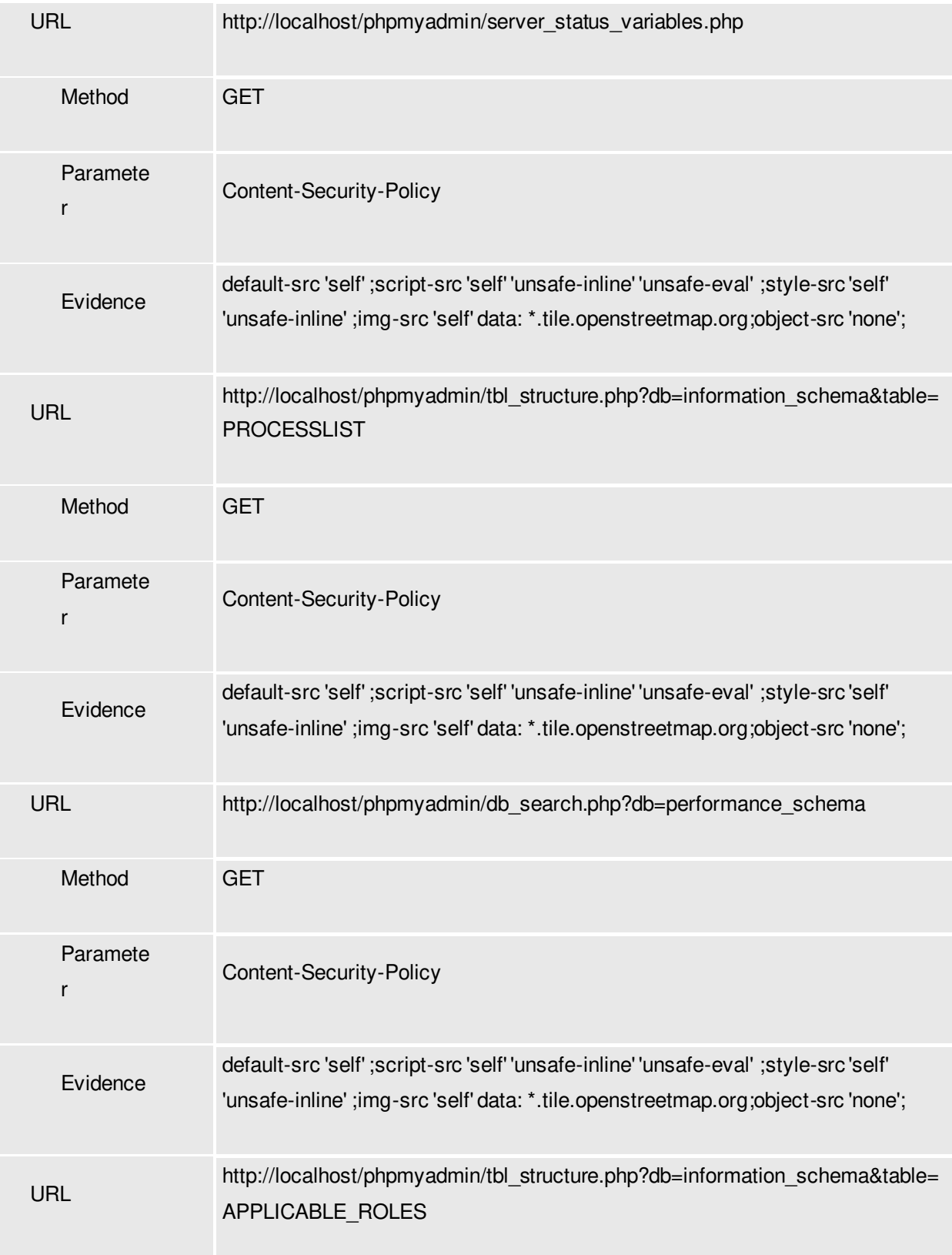

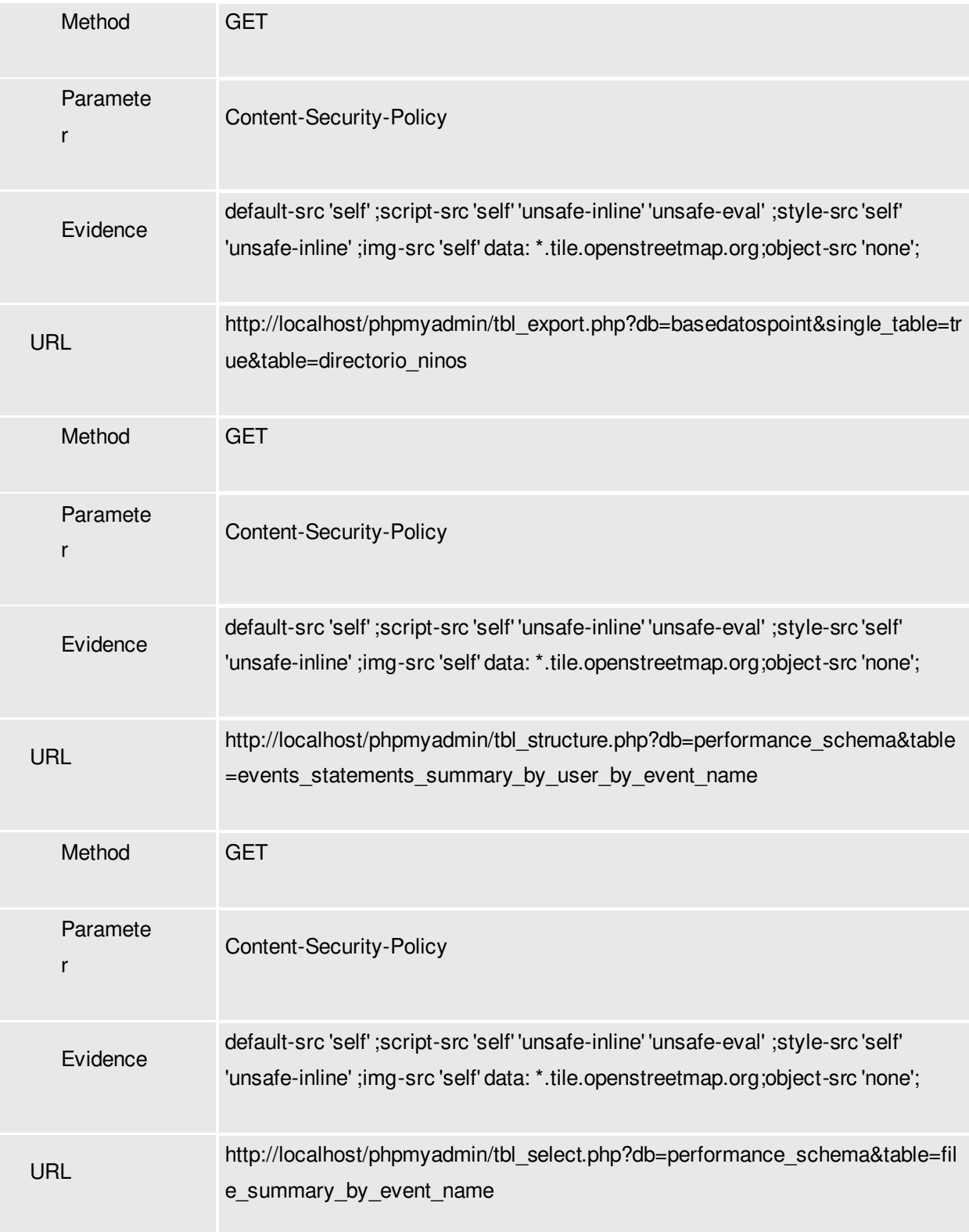

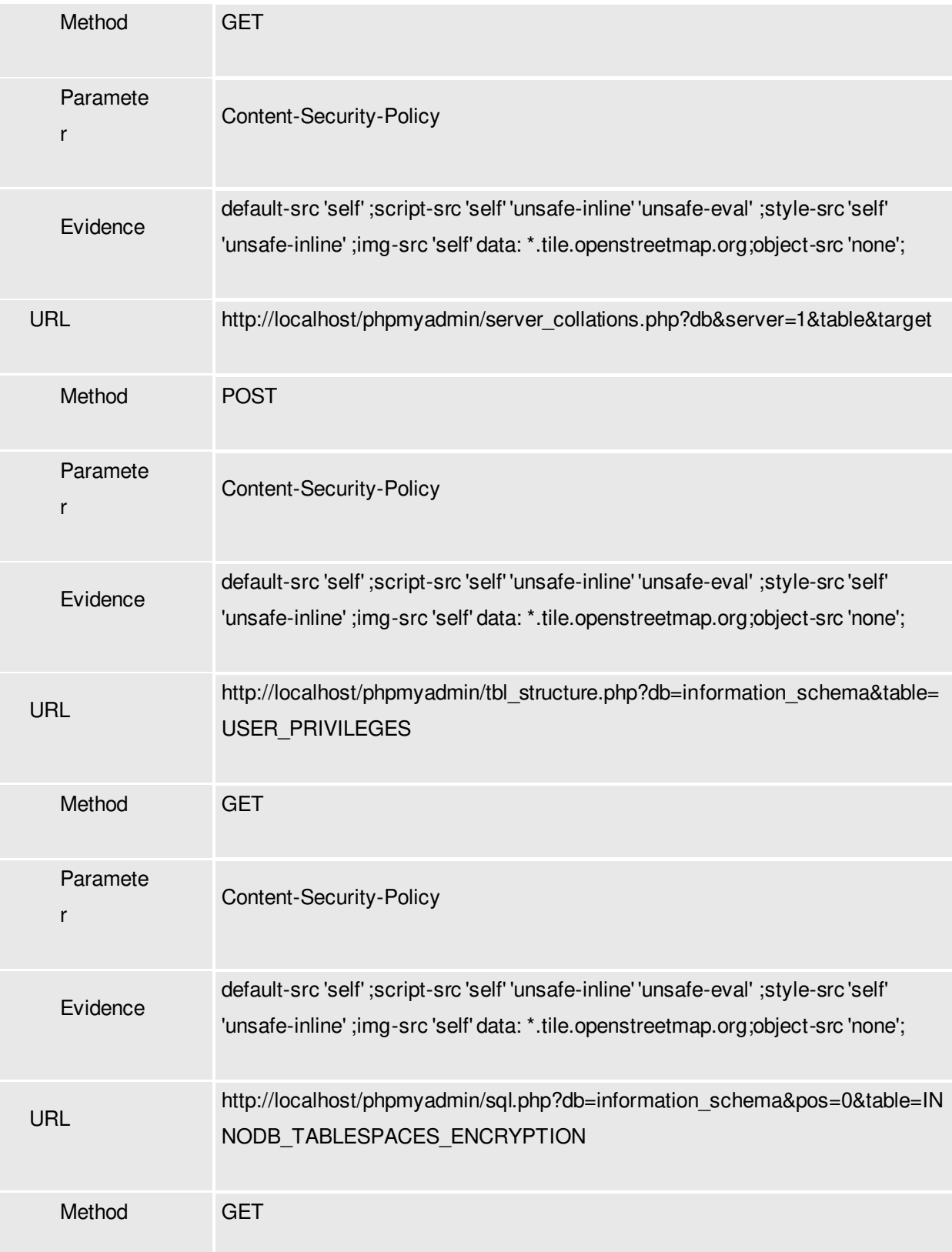

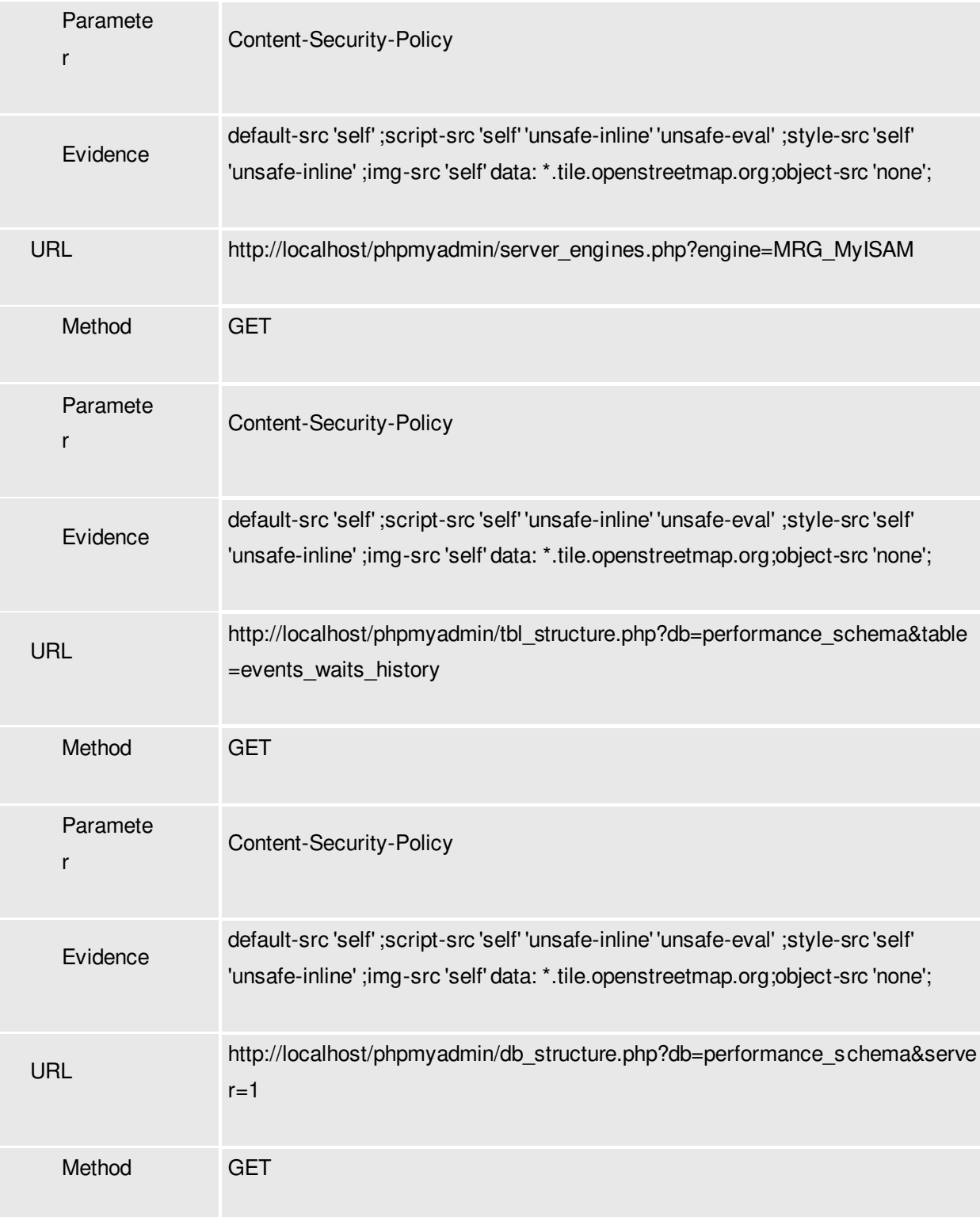

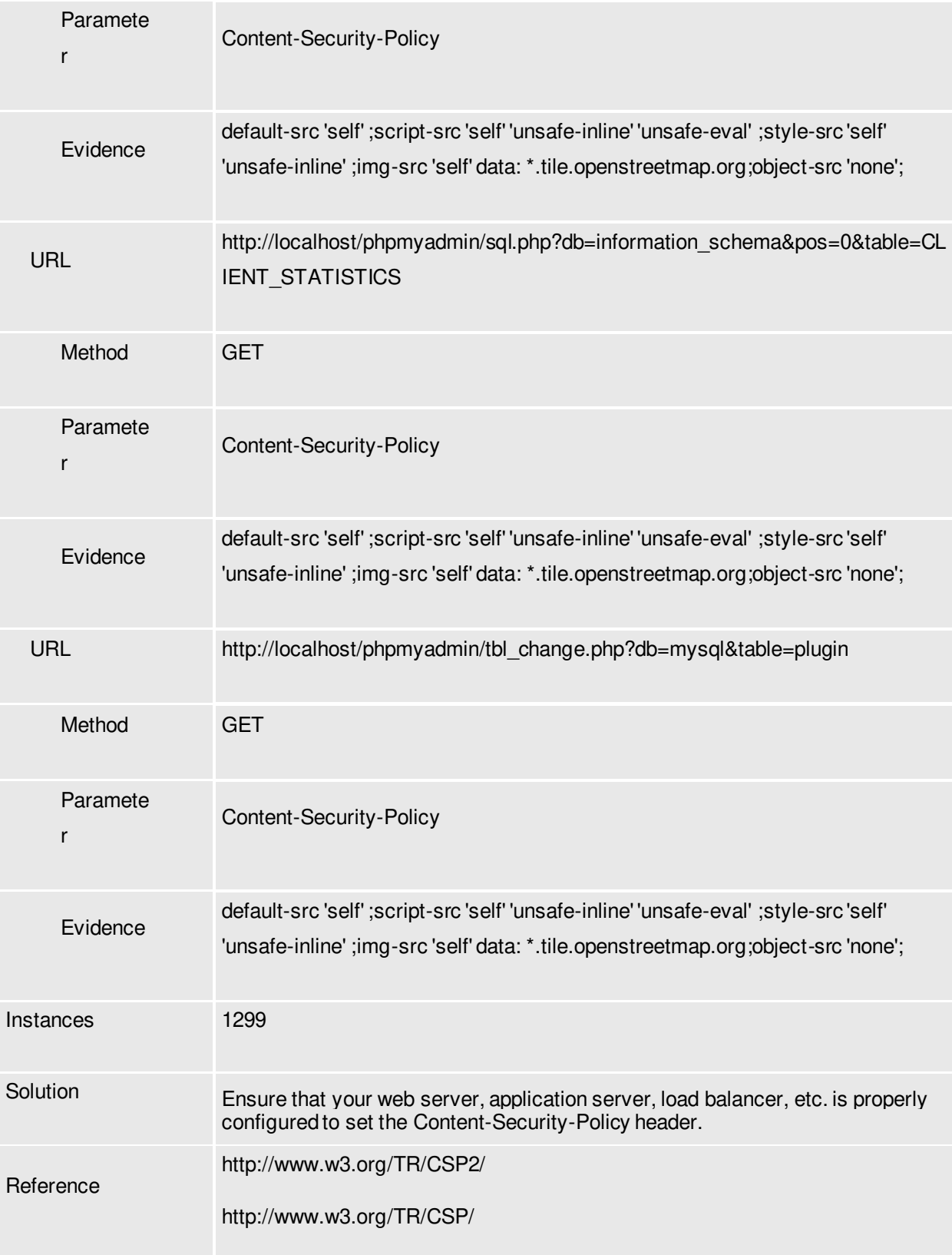

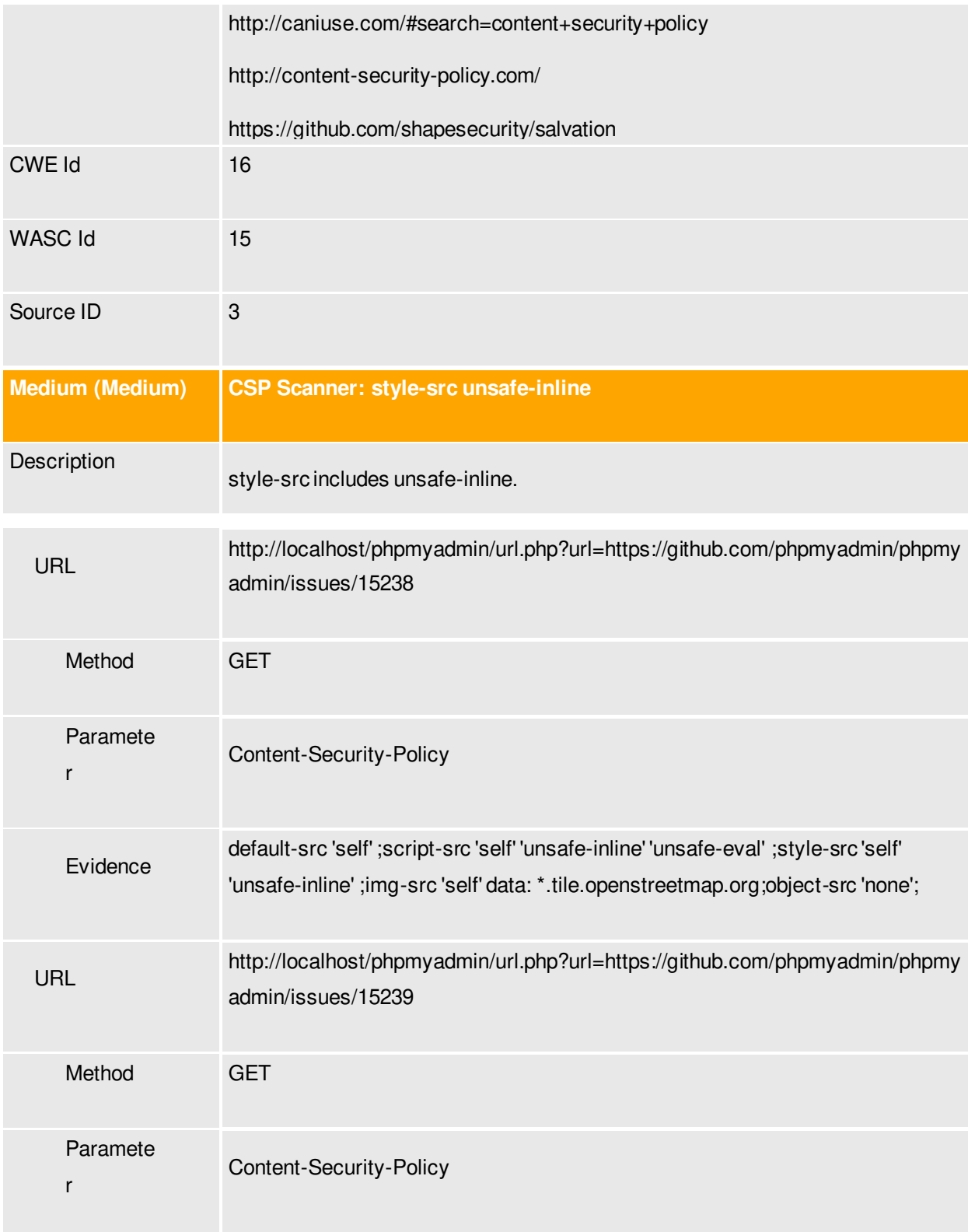

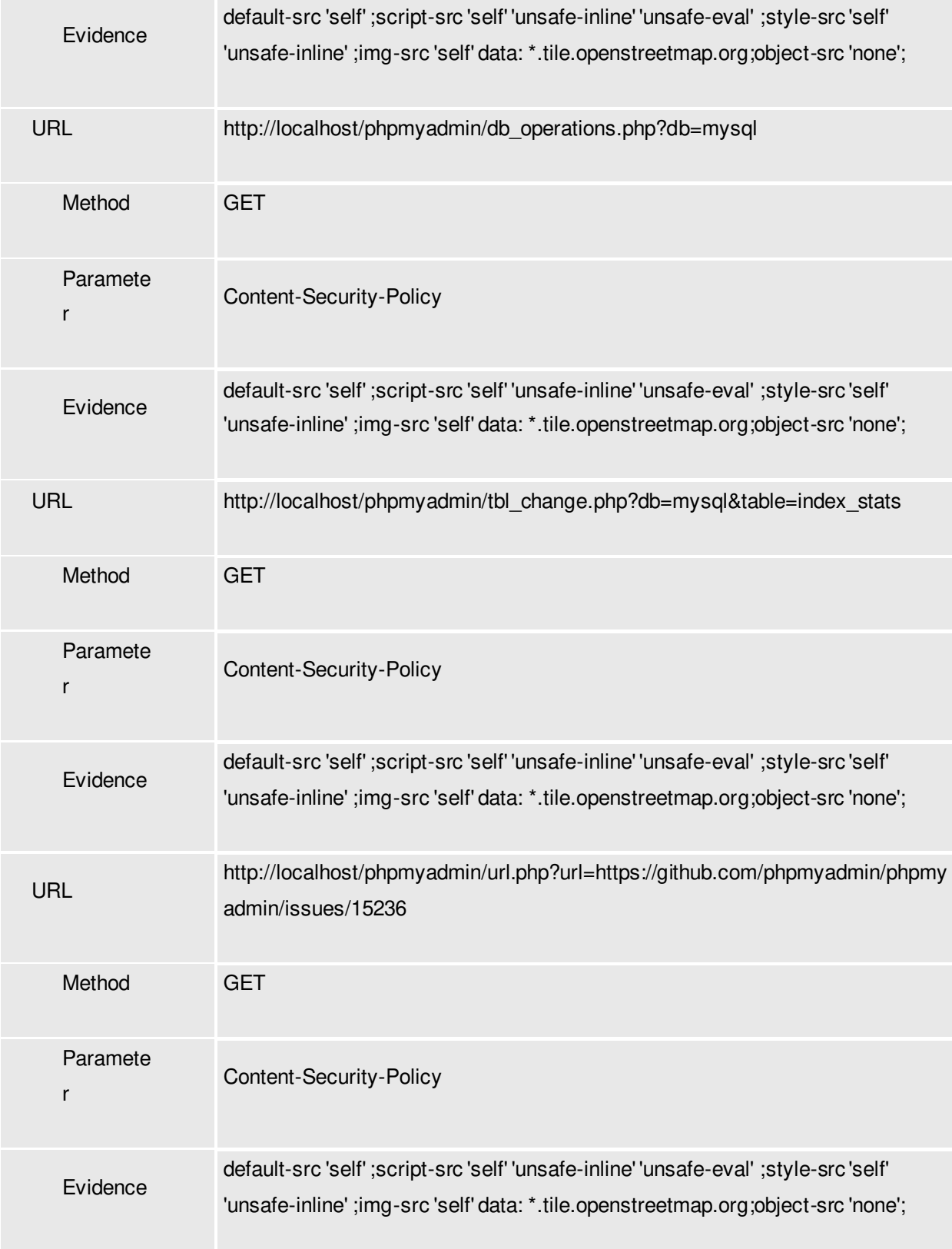

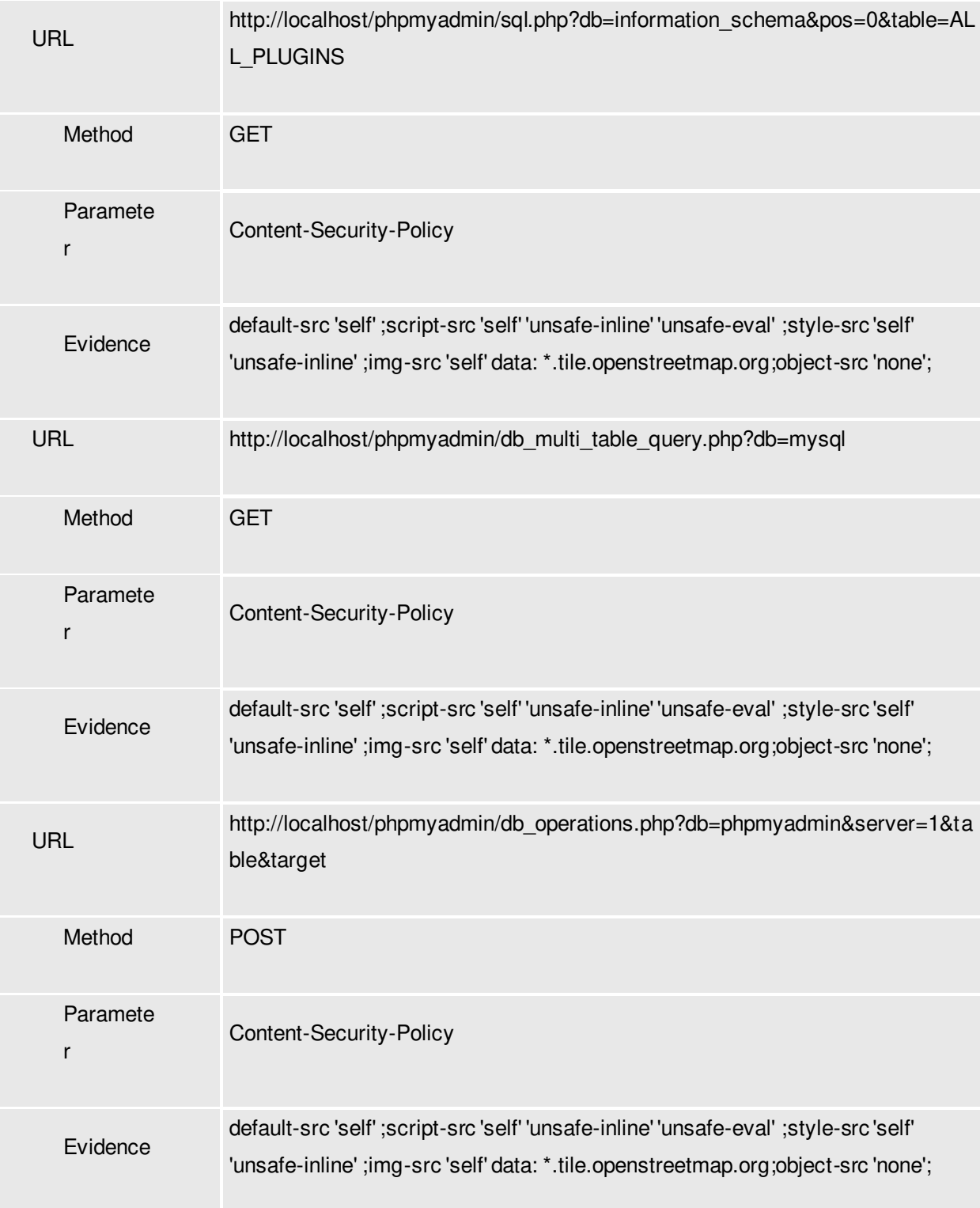

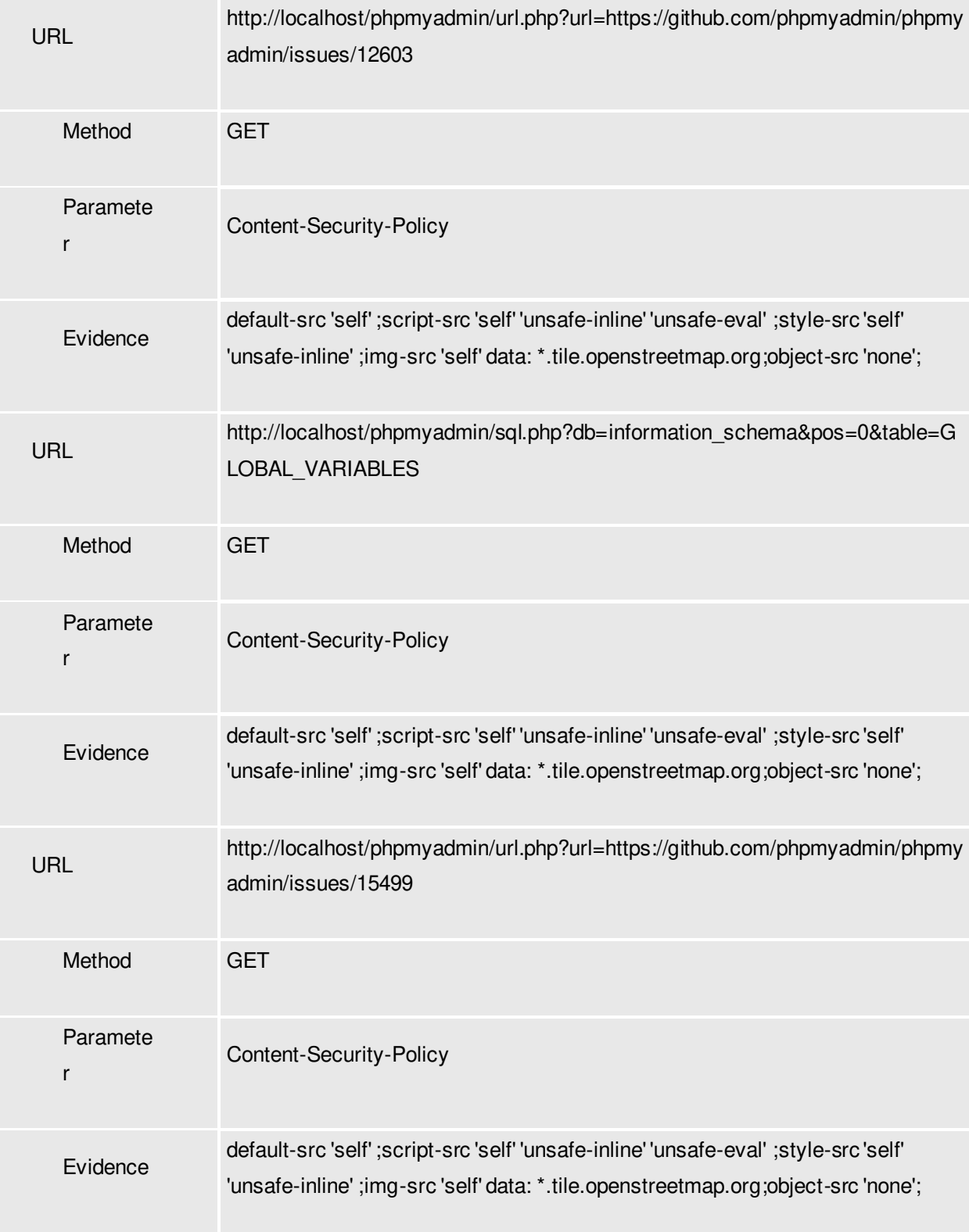

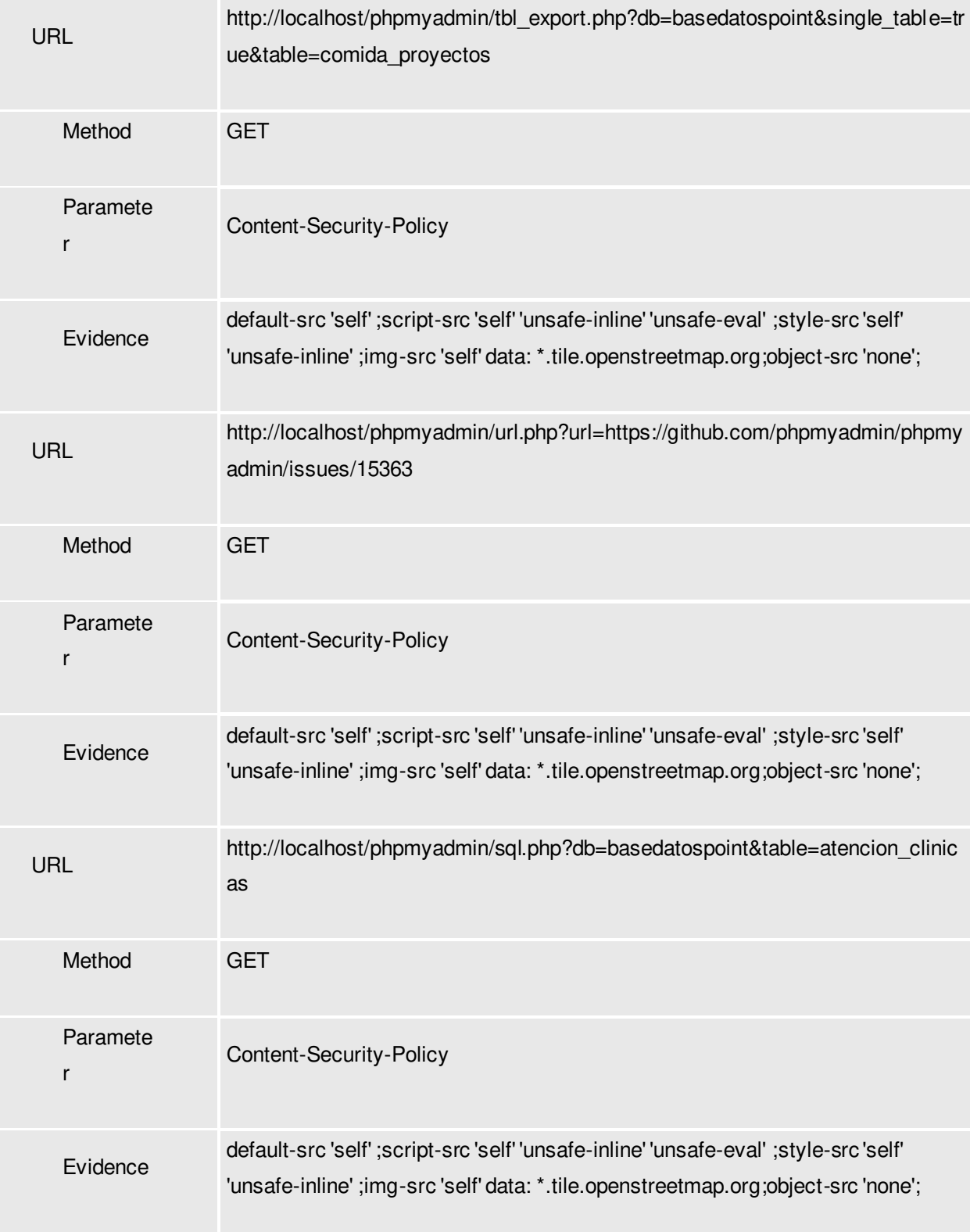

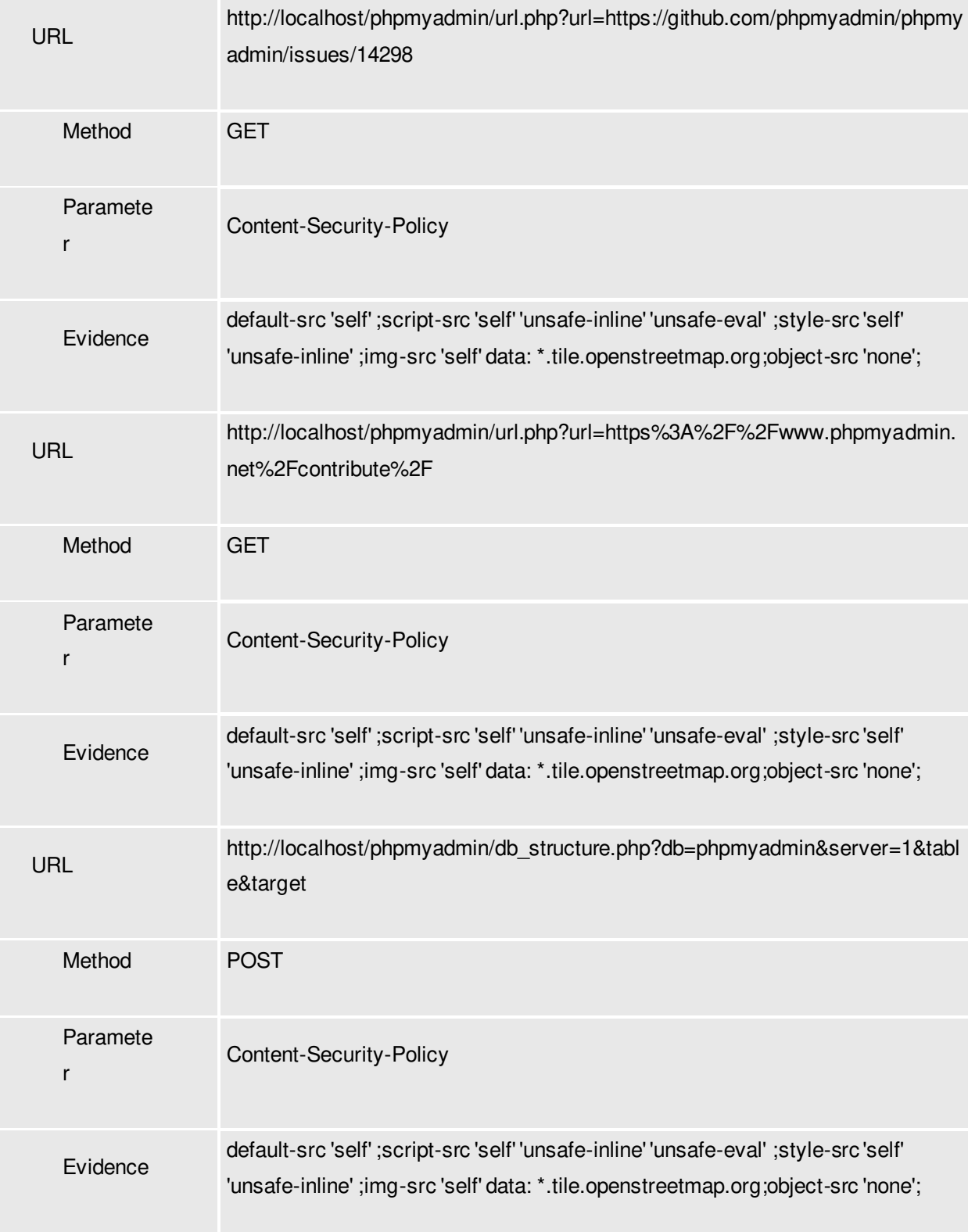
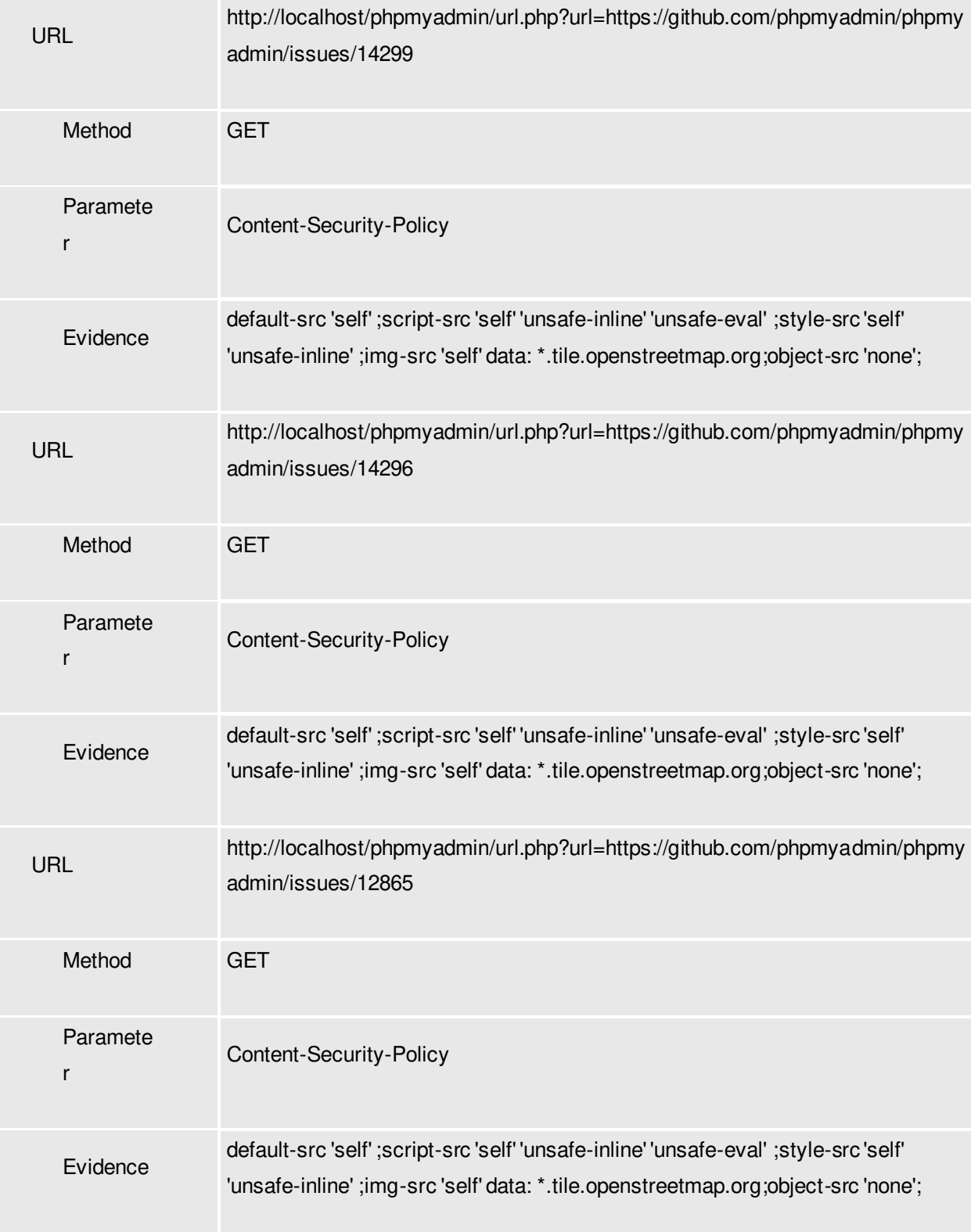

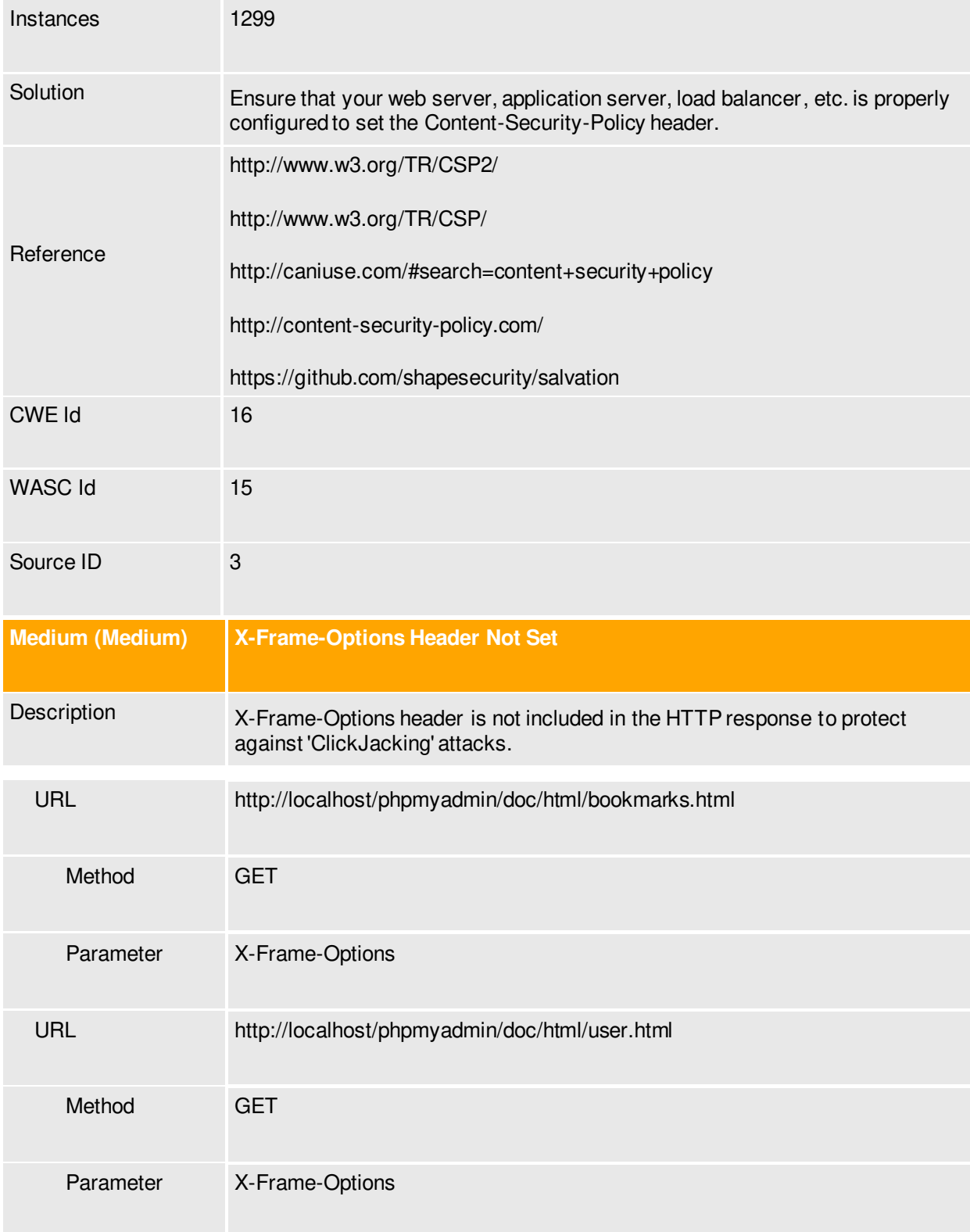

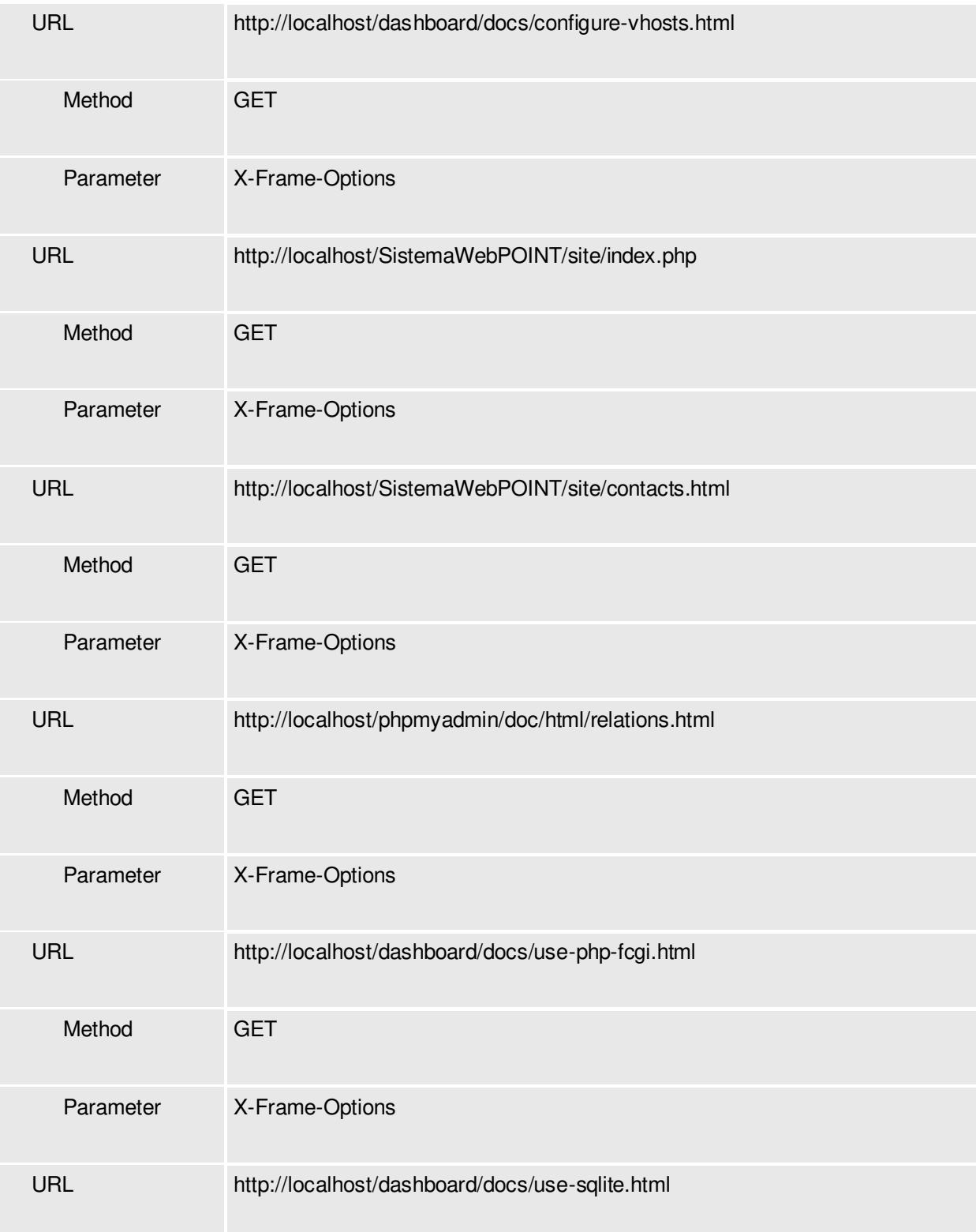

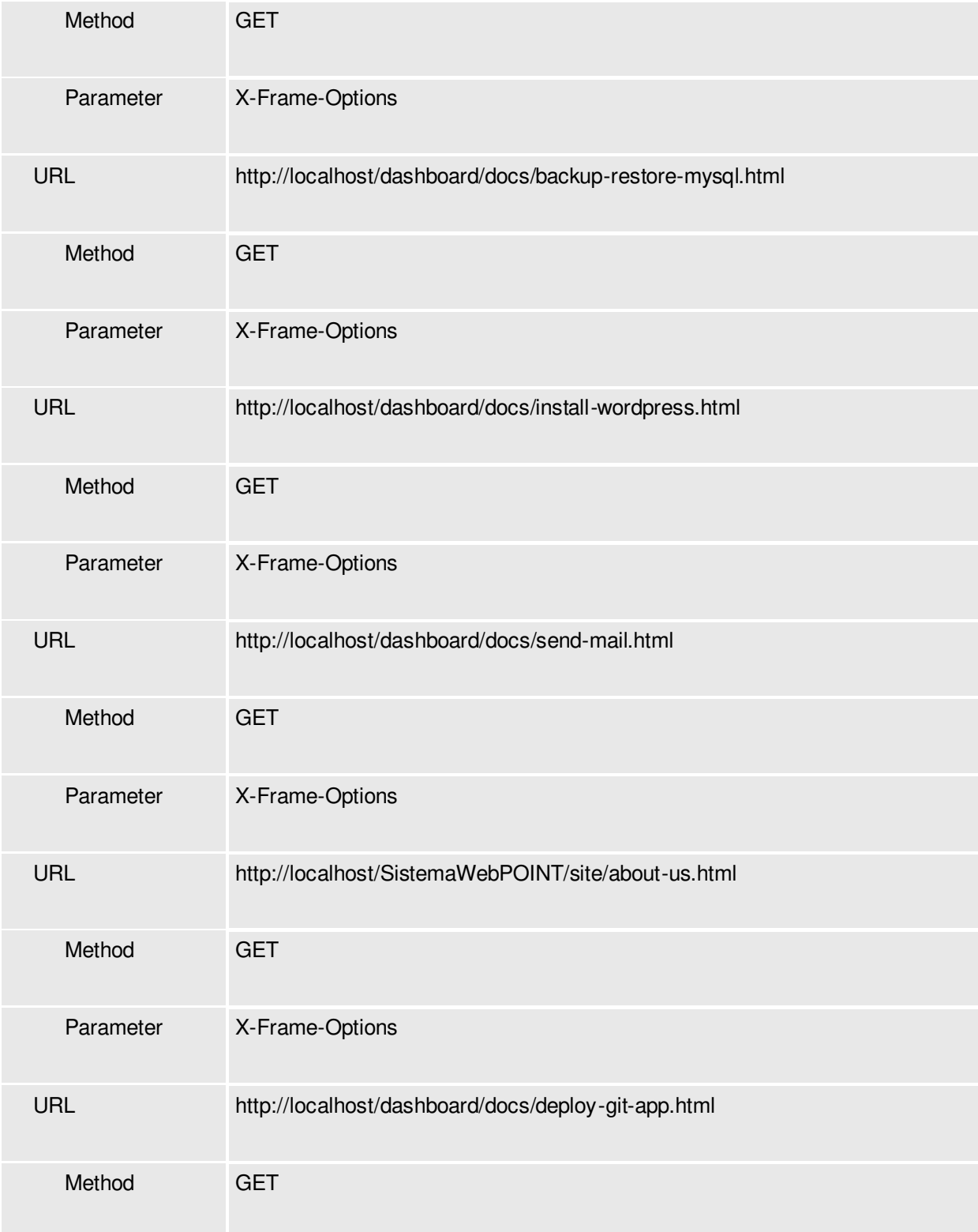

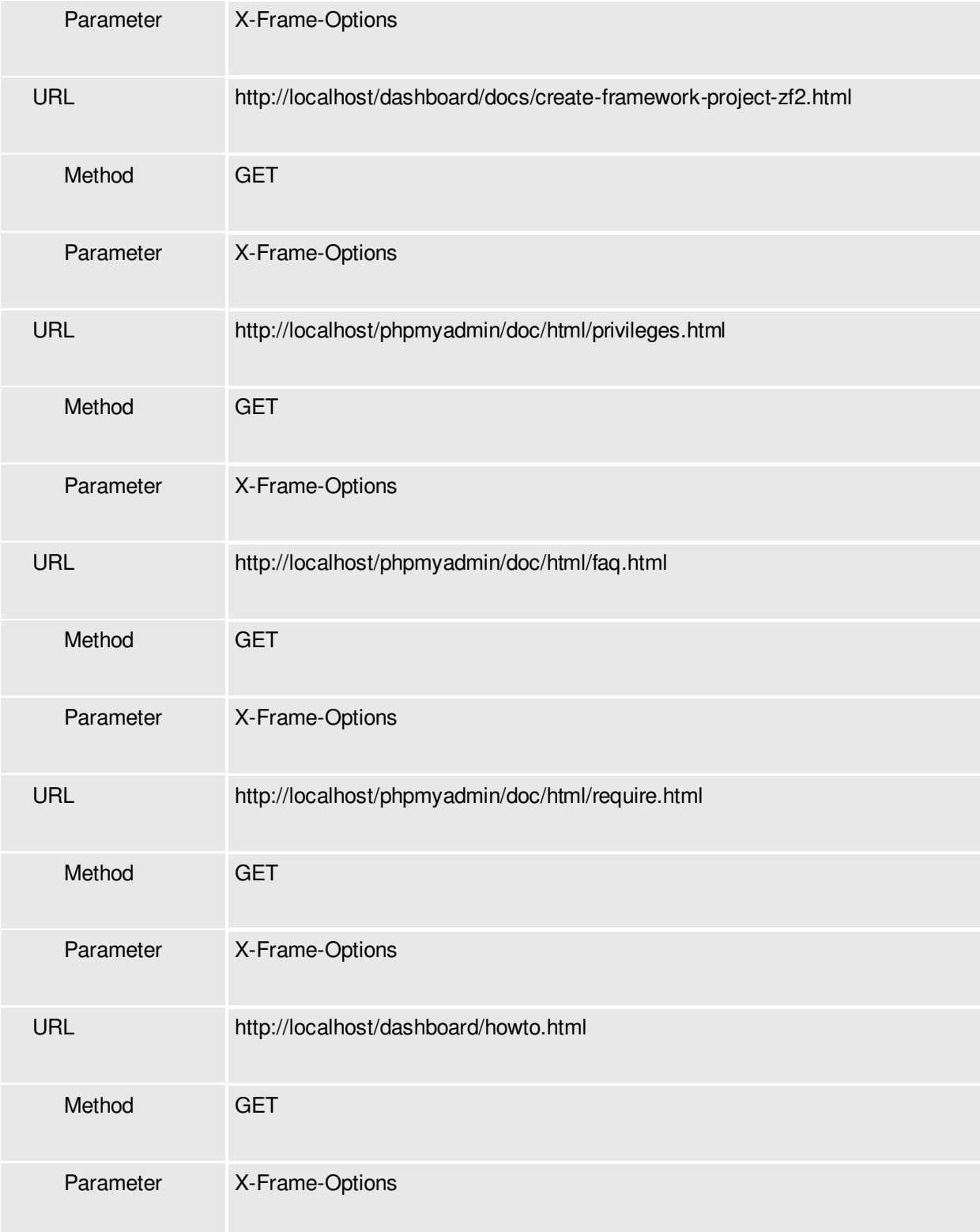

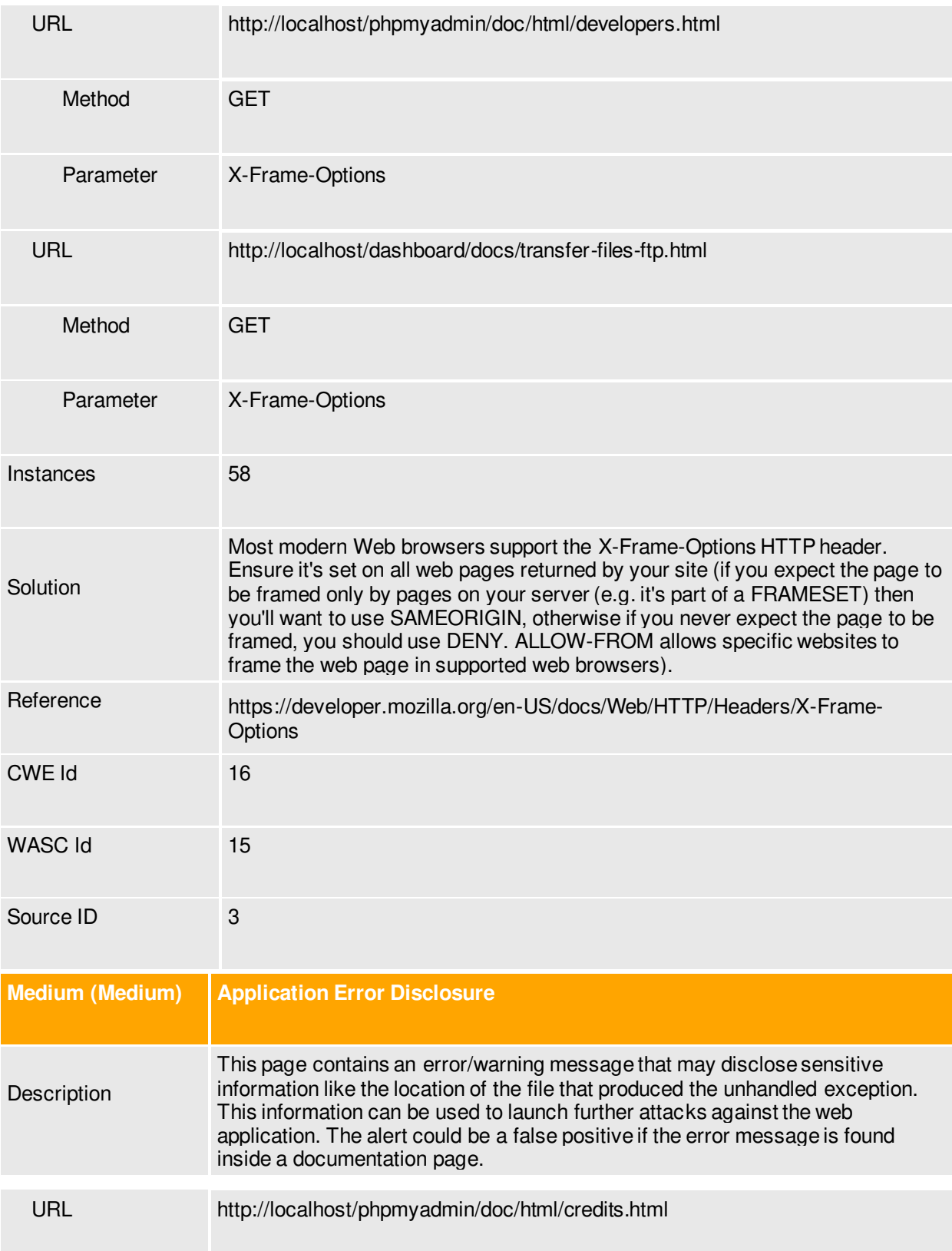

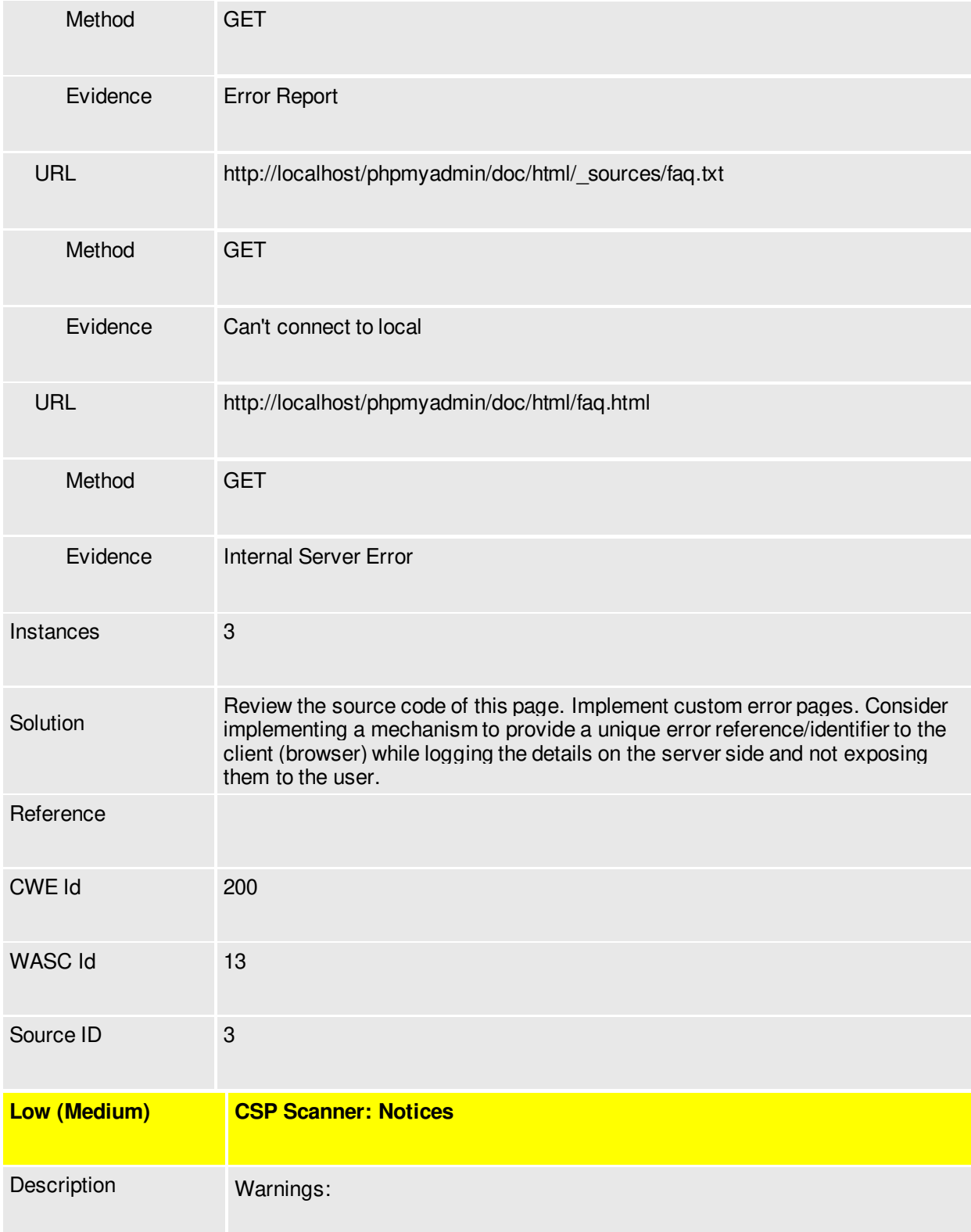

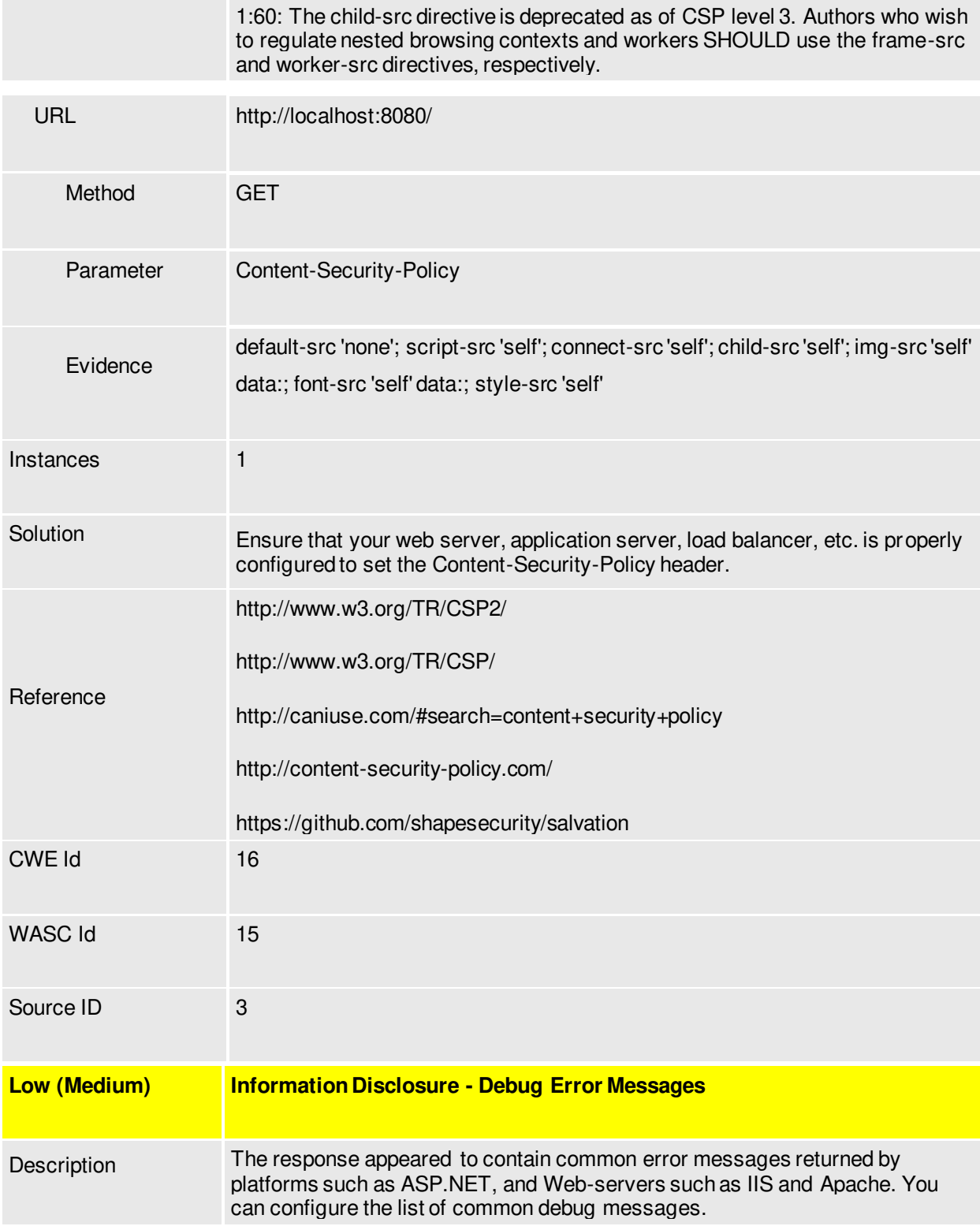

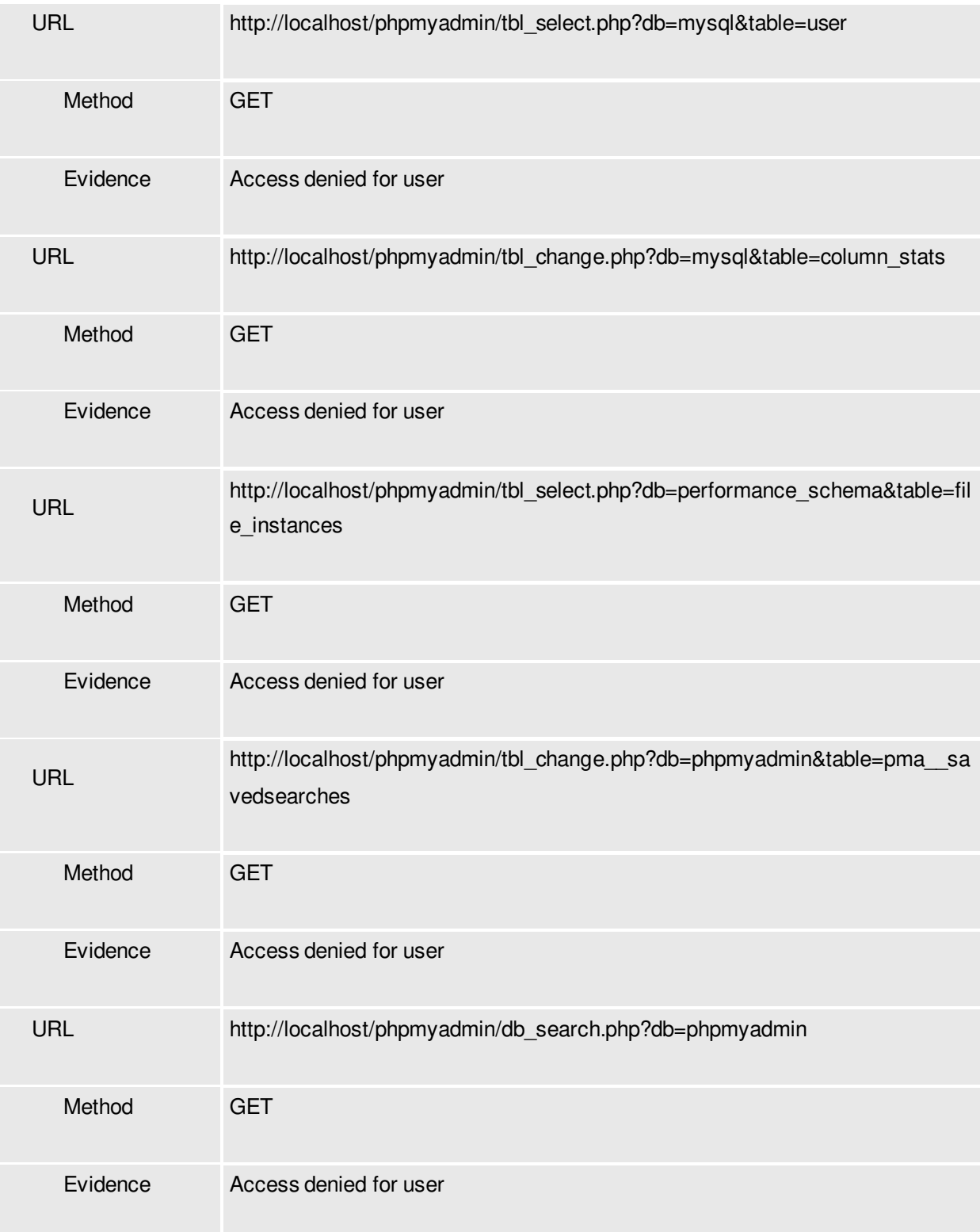

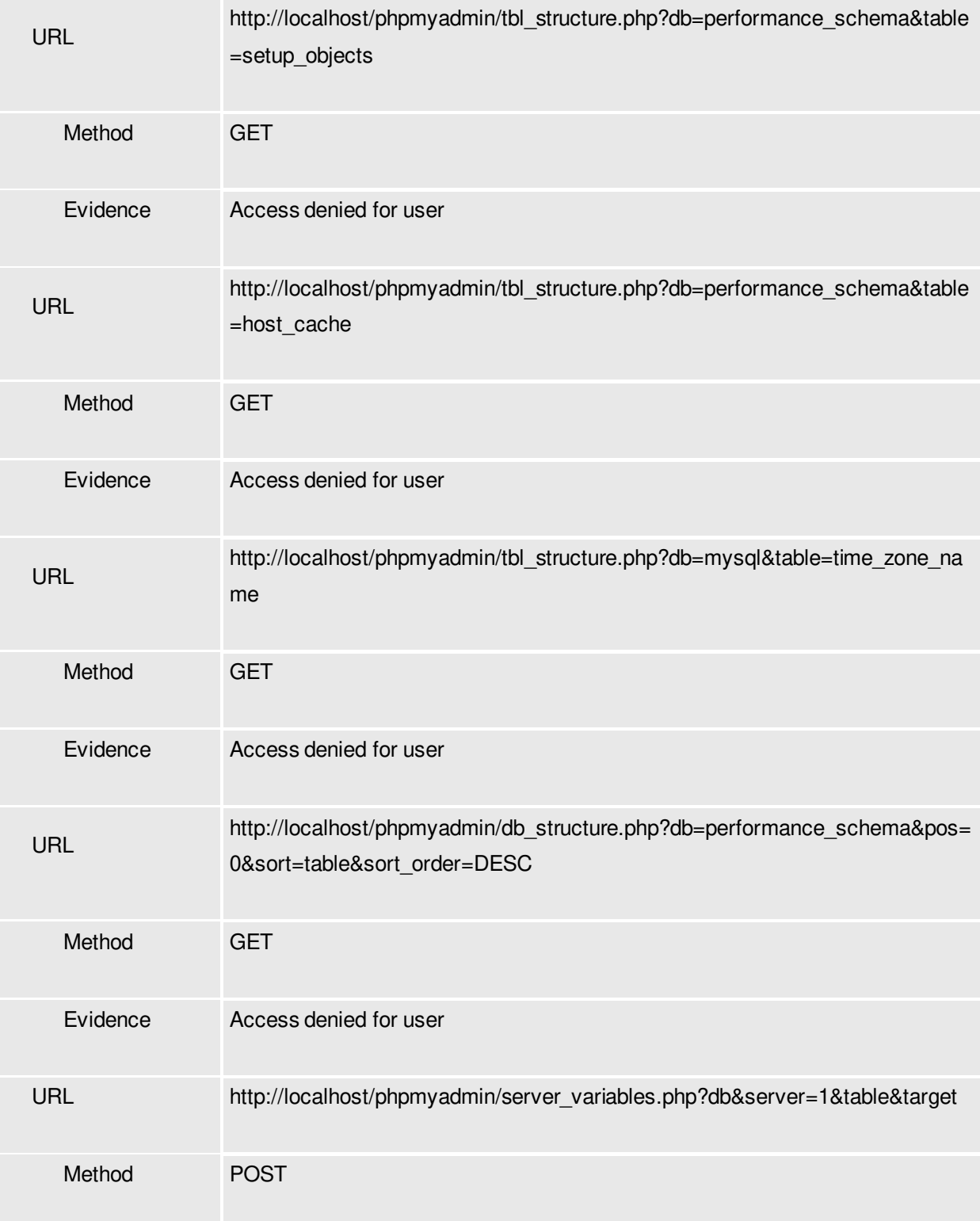

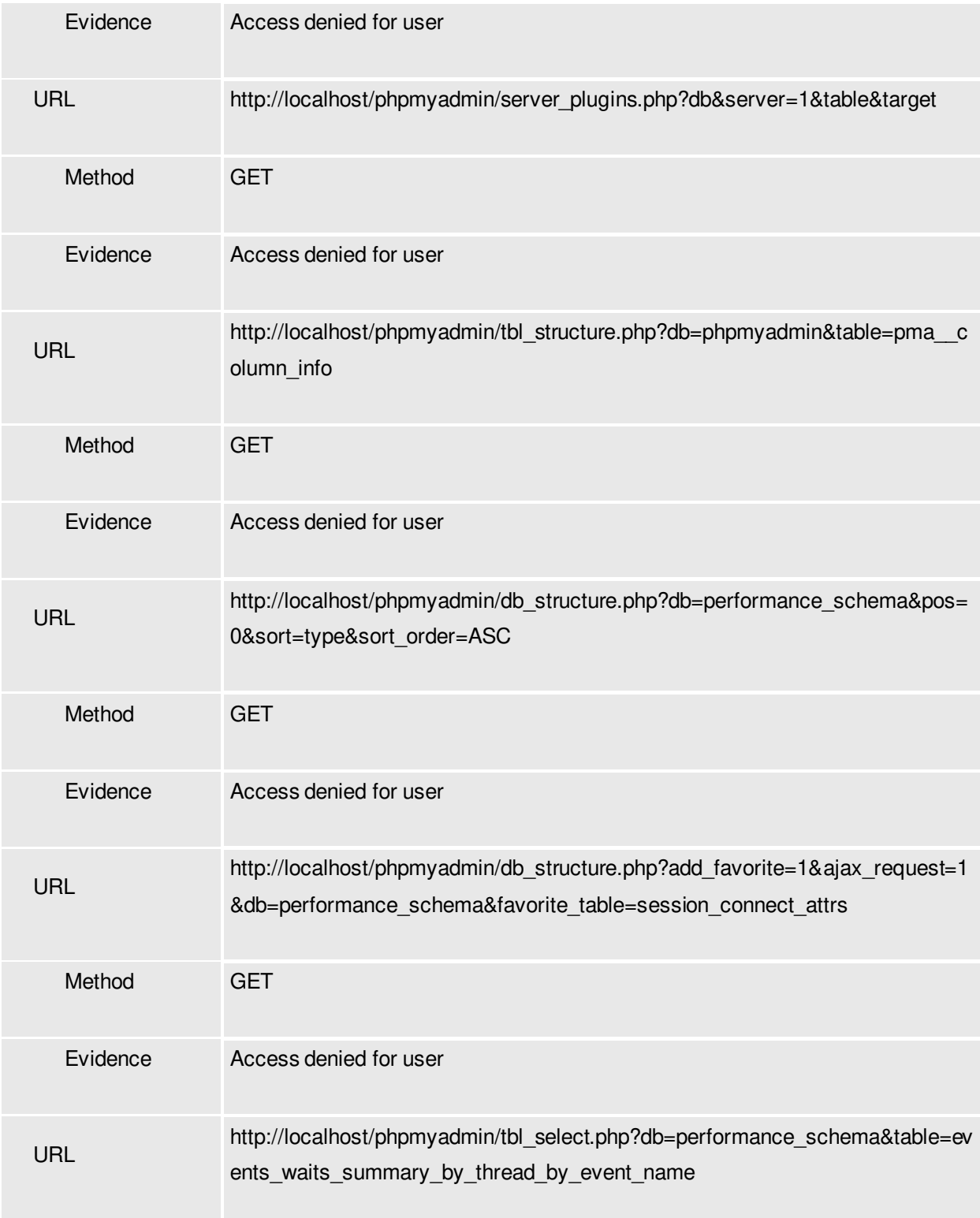

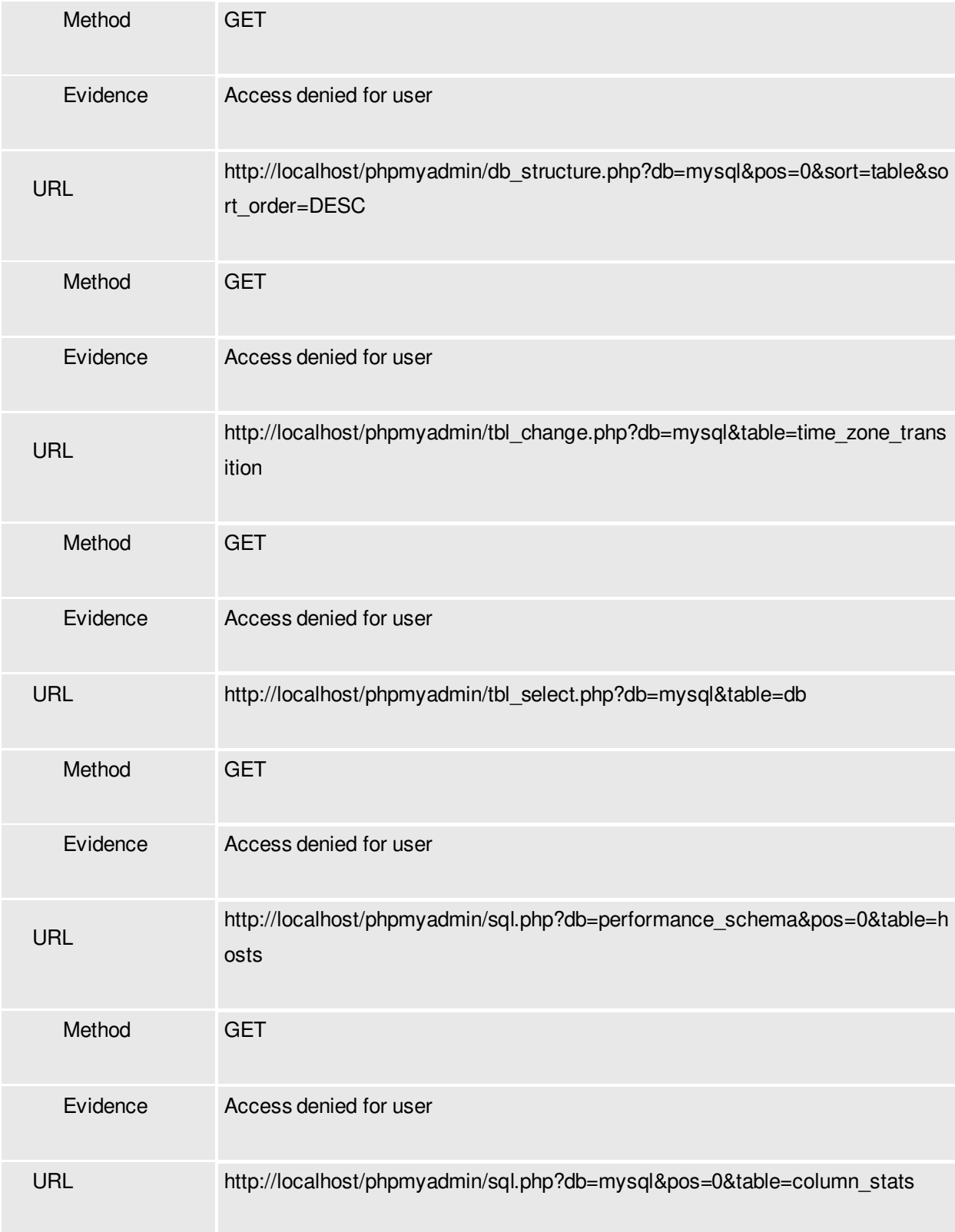

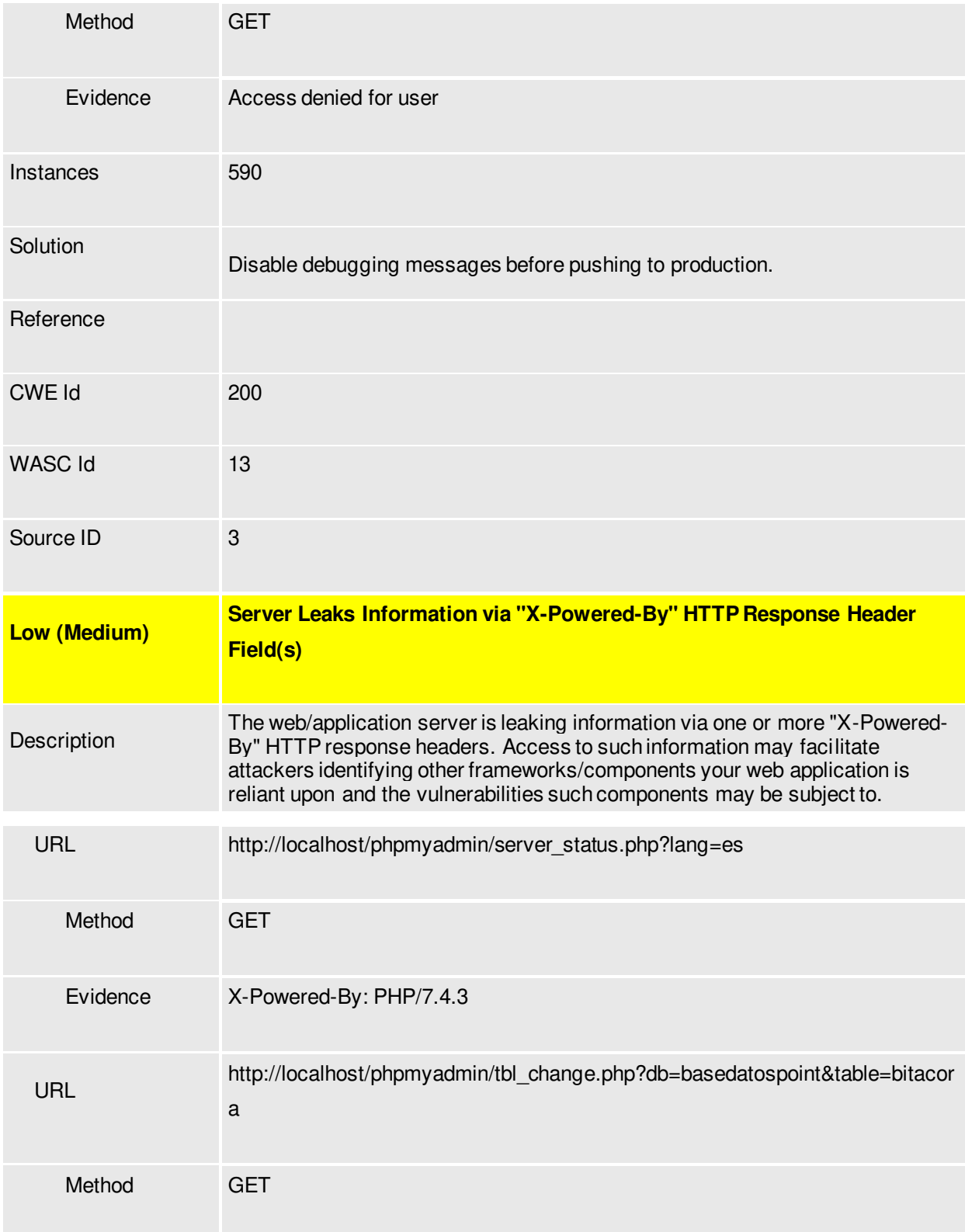

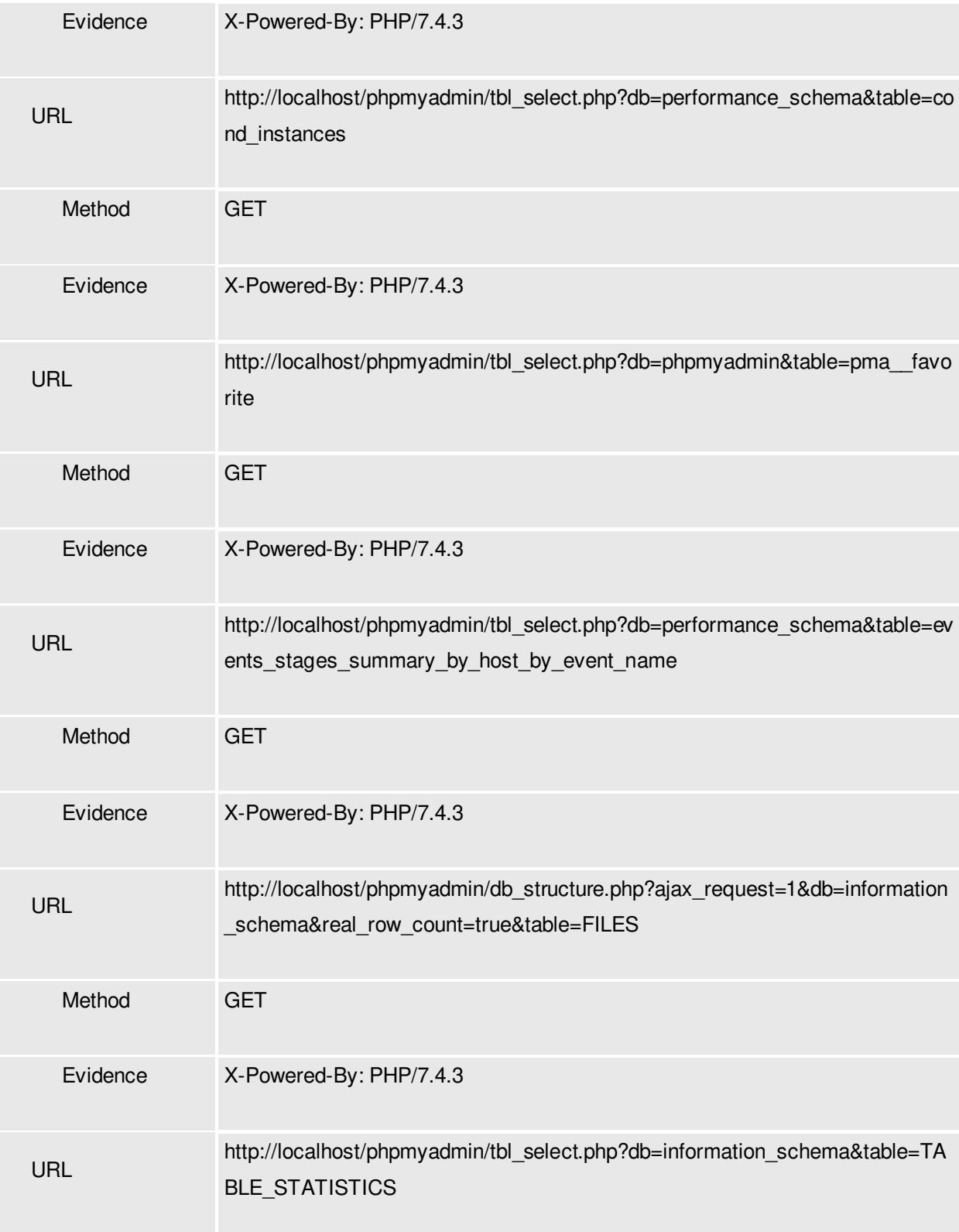

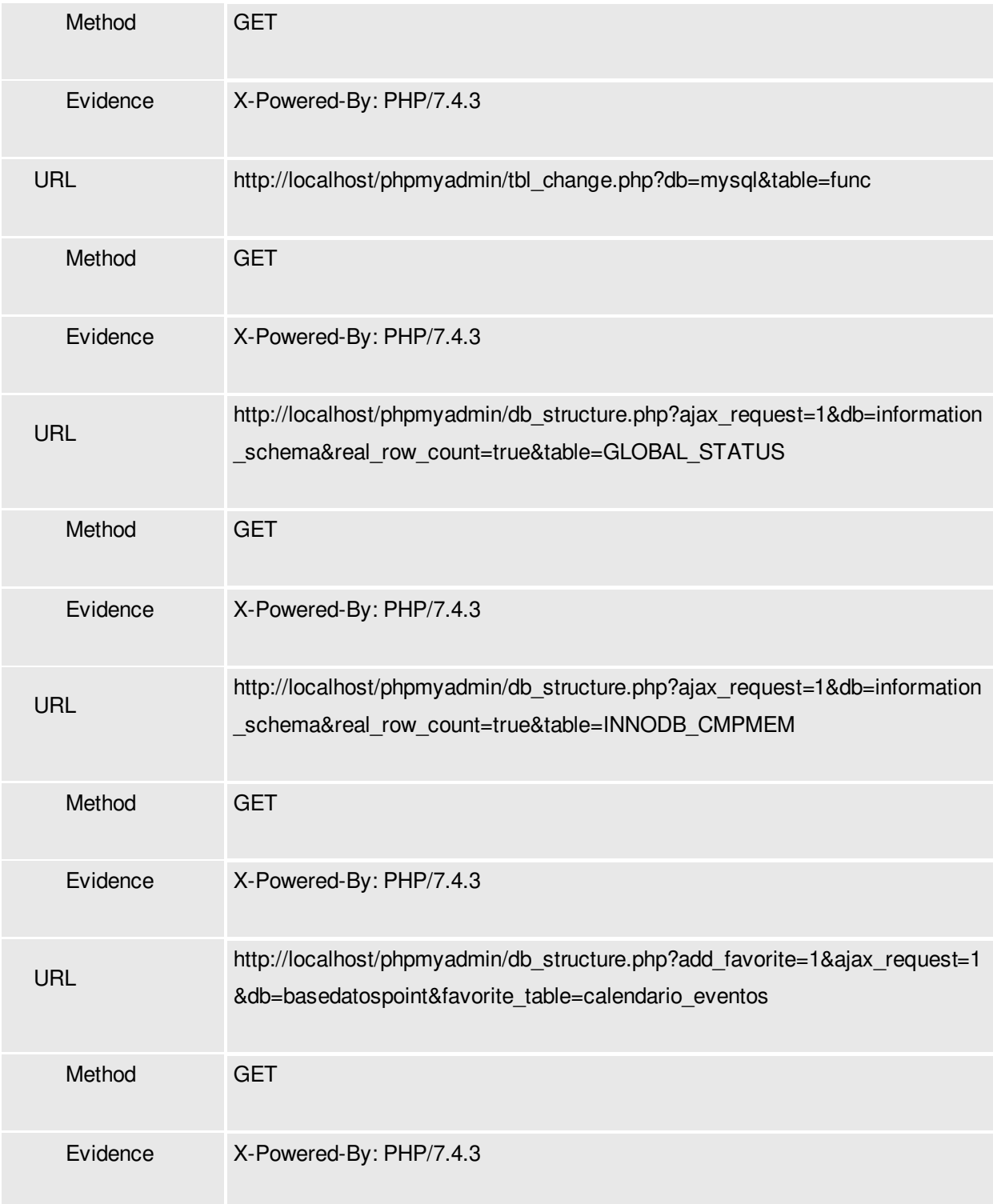

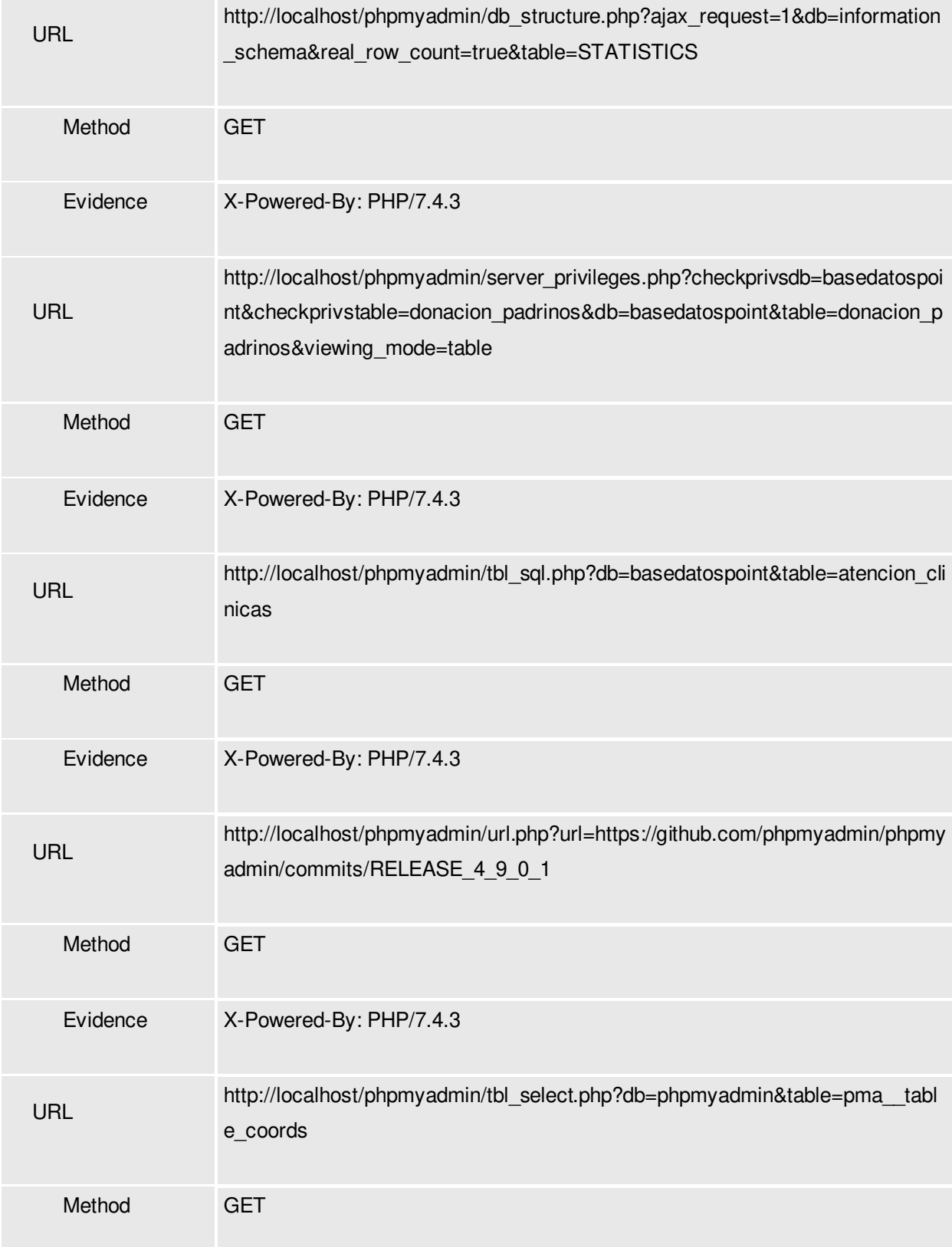

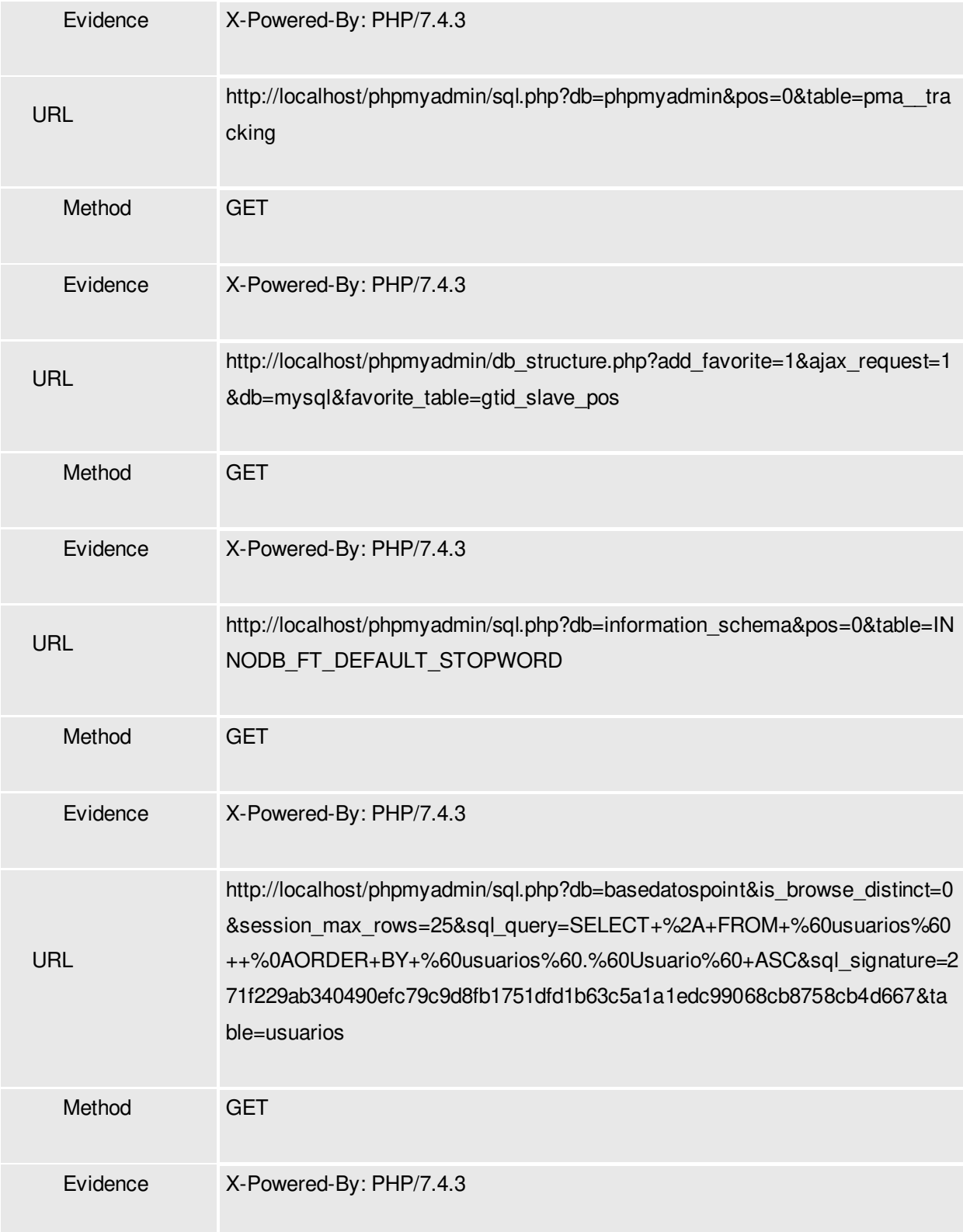

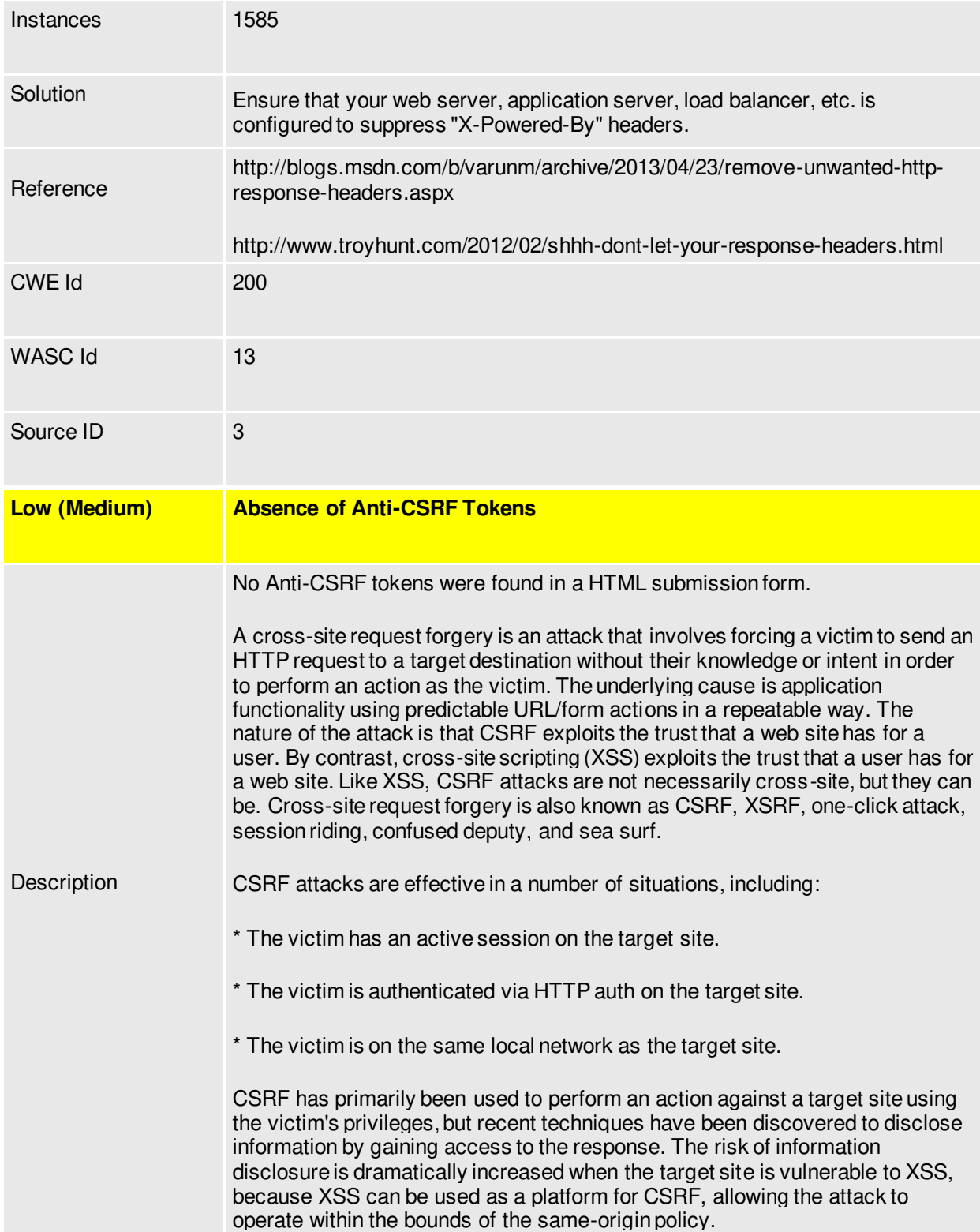

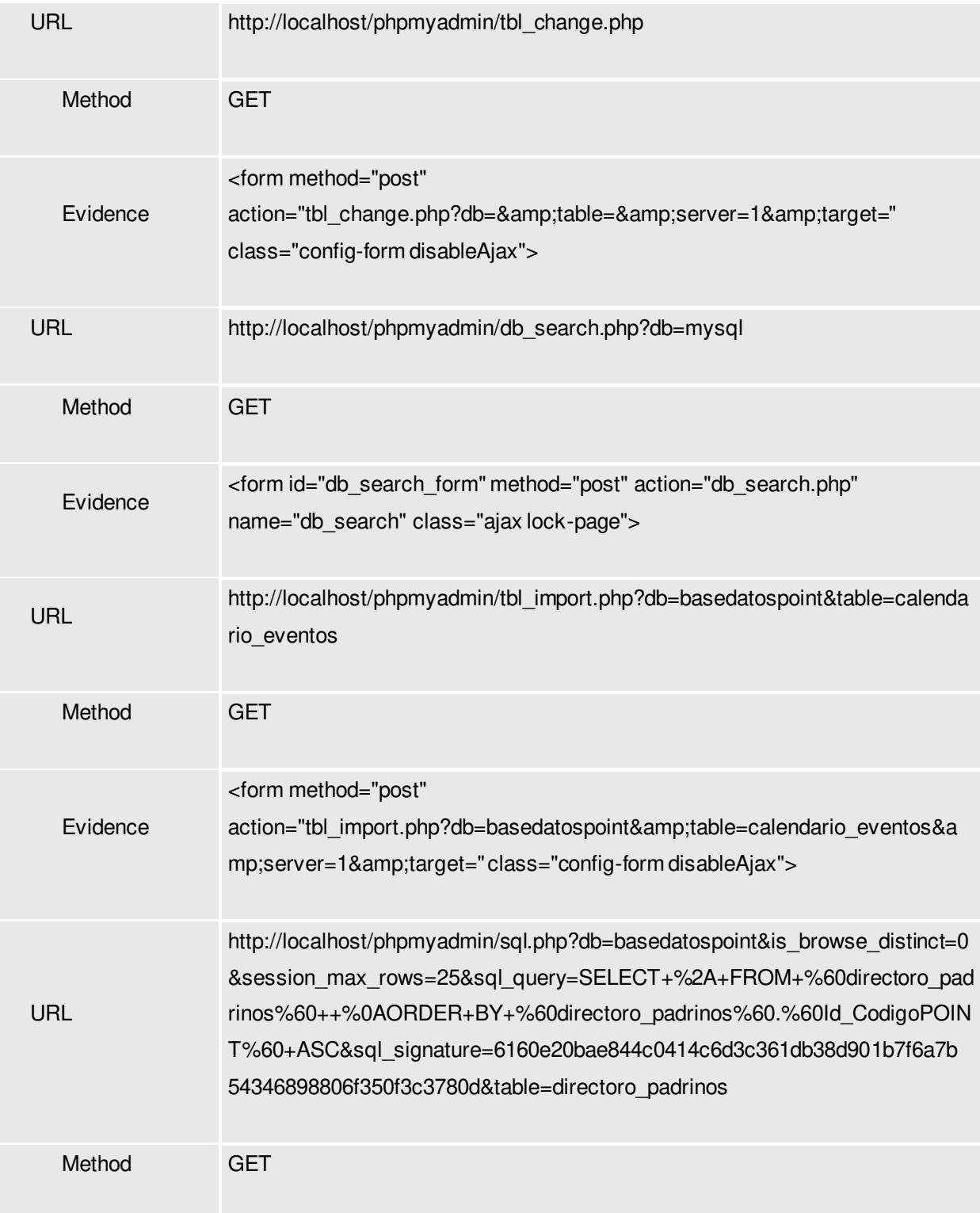

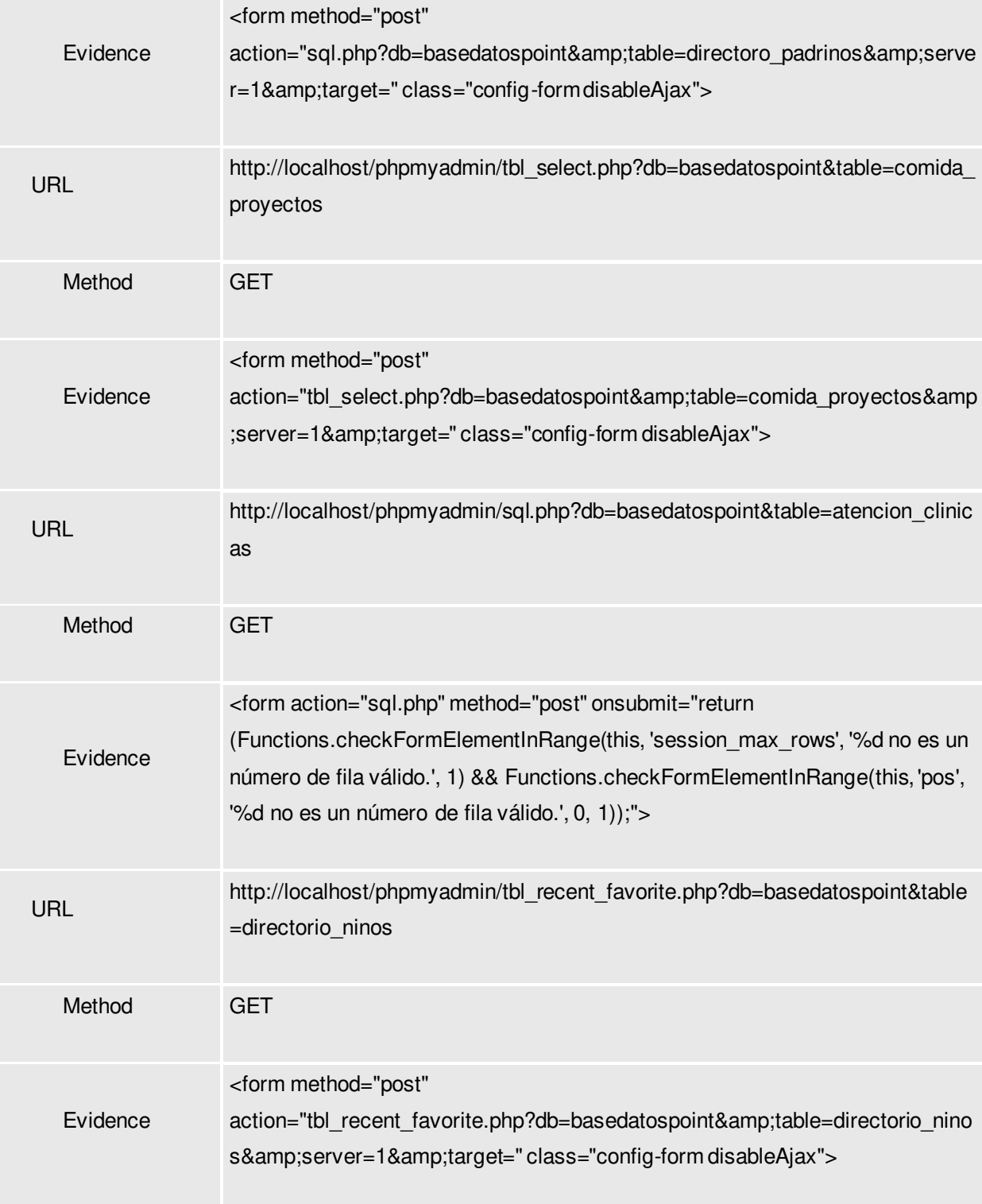

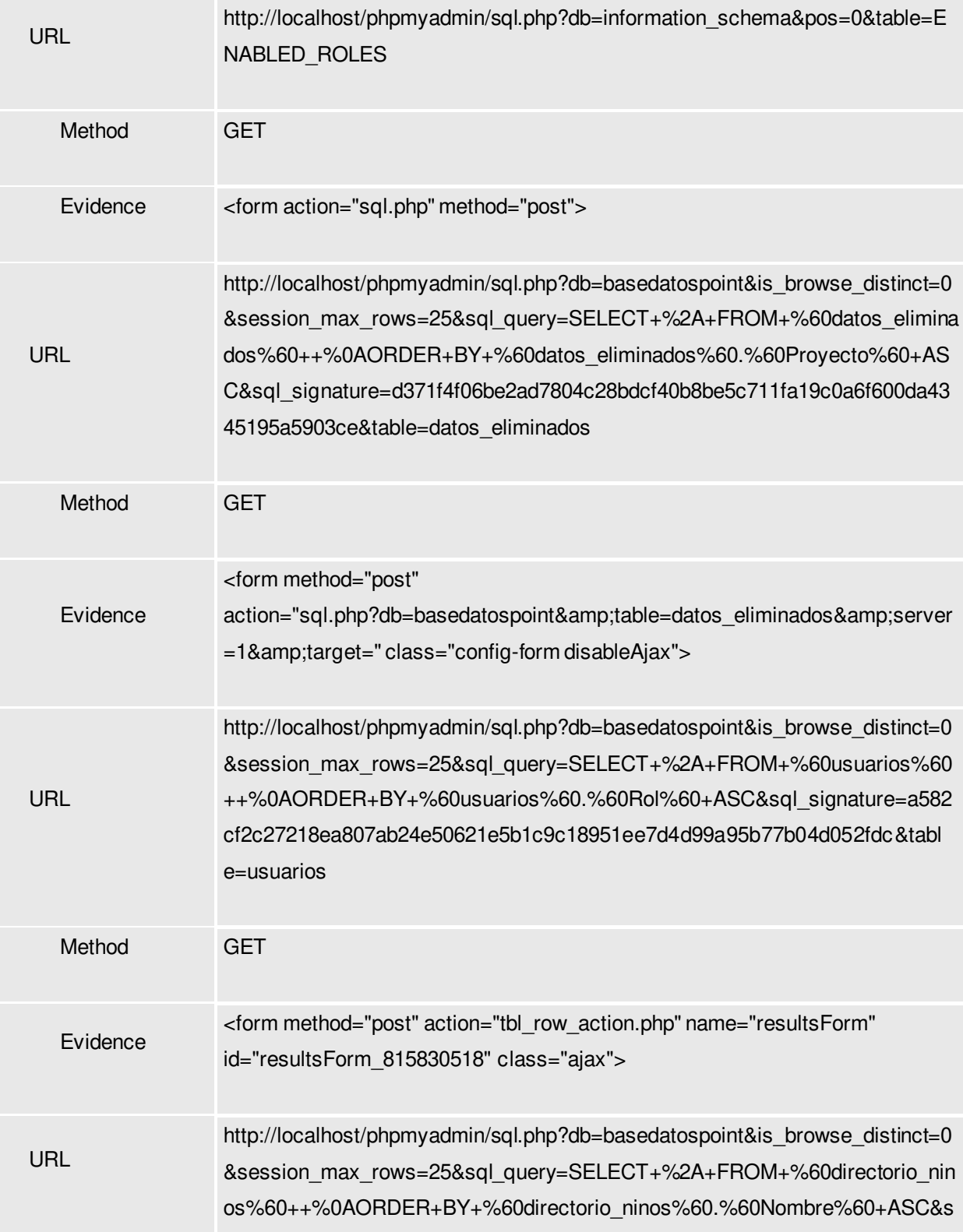

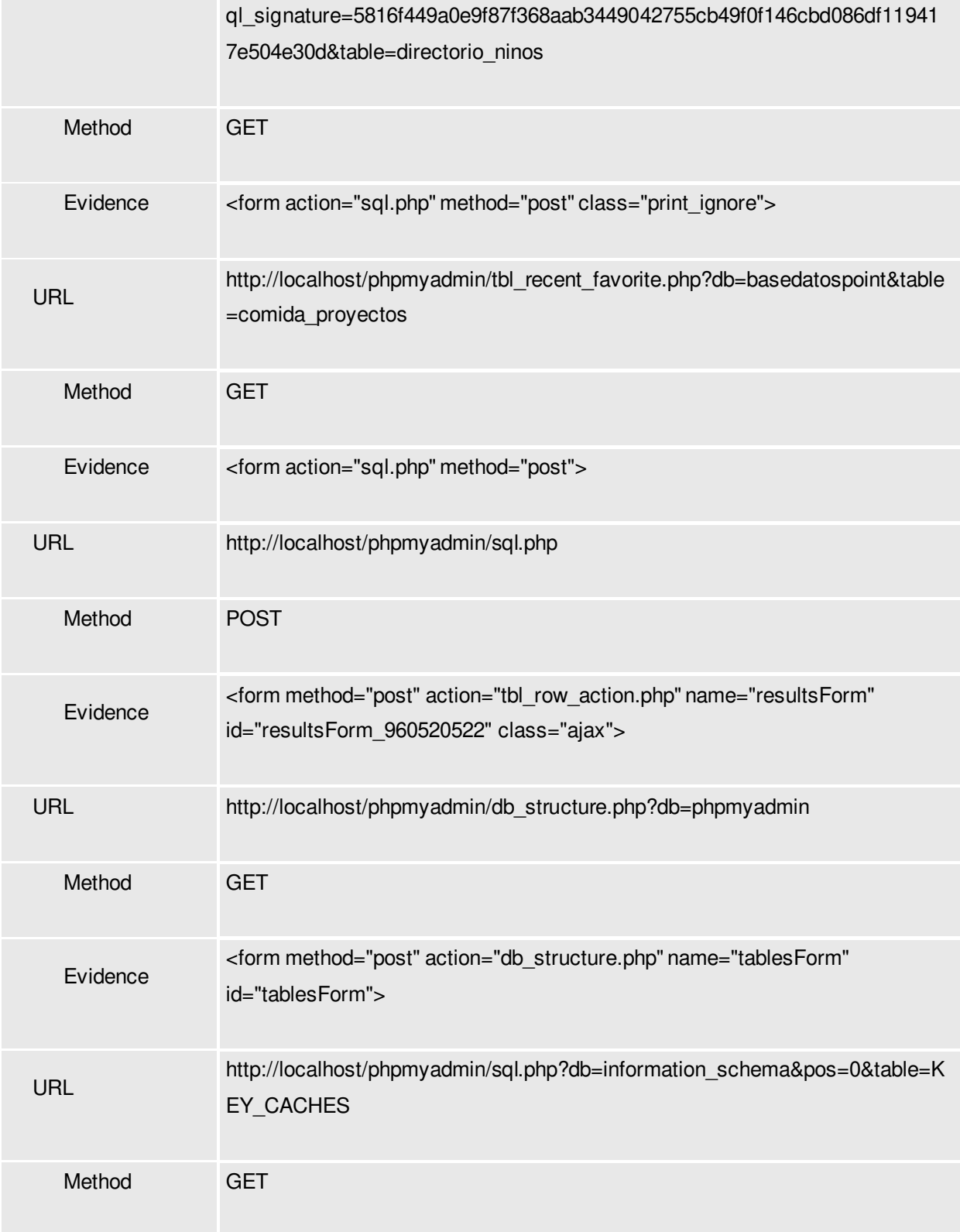

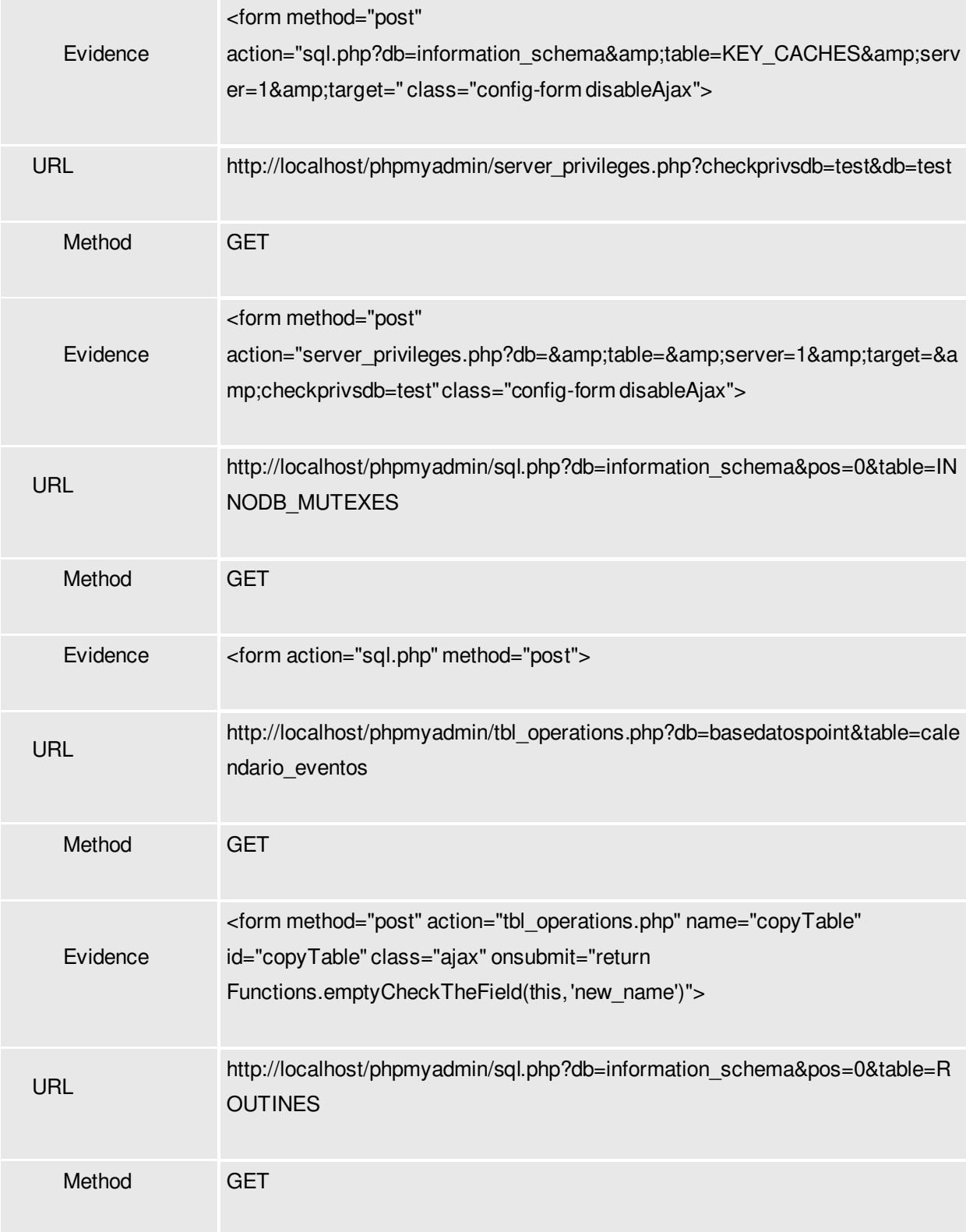

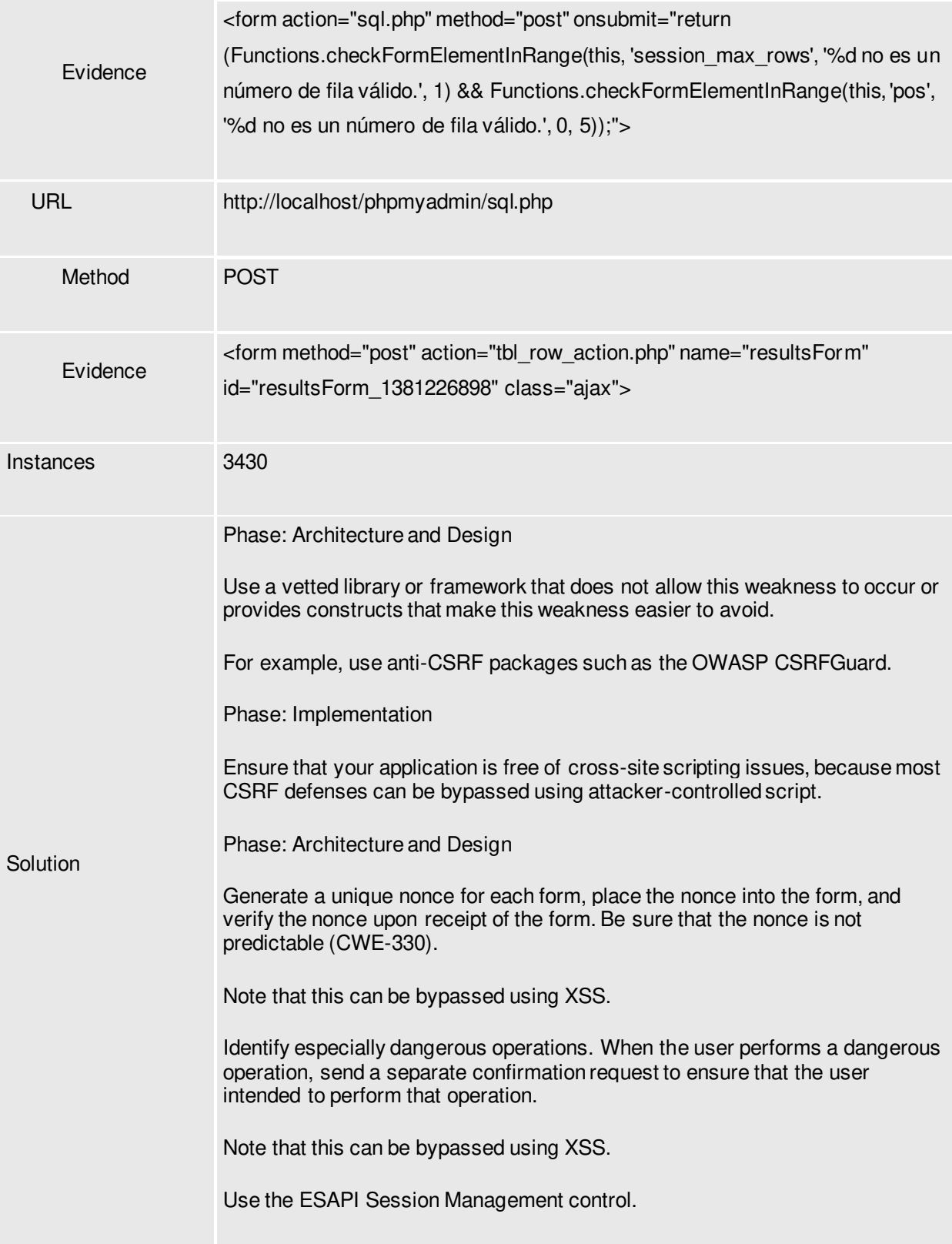

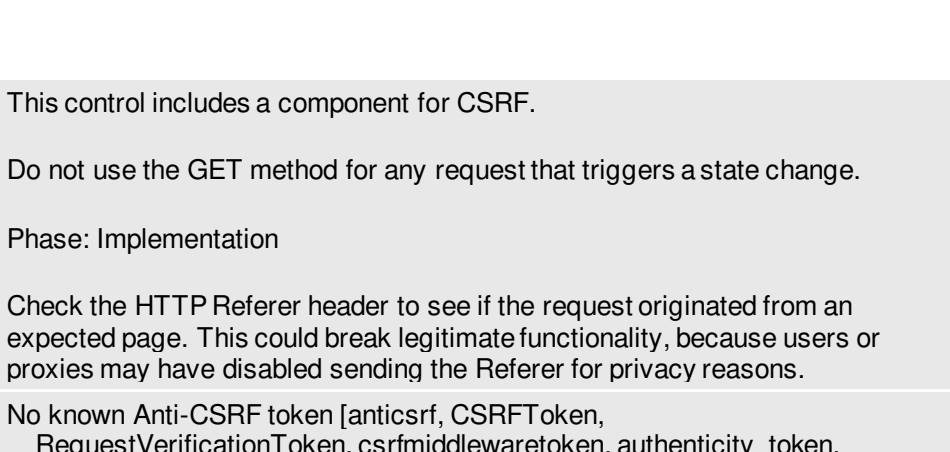

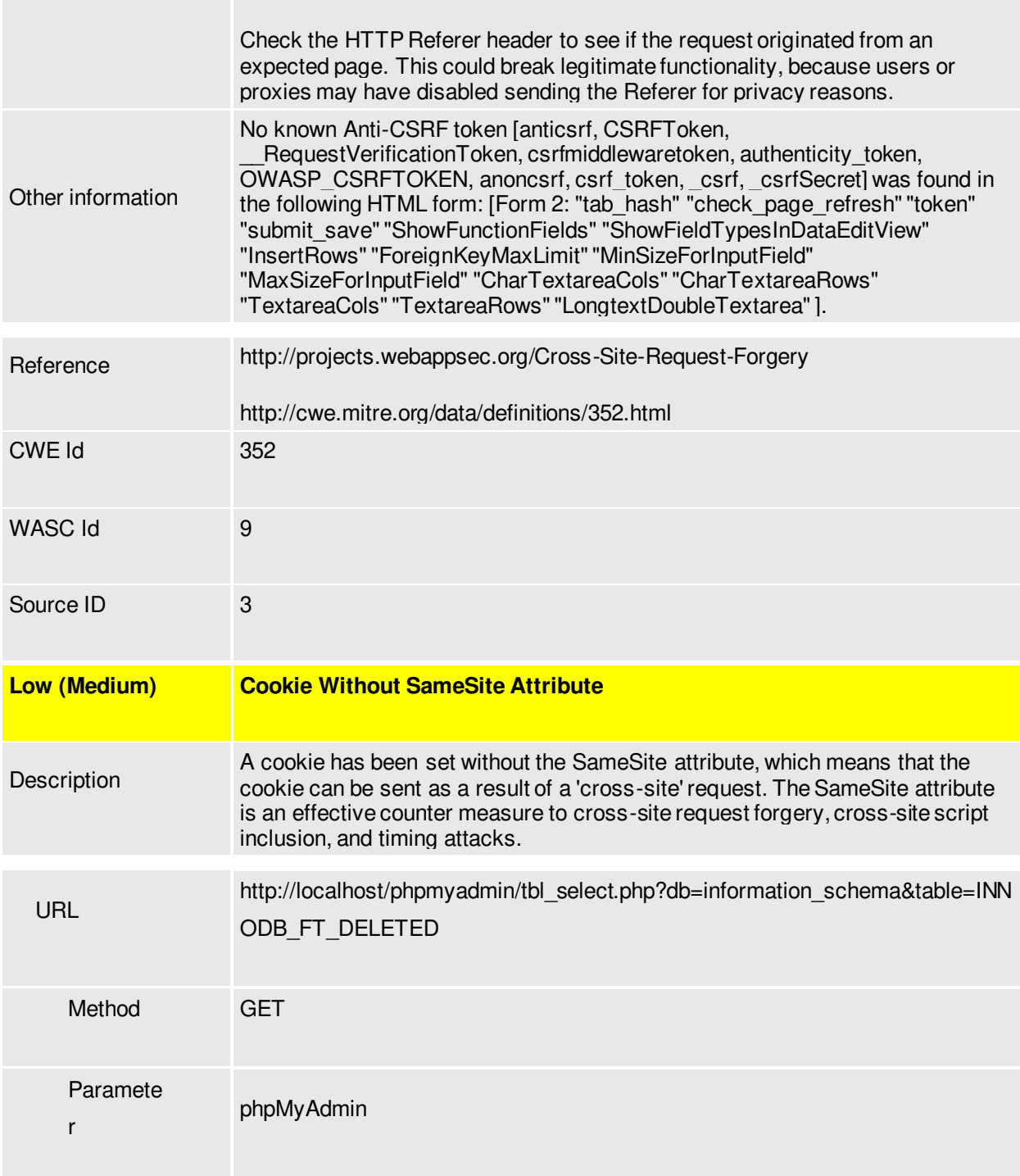

Phase: Implementation

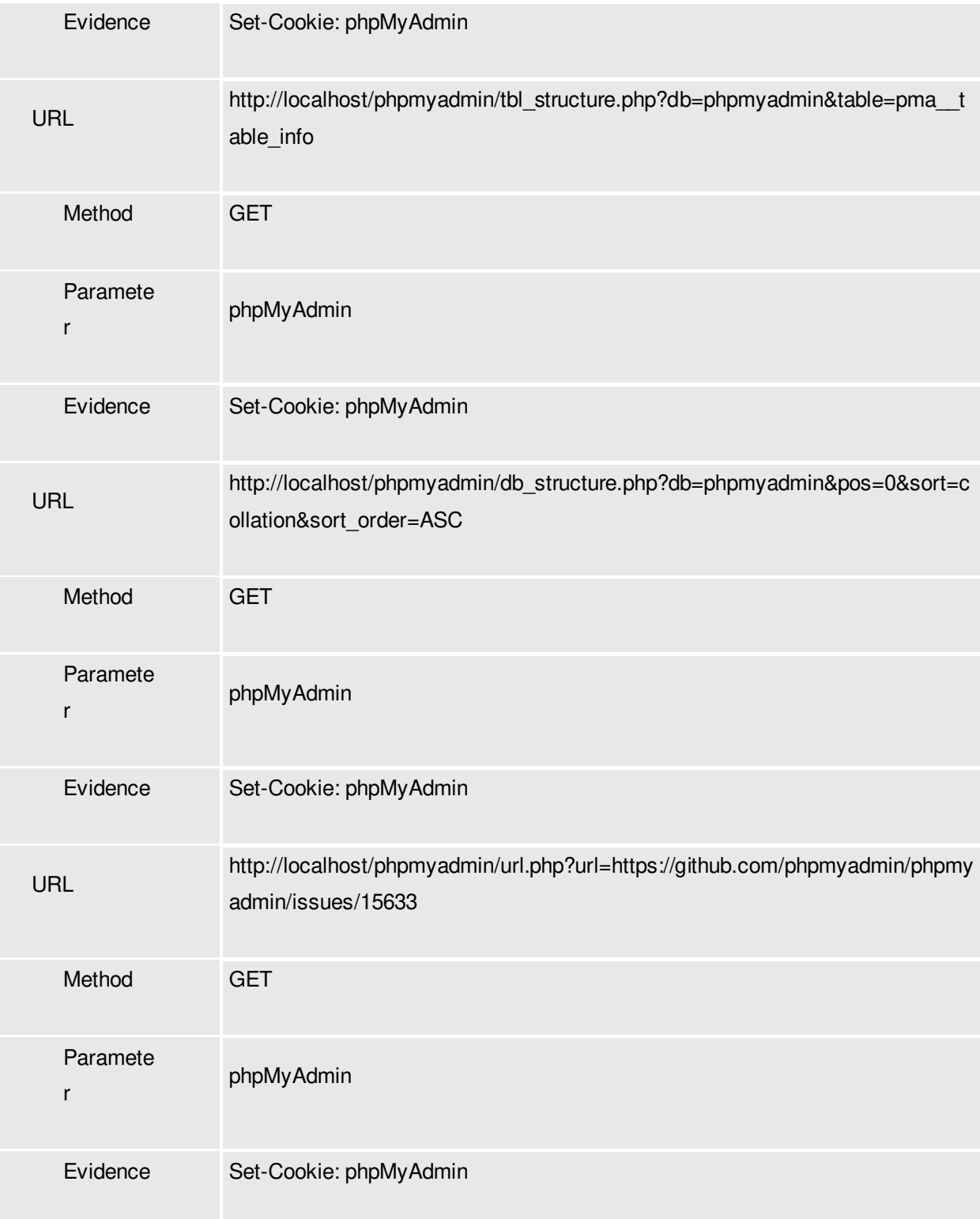

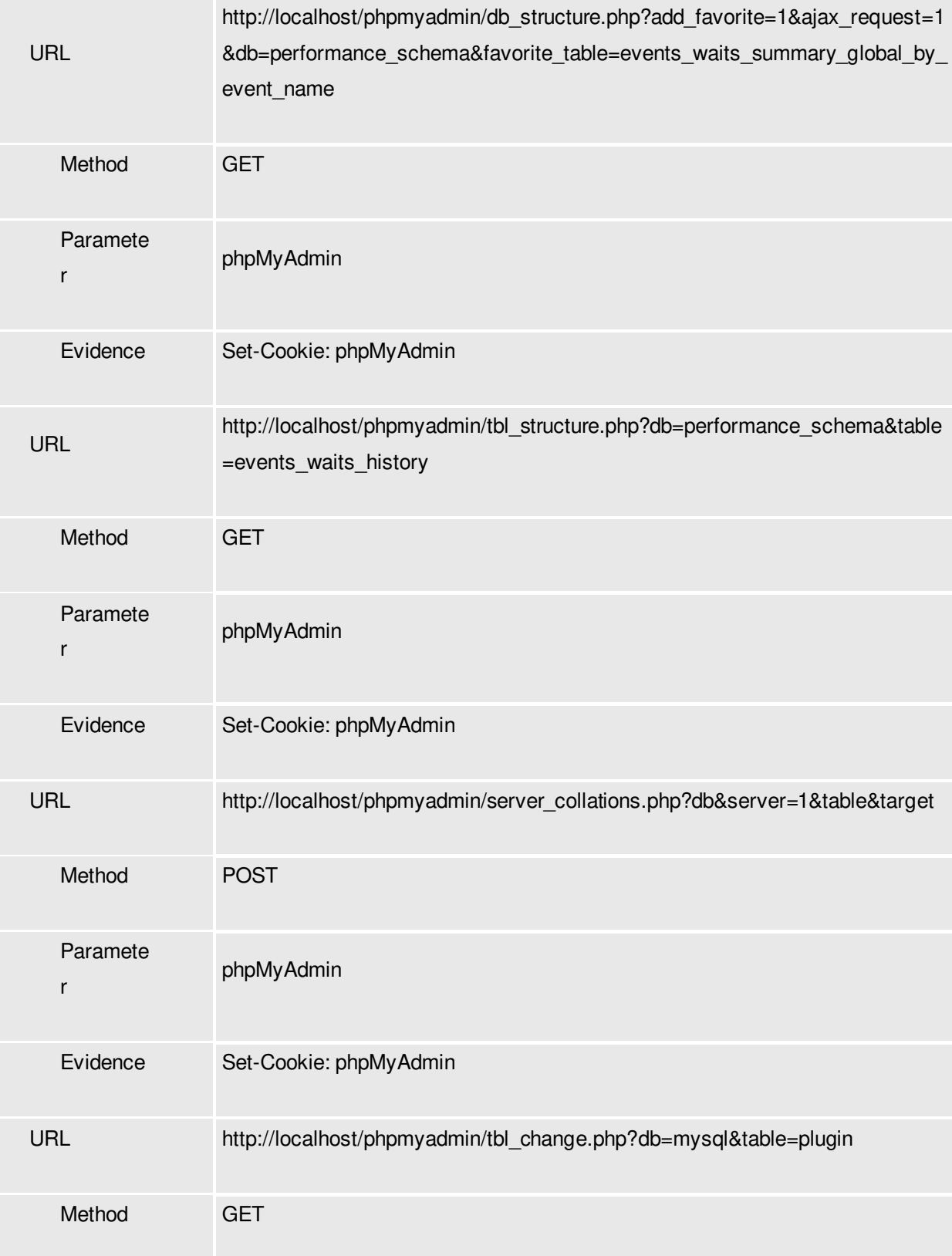

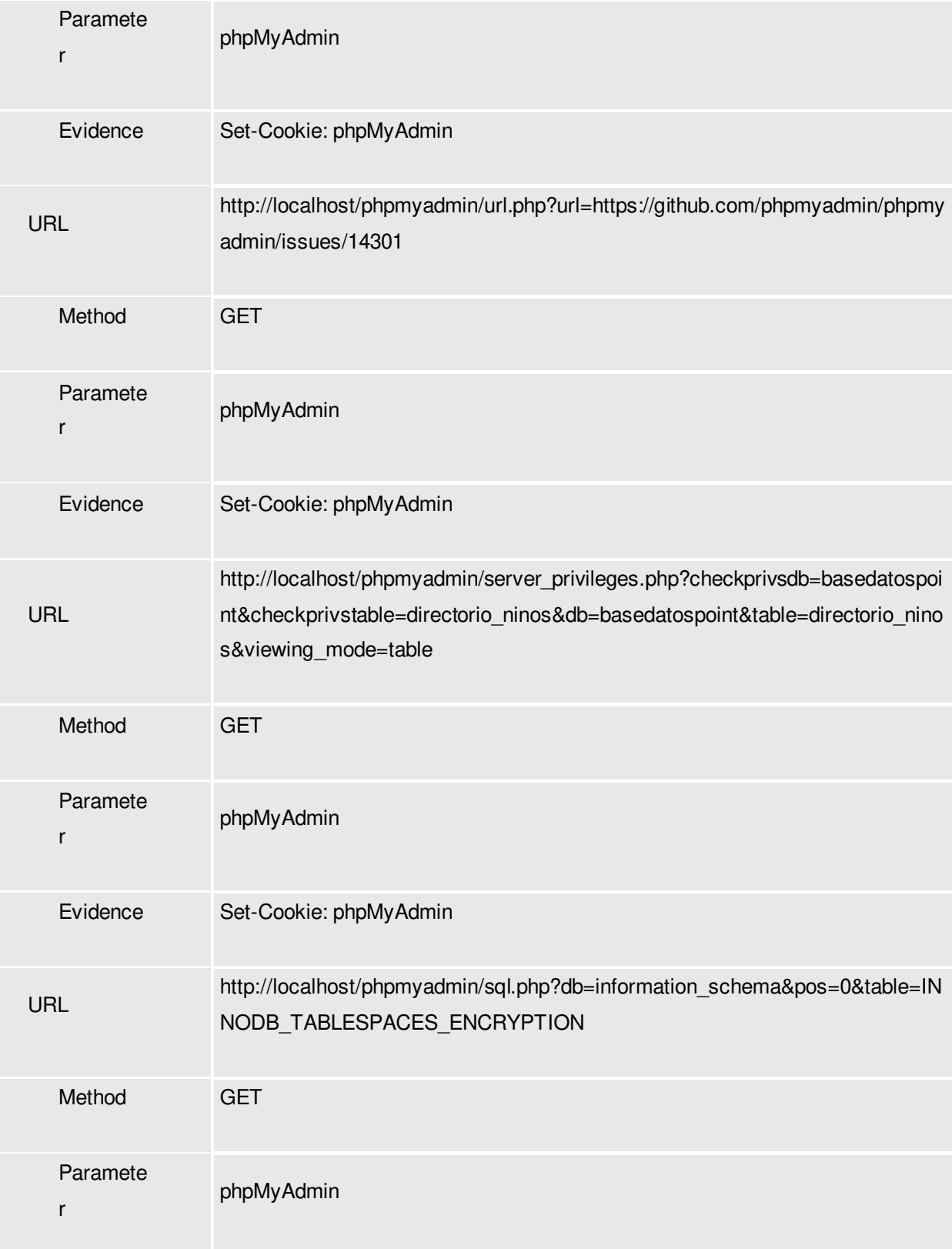

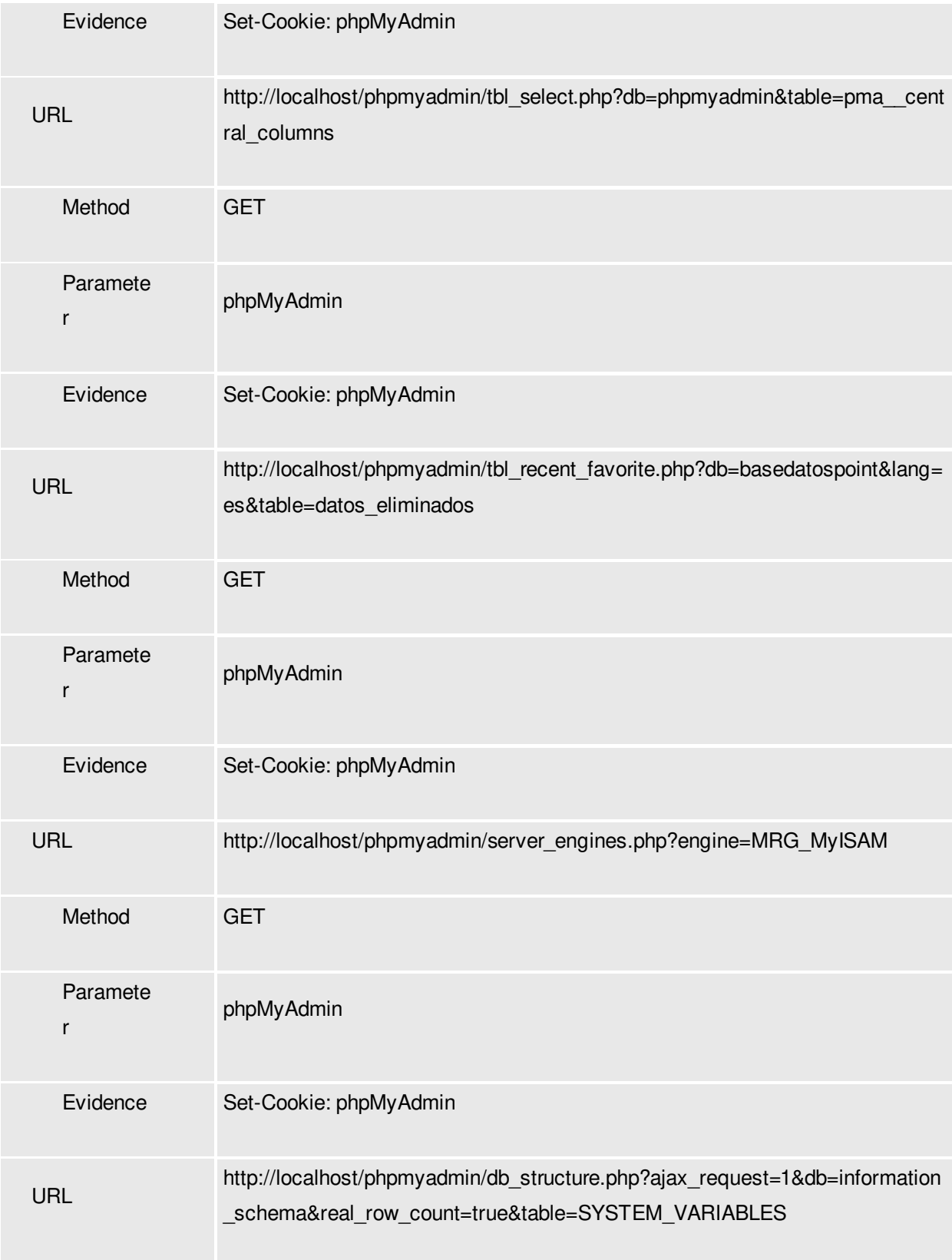

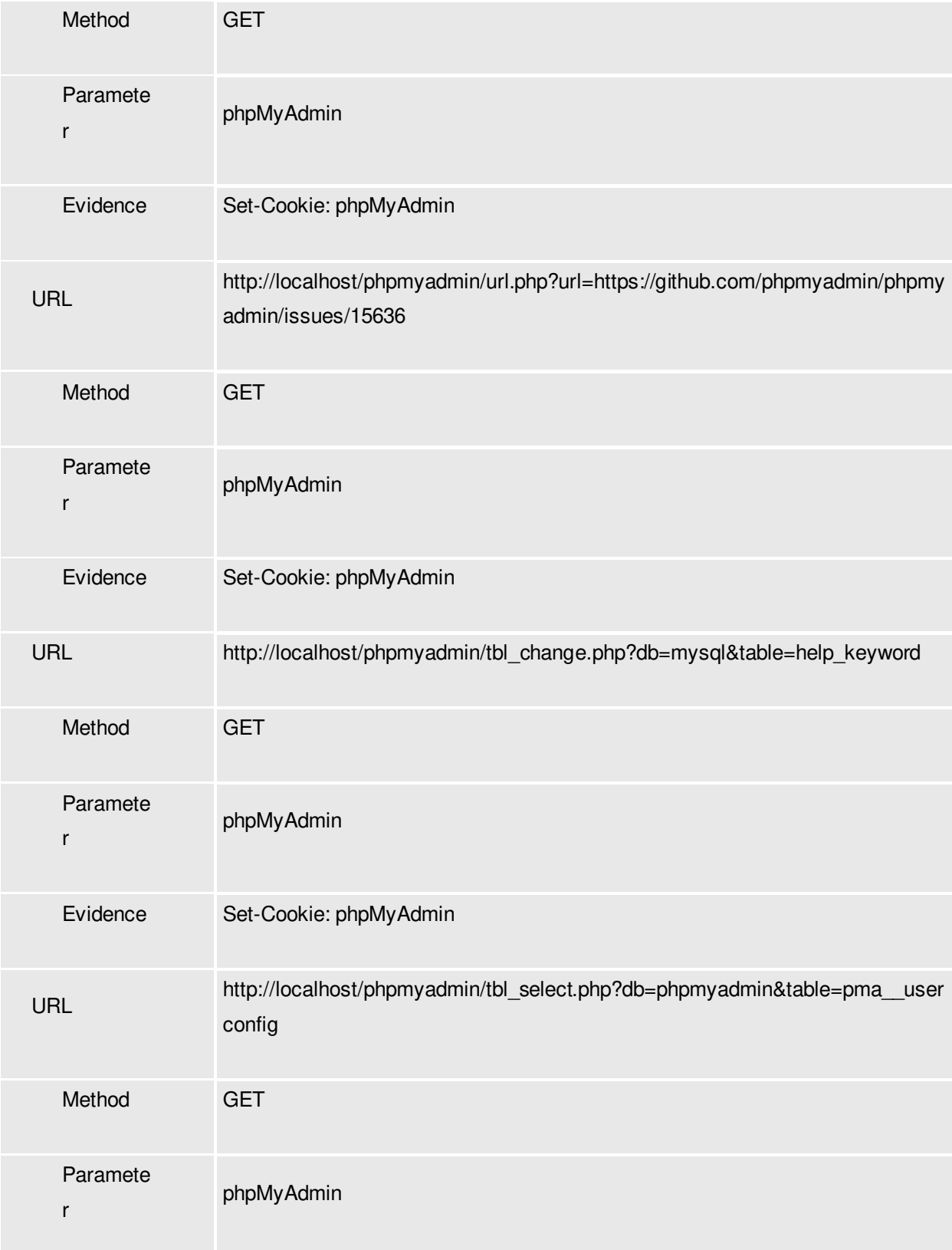

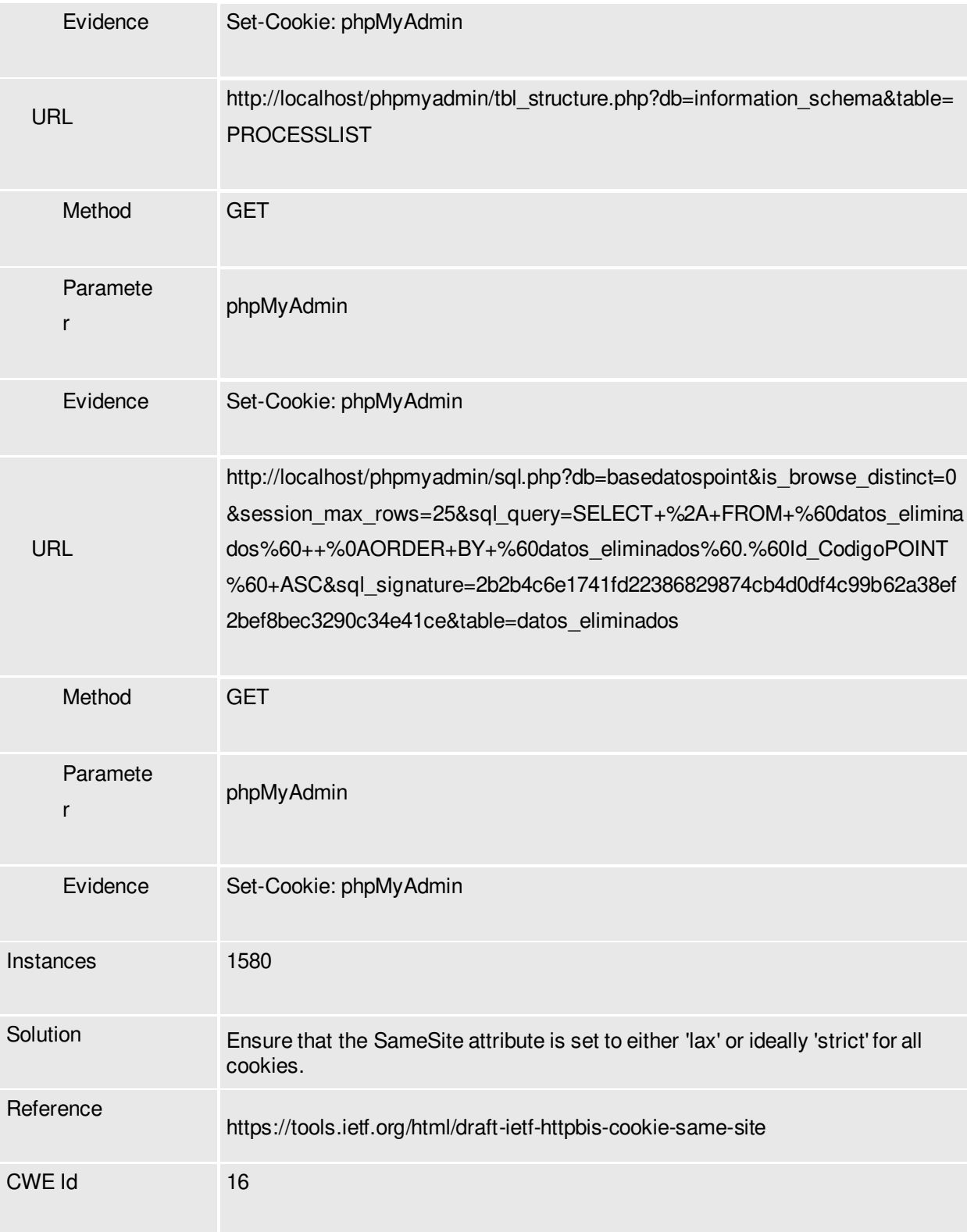

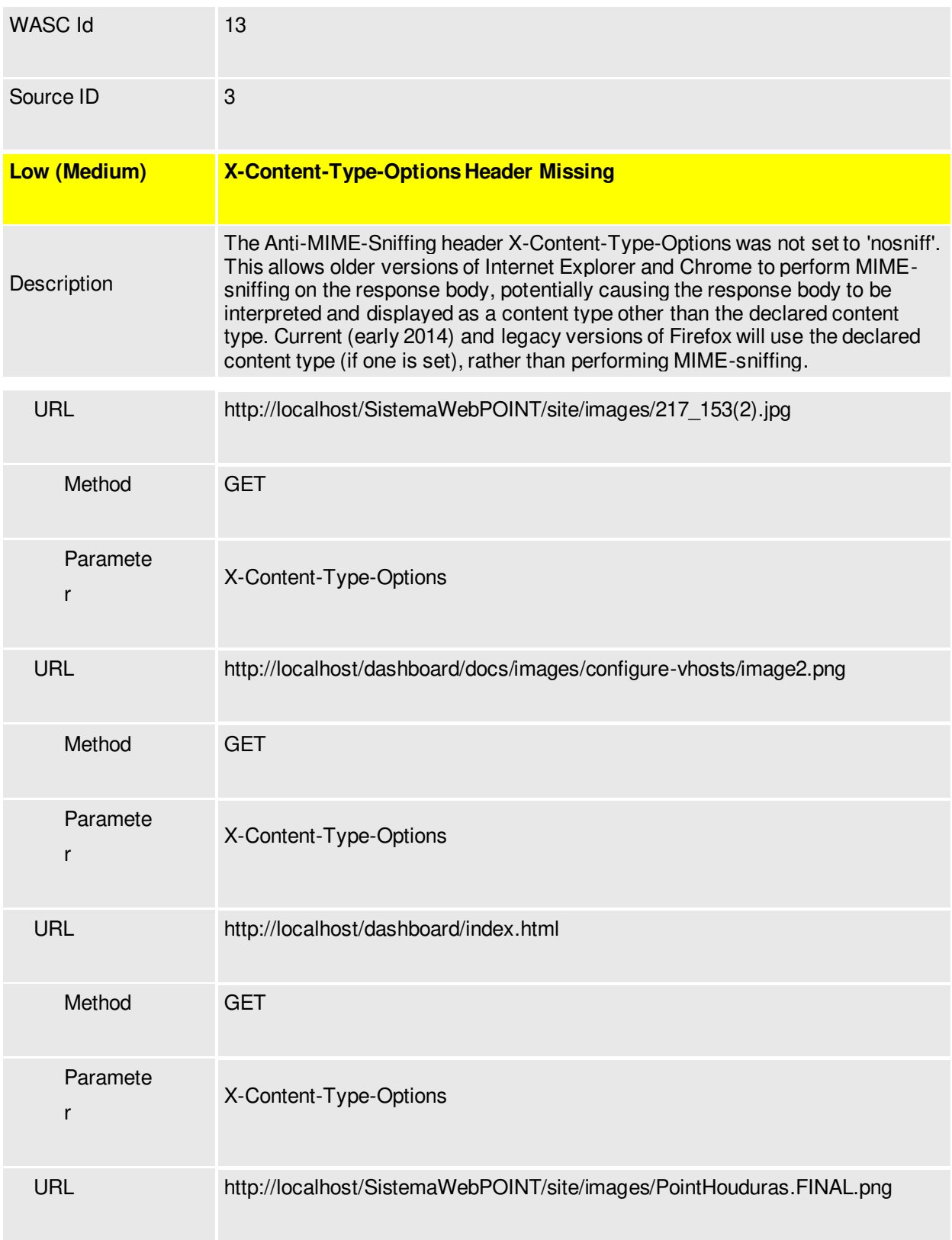

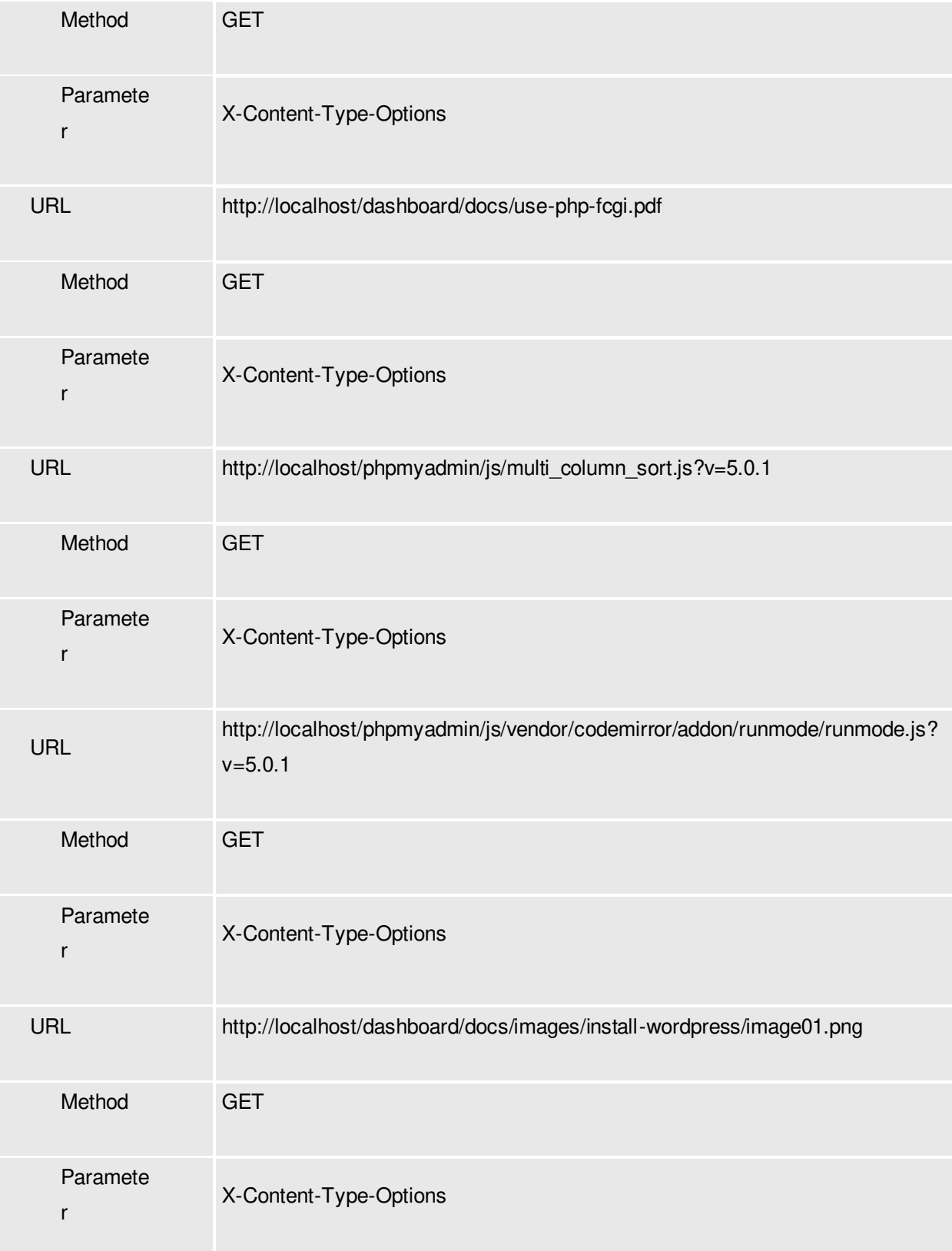

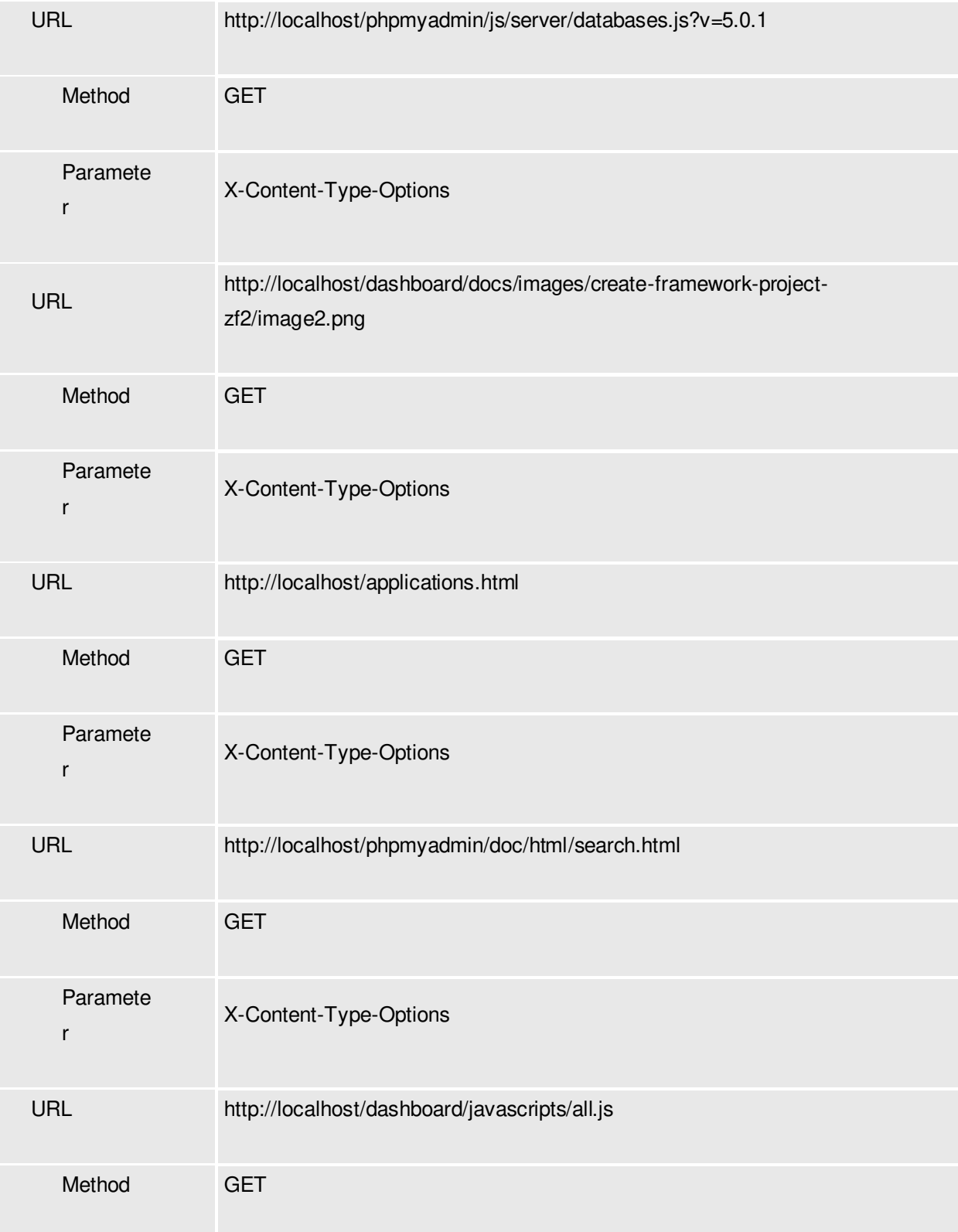

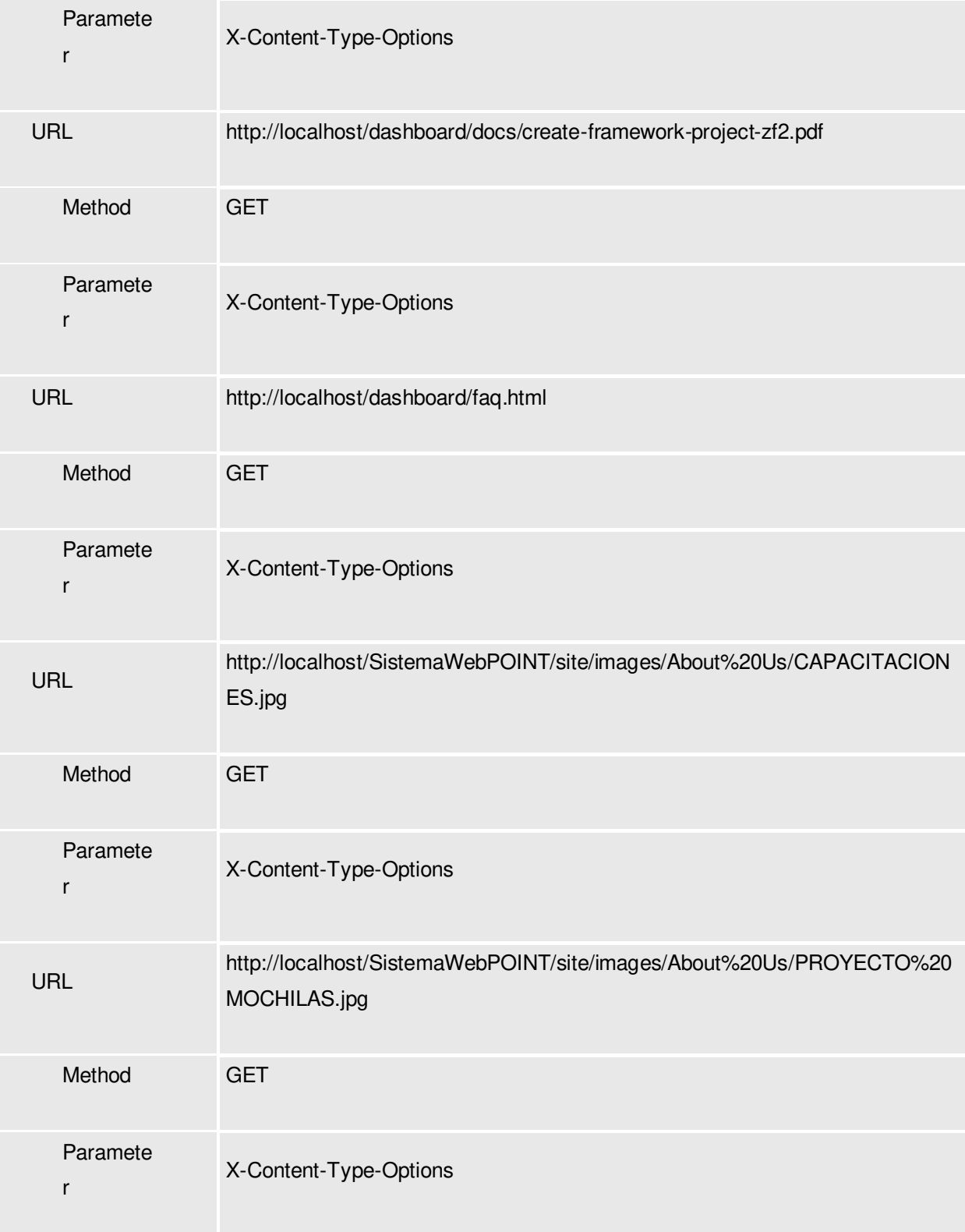

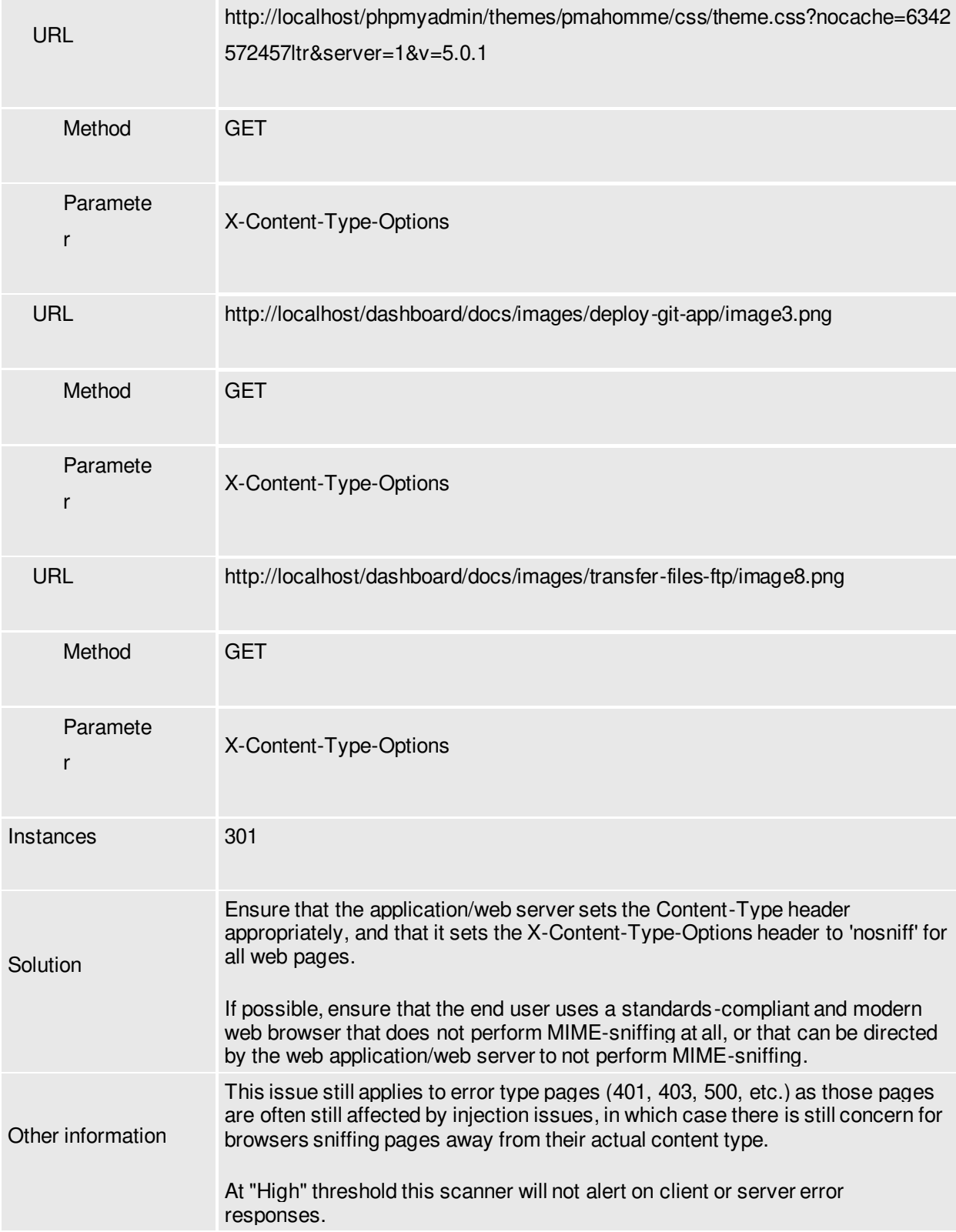
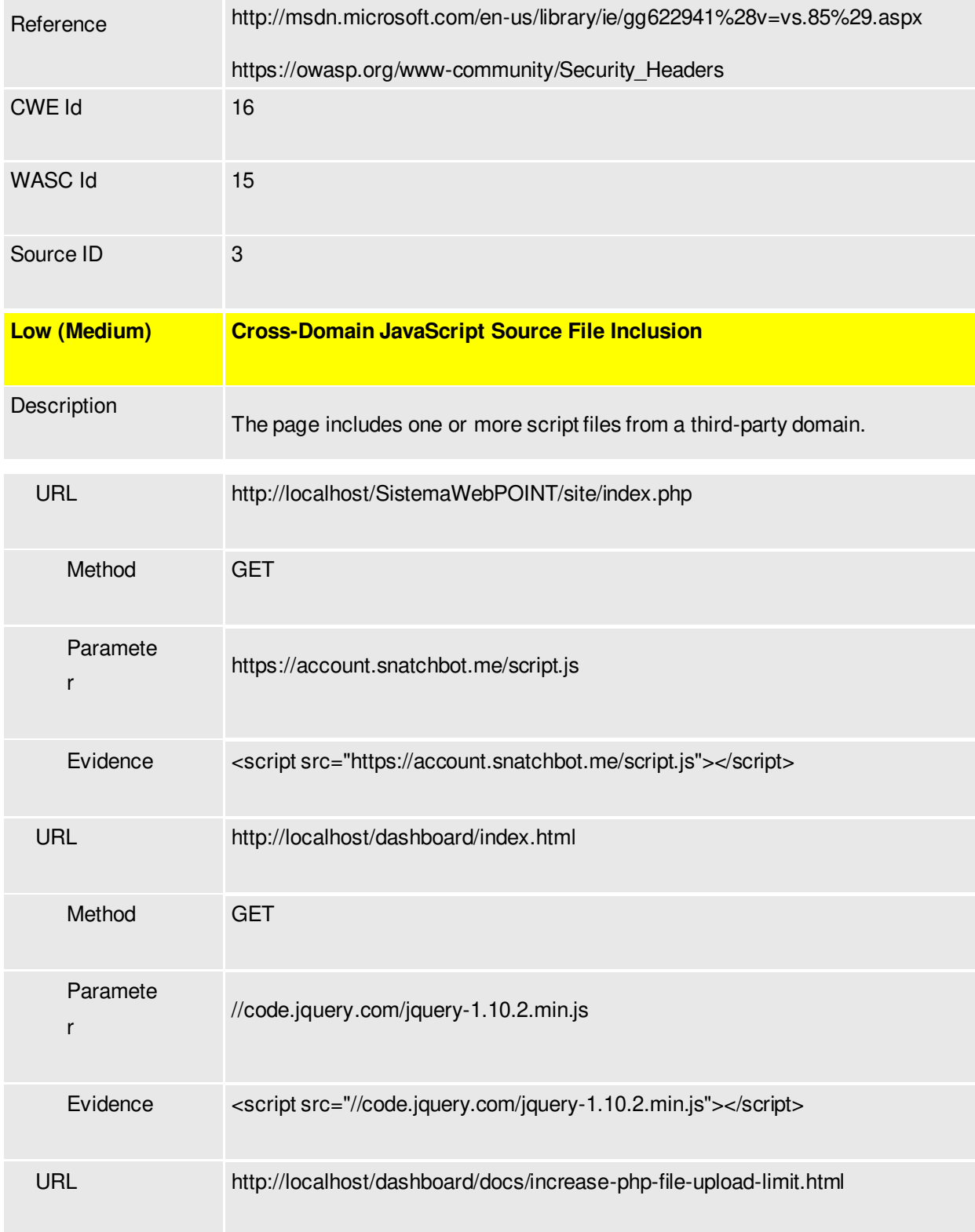

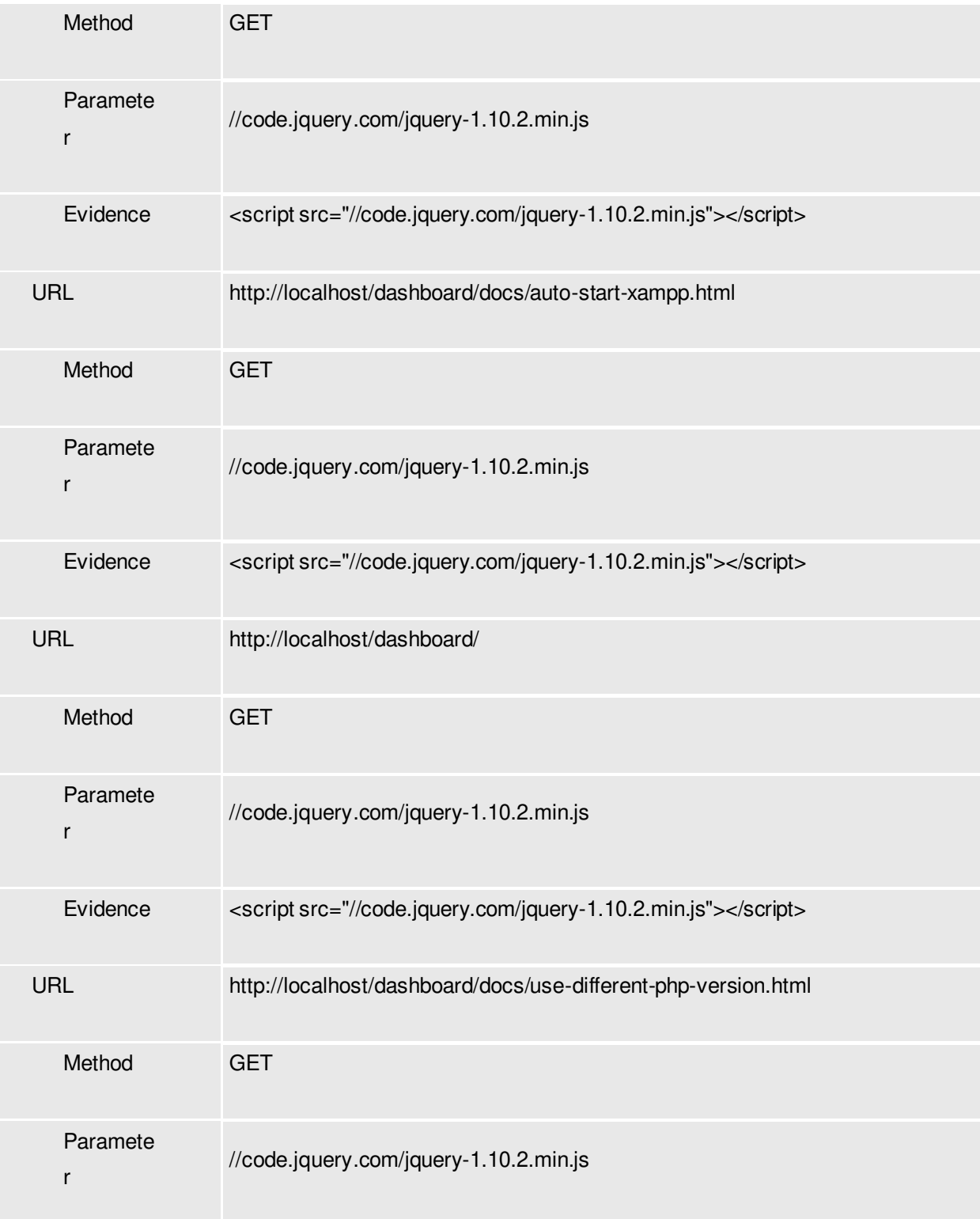

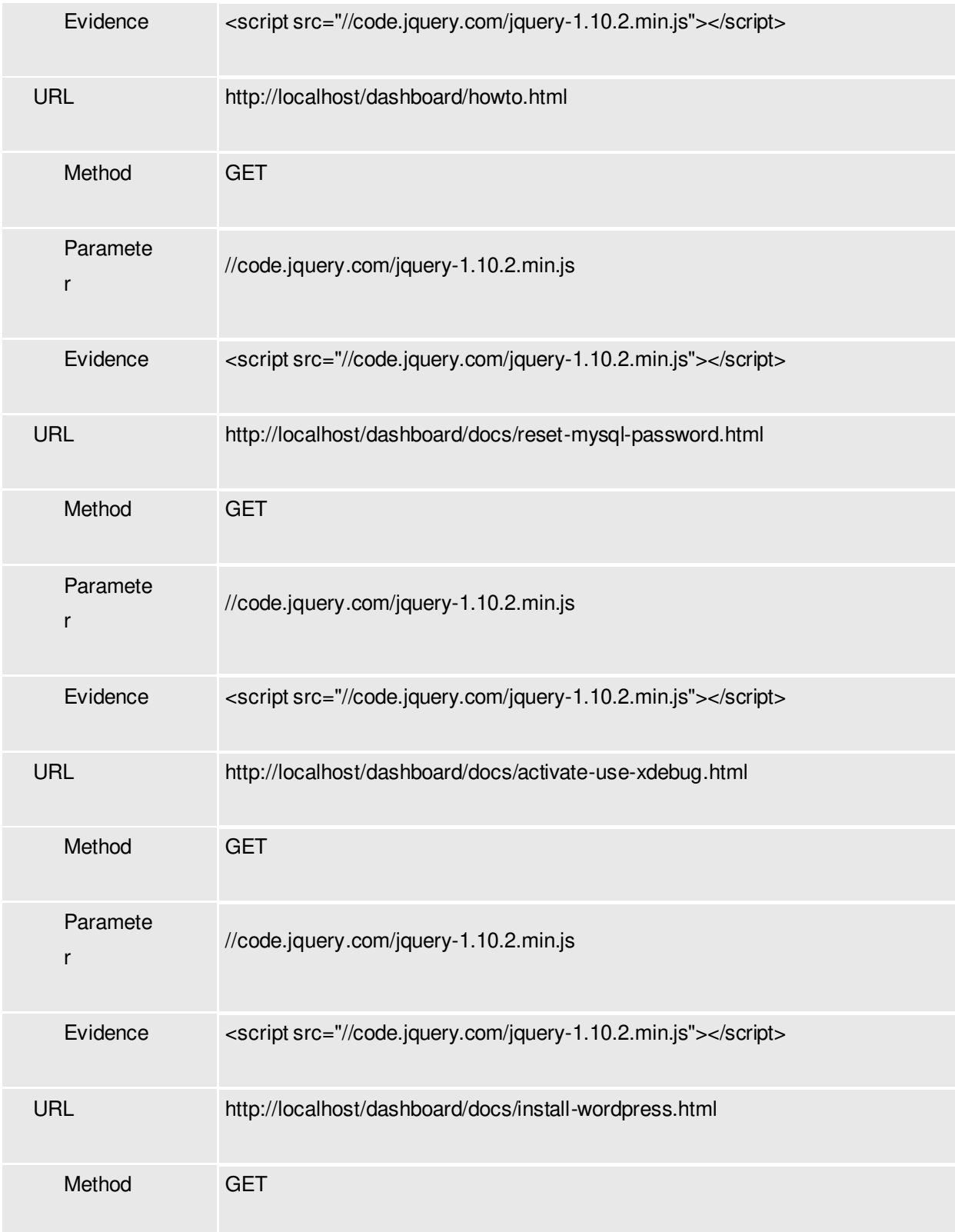

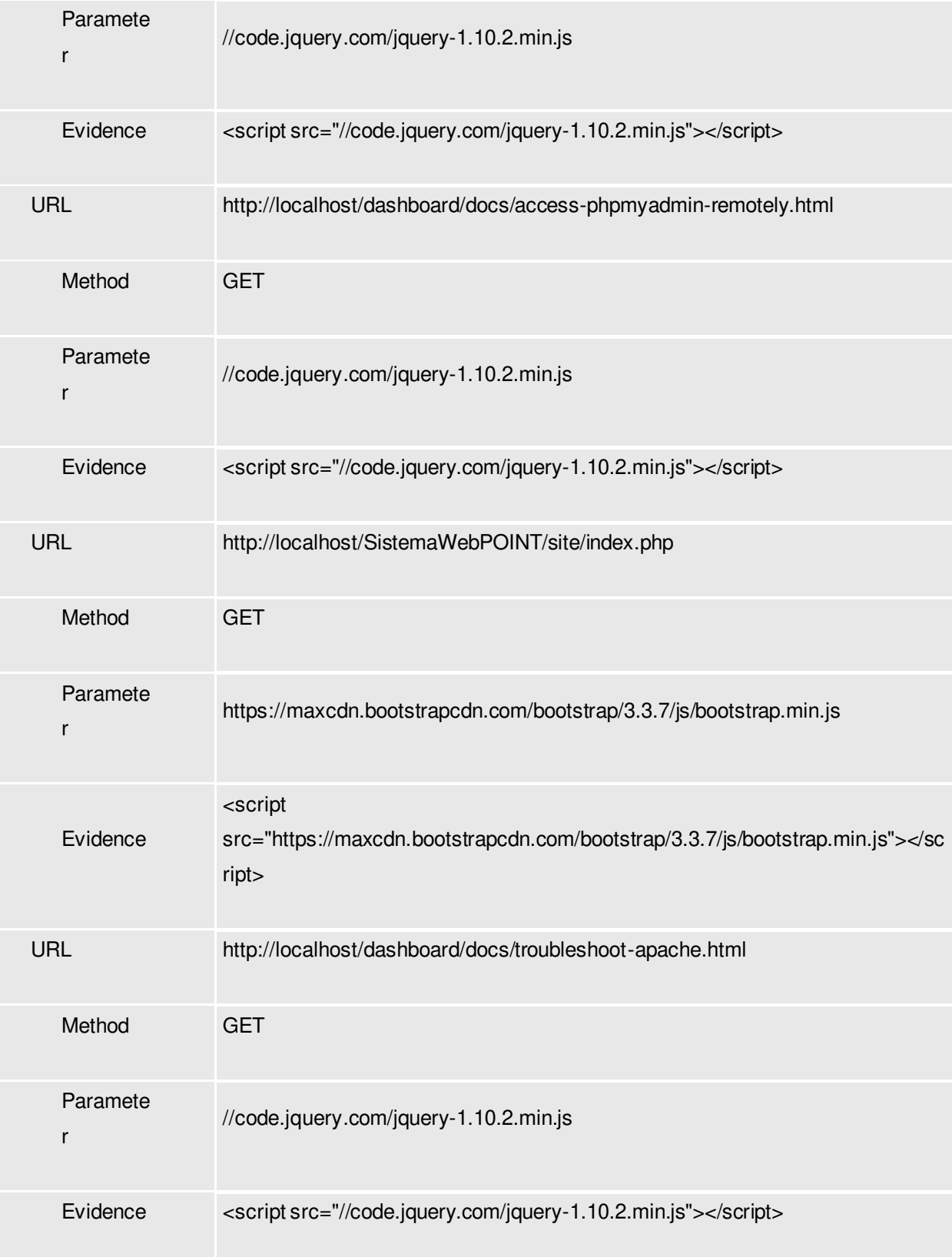

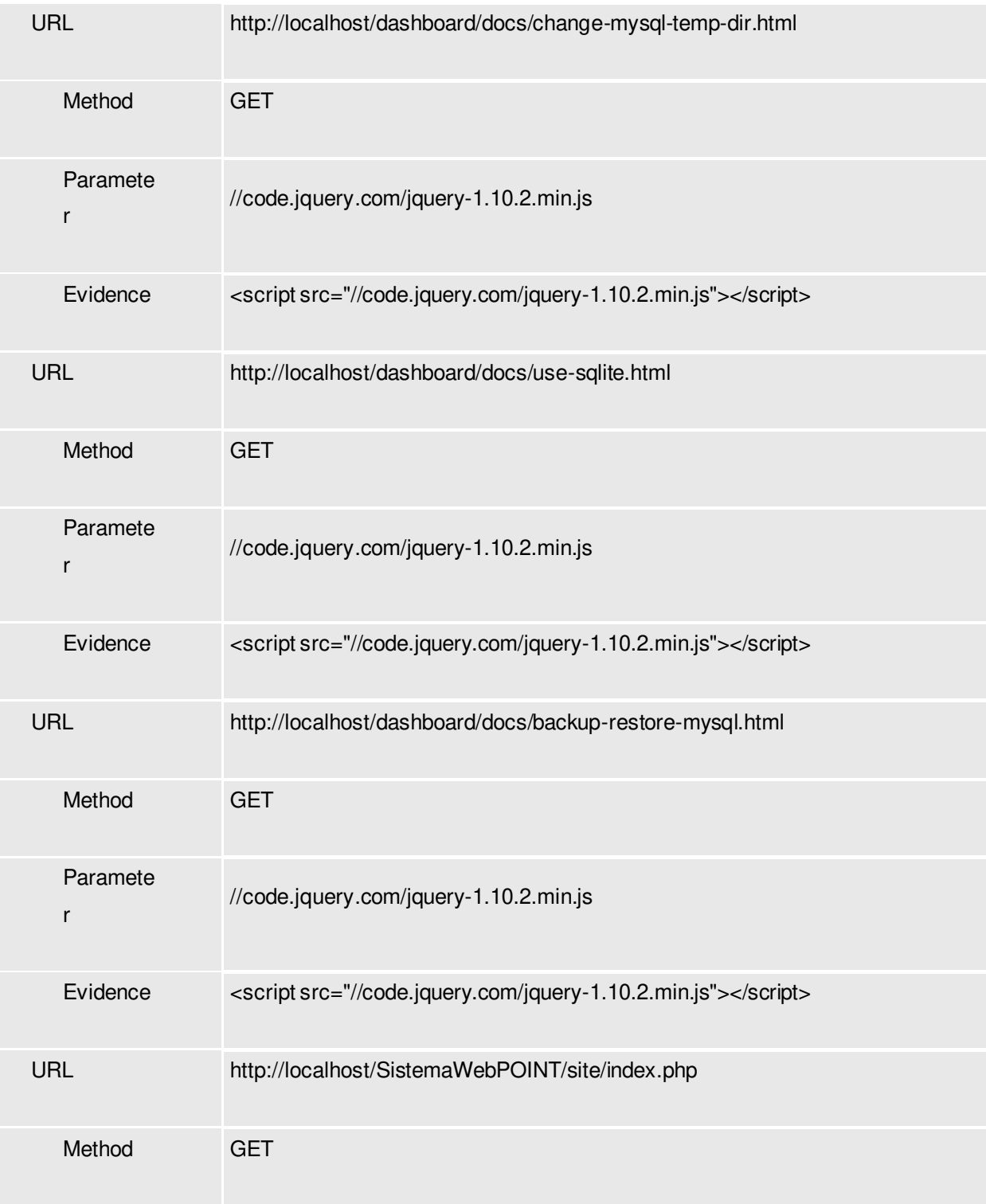

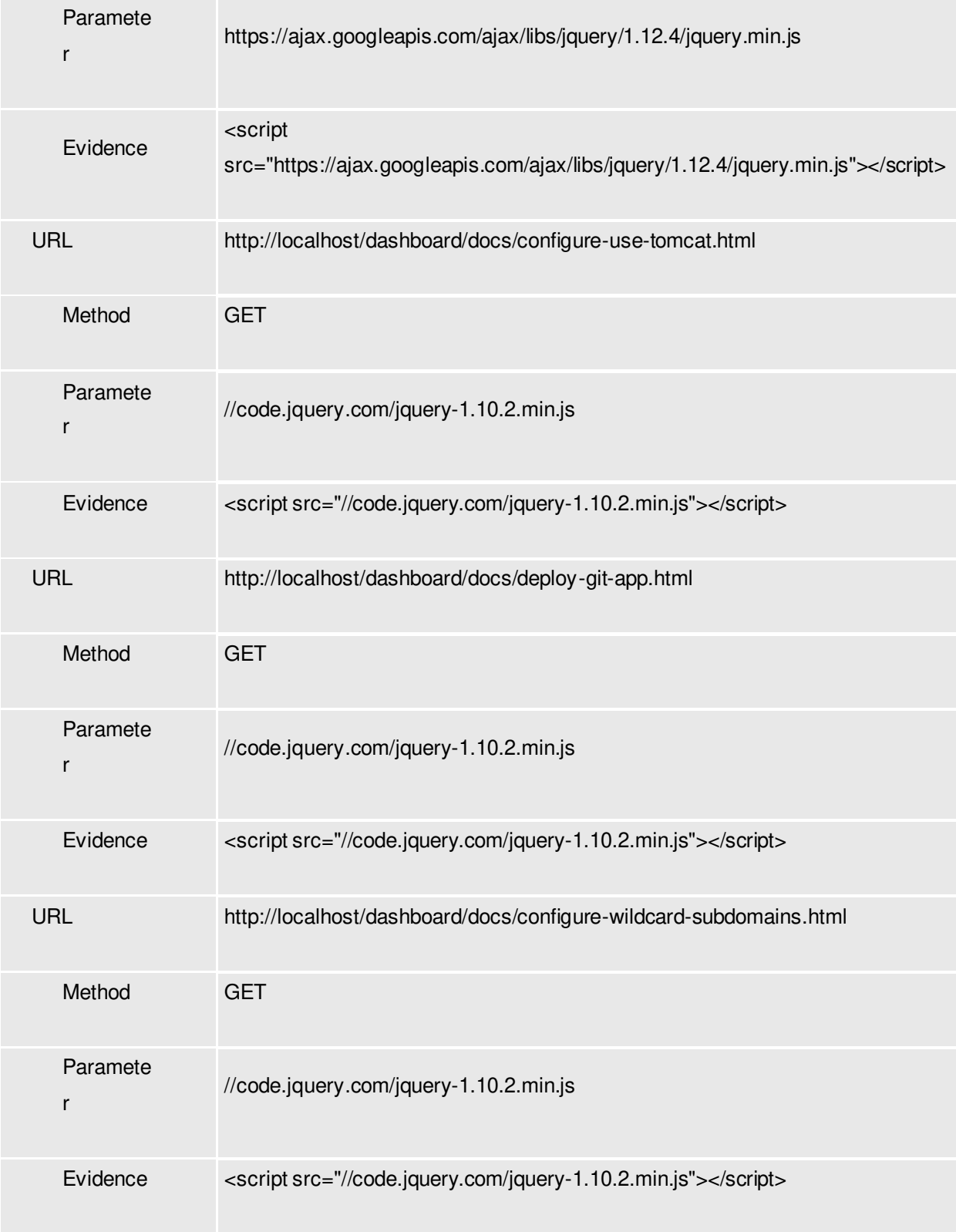

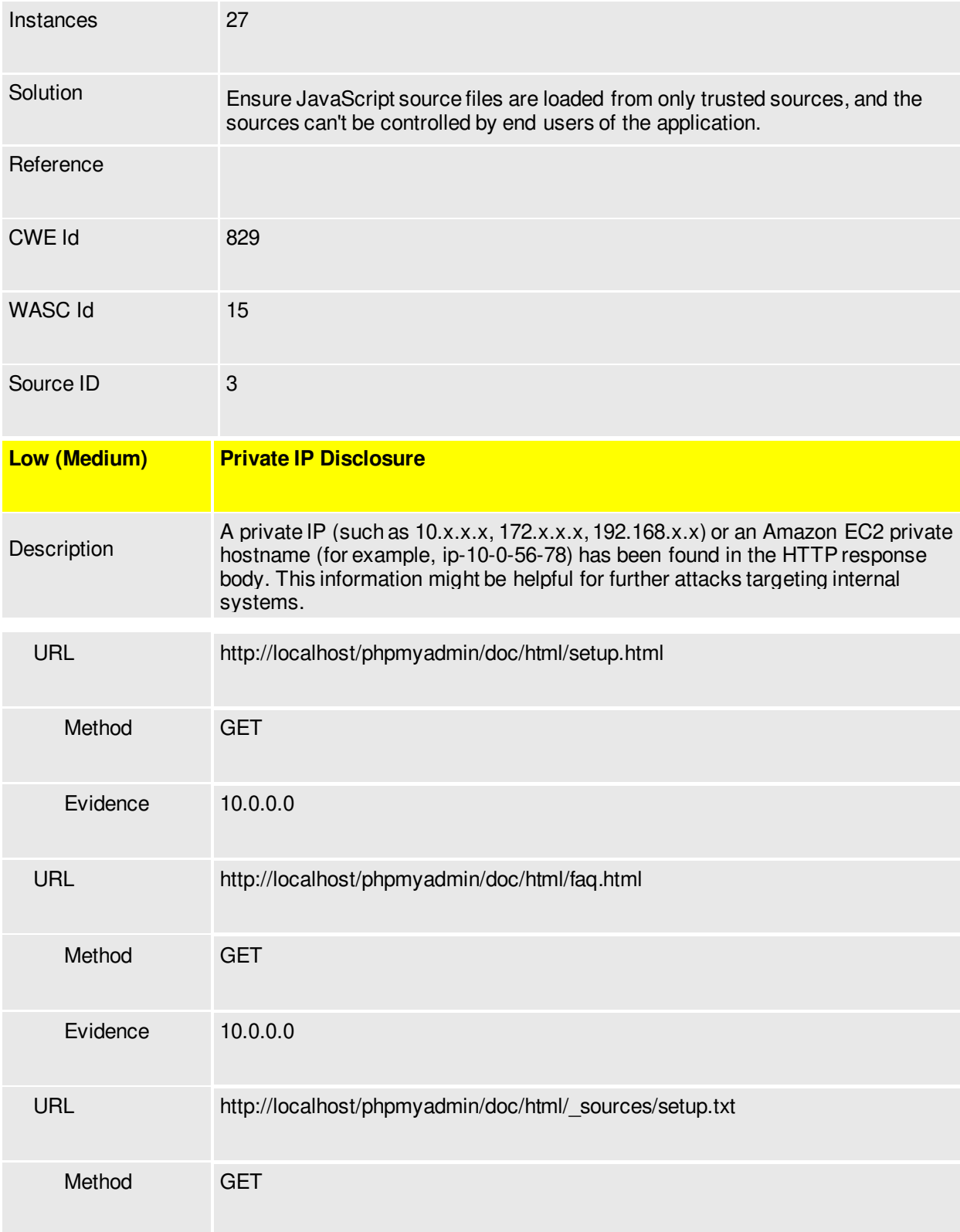

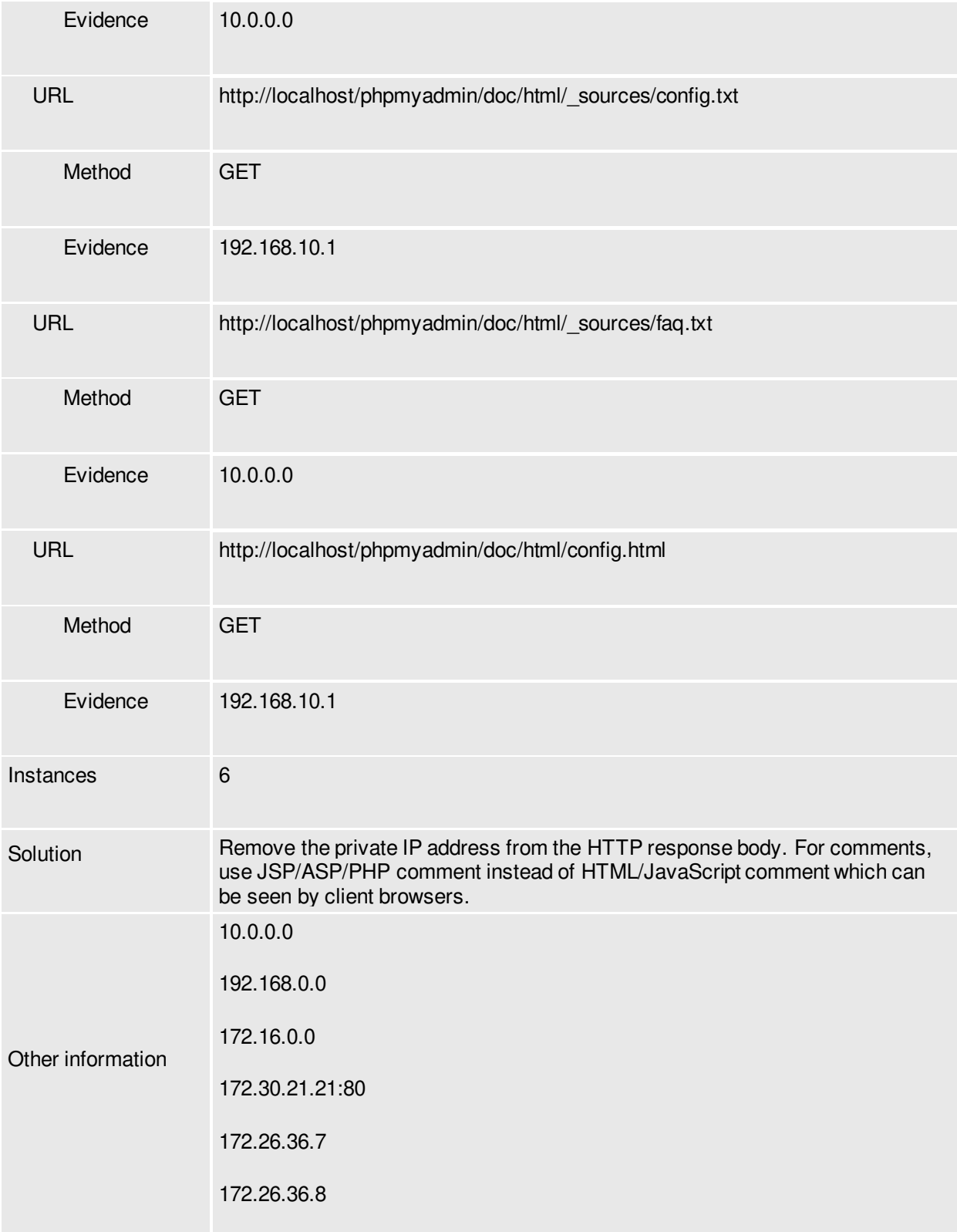

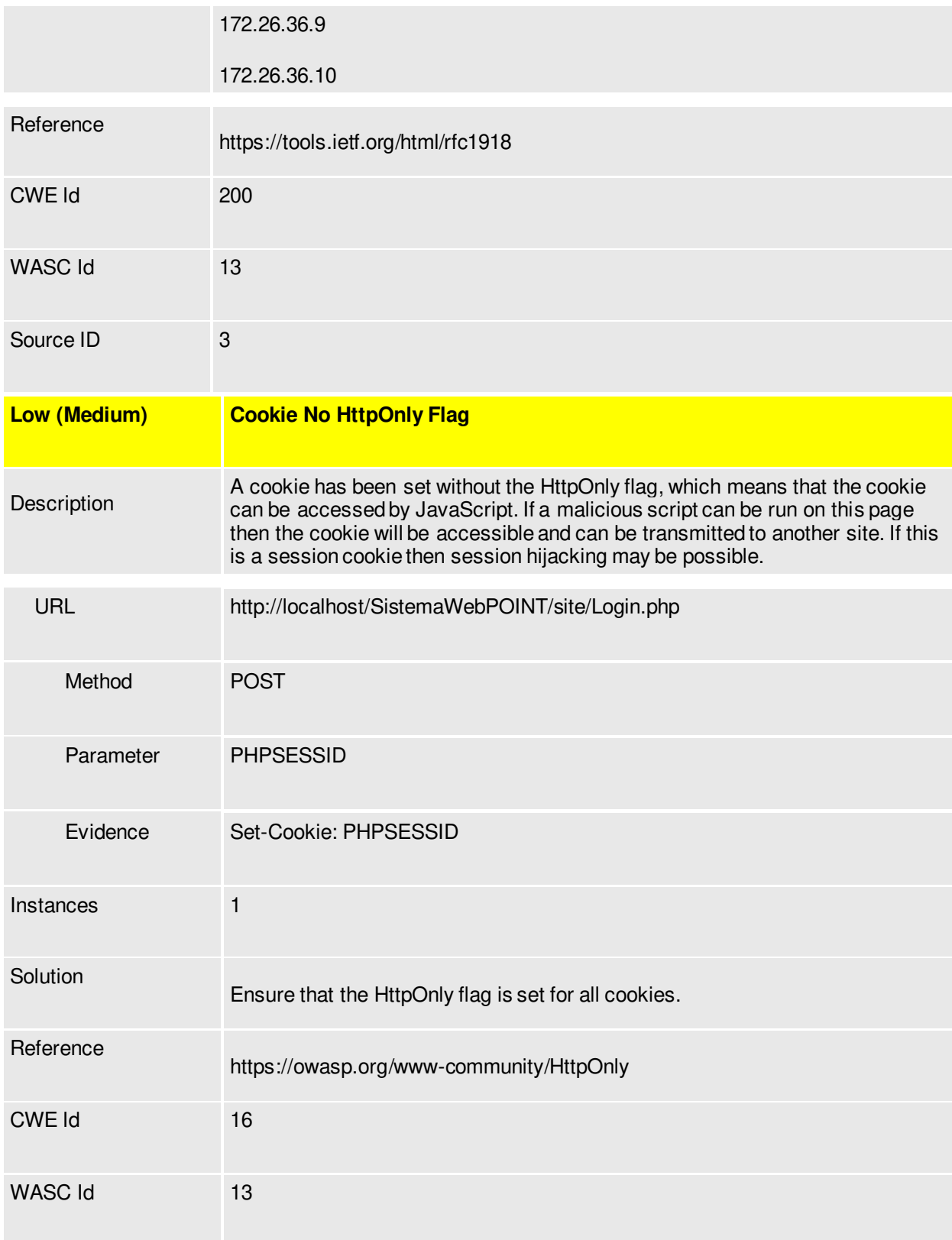

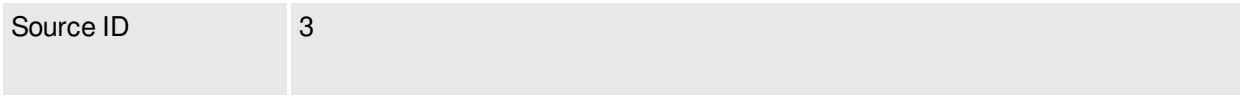